# ETSI TS 131 121 V4.10.0 (2004-12)

Technical Specification

**Universal Mobile Telecommunications System (UMTS); UICC-terminal interface; Universal Subscriber Identity Module (USIM) application test specification (3GPP TS 31.121 version 4.10.0 Release 4)**

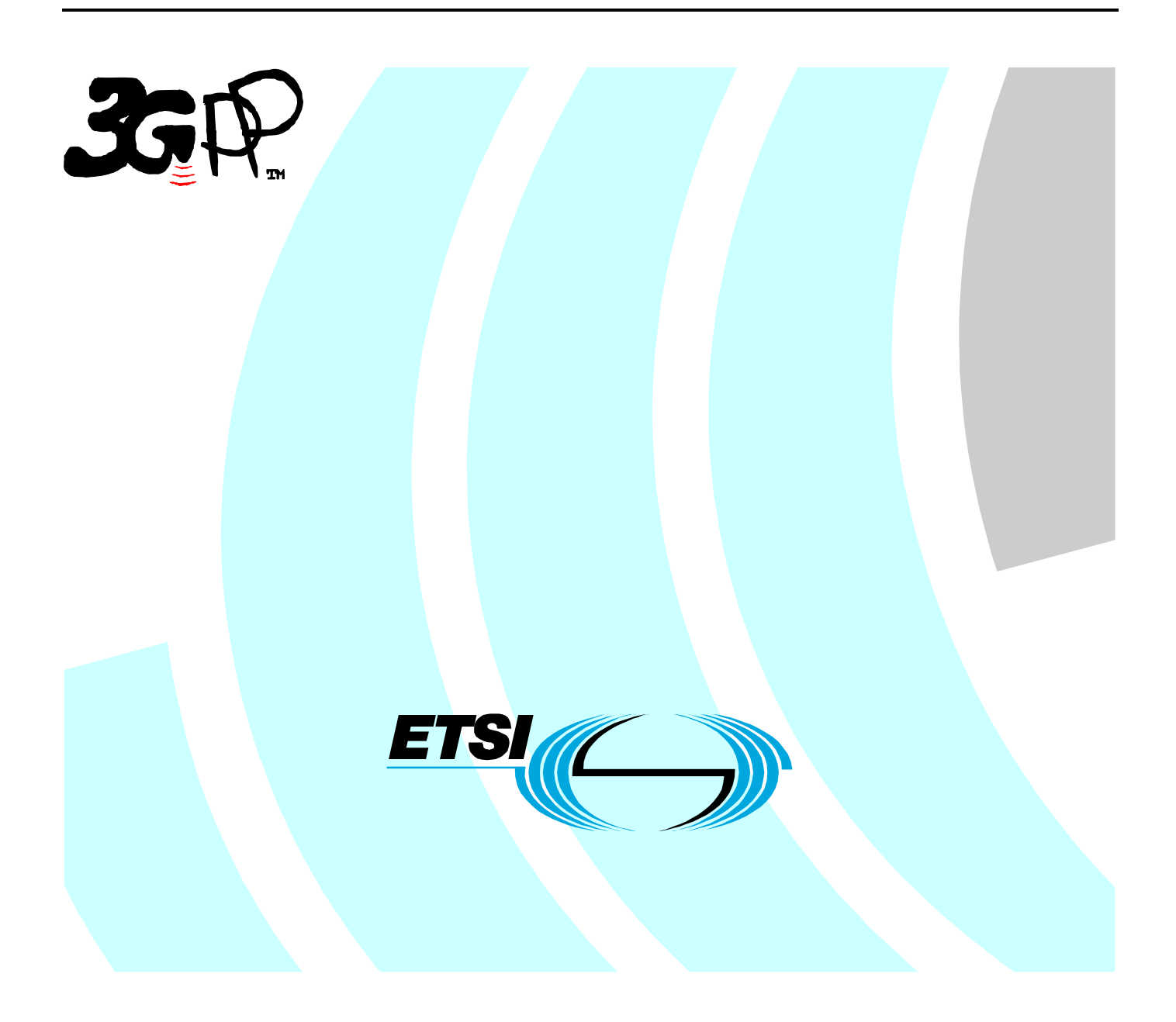

Reference RTS/TSGT-0331121v4a0

> Keywords UMTS

#### **ETSI**

#### 650 Route des Lucioles F-06921 Sophia Antipolis Cedex - FRANCE

Tel.: +33 4 92 94 42 00 Fax: +33 4 93 65 47 16

Siret N° 348 623 562 00017 - NAF 742 C Association à but non lucratif enregistrée à la Sous-Préfecture de Grasse (06) N° 7803/88

#### **Important notice**

Individual copies of the present document can be downloaded from: [http://www.etsi.org](http://www.etsi.org/)

The present document may be made available in more than one electronic version or in print. In any case of existing or perceived difference in contents between such versions, the reference version is the Portable Document Format (PDF). In case of dispute, the reference shall be the printing on ETSI printers of the PDF version kept on a specific network drive within ETSI Secretariat.

Users of the present document should be aware that the document may be subject to revision or change of status. Information on the current status of this and other ETSI documents is available at <http://portal.etsi.org/tb/status/status.asp>

If you find errors in the present document, please send your comment to one of the following services: [http://portal.etsi.org/chaircor/ETSI\\_support.asp](http://portal.etsi.org/chaircor/ETSI_support.asp)

#### **Copyright Notification**

No part may be reproduced except as authorized by written permission. The copyright and the foregoing restriction extend to reproduction in all media.

> © European Telecommunications Standards Institute 2004. All rights reserved.

**DECT**TM, **PLUGTESTS**TM and **UMTS**TM are Trade Marks of ETSI registered for the benefit of its Members. **TIPHON**TM and the **TIPHON logo** are Trade Marks currently being registered by ETSI for the benefit of its Members. **3GPP**TM is a Trade Mark of ETSI registered for the benefit of its Members and of the 3GPP Organizational Partners.

# Intellectual Property Rights

IPRs essential or potentially essential to the present document may have been declared to ETSI. The information pertaining to these essential IPRs, if any, is publicly available for **ETSI members and non-members**, and can be found in ETSI SR 000 314: *"Intellectual Property Rights (IPRs); Essential, or potentially Essential, IPRs notified to ETSI in respect of ETSI standards"*, which is available from the ETSI Secretariat. Latest updates are available on the ETSI Web server ([http://webapp.etsi.org/IPR/home.asp\)](http://webapp.etsi.org/IPR/home.asp).

Pursuant to the ETSI IPR Policy, no investigation, including IPR searches, has been carried out by ETSI. No guarantee can be given as to the existence of other IPRs not referenced in ETSI SR 000 314 (or the updates on the ETSI Web server) which are, or may be, or may become, essential to the present document.

# Foreword

This Technical Specification (TS) has been produced by ETSI 3rd Generation Partnership Project (3GPP).

The present document may refer to technical specifications or reports using their 3GPP identities, UMTS identities or GSM identities. These should be interpreted as being references to the corresponding ETSI deliverables.

The cross reference between GSM, UMTS, 3GPP and ETSI identities can be found under <http://webapp.etsi.org/key/queryform.asp>.

 $\mathbf{3}$ 

# Contents

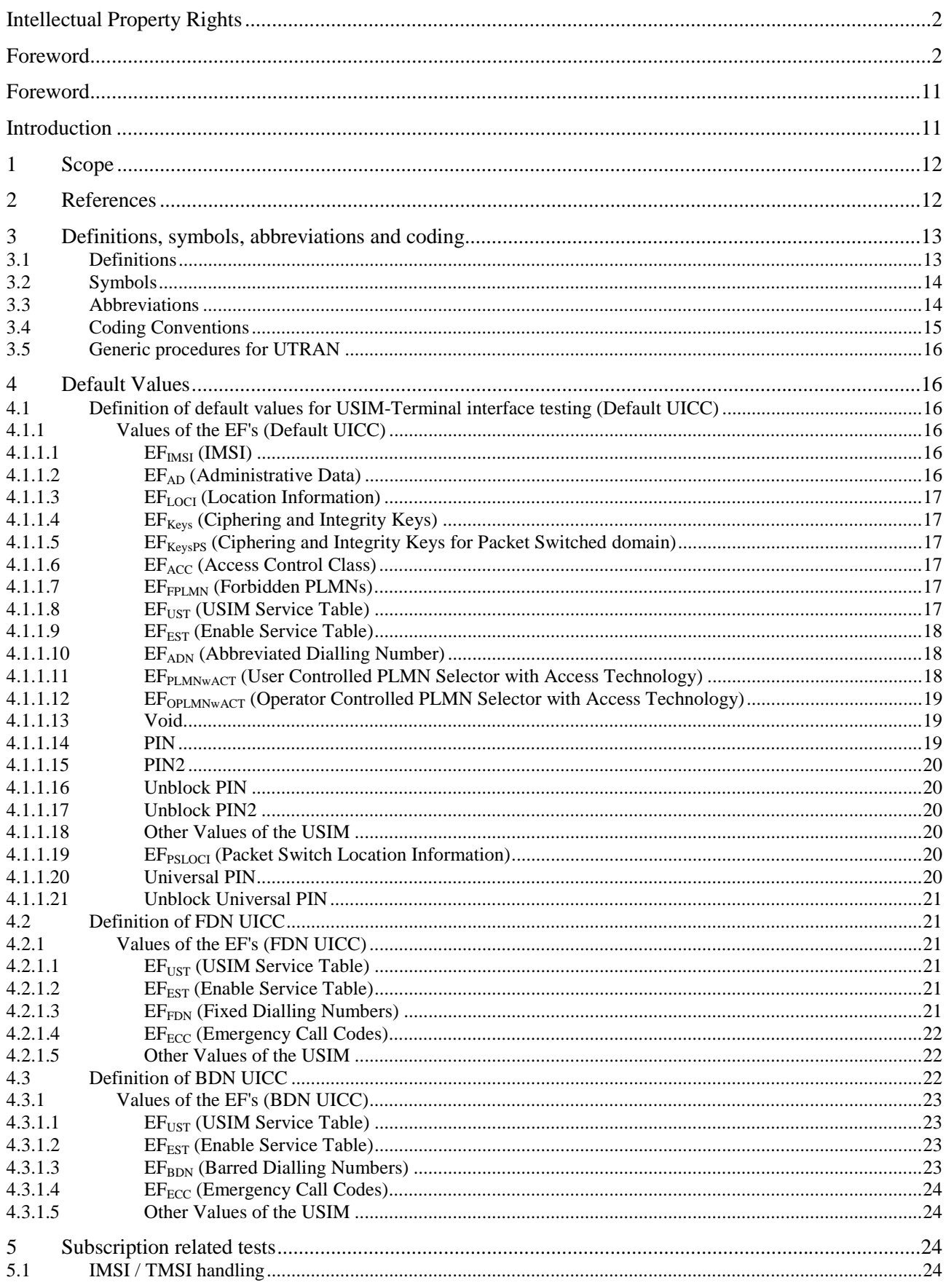

 $\overline{\mathbf{4}}$ 

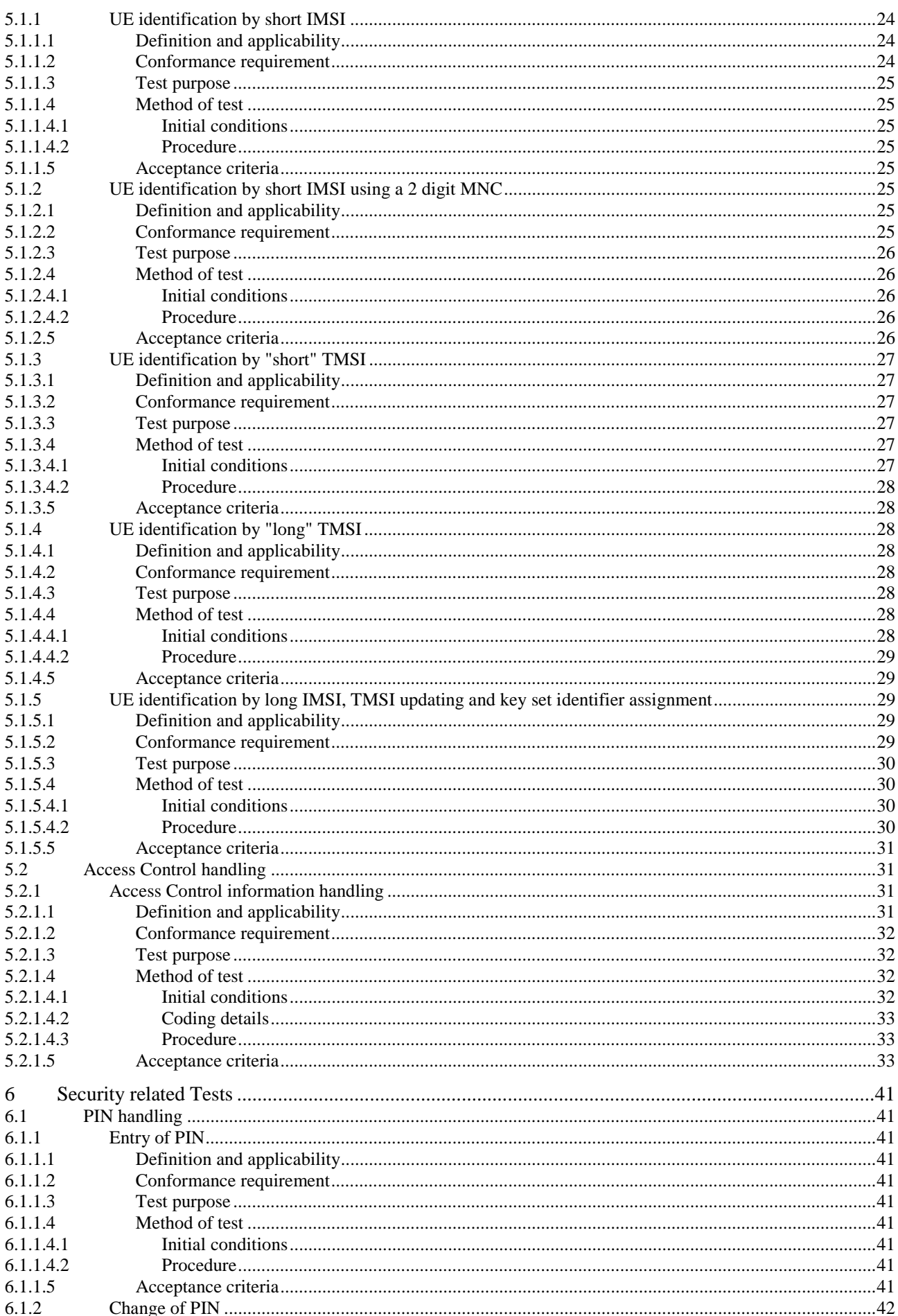

#### $5\phantom{a}$

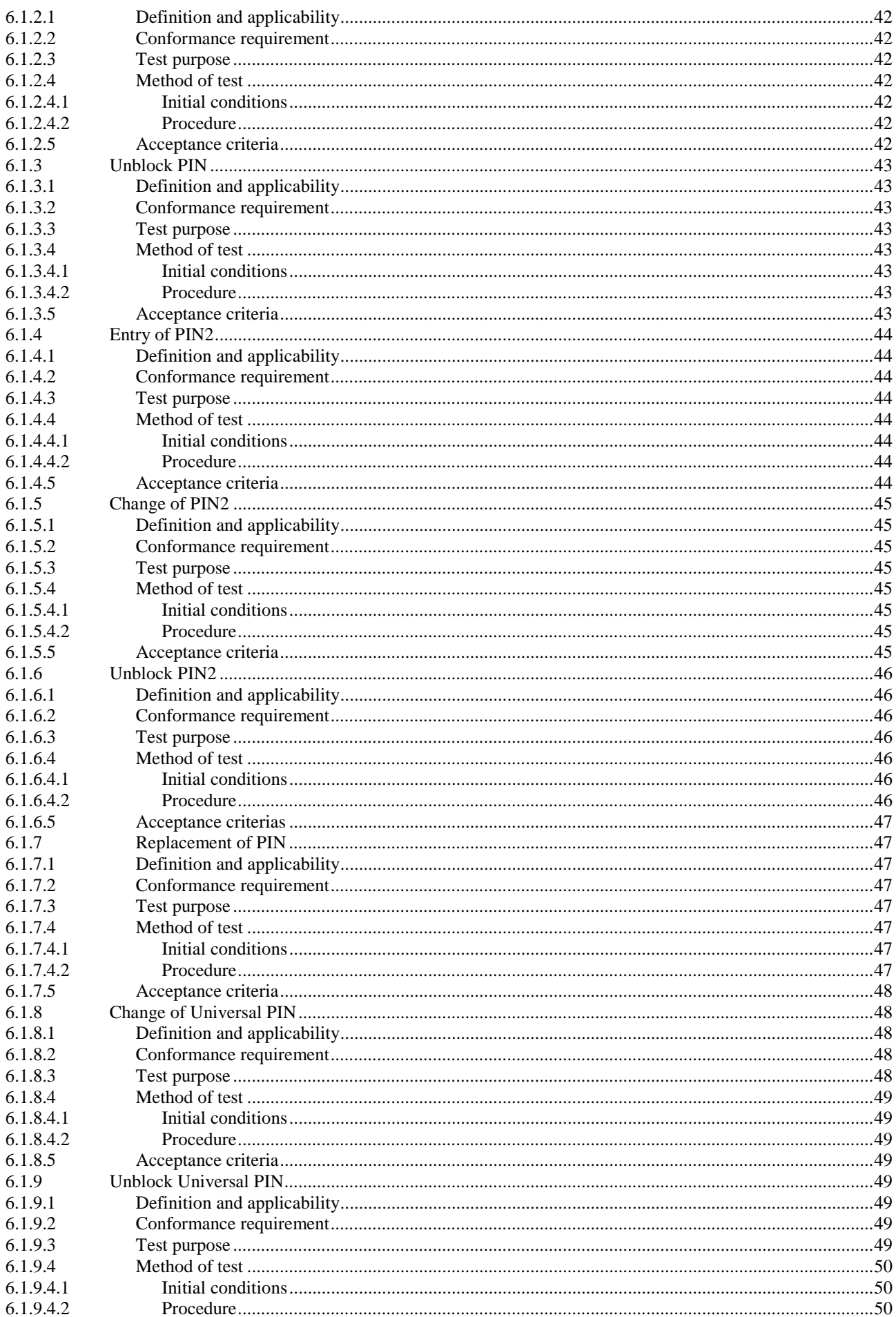

#### $\bf 6$

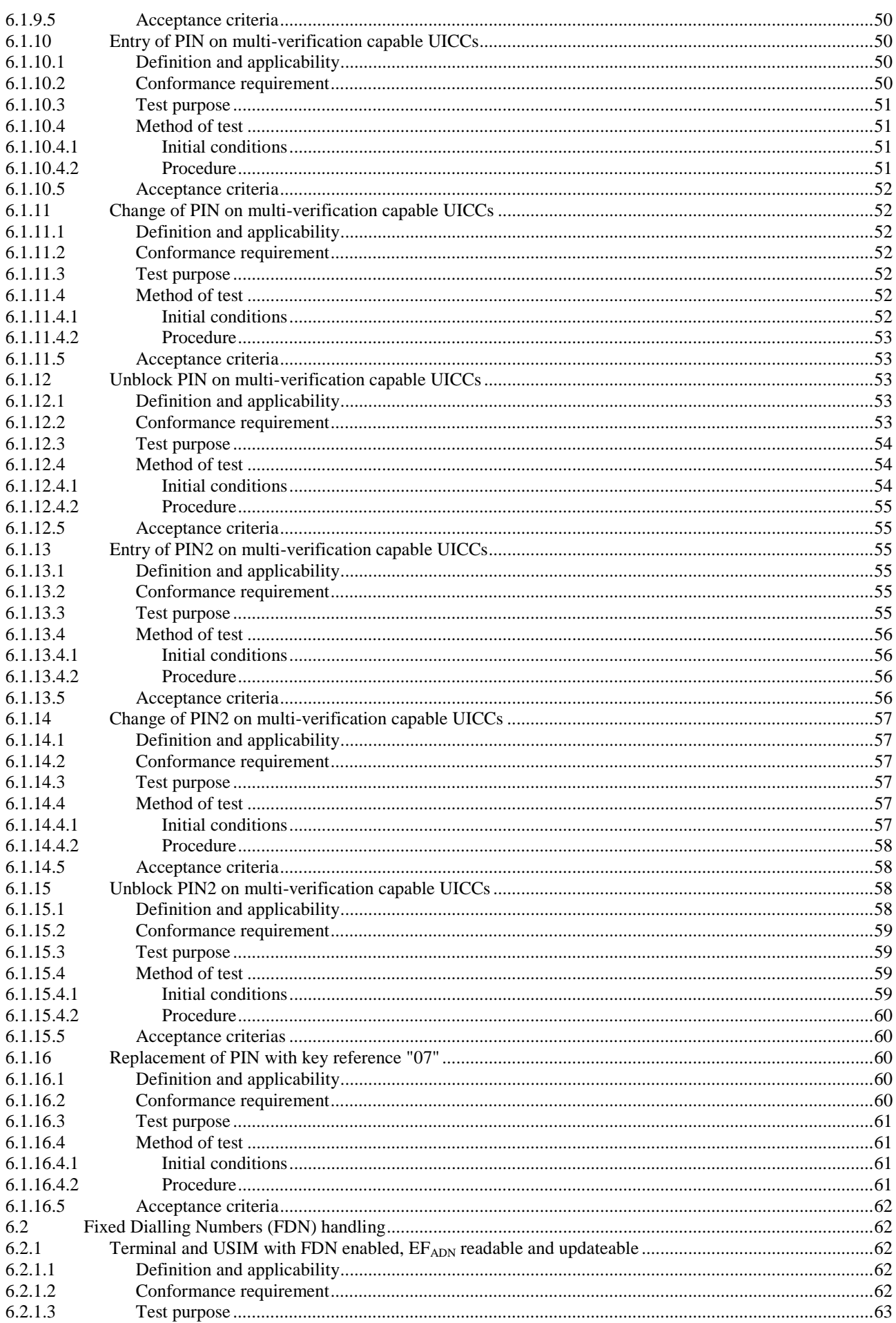

#### $\overline{7}$

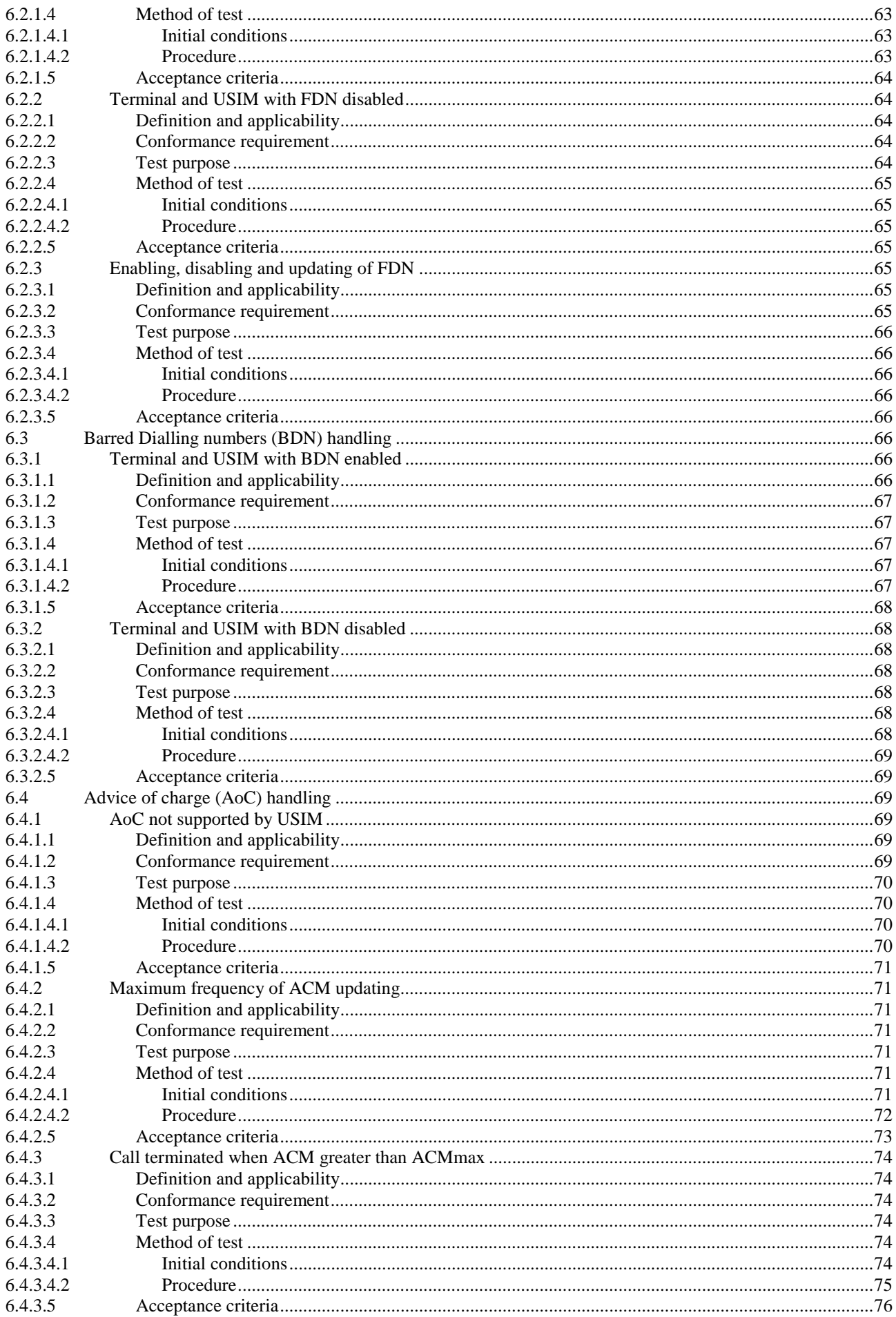

#### 3GPP TS 31.121 version 4.10.0 Release 4

#### $\bf 8$

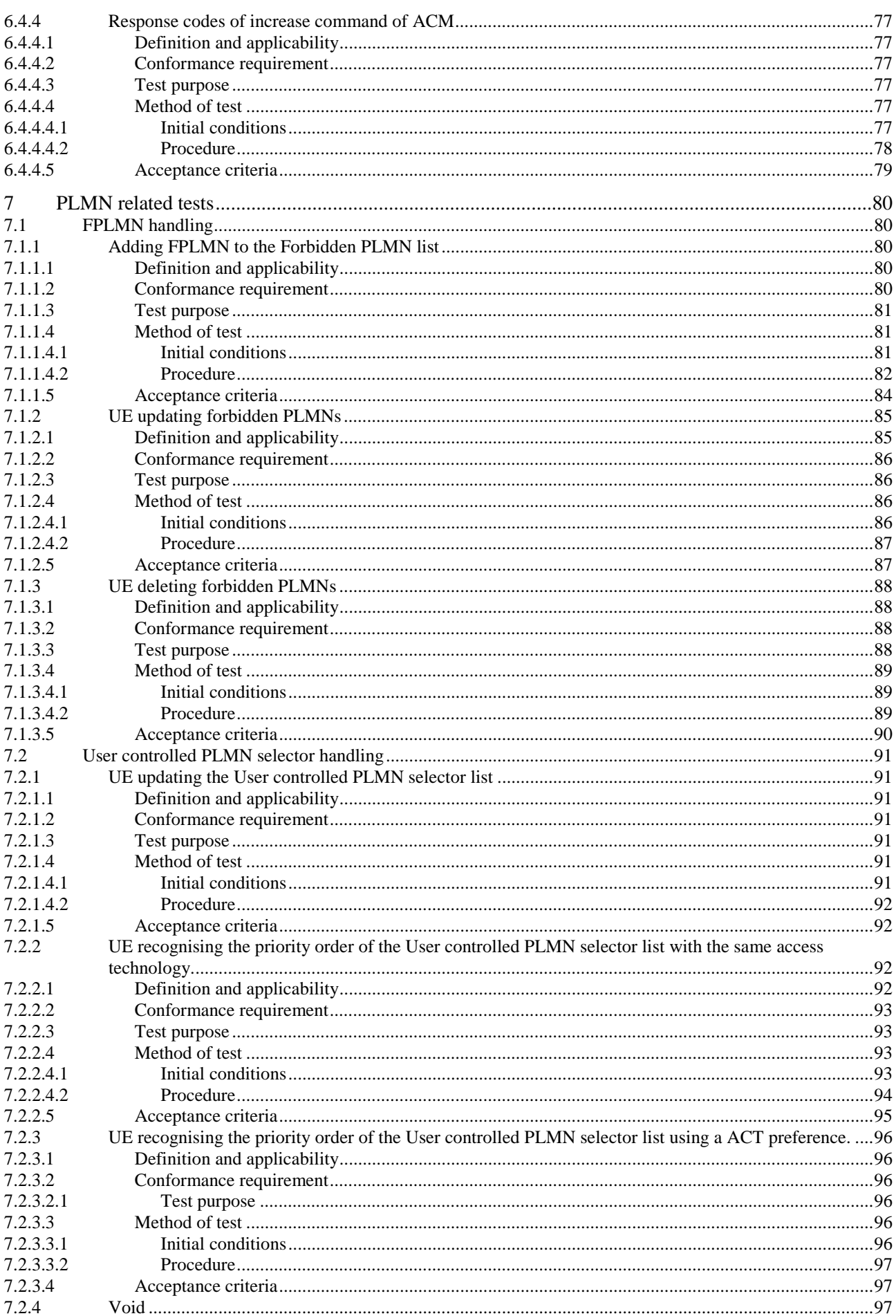

 $\boldsymbol{9}$ 

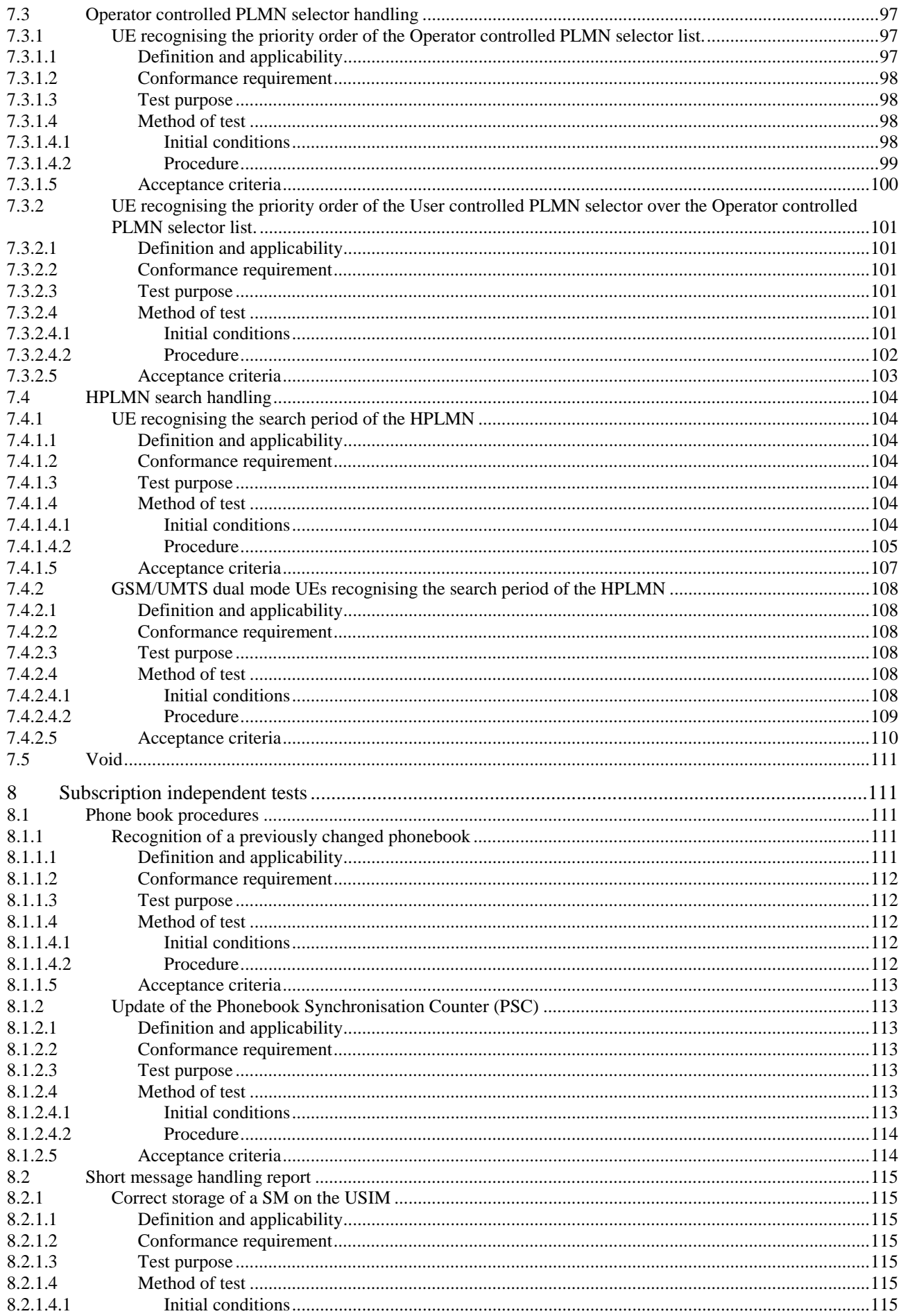

#### $10$

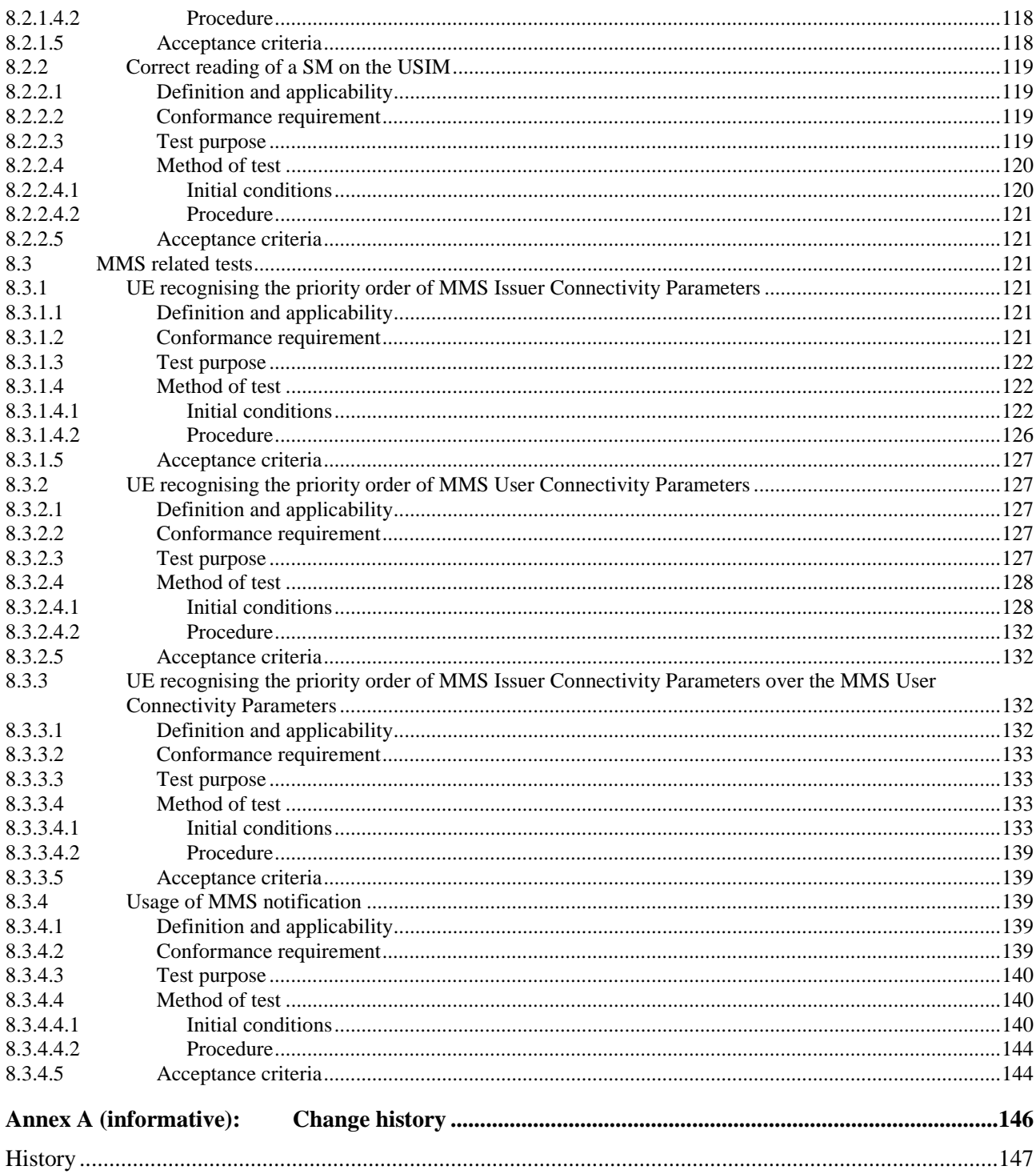

# Foreword

This Technical Specification (TS) has been produced by the 3<sup>rd</sup> Generation Partnership Project (3GPP).

The contents of the present document are subject to continuing work within the TSG and may change following formal TSG approval. Should the TSG modify the contents of the present document, it will be re-released by the TSG with an identifying change of release date and an increase in version number as follows:

Version x.y.z

where:

- x the first digit:
	- 1 presented to TSG for information;
	- 2 presented to TSG for approval;
	- 3 or greater indicates TSG approved document under change control.
- y the second digit is incremented for all changes of substance, i.e. technical enhancements, corrections, updates, etc.
- z the third digit is incremented when editorial only changes have been incorporated in the document.

# Introduction

The present document defines the application test specification.

The aim of the present document is to ensure interoperability between an UICC and a terminal independently of the respective manufacturer, card issuer or operator. The present document does not define any aspects related to the administrative management phase of the UICC. Any internal technical realisation of either the UICC or the Terminal is only specified where these are reflected over the interface.

Application specific details for applications residing on an UICC are specified in the respective application specific documents. The logical and physical Characteristics of the UICC Terminal interface is specified in document TS 102 221 [5]. The Universal Subscriber Identity Module (USIM)-application for 3G telecommunication networks is specified in document TS 31.102 [4].

# 1 Scope

The present document provides the UICC (Universal IC Card)-Terminal Interface Conformance Test Specification between the 3<sup>rd</sup> Generation Terminal and USIM (Universal Subscriber Identity Module) as an application on the UICC and the Terminal for 3G telecom network operation:

- the default setting of the USIM;
- the applicability of each test case;
- the test configurations;
- the conformance requirement and reference to the core specifications;
- the test purposes; and
- a brief description of the test procedure and the specific acceptance criteria.

# 2 References

The following documents contain provisions which, through reference in this text, constitute provisions of the present document.

- References are either specific (identified by date of publication, edition number, version number, etc.) or non-specific.
- For a specific reference, subsequent revisions do not apply.
- For a non-specific reference, the latest version applies. In the case of a reference to a 3GPP document (including a GSM document), a non-specific reference implicitly refers to the latest version of that document *in the same Release as the present document*.
- [1] ISO/IEC 7816-1 (1998): "Identification cards Integrated circuit(s) cards with contacts Part 1: Physical characteristics".
- [2] ISO/IEC 7816-6 (1996): "Identification cards Integrated circuit(s) cards with contacts Part 6: Interindustry data elements".
- [3] 3GPP TS 23.038: "Alphabets and language-specific information".
- [4] 3GPP TS 31.102: "Characteristics of the USIM application".
- [5] ETSI TS 102 221 Release 4: "UICC-Terminal interface; Physical and logical characteristics".
- [6] 3GPP TS 22.011: "Service accessibility".
- [7] 3GPP TR 21.905: "Vocabulary for 3GPP Specifications".
- [8] 3GPP TS 22.024: "Description of Charge Advice Information (CAI)".
- [9] 3GPP TS 23.086: "Advice of Charge (AoC) Supplementary Service Stage 2".
- [10] 3GPP TS 24.086: "Advice of Charge (AoC) Supplementary Service Stage 3".
- [11] 3GPP TS 22.101: "Service aspects; Service principles".
- [12] 3GPP TS 22.030: "Man-Machine Interface (MMI) of the User Equipment (UE)".
- [13] 3GPP TS 23.040: "Technical realization of the Short Message Service (SMS)".
- [14] 3GPP TS 23.003: "Numbering, Addressing and Identification".
- [15] 3GPP TS 44.018: "Mobile radio interface layer 3 specification; Radio Resource Control Protocol".

- [16] 3GPP TS 24.008: "Mobile radio interface Layer 3 specification; Core Network protocols; Stage 3". [17] 3GPP TS 24.080: "Mobile radio Layer 3 supplementary service specification; Formats and coding". [18] 3GPP TS 22.086: "Advice of Charge (AoC) supplementary services; Stage 1". [19] 3GPP TS 21.111: "USIM and IC card requirements". [20] 3GPP TS 25.331 "Radio Resource Control (RRC); Protocol Specification"
- [21] 3GPP TS 34.108 "Common test environments for User Equipment (UE) conformance testing"
- [22] 3GPP TS 51.010-1 "Mobile Station (MS) conformance specification; Part1: Conformance specification"
- [23] 3GPP TS 23.140 "Multimedia Messaging Service (MMS); Functional description; Stage 2"

# 3 Definitions, symbols, abbreviations and coding

# 3.1 Definitions

For the purposes of the present document, the following terms and definitions apply.

**Application DF (ADF):** entry point to an application

**access conditions:** set of security attributes associated with a file

**access technology:** Radio Access Technology of the Terminal (e.g. UTRAN or GSM)

**application:** consists of a set of security mechanisms, files, data and protocols (excluding transmission protocols)

**application protocol:** set of procedures required by the application

**card session:** link between the card and the external world starting with the ATR and ending with a subsequent reset or a deactivation of the card

**current directory:** latest MF or DF or ADF selected

**current EF:** latest EF selected

**data object:** information coded as TLV objects, i.e. consisting of a Tag, a Length and a Value part

**Dedicated File (DF):** file containing access conditions and, optionally, Elementary Files (EFs) or other Dedicated Files (DFs)

**directory:** general term for MF, DF and ADF

**Elementary File (EF):** file containing access conditions and data and no other files

**file:** directory or an organised set of bytes or records in the UICC

**file identifier:** 2 bytes which address a file in the UICC

**function:** function contains a command and a response pair

**GSM session:** that part of the card session dedicated to the GSM operation

**ID-1 UICC:** UICC having the format of an ID-1 card (see ISO/IEC 7816-1)

**Master File (MF):** unique mandatory file containing access conditions and optionally DFs and/or EFs

**MMS Relay/Server:** MMS-specific network entity/application that is under the control of the MMS service provider

NOTE: An MMS Relay/Server transfers messages, provides operations of the MMS that are specific or required by the mobile environment and provides (temporary and/or persistent) storage services to the MMS

**MMS User Agent:** application residing on a UE or an external device that performs MMS-specific operations on a user's behalf

**normal USIM operation:** relating to general, PIN related, 3G and or GSM security and subscription related procedures

**plug-in UICC:** second format of UICC

**record:** string of bytes within an EF handled as a single entity

**record number:** number, which identifies a record within an EF

**record pointer:** pointer, which addresses one record in an EF

**terminal:** device into which a UICC can be inserted and which is capable of providing access to UMTS services to users, either alone or in conjunction with a UICC

**User Equipment (UE):** terminal with one or several UMTS Subscriber Identity Module(s) (USIM)

**USIM session:** USIM session is a selectable application session for a USIM application

# 3.2 Symbols

For the purposes of the present document, the following symbols apply:

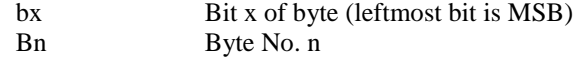

# 3.3 Abbreviations

For the purposes of the present document, the following abbreviations apply:

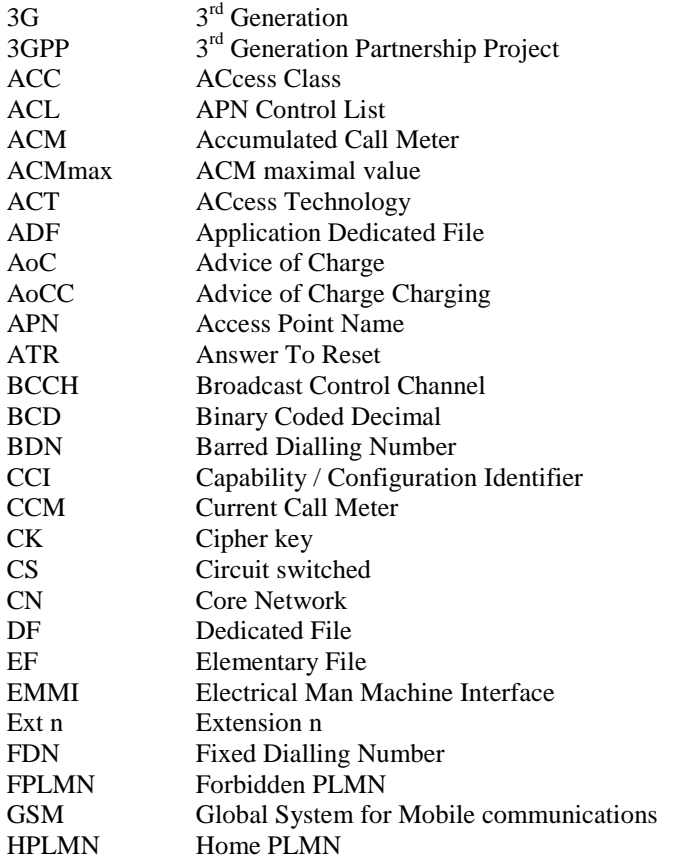

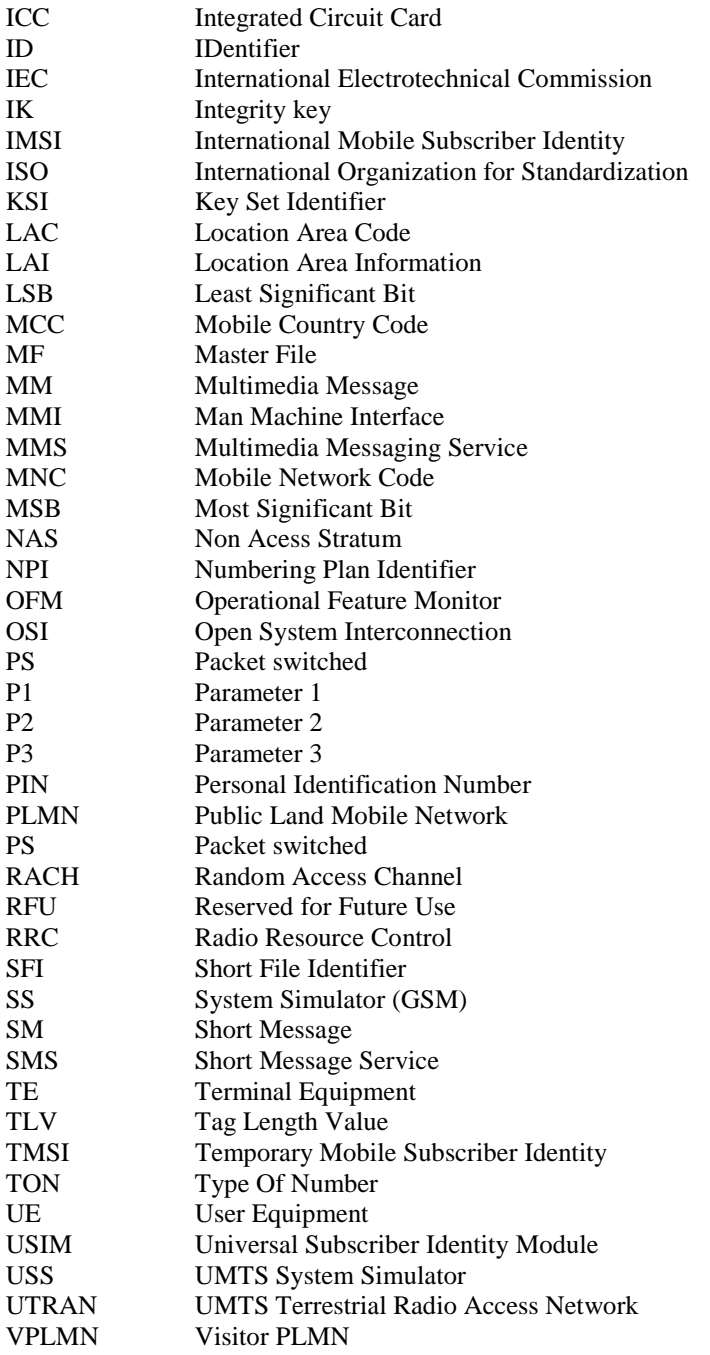

# 3.4 Coding Conventions

For the purposes of the present document, the following coding conventions apply:

All lengths are presented in bytes, unless otherwise stated. Each byte B is represented by eight bits b8 to b1, where b8 is the most significant bit (MSB) and b1 is the least significant bit (LSB). In each representation, the leftmost bit is the MSB.

In the UICC, all bytes specified as RFU shall be set to '00' and all bits specifies as RFU shall be set to '0'. If the GSM and/or USIM application exists on a UICC or is built on a generic telecommunications card, then other values may apply for the non- GSM or non-USIM applications. The values will be defined in the appropriate specifications for such cards and applications. These bytes and bits shall not be interpreted by a Terminal in a GSM or 3G session.

The coding of Data Objects in the present document is according to ISO/IEC 7816-6 [2].

# 3.5 Generic procedures for UTRAN

If a test case contains the statement "This test applies to Terminals accessing UTRAN", the procedures defined in 3GPP TS 34.108 [21], subclause 7.2 shall be the basis for all performed procedures during the test. The procedures in subclause 7.2 describe the default behaviour of a conformant UE regarding the specified protocols to be used for UTRAN and the required procedures from the NAS.

# 4 Default Values

All Test defined in the subsequent clauses applies to Terminal using both type of currently specified UICC (ID-1 UICC or Plug-in UICC) in TS 102 221[5] clause 4 unless otherwise stated.

The following sequence of tests confirms:

- a) the correct interpretation of data read from the USIM (Universal Subscriber Identification Module) by the Terminal;
- b) the correct writing of data to the USIM by the Terminal;
- c) the initiation of appropriate procedures by the Terminal;
- d) High level protocols.

All tests apply to the USIM application on the UICC.

A USIM simulator will be required as part of the USS. Alternatively, to perform the logical tests, USIMs programmed with specific data may be used. The USIM data is not defined within the initial conditions of the tests unless it differs from the default values defined below.

# 4.1 Definition of default values for USIM-Terminal interface testing (Default UICC)

A USIM containing the following default values is used for all tests of this present document unless otherwise stated.

For each data item, the logical default values and the coding within the elementary files (EF) of the USIM follow.

NOTE 1: Bx represents byte x of the coding.

NOTE 2: Unless otherwise defined, the coding values are hexadecimal.

# 4.1.1 Values of the EF's (Default UICC)

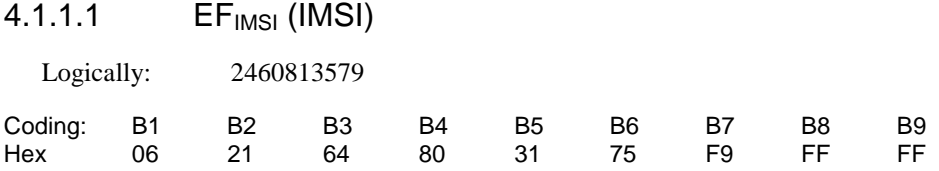

#### 4.1.1.2 EF<sub>AD</sub> (Administrative Data)

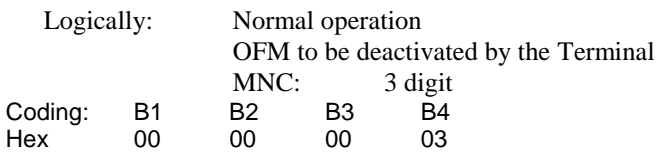

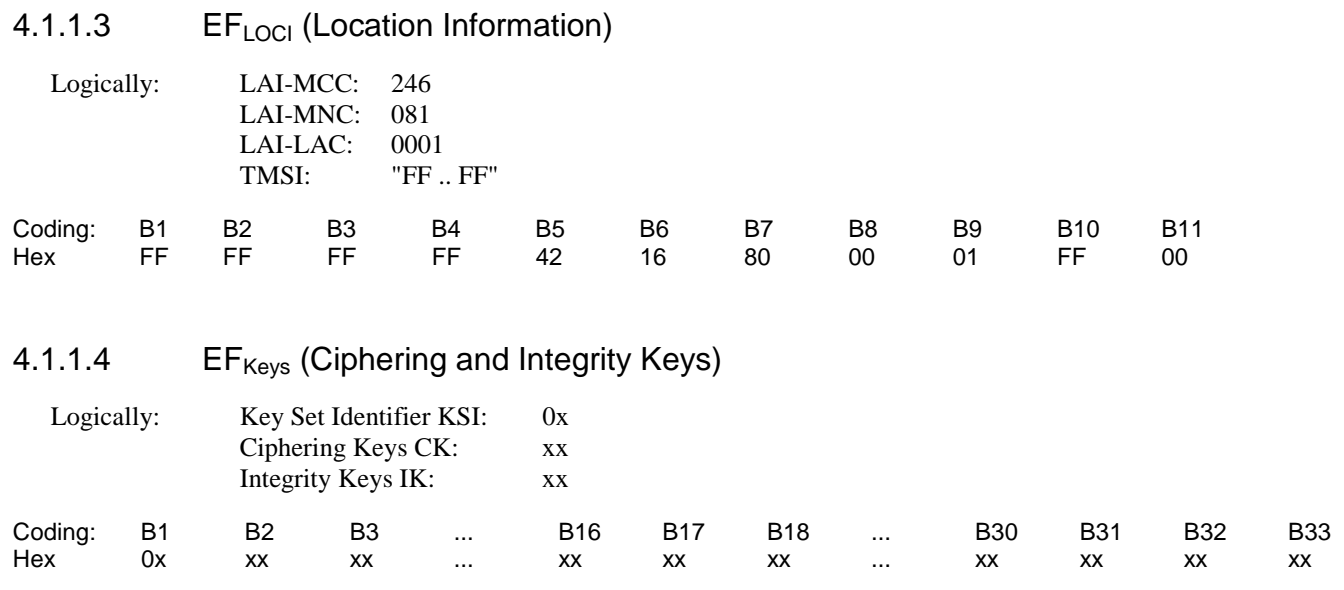

4.1.1.5 EF<sub>KeysPS</sub> (Ciphering and Integrity Keys for Packet Switched domain)

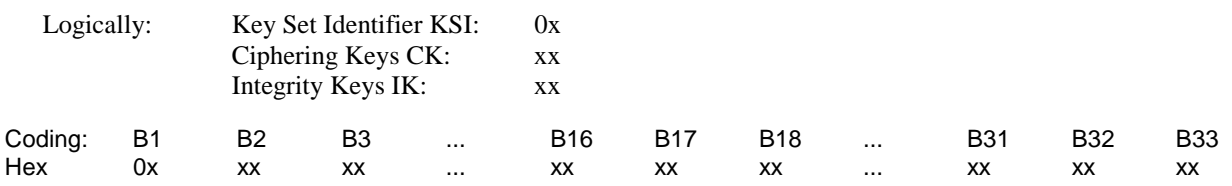

#### 4.1.1.6 EF<sub>ACC</sub> (Access Control Class)

Logically: One and only one access class from  $0 - 9$ , e.g. class 7 for which the coding is "00 80".

### 4.1.1.7 EF<sub>FPLMN</sub> (Forbidden PLMNs)

Besides of the 4 mandatory EF<sub>FPLMN</sub> 2 optional EF<sub>FPLMN</sub> are defined according to TS 31.102[4] subclause 4.2.16.

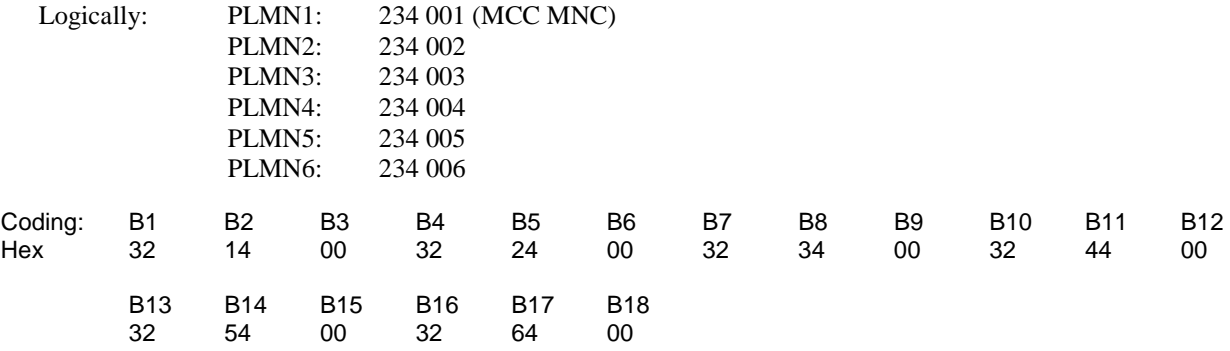

### 4.1.1.8 EF<sub>UST</sub> (USIM Service Table)

Logically: Local Phone Book available User controlled PLMN selector available Fixed dialling numbers available Barred dialling numbers available The GSM Access available The Group Identifier level 1 and level 2 not available Service n 33 (Packed Switched Domain) shall be set to '1'

Enabled Services Table available

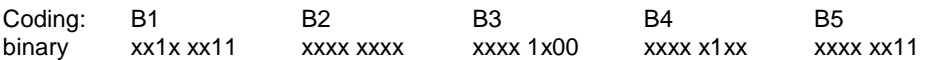

The coding of  $EF_{UST}$  shall conform with the capabilities of the USIM used.

#### 4.1.1.9 EF<sub>EST</sub> (Enable Service Table)

Logically: Fixed Dialling Numbers (FDN) disabled. Barred Dialling Numbers (BDN) disabled. APN Control list (ACL) disabled

Coding: B1

binary 0000 0000

The coding of EF<sub>EST</sub> shall conform with the capabilities of the USIM, unused Bits are set to '0'.

### 4.1.1.10 EF<sub>ADN</sub> (Abbreviated Dialling Number)

#### Logically:

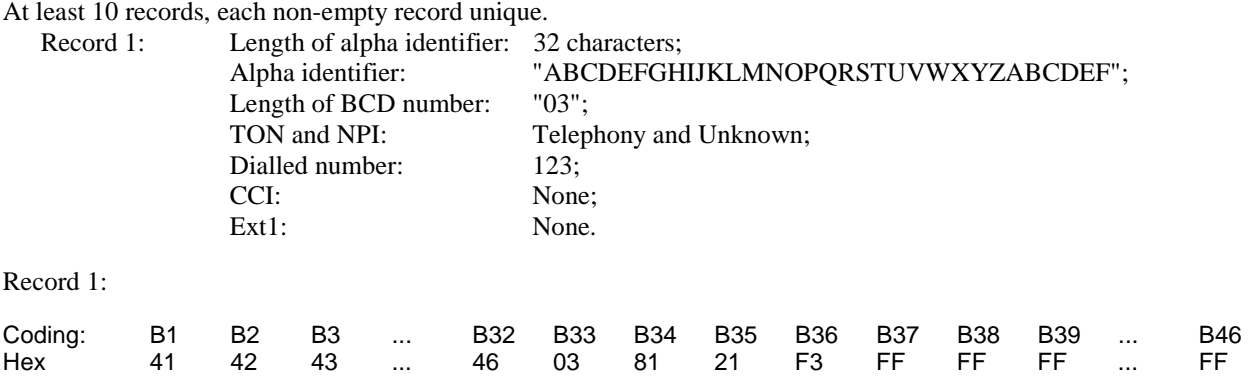

#### 4.1.1.11 EF<sub>PLMNwACT</sub> (User Controlled PLMN Selector with Access Technology)

Besides of the 8 mandatory PLMNwACT entries 4 optional PLMNwACT entries are defined according to TS 31.102[4] subclause 4.2.5. The Radio Access Technology identifier for the first two PLMN (1<sup>st</sup> PLMN and 2<sup>nd</sup> PLMN) are set to both UTRAN and GSM, all other PLMN to UTRAN only.

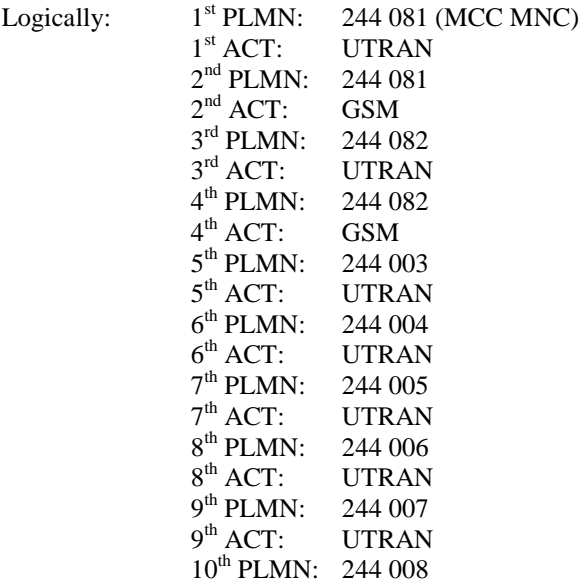

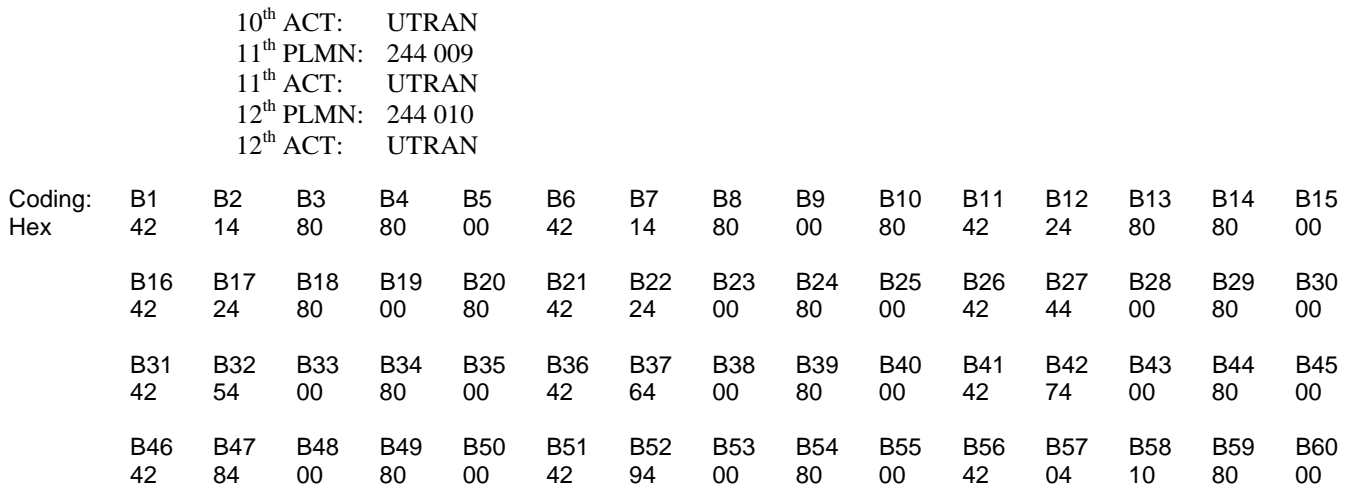

# 4.1.1.12 EF<sub>OPLMNwACT</sub> (Operator Controlled PLMN Selector with Access Technology)

The Radio Access Technology identifier for the first PLMN is set to both UTRAN and GSM, the other remaining PLMNs to UTRAN only.

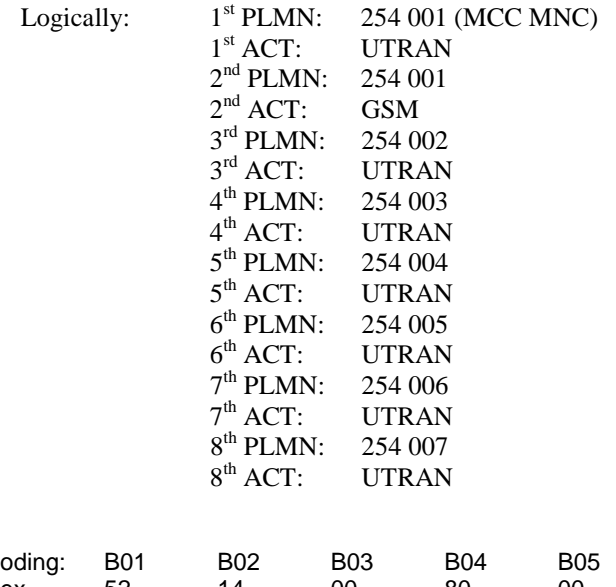

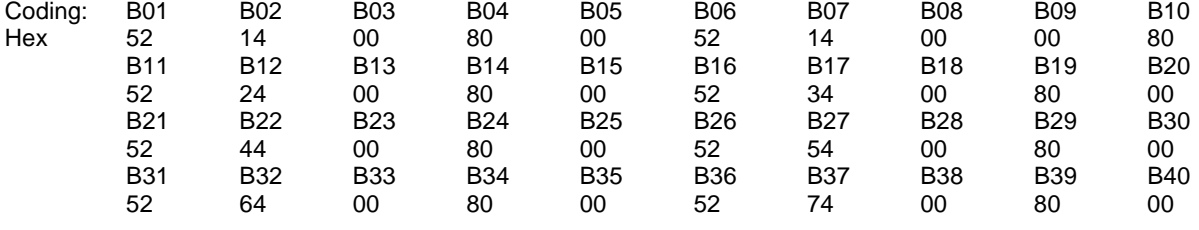

### 4.1.1.13 Void

#### 4.1.1.14 PIN

#### Key reference: 01

Logically: 2468

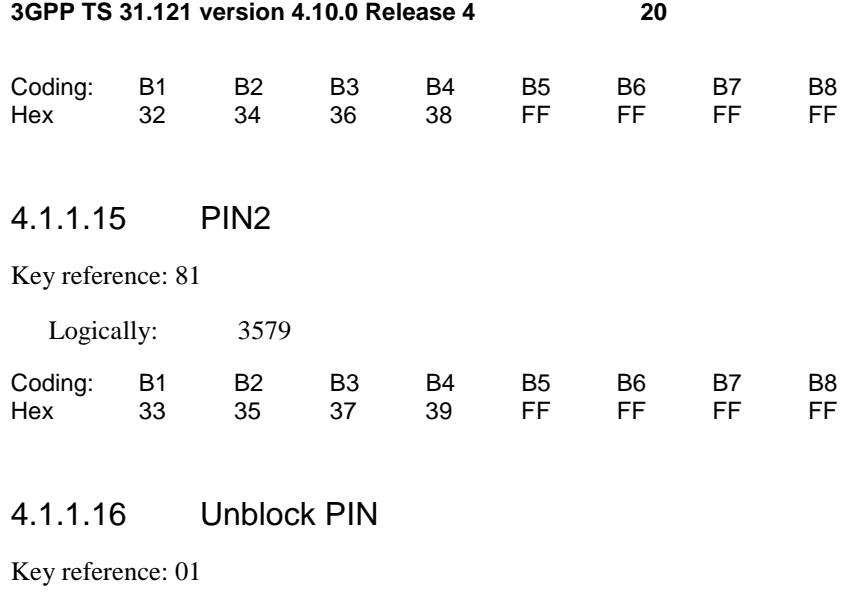

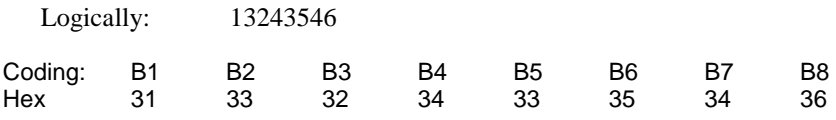

# 4.1.1.17 Unblock PIN2

Key reference: 81

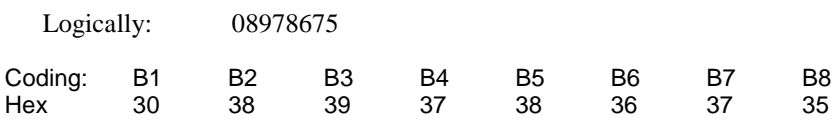

# 4.1.1.18 Other Values of the USIM

All other values of EFs provided by the USIM shall be set to the default values defined in the annex E of TS 31.102[4]. Some EFs (like the GSM Access files) may necessary for some tests and apply only to those test cases.

# 4.1.1.19 EF<sub>PSLOCI</sub> (Packet Switch Location Information)

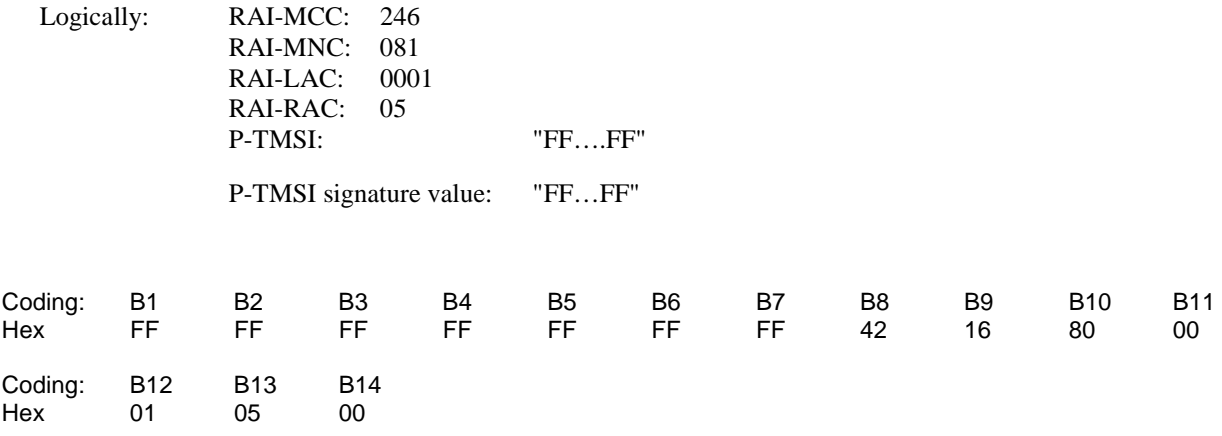

### 4.1.1.20 Universal PIN

Key reference: 11

Logically: 2839

#### **3GPP TS 31.121 version 4.10.0 Release 4 21 ETSI TS 131 121 V4.10.0 (2004-12)**

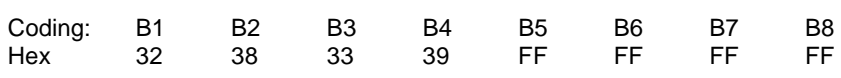

### 4.1.1.21 Unblock Universal PIN

Key reference: 11

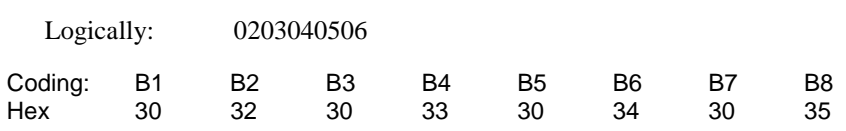

# 4.2 Definition of FDN UICC

The FDN test cases require a different configuration than the one described in subclause 4.1. For that purpose a default FDN UICC is defined. In general the values of the FDN UICC are identical to the default UICC, with the following exceptions.

# 4.2.1 Values of the EF's (FDN UICC)

# 4.2.1.1 EF<sub>UST</sub> (USIM Service Table)

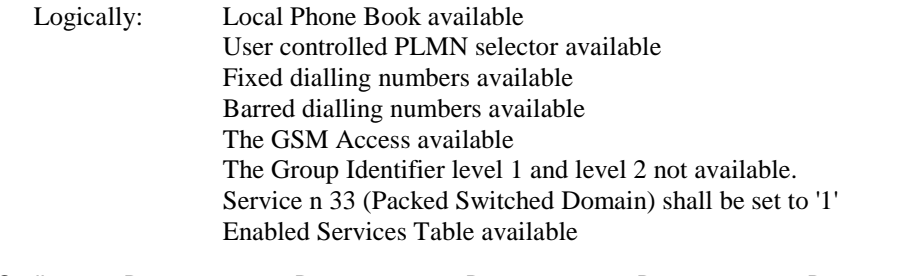

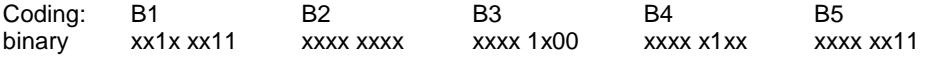

The coding of  $EF_{UST}$  shall conform with the capabilities of the USIM used.

# 4.2.1.2 EF<sub>EST</sub> (Enable Service Table)

Logically: Fixed Dialling Numbers enabled. Barred Dialling Numbers disabled. APN Control list (ACL) disabled.

Coding: B1 binary 0000 0001

The coding of  $EF_{EST}$  shall conform with the capabilities of the USIM, unused Bits are set to '0'..

### 4.2.1.3 EF<sub>FDN</sub> (Fixed Dialling Numbers)

Logically:<br>Record 1:

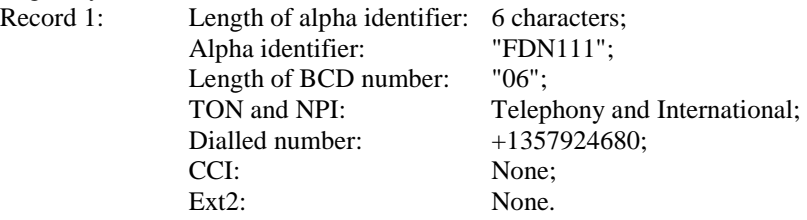

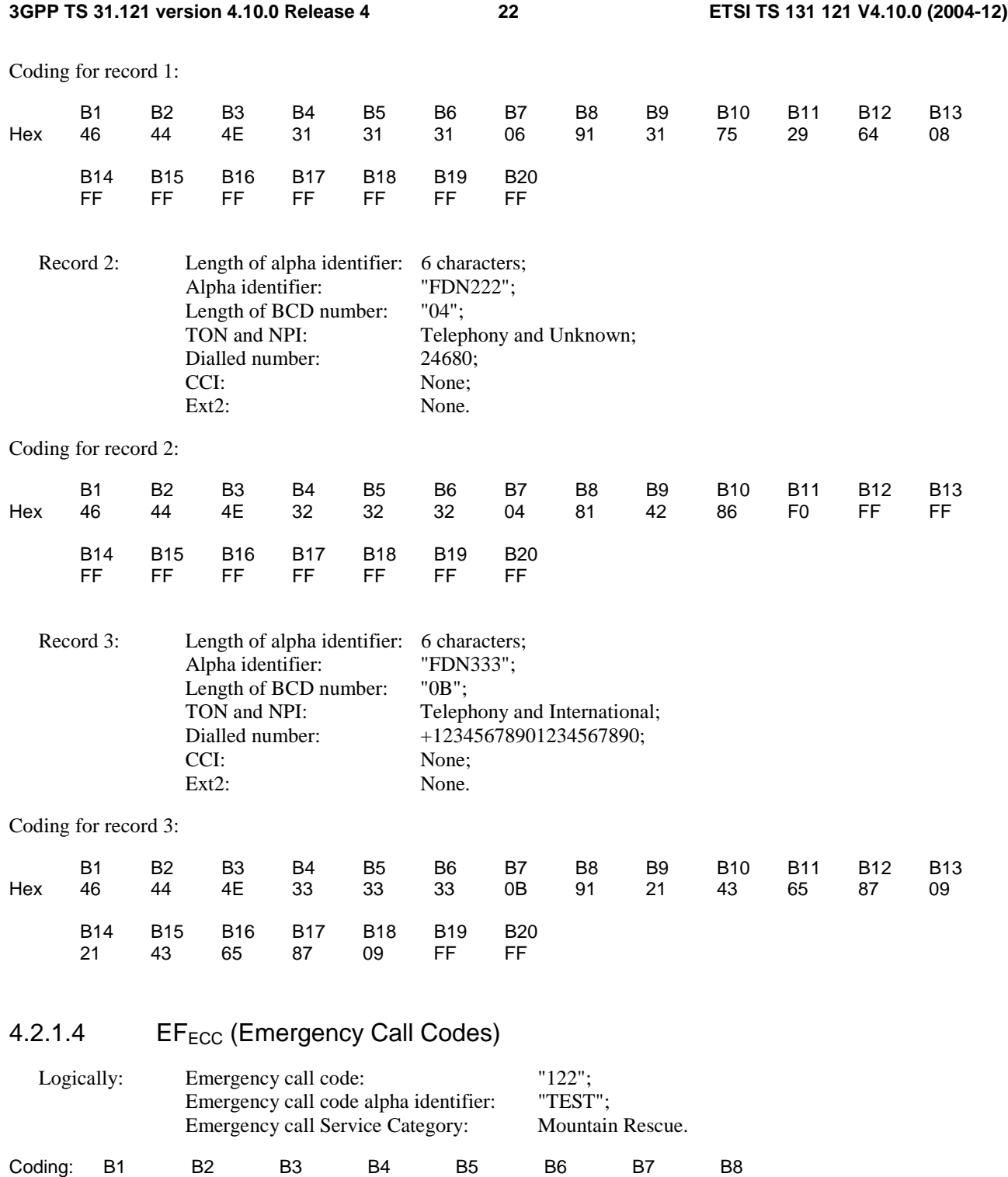

### 4.2.1.5 Other Values of the USIM

All other values of EFs provided by the USIM shall be set to the default values defined in the annex E of TS 31.102. Some EFs (like the GSM Access files) may necessary for some tests and apply only to those test cases.

Hex 21 F2 FF 54 45 53 54 10

# 4.3 Definition of BDN UICC

The BDN test cases require a different configuration than the one described in subclause 4.1. For that purpose a default BDN UICC is defined. In general the values of the BDN UICC are identical to the default UICC, with the following exceptions.

# 4.3.1 Values of the EF's (BDN UICC)

# 4.3.1.1 EF<sub>UST</sub> (USIM Service Table)

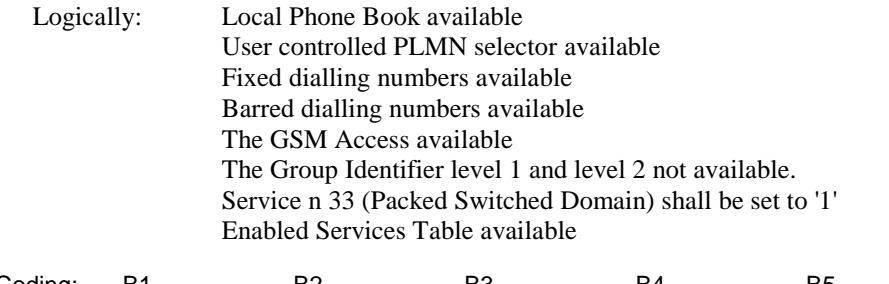

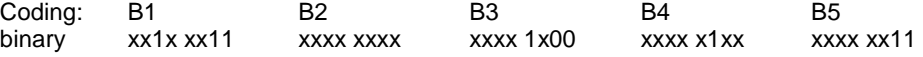

The coding of EF<sub>UST</sub> shall conform with the capabilities of the USIM used.

### 4.3.1.2 EF<sub>EST</sub> (Enable Service Table)

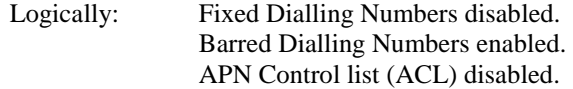

Coding: B1 binary 0000 0010

The coding of EF<sub>EST</sub> shall conform with the capabilities of the USIM, unused Bits are set to '0'..

# 4.3.1.3 EF<sub>BDN</sub> (Barred Dialling Numbers)

Ext2: None.

Logically:

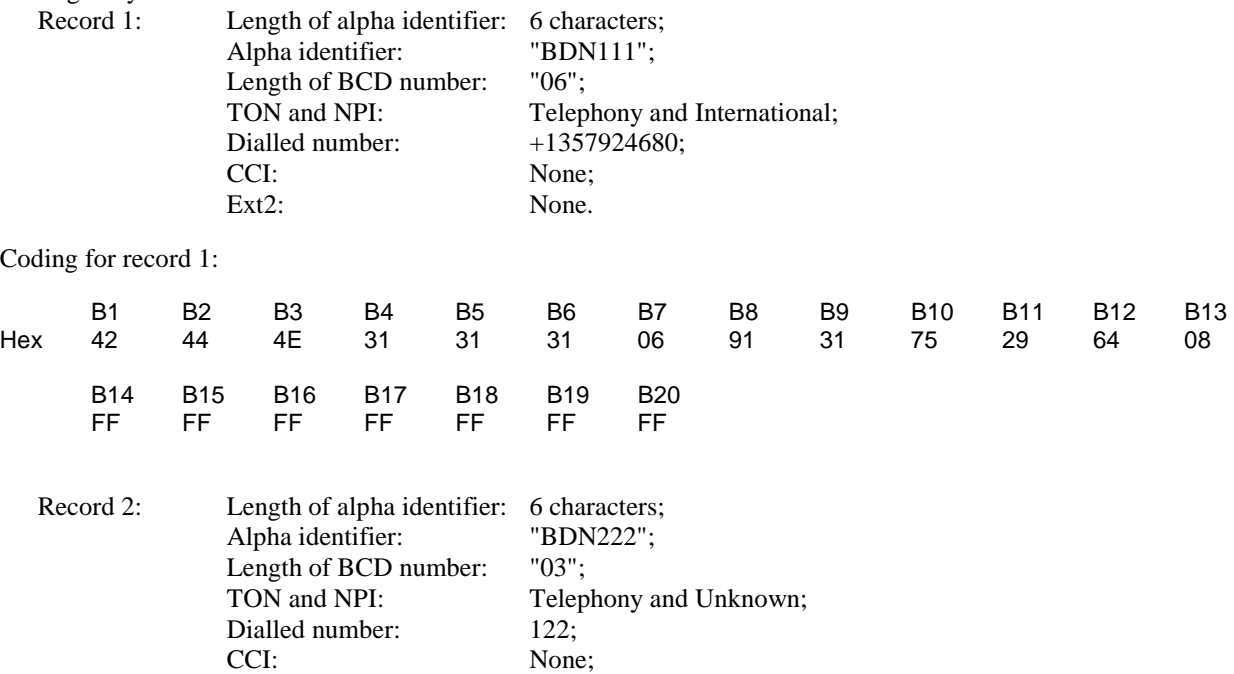

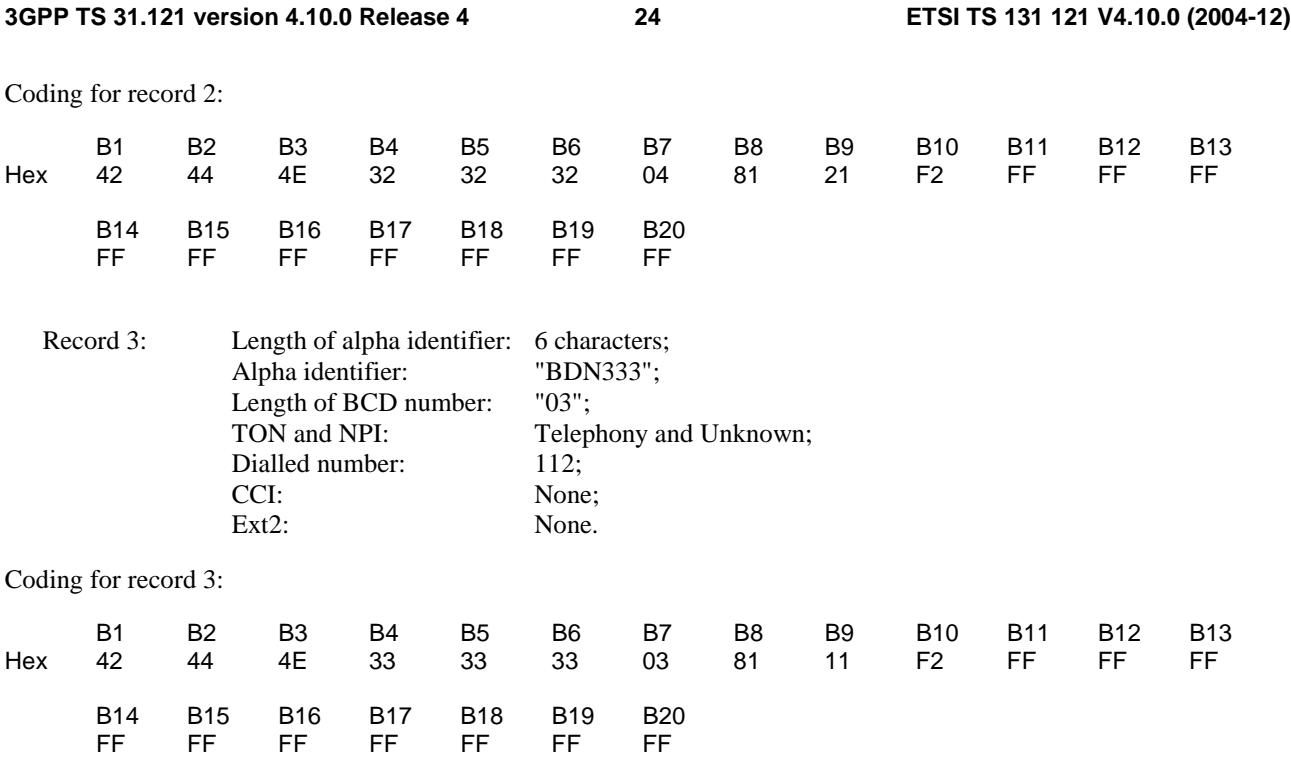

# 4.3.1.4 EF<sub>ECC</sub> (Emergency Call Codes)

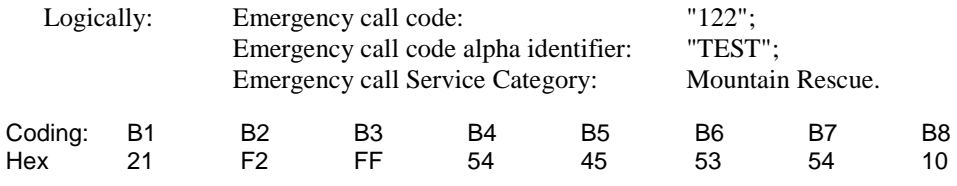

### 4.3.1.5 Other Values of the USIM

All other values of EFs provided by the USIM shall be set to the default values defined in the annex E of TS 31.102. Some EFs (like the GSM Access files) may necessary for some tests and apply only to those test cases.

# 5 Subscription related tests

# 5.1 IMSI / TMSI handling

# 5.1.1 UE identification by short IMSI

### 5.1.1.1 Definition and applicability

The IMSI is used for unique identification of the UE by UTRAN. The IMSI is stored in the USIM and read during the UICC-Terminal initialisation procedure.

This test applies to Terminals accessing UTRAN.

### 5.1.1.2 Conformance requirement

After successful completion of the RRC Connection Establishment procedure the UE shall send PAGING RESPONSE containing the IMSI of the USIM, which is less than the maximum length.

#### Reference:

- TS 31.102, subclauses 5.1.1 and 5.2.2;
- TS 24.008, subclause 10.5.1.4;
- TS 102 221, subclause 14.1.1.

#### 5.1.1.3 Test purpose

- 1) To verify that the Terminal uses the IMSI of the USIM.
- 2) To verify that the Terminal can handle an IMSI of less than the maximum length.
- 3) To verify that the READ  $EF_{IMSI}$  command is performed correctly by the terminal

#### 5.1.1.4 Method of test

#### 5.1.1.4.1 Initial conditions

The USS transmits on the BCCH, with the following network parameters:

- Attach/detach: disabled.
- LAI (MCC/MNC/LAC): 246/081/0001.
- Access control: unrestricted.

The default UICC is installed into the Terminal and the UE is powered on.

#### 5.1.1.4.2 Procedure

- a) The USS sends PAGING TYPE 1 to the UE using the IMSI stored in the USIM.
- b) After receipt of a RRC CONNECTION REQUEST from the UE, the USS sends RRC CONNECTION SETUP to the UE, followed by RRC CONNECTION SETUP COMPLETE sent by the UE to the USS.
- c) After receipt of a PAGING RESPONSE from the UE, the USS sends RRC CONNECTION RELEASE to the UE, followed by RRC CONNECTION RELEASE COMPLETE sent by the UE to the USS.

#### 5.1.1.5 Acceptance criteria

After step b) the UE shall send PAGING RESPONSE to the USS containing the IMSI stored in the USIM.

### 5.1.2 UE identification by short IMSI using a 2 digit MNC

#### 5.1.2.1 Definition and applicability

In some networks the IMSI identifying the UTRAN can be consistence of a 2 digit MNC. The IMSI is stored in the USIM and read during the UICC-Terminal initialisation procedure.

This test applies to Terminals accessing UTRAN.

#### 5.1.2.2 Conformance requirement

After successful completion of the RRC Connection Establishment procedure the UE shall send PAGING RESPONSE containing the IMSI of the USIM.

Reference:

• TS 31.102, subclause 4.2.18;

#### **3GPP TS 31.121 version 4.10.0 Release 4 26 ETSI TS 131 121 V4.10.0 (2004-12)**

• TS 24.008, subclause 10.5.1.4.

### 5.1.2.3 Test purpose

1) To verify that the Terminal can handle an IMSI consistence of a 2 digit MNC.

### 5.1.2.4 Method of test

### 5.1.2.4.1 Initial conditions

The USS transmits on the BCCH, with the following network parameters:

- Attach/detach: disabled.
- LAI (MCC/MNC/LAC): 246/81/0001.
- Access control: unrestricted.

The default UICC is used with the following exception:

### **EFLOCI (Location Information)**

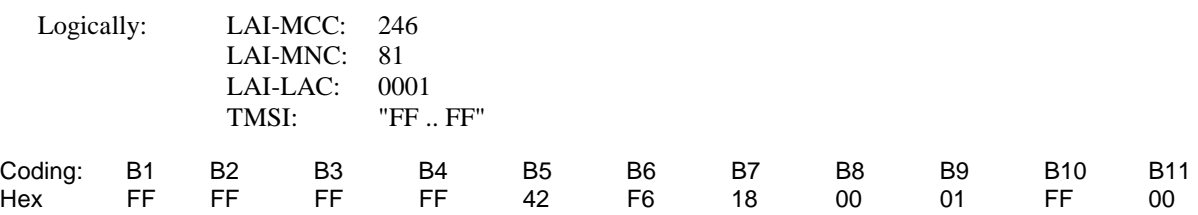

#### $EF<sub>IMSI</sub>$  (IMSI)

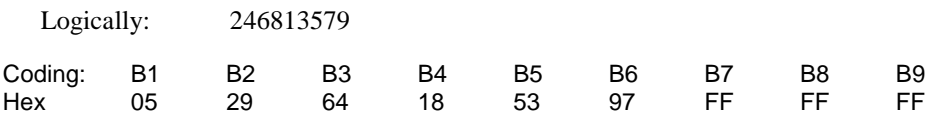

#### **EFAD (Administrative Data)**

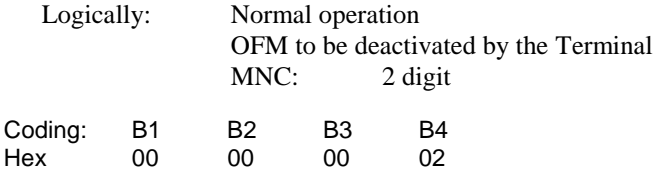

The UICC is installed into the Terminal and the UE is powered on.

#### 5.1.2.4.2 Procedure

- a) The USS sends PAGING TYPE 1 to the UE using the IMSI stored in the USIM.
- b) After receipt of a RRC CONNECTION REQUEST from the UE, the USS sends RRC CONNECTION SETUP to the UE, followed by RRC CONNECTION SETUP COMPLETE sent by the UE to the USS.
- c) After receipt of a PAGING RESPONSE from the UE, the USS sends RRC CONNECTION RELEASE to the UE, followed by RRC CONNECTION RELEASE COMPLETE sent by the UE to the USS.

### 5.1.2.5 Acceptance criteria

After step b) the UE shall send PAGING RESPONSE to the USS containing the IMSI stored in the USIM.

# 5.1.3 UE identification by "short" TMSI

### 5.1.3.1 Definition and applicability

The TMSI is temporarily used for identification of the UE by UTRAN. It will have been previously assigned by the network. The TMSI is stored in the USIM by the Terminal and read during the USIM-Terminal initialisation procedure.

NOTE: According to TS 23.003, subclause 2.4, a TMSI always consists of 8 digits (4 bytes). With this tests the handling of a TMSI with leading zeros will be tested. The term "short" TMSI is used in order to distinguish between the tests as defined in subclauses 5.1.3 and 5.1.4.

This test applies to Terminals accessing UTRAN and supporting CS.

### 5.1.3.2 Conformance requirement

After successful completion of the RRC Connection Establishment procedure the UE shall send PAGING RESPONSE containing the TMSI stored in the USIM. According to subclause 10.3.1.17 in TS 25.331 [20] the TMSI has a fixed length of 32 bit (8 digits) when used inside the PAGING TYPE 1 message.

Reference:

- TS 31.102, subclauses 5.1.1 and 5.2.2;
- TS 24.008, subclause 10.5.1.4.
- TS 25.331, subclause 10.3.1.17

#### 5.1.3.3 Test purpose

- 1) To verify that the Terminal uses the TMSI stored in the USIM.
- 2) To verify that the Terminal can handle a TMSI of less than maximum length.

#### 5.1.3.4 Method of test

#### 5.1.3.4.1 Initial conditions

The USS transmits on the BCCH, with the following network parameters:

- Attach/detach: disabled.
- LAI (MCC/MNC/LAC): 246/081/0001.
- Access control: unrestricted.

The default UICC is used with the following exception:

#### **EFLOCI (Location Information)**

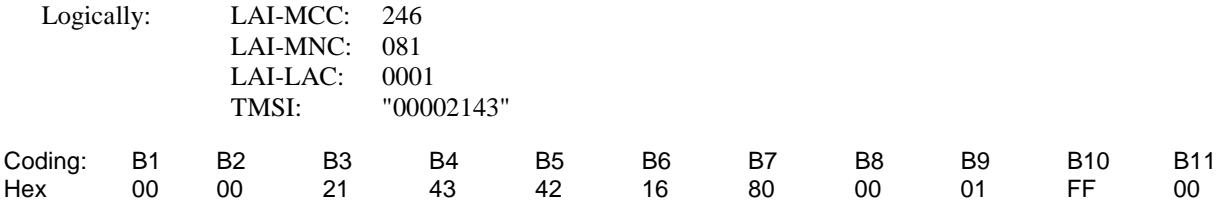

The UICC is installed into the Terminal and the UE is powered on.

#### 5.1.3.4.2 Procedure

- a) The USS sends PAGING TYPE 1 to the UE using the TMSI stored in the USIM matching the required length of 8 digits.
- b) After receipt of a RRC CONNECTION REQUEST from the UE, the USS sends RRC CONNECTION SETUP to the UE, followed by RRC CONNECTION SETUP COMPLETE sent by the UE to the USS.
- c) After receipt of a PAGING RESPONSE from the UE, the USS sends RRC CONNECTION RELEASE to the UE, followed by RRC CONNECTION RELEASE COMPLETE sent by the UE to the USS.

#### 5.1.3.5 Acceptance criteria

After step b) the UE shall send PAGING RESPONSE to the USS containing the TMSI stored in the USIM.

# 5.1.4 UE identification by "long" TMSI

#### 5.1.4.1 Definition and applicability

The TMSI is temporarily used for identification of the UE by UTRAN. It will have been previously assigned by the network. The TMSI is stored in the USIM by the Terminal and read during the USIM-Terminal initialisation procedure.

NOTE: According to TS 23.003, subclause 2.4, a TMSI always consists of 8 digits (4 bytes). With this tests the handling of a new assigned TMSI will be tested. The term "long" TMSI is used in order to distinguish between the tests as defined in subclauses 5.1.3 and 5.1.4.This test applies to Terminals accessing UTRAN and supporting CS.

#### 5.1.4.2 Conformance requirement

After successful completion of the RRC Connection Establishment procedure the UE shall send PAGING RESPONSE containing the correct TMSI stored in the USIM.

According to subclause 10.3.1.17 in TS 25.331 [20] the TMSI has a fixed length of 32 bit (8 digits) when used inside the PAGING TYPE 1 message.

#### Reference:

- TS 31.102, subclauses 5.1.1 and 5.2.2;
- TS 24.008, subclause 10.5.1.4.
- TS 25.331, subclause 10.3.1.17

#### 5.1.4.3 Test purpose

- 1) To verify that the Terminal uses the TMSI stored in the USIM.
- 2) To verify that the Terminal can handle a TMSI of maximum length.
- 3) To verify that the Terminal does not respond to page requests containing a previous TMSI.

#### 5.1.4.4 Method of test

#### 5.1.4.4.1 Initial conditions

Prior to this test, the Terminal shall have been operated with a USIM containing TMSI "2143". This may be achieved by executing the previous test (5.1.3) prior to this test. Only under this condition will test purpose 3) be verified.

The USS transmits on the BCCH, with the following network parameters:

Attach/detach: disabled.

#### **3GPP TS 31.121 version 4.10.0 Release 4 29 ETSI TS 131 121 V4.10.0 (2004-12)**

- LAI (MCC/MNC/LAC): 246/081/0001.
- Access control: unrestricted.

The default UICC is used with the following exception:

#### **EFLOCI (Location Information)**

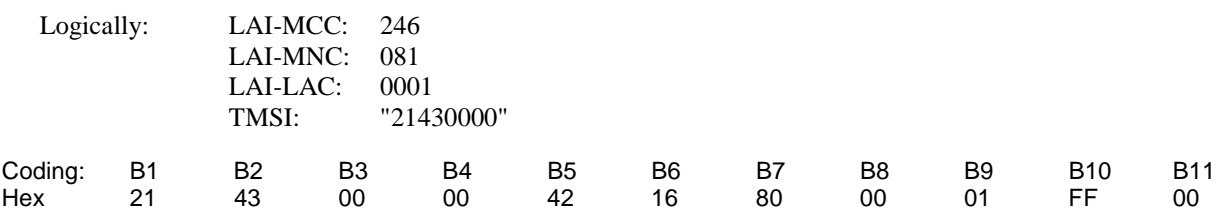

The UICC is installed into the Terminal and the UE is powered on.

#### 5.1.4.4.2 Procedure

- a) The USS sends PAGING TYPE 1 to the UE using the TMSI "00002143".
- b) The USS sends PAGING TYPE 1 to the UE using the TMSI stored in the USIM.
- c) After receipt of a RRC CONNECTION REQUEST from the UE, the USS sends RRC CONNECTION SETUP to the UE, followed by RRC CONNECTION SETUP COMPLETE sent by the UE to the USS.
- d) After receipt of a PAGING RESPONSE from the UE, the USS sends RRC CONNECTION RELEASE to the UE, followed by RRC CONNECTION RELEASE COMPLETE sent by the UE to the USS.

#### 5.1.4.5 Acceptance criteria

- 1) After step a) the UE shall not respond to the PAGING TYPE 1.
- 2) After step c) the UE shall send PAGING RESPONSE to the USS containing the TMSI stored in the USIM.

# 5.1.5 UE identification by long IMSI, TMSI updating and key set identifier assignment

### 5.1.5.1 Definition and applicability

The IMSI and TMSI are used for identification of the UE by UTRAN. They are read from the USIM during the USIM-Terminal initialisation procedure. Within the authentication procedure the network sends a key set identifier to the UE. In addition the network may allocate a new TMSI to the UE. Key set identifier and TMSI are stored in the USIM after call termination and/or at a 3G session termination.

This test applies to Terminals accessing UTRAN and supporting CS.

NOTE: According to TS 24.008 [16] the term KSI may be used instead of the term ciphering key sequence number which is used inside the MM message AUTHENTICATION REQUEST.

#### 5.1.5.2 Conformance requirement

1) After successful completion of the RRC Connection Establishment procedure the UE shall send PAGING RESPONSE containing the correct IMSI stored in the USIM.

Reference:

- TS 31.102, subclauses 5.1.1 and 5.2.2;
- TS 24.008, subclause 10.5.1.4.

2) After call termination the USIM shall contain the key set identifier (ciphering key sequence number) and TMSI received by the UE during the authentication and TMSI reallocation procedures.

#### Reference:

- TS 31.102, subclauses 5.1.2, 5.2.5 and 5.2.6;
- TS 21.111 subclause 10.1.
- TS 24.008 subclause 4.3.2.4.
- 3) After call termination the Terminal shall have updated EFLOCI.

#### Reference:

• TS 102 221, subclause 14.1.2.

#### 5.1.5.3 Test purpose

- 1) To verify that the Terminal uses the IMSI stored in the USIM.
- 2) To verify that the Terminal does not respond to page requests containing a previous IMSI.
- 3) To verify that the Terminal can handle an IMSI of maximum length.
- 4) To verify that the Terminal correctly updates the key set identifier at call termination.
- 5) To verify that the Terminal correctly updates the TMSI at call termination.
- 6) To verify that the UPDATE  $EF_{LOCI}$  command is performed correctly by the terminal

#### 5.1.5.4 Method of test

#### 5.1.5.4.1 Initial conditions

Prior to this test, the Terminal shall have been operated with a USIM containing IMSI "2460813579". This may be achieved by executing the previous test (5.1.4) prior to this test. Only under this condition will test purpose 2) be verified.

The USS transmits on the BCCH, with the following network parameters:

- Attach/detach: disabled.
- LAI (MCC/MNC/LAC): 246/081/0001.
- Access control: unrestricted.

The default UICC is used with the following exception:

#### EF<sub>IMSI</sub> (IMSI)

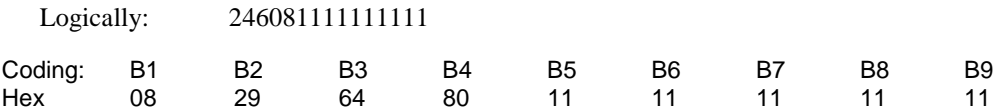

The UICC is installed into the Terminal and the UE is powered on.

#### 5.1.5.4.2 Procedure

- a) The USS sends PAGING TYPE 1 to the UE using the IMSI "2460813579".
- b) The USS sends PAGING TYPE 1 to the UE using the IMSI stored in the USIM.
- c) After receipt of a RRC CONNECTION REQUEST from the UE, the USS sends RRC CONNECTION SETUP to the UE, followed by RRC CONNECTION SETUP COMPLETE sent by the UE to the USS.
- d) After receipt of a PAGING RESPONSE from the UE, the USS sends AUTHENTICATION REQUEST to the UE containing Key Set Identifier KSI (ciphering key sequence number) set to binary 010.
- e) After receipt of AUTHENTICATION RESPONSE from the UE and subsequent completion of the security procedure on RRC, the USS sends TMSI REALLOCATION COMMAND to the UE containing TMSI "32547698".
- f) Within 5 s after receipt of TMSI REALLOCATION COMPLETE from the UE, the USS sends RRC CONNECTION RELEASE to the UE.
- g) To allow examination of the values in the USIM after connection termination the UE shall not be soft powered down. If the test is performed with a USIM simulator, the simulation is stopped. If the test is performed with a USIM, the UICC is removed without soft powering down the UE. If this is not possible, the power supply of the Terminal is removed and then the UICC removed.

#### 5.1.5.5 Acceptance criteria

- 1) After step a) the UE shall not respond to the PAGING TYPE 1.
- 2) After step c) the UE shall send PAGING RESPONSE to the USS containing the IMSI stored in the USIM.
- 3) After step e) the UE shall send TMSI REALLOCATION COMPLETE to the USS.
- 4) After step g) the USIM shall contain the following values:

#### **EFLOCI (Location Information)**

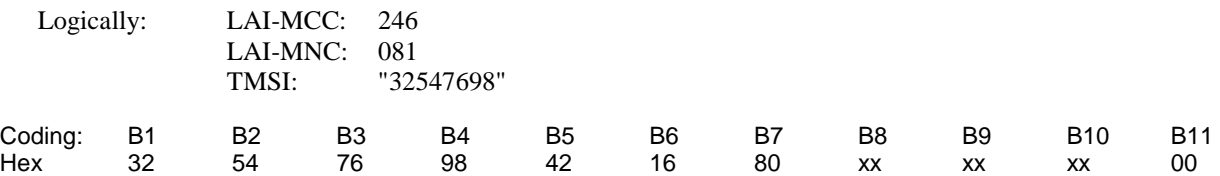

#### EF<sub>Keys</sub> (Ciphering and Integrity Keys)

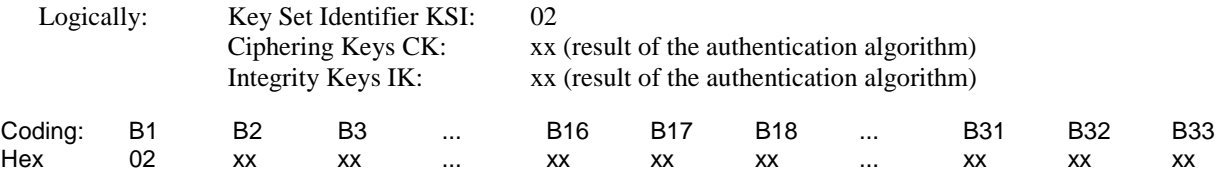

# 5.2 Access Control handling

# 5.2.1 Access Control information handling

#### 5.2.1.1 Definition and applicability

Access Control allows restriction of call access attempts. All User Equipment are assigned to one out of ten randomly allocated classes, and optionally (for priority uses) also to one or more special categories.

An Access Class of the special Categories is only valid in the HPLMN or HPLMN country. Otherwise, the randomly allocated class is used.

The classes are programmed on the USIM. The network controls which classes at any time may be barred.

In addition, there is a separate mechanism for control of network access for emergency call attempts.

This test applies to Terminals accessing UTRAN and supporting CS.

#### 5.2.1.2 Conformance requirement

1. The Terminal shall read the access control value as part of the USIM-Terminal initialisation procedure, and subsequently adopt this value.

Reference:

- TS 31.102, subclause 5.1.1.
- 2. If the UE is a member of at least one access class which corresponds to the permitted classes as signalled over the air interface, and the access class is applicable in the serving network, access attempts are allowed. Otherwise access attempts are not allowed.
- 3. If access class 10 is barred, then the UEs of classes 0 9 and the Terminals without UICCs shall not make emergency call attempts.
- 4. UE of classes 11 15 are not allowed to make emergency call attempts if access class 10 and the relevant access class(es) between 11 and 15 are barred. Otherwise, emergency call attempts are allowed irrespective of the conditions of access class 10.

All options are shown in figure 5-1 and are referenced to the tests.

Reference:

• TS 22.011, subclauses 4.3 and 4.4.

#### 5.2.1.3 Test purpose

- 1) To verify that the Terminal reads the access control value as part of the USIM-Terminal initialisation procedure, and subsequently adopts this value.
- 2) To verify that the UE controls its network access in accordance with its access control class and the conditions imposed by the serving network.

The tests verify Terminal performance for the following:

Tests (a) and (b) No UICC in Terminal.

Tests (c) to (e) UE with access class 0 to 9.

- Test (f) UE with access class 11 and 15 not in HPLMN, and UE with access class 12,13 and 14 not in HPLMN country.
- Test (g) and (h) UE with access class 11 and 15 in HPLMN, and UE with access class 12,13 and 14 in HPLMN country.

Each of the above are tested against all relevant combinations of access control and emergency call bits signalled by the network, as shown in table 5-1.

### 5.2.1.4 Method of test

#### 5.2.1.4.1 Initial conditions

The USS transmits on the BCCH, with the following network parameters:

- Attach/detach: disabled.
- LAI (MCC/MNC/LAC): see table 5-1.
- Access control: see table 5-1.
- RACH: see table 5-1.

#### **3GPP TS 31.121 version 4.10.0 Release 4 33 ETSI TS 131 121 V4.10.0 (2004-12)**

The default UICC is installed in the Terminal containing IMSI and access control values as given in table 5-1 and the UE is powered on.

NOTE: Depending on the initial value of the  $EF_{\text{LOCL}}$ , the UE may perform a location update. This shall be accepted by the USS.

#### 5.2.1.4.2 Coding details

USIM IMSI EF<sub>IMSI</sub>: Data Field "6F 07"

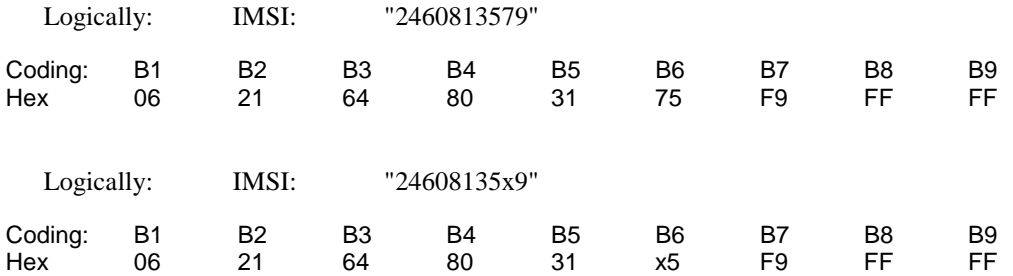

Access Control class EFACC: Data field "6F78"

#### Reference:

• See TS 31.102 [4].

#### NETWORK (USS)

Access Class Barred List in SIB 3 should be set as table 5.1:

#### Reference

- TS 25.331 clause 10.3.2.1
- NOTE: The first instance of the parameter corresponds to Access Class 0, the second to Access Class 1 and so on up to Access Class 15.

#### 5.2.1.4.3 Procedure

- a) Using the MMI or EMMI a normal call set-up is attempted.
- b) Using the MMI or EMMI an emergency call set-up is attempted.
- c) The test is repeated for each set of values in table 5-1.

### 5.2.1.5 Acceptance criteria

After steps a) and b) the UE shall access the network, or shall make no access attempt, in accordance with table 5-1.

NOTE: For conformance testing, to limit testing, in tests (c), (d) and (e) it is only necessary that one of the access classes is tested. This access class may randomly chosen.

|            | <b>USIM</b>  |                |                                                                          | <b>Network</b>                                 |                     |                       | <b>Test</b>                                |
|------------|--------------|----------------|--------------------------------------------------------------------------|------------------------------------------------|---------------------|-----------------------|--------------------------------------------|
|            | <b>IMSI</b>  |                | <b>RACH</b><br><b>SIB3:</b><br><b>Access Class</b><br><b>Barred List</b> | <b>Informative: Cell</b><br><b>Barred for:</b> | <b>BCCH/</b><br>LAI | <b>Normal</b><br>Call | <b>Results</b><br><b>Emergency</b><br>Call |
|            |              | Access         | AC15-AC08                                                                | Emergency Call                                 | <b>MCC</b>          |                       |                                            |
|            |              | Class          | AC07-AC00                                                                | Normal Call                                    | <b>MNC</b>          |                       |                                            |
| Test (a)   | No UICC in   | N/A            | 0000 0100                                                                | Yes                                            | 234                 | <b>No</b>             | No                                         |
|            | Terminal     |                | 0000 0000                                                                | No                                             | 001                 |                       |                                            |
| Test (b)   | No UICC in   | N/A            | 0000 0000                                                                | No                                             | 234                 | No                    | Yes                                        |
|            | Terminal     |                | 0000 0000                                                                | No                                             | 001                 |                       |                                            |
| Test $(c)$ | "2460813579" | $\Omega$       | 0000 0100                                                                | Yes                                            | 246                 | $\overline{N}$        | $\overline{N}$                             |
|            |              |                | 0000 0001                                                                | No, except for ACC                             | 081                 |                       |                                            |
|            | "2460813579" | 1              | 0000 0100                                                                | Yes                                            | 246                 | <b>No</b>             | <b>No</b>                                  |
|            |              |                | 0000 0010                                                                | No, except for ACC                             | 081                 |                       |                                            |
|            | "2460813579" | $\overline{2}$ | 0000 0100                                                                | Yes                                            | 246                 | <b>No</b>             | <b>No</b>                                  |
|            |              |                | 0000 0100                                                                | No, except for ACC                             | 081                 |                       |                                            |
|            | "2460813579" | 3              | 0000 0100                                                                | Yes                                            | 246                 | <b>No</b>             | <b>No</b>                                  |
|            |              |                | 0000 1000                                                                | No, except for ACC                             | 081                 |                       |                                            |
|            | "2460813579" | 4              | 0000 0100                                                                | Yes                                            | 246                 | No                    | <b>No</b>                                  |
|            |              |                | 0001 0000                                                                | No, except for ACC                             | 081                 |                       |                                            |
|            | "2460813579" | 5              | 0000 0100                                                                | Yes                                            | 246                 | No                    | No                                         |
|            |              |                | 0010 0000                                                                | No, except for ACC                             | 081                 |                       |                                            |
|            | "2460813579" | 6              | 0000 0100                                                                | Yes                                            | 246                 | No                    | No                                         |
|            |              |                | 0100 0000                                                                | No, except for ACC                             | 081                 |                       |                                            |
|            | "2460813579" | $\overline{7}$ | 0000 0100                                                                | Yes                                            | 246                 | No                    | No                                         |
|            |              |                | 1000 0000                                                                | No, except for ACC                             | 081                 |                       |                                            |
|            | "2460813579" | 8              | 0000 0101                                                                | Yes                                            | 246                 | <b>No</b>             | <b>No</b>                                  |
|            |              |                | 0000 0000                                                                | No, except for ACC                             | 081                 |                       |                                            |
|            | "2460813579" | 9              | 0000 0110                                                                | Yes                                            | 246                 | No.                   | No                                         |
|            |              |                | 0000 0000                                                                | No, except for ACC                             | 081                 |                       |                                            |

**Table 5-1** 

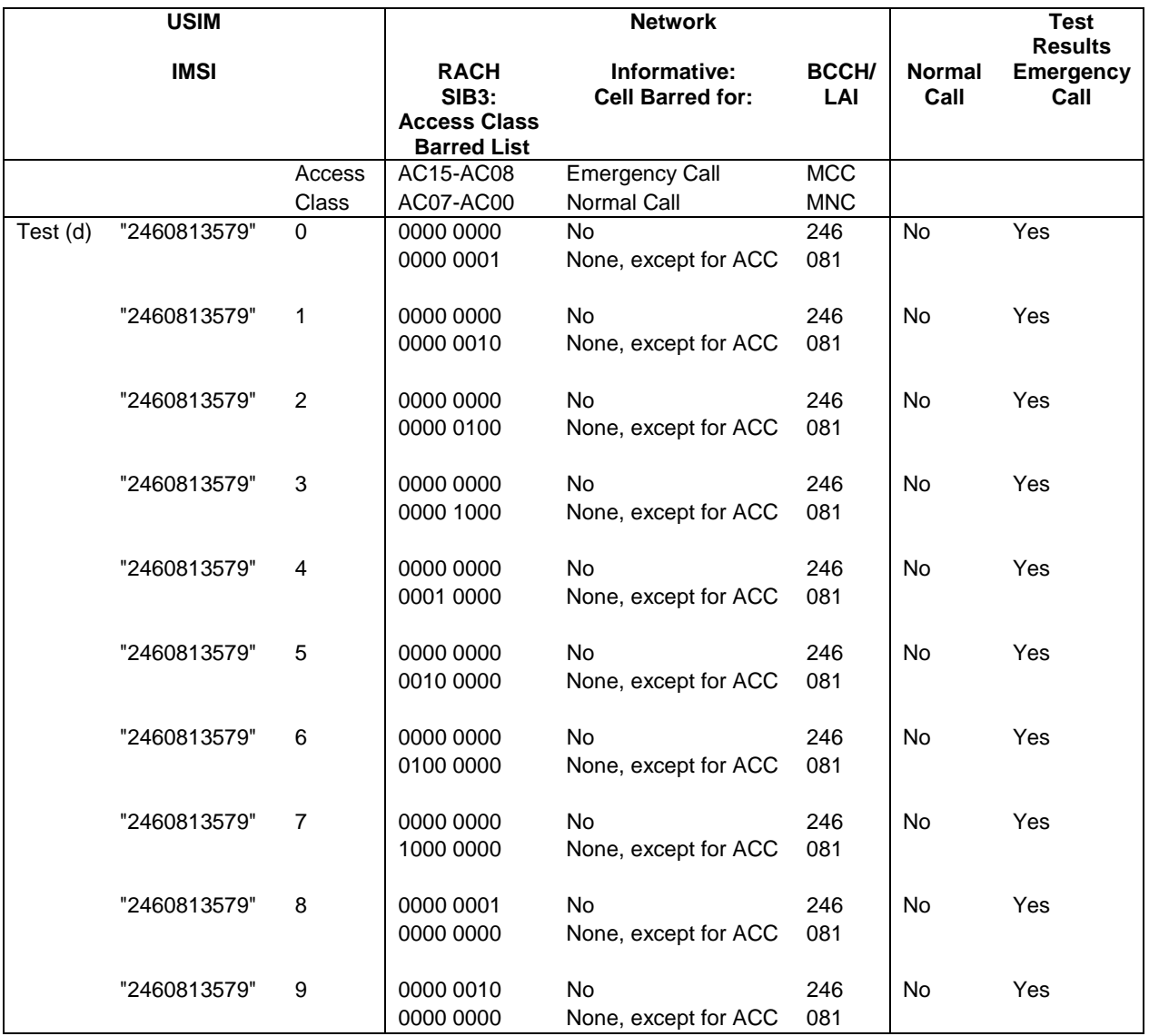

# **Table 5-1 (continued)**
|                                 | <b>USIM</b>  |                |                                                                         | <b>Network</b>                                 |                     |                       | <b>Test</b>                                |
|---------------------------------|--------------|----------------|-------------------------------------------------------------------------|------------------------------------------------|---------------------|-----------------------|--------------------------------------------|
|                                 | <b>IMSI</b>  |                | <b>RACH</b><br><b>SIB3:</b><br><b>AccessClass</b><br><b>Barred List</b> | Informative:<br><b>Cell Barred for:</b>        | <b>BCCH/</b><br>LAI | <b>Normal</b><br>Call | <b>Results</b><br><b>Emergency</b><br>Call |
|                                 |              | Access         | AC15-AC08                                                               | <b>Emergency Call</b>                          | <b>MCC</b>          |                       |                                            |
|                                 |              | Class          | AC07-AC00                                                               | Normal Call                                    | <b>MNC</b>          |                       |                                            |
| $\overline{\mathsf{T}}$ est (e) | "2460813579" | $\Omega$       | 1111 1011<br>1111 1110                                                  | <b>No</b><br>All, except ACC on<br><b>USIM</b> | 246<br>081          | $\overline{Y}$ es     | Yes                                        |
|                                 | "2460813579" | $\mathbf{1}$   | 1111 1011                                                               | <b>No</b>                                      | 246                 | Yes                   | Yes                                        |
|                                 |              |                | 1111 1101                                                               | All, except ACC on<br><b>USIM</b>              | 081                 |                       |                                            |
|                                 | "2460813579" | 2              | 1111 1011                                                               | <b>No</b>                                      | 246                 | Yes                   | Yes                                        |
|                                 |              |                | 1111 1011                                                               | All, except ACC on<br><b>USIM</b>              | 081                 |                       |                                            |
|                                 | "2460813579" | 3              | 1111 1011                                                               | <b>No</b>                                      | 246                 | Yes                   | Yes                                        |
|                                 |              |                | 1111 0111                                                               | All, except ACC on<br><b>USIM</b>              | 081                 |                       |                                            |
|                                 | "2460813579" | 4              | 1111 1011                                                               | No                                             | 246                 | Yes                   | Yes                                        |
|                                 |              |                | 1110 1111                                                               | All, except ACC on<br><b>USIM</b>              | 081                 |                       |                                            |
|                                 | "2460813579" | 5              | 1101 1011                                                               | <b>No</b>                                      | 246                 | Yes                   | Yes                                        |
|                                 |              |                | 1101 1111                                                               | All, except ACC on<br><b>USIM</b>              | 081                 |                       |                                            |
|                                 | "2460813579" | 6              | 1111 1011                                                               | <b>No</b>                                      | 246                 | Yes                   | Yes                                        |
|                                 |              |                | 1011 1111                                                               | All, except ACC on<br><b>USIM</b>              | 081                 |                       |                                            |
|                                 | "2406813579" | $\overline{7}$ | 1111 1011                                                               | <b>No</b>                                      | 246                 | Yes                   | Yes                                        |
|                                 |              |                | 0111 1111                                                               | All, except ACC on<br><b>USIM</b>              | 081                 |                       |                                            |
|                                 | "2460813579" | 8              | 1111 1010                                                               | <b>No</b>                                      | 246                 | Yes                   | Yes                                        |
|                                 |              |                | 1111 1111                                                               | All, except ACC on<br><b>USIM</b>              | 081                 |                       |                                            |
|                                 | "2460813579" | 9              | 1111 1001                                                               | <b>No</b>                                      | 246                 | Yes                   | Yes                                        |
|                                 |              |                | 1111 1111                                                               | All, except ACC on<br><b>USIM</b>              | 081                 |                       |                                            |

**Table 5-1 (continued)** 

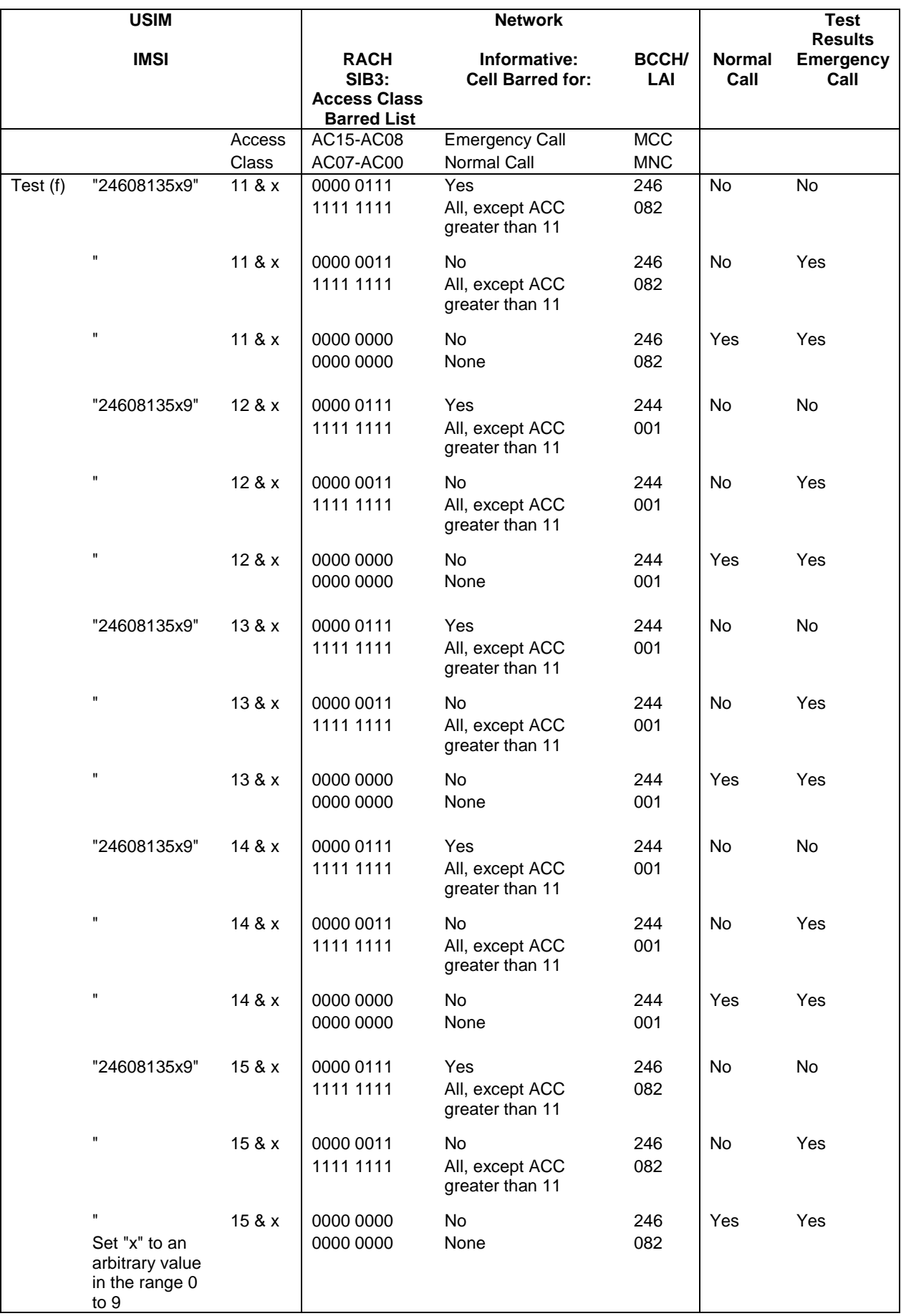

# **Table 5-1 (continued)**

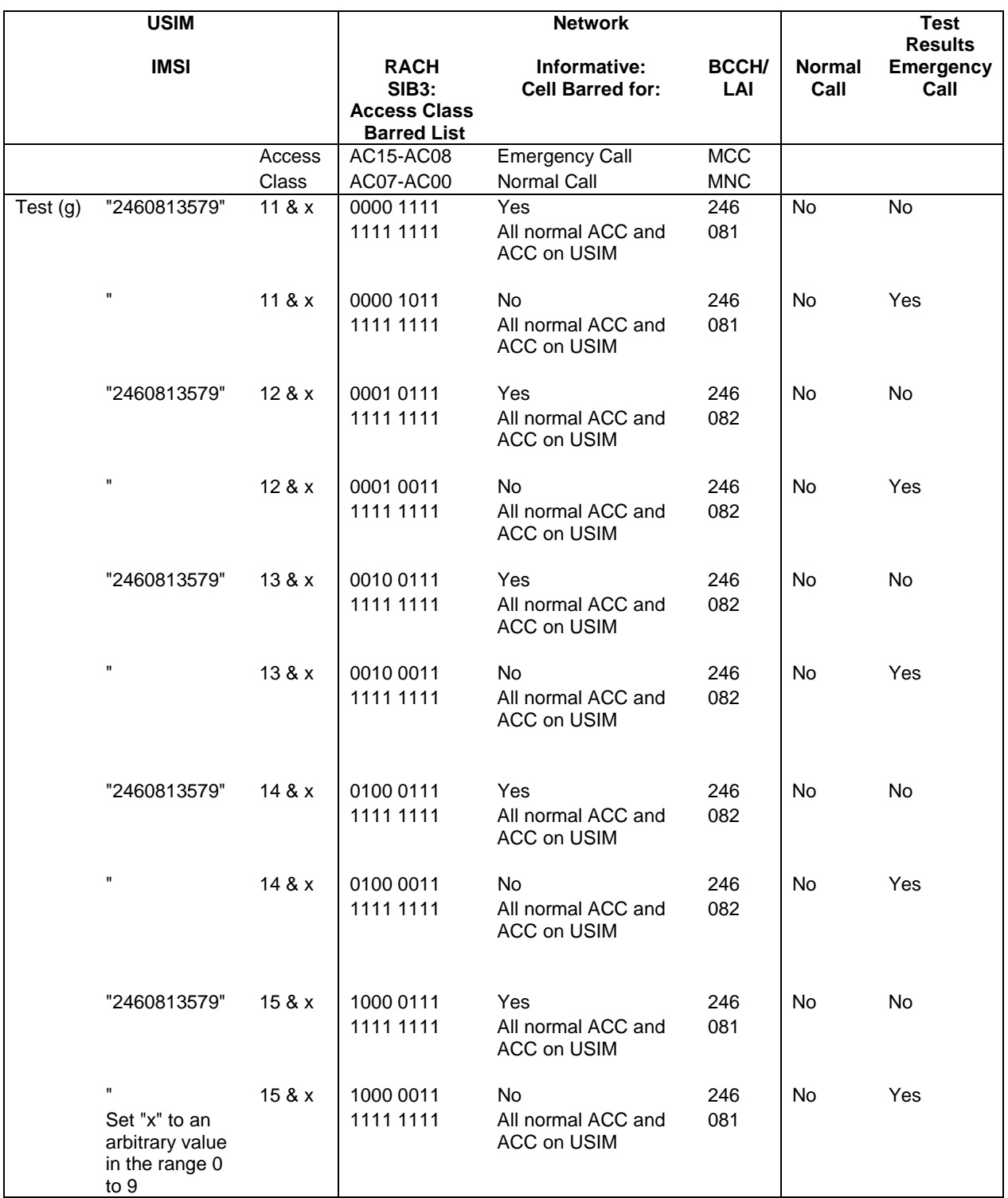

# **Table 5-1 (continued)**

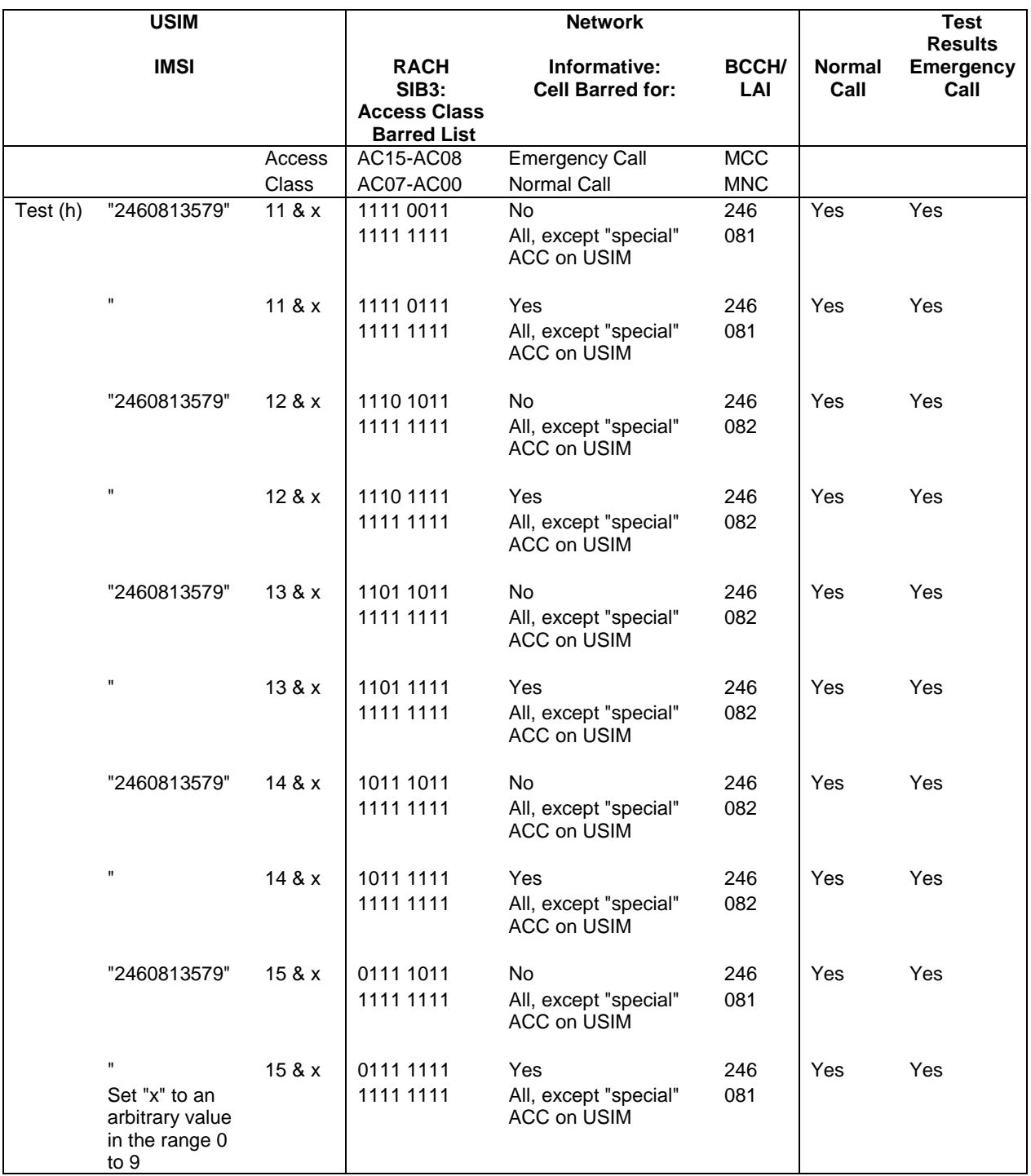

# **Table 5-1 (concluded)**

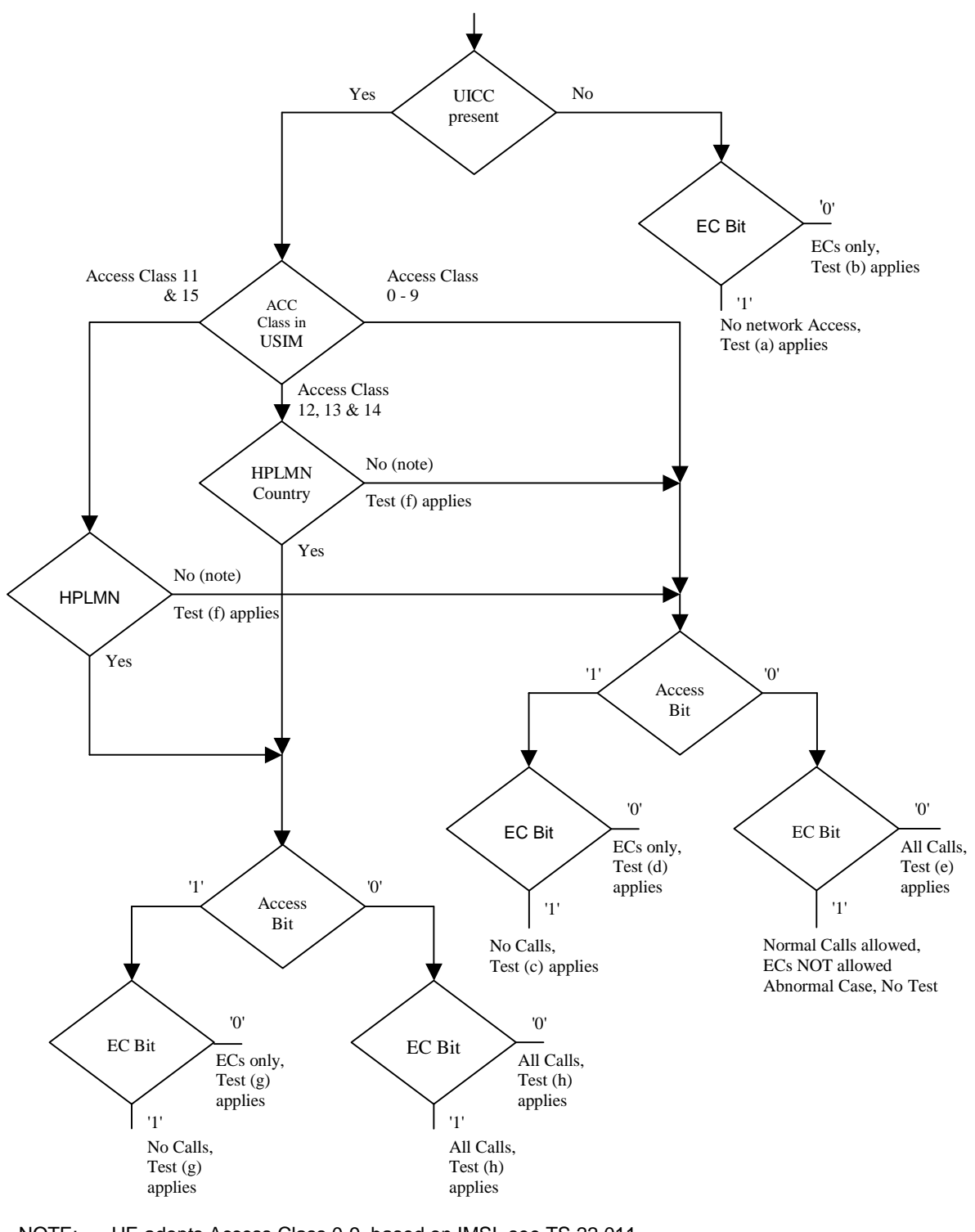

- NOTE: UE adopts Access Class 0-9, based on IMSI, see TS 22.011.
- Access Class in USIM, See TS 31.102 EF ACC, "6F 78".<br>ECs: Emergency Calls.
- ECs: Emergency Calls.<br>EC BIT: Access Class 10 c
- EC BIT: Access Class 10 defined in TS 22.011 clause 4.4.<br>AC Bit: See Access Class Barred List defined in TS 25.3
- See Access Class Barred List defined in TS 25.331 clause 10.3.2.1.
- HPLMN: Country means that the MCC of the VPLMN is the same as the MCC of the HPLMN.

**Figure 5-1: Access control information** 

# 6 Security related Tests

# 6.1 PIN handling

# 6.1.1 Entry of PIN

### 6.1.1.1 Definition and applicability

The PIN is a number used to authenticate the user to the UICC for security. Entry of the correct PIN allows PINprotected data to be accessed over the UICC-Terminal interface.

This test applies to all 3G Terminals.

### 6.1.1.2 Conformance requirement

Following insertion of the UICC and switching on the UE, the Terminal shall check the state of the PIN. If the PIN is enabled, the Terminal asks the user for PIN verification.

The VERIFY PIN function verifies the PIN presented by the Terminal to the UICC.

Reference:

- TS 102 221[5], subclauses 9 and 11.1.9;
- TS 31.102[4], clause 6;
- TS 22.030[12], subclause 6.6.1.

# 6.1.1.3 Test purpose

- 1) To verify that the PIN verification procedure is performed by the Terminal correctly.
- 2) To verify that the basic public MMI string is supported.

# 6.1.1.4 Method of test

### 6.1.1.4.1 Initial conditions

The Terminal is connected to a UICC or UICC simulator with the PIN enabled, and powered off.

The default UICC is used.

# 6.1.1.4.2 Procedure

- a) The Terminal is powered on.
- b) When the UE is in the "PIN check" mode, the sequence "2468#" shall be entered.

### 6.1.1.5 Acceptance criteria

- 1) After step b) the Terminal shall send a VERIFY PIN command to the UICC, with parameter P2 = "01".
- 2) After step b) the UE shall give an indication "OK", following a successful execution of the command.

# 6.1.2 Change of PIN

# 6.1.2.1 Definition and applicability

The PIN may be changed by the user, by entering the old and new PIN. The length of the PIN is between 4 and 8 digits. This test applies to all 3G Terminals.

# 6.1.2.2 Conformance requirement

The Terminal shall support the change of PIN procedure as defined in TS 102 221[5] subclause 11.10.

### Reference:

- TS 102 221[5], subclauses 9 and 11.1.10;
- TS 31.102[4], clause 6;
- TS 22.030[12], subclause 6.6.2.

# 6.1.2.3 Test purpose

- 1) To verify that the PIN substitution procedure is performed correctly by the Terminal.
- 2) To verify that the basic public MMI string is supported.

# 6.1.2.4 Method of test

### 6.1.2.4.1 Initial conditions

The Terminal is connected to a UICC or UICC simulator with the PIN enabled.

The default UICC is used.

The Terminal is powered-on, with the correct PIN entered.

### 6.1.2.4.2 Procedure

- a) Enter "\*\*04\*2468\*01234567\*01234567#".
- b) The UE is switched off and on.
- c) When the UE is in the "PIN check" mode, the sequence "2468#" shall be entered.
- d) The UE is switched off and on.
- e) When the UE is in the "PIN-check", mode the sequence "01234567#" shall be entered.

# 6.1.2.5 Acceptance criteria

- 1) After step a), the Terminal shall send a CHANGE PIN command to the UICC, with the parameter P2 set to "01".
- 2) Following the successful execution of the command, the UE shall give an indication that the new PIN is accepted.
- 3) After step c), the UE shall give an indication that the entered PIN is not accepted.
- 3) After step e), the UE shall give an indication "OK".

# 6.1.3 Unblock PIN

# 6.1.3.1 Definition and applicability

After three consecutive wrong entries of the PIN, the PIN shall become blocked. The Unblock PIN command is used to unblock the PIN. This function may be performed whether or not the PIN is blocked.

This test applies to 3G Terminals.

# 6.1.3.2 Conformance requirement

The Terminal shall support the Unblock PIN command, as defined in TS 102 221[5] subclause 11.13.

Reference:

- TS 102 221[5], subclauses 9 and 11.1.13;
- TS 31.102[4], clause 6;
- TS 22.030[12], subclause 6.6.3.

# 6.1.3.3 Test purpose

- 1) To verify that the PIN unblocking procedure is performed correctly.
- 2) To verify that the basic public MMI string is supported.

# 6.1.3.4 Method of test

# 6.1.3.4.1 Initial conditions

The Terminal is connected to the UICC simulator.

The default UICC is used.

### 6.1.3.4.2 Procedure

- a) The Terminal is powered on and the correct PIN is entered.
- b) Enter "\*\*05\*13243546\*1234\*1234#"
- c) The Terminal is powered off and on.
- d) Enter the new PIN: "1234#".
- e) The Terminal is powered off and on.
- f) Enter a wrong PIN three times.
- g) Enter "\*\*05\*13243546\*2468\*2468#".
- h) The Terminal is powered off and on.
- i) Enter the new PIN: "2468#".

### 6.1.3.5 Acceptance criteria

- 1) After step b), the Terminal shall send an UNBLOCK PIN command to the UICC, with parameter P2 = "01".
- 2) After step d), the Terminal shall indicate that the PIN has been accepted.
- 3) After step f), the Terminal shall indicate that the PIN has been blocked.
- 4) After step g), the Terminal shall send an UNBLOCK PIN command to the UICC, with parameter P2 = "01".
- 5) After step j), the Terminal shall indicate that the PIN has been accepted.

# 6.1.4 Entry of PIN2

# 6.1.4.1 Definition and applicability

The PIN2 is a number used to authenticate the user to the UICC for security. Entry of the correct PIN2 allows PIN2-protected data to be accessed over the UICC-Terminal interface.

This test applies to all 3G Terminals supporting a feature requiring PIN2 entry (such as e.g. AoC or FDN).

## 6.1.4.2 Conformance requirement

Before allowing the access to PIN2 protected data, the Terminal shall ask the user for PIN2 verification. Only after presenting the PIN2, the user shall get access to these data.

The VERIFY PIN function verifies the PIN2 presented by the Terminal to the UICC.

#### Reference:

- TS 102 221[5], subclauses 9 and 11.1.9;
- TS 31.102[4], clause 6;
- TS 22.030[12], subclause 6.6.1.

# 6.1.4.3 Test purpose

- 1) To verify that the PIN2 verification procedure is performed by the Terminal correctly.
- 2) To verify that the basic public MMI string is supported.

# 6.1.4.4 Method of test

#### 6.1.4.4.1 Initial conditions

The Terminal is connected to a UICC or UICC simulator with the PIN enabled, and powered off.

The default UICC is used.

#### 6.1.4.4.2 Procedure

- a) The Terminal is powered on and the correct PIN is entered.
- b) The access to a PIN2 protected data field shall be performed (e.g. UPDATE FDN)
- c) When the UE is in the "PIN2 check" mode, the sequence "3579#" shall be entered.

### 6.1.4.5 Acceptance criteria

- 1) After step b) the Terminal shall send a VERIFY PIN command to the UICC, with parameter P2 = "81".
- 2) After step b) the UE shall give an indication "OK", following a successful execution of the command.

NOTE: To perform the UPDATE FDN data (as described in the procedure below), the default FDN UICC may be used.

# 6.1.5 Change of PIN2

# 6.1.5.1 Definition and applicability

The PIN2 may be changed by the user, by entering the old and new PIN2. The length of the PIN2 is between 4 and 8 digits.

This test applies to all 3G Terminals supporting a feature requiring PIN2 entry (such as e.g. AoC or FDN)

# 6.1.5.2 Conformance requirement

The Terminal shall support the change of PIN2 procedure as defined in TS 102 221[5] subclause 11.1.10.

### Reference:

- TS 102 221[5], subclauses 9 and 11.1.10;
- TS 31.102[4], clause 6;
- TS 22.030[2], subclause 6.6.2.

# 6.1.5.3 Test purpose

- 1) To verify that the PIN2 substitution procedure is performed correctly by the Terminal.
- 2) To verify that the basic public MMI string is supported.

# 6.1.5.4 Method of test

# 6.1.5.4.1 Initial conditions

The Terminal is connected to a UICC or UICC simulator with the PIN2 enabled.

The default UICC is used.

NOTE: To perform the UPDATE FDN data (as described in the procedure below), the default FDN UICC may be used.

The Terminal is powered-on, with the correct PIN entered.

### 6.1.5.4.2 Procedure

- a) Enter "\*\*042\*3579\*12345678\*12345678#".
- b) The UE is switched off and on and the correct PIN is entered.
- c) The access to a PIN2 protected data field shall be performed (e.g. UPDATE FDN).
- d) When the UE is in the "PIN2 check" mode, the sequence "3579#" shall be entered.
- e) The UE is switched off and on and the correct PIN is entered.
- f) The access to a PIN2 protected data field shall be performed (e.g. UPDATE FDN).
- g) When the UE is in the "PIN2-check", mode the sequence "12345678#" shall be entered.

### 6.1.5.5 Acceptance criteria

1) After step a), the Terminal shall send a CHANGE PIN2 command to the UICC, with the parameter P2 set to "81".

- 2) Following the successful execution of the command, the UE shall give an indication that the new PIN2 is accepted.
- 3) After step d), the UE shall give an indication that the entered PIN2 is not accepted.
- 3) After step g), the UE shall give an indication "OK".

# 6.1.6 Unblock PIN2

### 6.1.6.1 Definition and applicability

After three consecutive wrong entries of the PIN2, the PIN2 shall become blocked. The Unblock PIN2 command is used to unblock the PIN2. This function may be performed whether or not the PIN2 is blocked.

This test applies to all 3G Terminals supporting a feature requiring PIN2 entry (such as e.g. AoC or FDN)

### 6.1.6.2 Conformance requirement

The Terminal shall support the Unblock PIN2 command, as defined in TS 102 221[5] subclause 11.1.13.

Reference:

- TS 102 221[5], subclauses 9 and 11.1.13;
- TS 31.102[4], clause 6;
- TS 22.030[12], subclause 6.6.3.

# 6.1.6.3 Test purpose

- 1) To verify that the PIN2 unblocking procedure is performed correctly.
- 2) To verify that the basic public MMI string is supported.

# 6.1.6.4 Method of test

#### 6.1.6.4.1 Initial conditions

The Terminal is connected to the UICC simulator.

The default UICC is used.

NOTE: To perform the UPDATE FDN data (as described in the procedure below), the default FDN UICC may be used.

#### 6.1.6.4.2 Procedure

- a) The Terminal is powered on and the correct PIN is entered.
- b) Enter "\*\*052\*089675\*1234\*1234#"
- c) The Terminal is powered off and on and the correct PIN is entered.
- d) The access to a PIN2 protected data field shall be performed (e.g. UPDATE FDN).
- e) Enter the new PIN2: "1234#".
- f) The Terminal is powered off and on and the correct PIN is entered.
- g) The access to a PIN2 protected data field shall be performed (e.g. UPDATE FDN).
- h) Enter a wrong PIN2 three times.

- i) Enter "\*\*052\*089675\*3579\*3579#".
- j) The Terminal is powered off and on and the correct PIN is entered.
- k) The access to a PIN2 protected data field shall be performed (e.g. UPDATE FDN).
- l) Enter the new PIN2: "3579#".

### 6.1.6.5 Acceptance criterias

- 1) After step b), the Terminal shall send an UNBLOCK PIN command to the UICC, with parameter P2 = "81".
- 2) After step e), the Terminal shall indicate that the PIN2 has been accepted.
- 3) After step h), the Terminal shall indicate that the PIN2 has been blocked.
- 4) After step i), the Terminal shall send an UNBLOCK PIN command to the UICC, with parameter P2 = "81".
- 5) After step l), the Terminal shall indicate that the PIN2 has been accepted.

### 6.1.7 Replacement of PIN

# 6.1.7.1 Definition and applicability

The Universal PIN may be used to replace a PIN used to authenticate the user to the UICC for security. In this case entry of the correct Universal PIN allows PIN-protected data to be accessed over the UICC-Terminal interface. TS 102 221[5] defines the range of "01" to "08" as key reference of the PIN on a multi-verification capable UICC.

This test applies to all 3G Terminals.

# 6.1.7.2 Conformance requirement

The Terminal shall support the usage of the Universal PIN as replacement PIN and the replacement procedure as defined in TS 102 221 [5], subclause 11.1.11, as well as the procedure to disable the replacement defined in TS 102 221 [5], subclause 11.1.12.

Reference:

- TS 102 221 [5], subclauses 9, 11.1.11 and 11.1.12;
- TS 31.102 [4], clause 6;

### 6.1.7.3 Test purpose

- 1) To verify that the PIN replacement is supported by the Terminal correctly.
- 2) To verify that the PIN replacement procedure is performed by the Terminal correctly.
- 3) To verify that the procedure to disable the PIN replacement is performed by the Terminal correctly.

# 6.1.7.4 Method of test

# 6.1.7.4.1 Initial conditions

The Terminal is connected to the UICC simulator with the PIN enabled, and powered off.

The default UICC is used.

#### 6.1.7.4.2 Procedure

a) The Terminal is powered on.

- b) When the Terminal is in the "PIN check" mode, the sequence "2468#" shall be entered.
- c) The user shall initiate an MMI dependent procedure to replace the PIN by the Universal PIN.
- d) The Terminal is powered off and on and when the Terminal is in "PIN check" mode the sequence "2468#" shall be entered.
- e) The correct UPIN is entered.
- f) The user shall initiate an MMI dependent procedure to disable the replacement of the PIN by the Universal PIN.
- g) The Terminal is powered off and on and when the Terminal is in "PIN check" mode the sequence "2839#" shall be entered.
- h) The correct PIN is entered.

### 6.1.7.5 Acceptance criteria

- 1) After step b) the Terminal shall send a VERIFY PIN command to the UICC, with parameter P2 = "01".
- 2) After step c), the Terminal shall send a DISABLE PIN command to the UICC, with parameter  $P1="91"$  and  $P2 =$ "01".
- 3) After step d) the Terminal shall send a VERIFY PIN command to the UICC, with parameter  $P2 = "11"$  and after unsuccessful execution of the command the Terminal shall indicate that the PIN has not been accepted.
- 4) After step e) the Terminal shall send a VERIFY PIN command to the UICC, with parameter P2 = "11" and after successful execution of the command the Terminal shall indicate that the PIN has been accepted.
- 5) After step f), the Terminal shall send an ENABLE PIN command to the UICC, with parameter P2 = "01".
- 6) After step g) the Terminal shall send a VERIFY PIN command to the UICC, with parameter  $P2 = "01"$  and after unsuccessful execution of the command the Terminal shall indicate that the PIN has not been accepted.
- 7) After step e) the Terminal shall send a VERIFY PIN command to the UICC, with parameter P2 = "01" and after successful execution of the command the Terminal shall indicate that the PIN has been accepted.

# 6.1.8 Change of Universal PIN

### 6.1.8.1 Definition and applicability

The Universal PIN may be changed by the user, by entering the old and new Universal PIN. The length of the Universal PIN is between 4 and 8 digits.

This test applies to all 3G Terminals.

### 6.1.8.2 Conformance requirement

The Terminal shall support the change of PIN procedure as defined in TS 102 221 [5], subclause 11.1.10.

#### Reference:

- TS 102 221 [5], subclauses 9 and 11.1.10;
- TS 31.102 [4], clause 6.

### 6.1.8.3 Test purpose

To verify that the PIN substitution procedure is performed correctly by the Terminal.

# 6.1.8.4 Method of test

## 6.1.8.4.1 Initial conditions

The Terminal is connected to a UICC or UICC simulator with the PIN enabled.

The default UICC is used with the following exception:

The Universal PIN is used as a replacement of the PIN.

The Terminal is powered-on, with the correct Universal PIN entered.

## 6.1.8.4.2 Procedure

- a) The user shall initiate an MMI dependent procedure to change the Universal PIN to "01234567".
- b) The UE is switched off and on.
- c) When the UE is in the "PIN check" mode, the sequence "2839#" shall be entered.
- d) The UE is switched off and on.
- e) When the UE is in the "PIN-check", mode the sequence "01234567#" shall be entered.

# 6.1.8.5 Acceptance criteria

- 1) After step a), the Terminal shall send a CHANGE PIN command to the UICC, with the parameter P2 set to "11".
- 2) Following the successful execution of the command, the UE shall give an indication that the new (Universal) PIN is accepted.
- 3) After step c), the UE shall give an indication that the entered (Universal) PIN is not accepted.
- 4) After step e), the UE shall give an indication "OK".

# 6.1.9 Unblock Universal PIN

### 6.1.9.1 Definition and applicability

After three consecutive wrong entries of the PIN, the PIN shall become blocked. The Unblock PIN command is used to unblock the PIN. This function may be performed whether or not the PIN is blocked.

This test applies to all 3G Terminals.

### 6.1.9.2 Conformance requirement

The Terminal shall support the Unblock PIN command, as defined in TS 102 221 [5], subclause 11.13.

#### Reference:

- TS 102 221 [5], subclause 11.1.13;
- TS 31.102 [4], clause 6.

### 6.1.9.3 Test purpose

To verify that the PIN unblocking procedure is performed correctly.

# 6.1.9.4 Method of test

### 6.1.9.4.1 Initial conditions

The Terminal is connected to the UICC simulator.

The default UICC is used.

### 6.1.9.4.2 Procedure

- a) The Terminal is powered on and the correct PIN is entered.
- b) The user shall initiate an MMI dependent procedure to unblock the Universal PIN and set the new Universal PIN value to "1234".
- c) The Terminal is powered off and on.
- d) Enter the new PIN: "1234#".
- e) The Terminal is powered off and on.
- f) Enter a wrong PIN three times.
- g) The user shall initiate an MMI dependent procedure to unblock the Universal PIN and set the new Universal PIN value to "2839".
- h) The Terminal is powered off and on.
- i) Enter the new PIN: "2839#".

### 6.1.9.5 Acceptance criteria

- 1) After step b), the Terminal shall send an UNBLOCK PIN command to the UICC, with parameter P2 = "11".
- 2) After step d), the Terminal shall indicate that the (Universal) PIN has been accepted.
- 3) After step f), the Terminal shall indicate that the (Universal) PIN has been blocked.
- 4) After step g), the Terminal shall send an UNBLOCK PIN command to the UICC, with parameter P2 = "11".
- 5) After step j), the Terminal shall indicate that the (Universal) PIN has been accepted.

# 6.1.10 Entry of PIN on multi-verification capable UICCs

### 6.1.10.1 Definition and applicability

The PIN is a number used to authenticate the user to the UICC for security. Entry of the correct PIN allows PINprotected data to be accessed over the UICC-Terminal interface. TS 102 221[5] defines the range of "01" to "08" as key reference of the PIN on a multi-verification capable UICC.

This test applies to all 3G Terminals.

### 6.1.10.2 Conformance requirement

Following insertion of the UICC and switching on the UE, the Terminal shall check the state of the PIN. If the PIN is enabled, the Terminal asks the user for PIN verification.

The VERIFY PIN function verifies the PIN presented by the Terminal to the UICC.

Reference:

• TS 102 221[5], subclauses 9 and 11.1.9;

- TS 31.102 [4], clause 6;
- TS 22.030 [12], subclause 6.6.1.

### 6.1.10.3 Test purpose

- 1) To verify that the PIN verification procedure is performed by the Terminal correctly.
- 2) To verify that the basic public MMI string is supported.
- 3) To verify that the Terminal supports key references in the range of "01" to "08" as PIN.

# 6.1.10.4 Method of test

#### 6.1.10.4.1 Initial conditions

The Terminal is connected to the UICC simulator with the PIN enabled, and powered off.

The default UICC is used with the following exceptions:

The UICC shall be configured to use "07" as the key reference of the PIN and "87" as key reference of the PIN2 with the following values:

PIN

Key reference: 07

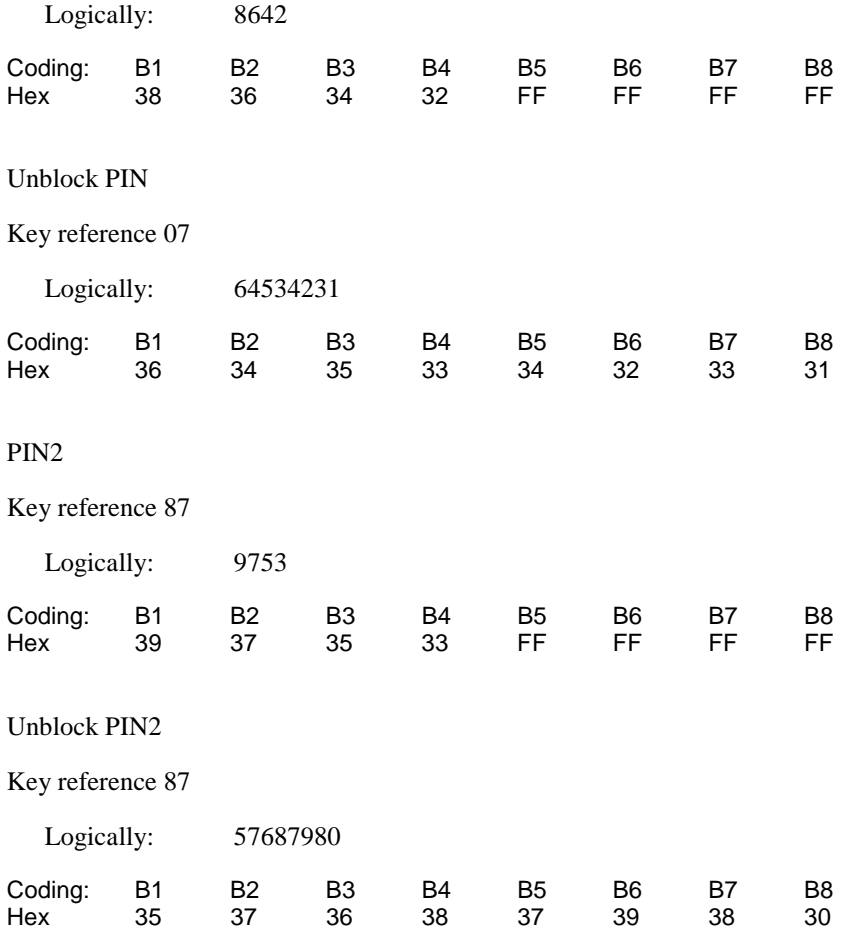

### 6.1.10.4.2 Procedure

a) The Terminal is powered on.

b) When the UE is in the "PIN check" mode, the sequence "8642#" shall be entered.

# 6.1.10.5 Acceptance criteria

- 1) After step b) the Terminal shall send a VERIFY PIN command to the UICC, with parameter P2 = "07".
- 2) After step b) the UE shall give an indication "OK", following a successful execution of the command.

# 6.1.11 Change of PIN on multi-verification capable UICCs

# 6.1.11.1 Definition and applicability

The PIN may be changed by the user, by entering the old and new PIN. The length of the PIN is between 4 and 8 digits. TS 102 221[5] defines the range of "01" to "08" as key reference of the PIN on a multi-verification capable UICC.

This test applies to all 3G Terminals.

# 6.1.11.2 Conformance requirement

The Terminal shall support the change of PIN procedure as defined in TS 102 221[5], subclause 11.1.10.

Reference:

- TS 102 221 [5], subclauses 9 and 11.1.10;
- TS 31.102 [4], clause 6;
- TS 22.030 [12], subclause 6.6.2.

### 6.1.11.3 Test purpose

- 1) To verify that the PIN substitution procedure is performed correctly by the Terminal.
- 2) To verify that the basic public MMI string is supported.
- 3) To verify that the Terminal supports key references in the range of "01" to "08" as PIN.

# 6.1.11.4 Method of test

### 6.1.11.4.1 Initial conditions

The Terminal is connected to the UICC simulator with the PIN enabled.

The default UICC is used with the following exceptions:

The UICC shall be configured to use "07" as the reference of the PIN and "87" as reference of the PIN2 with the following values:

PIN

Key reference: 07

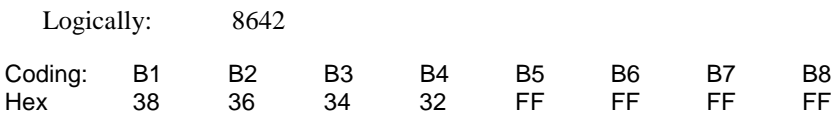

Unblock PIN

Key reference 07

Logically: 64534231

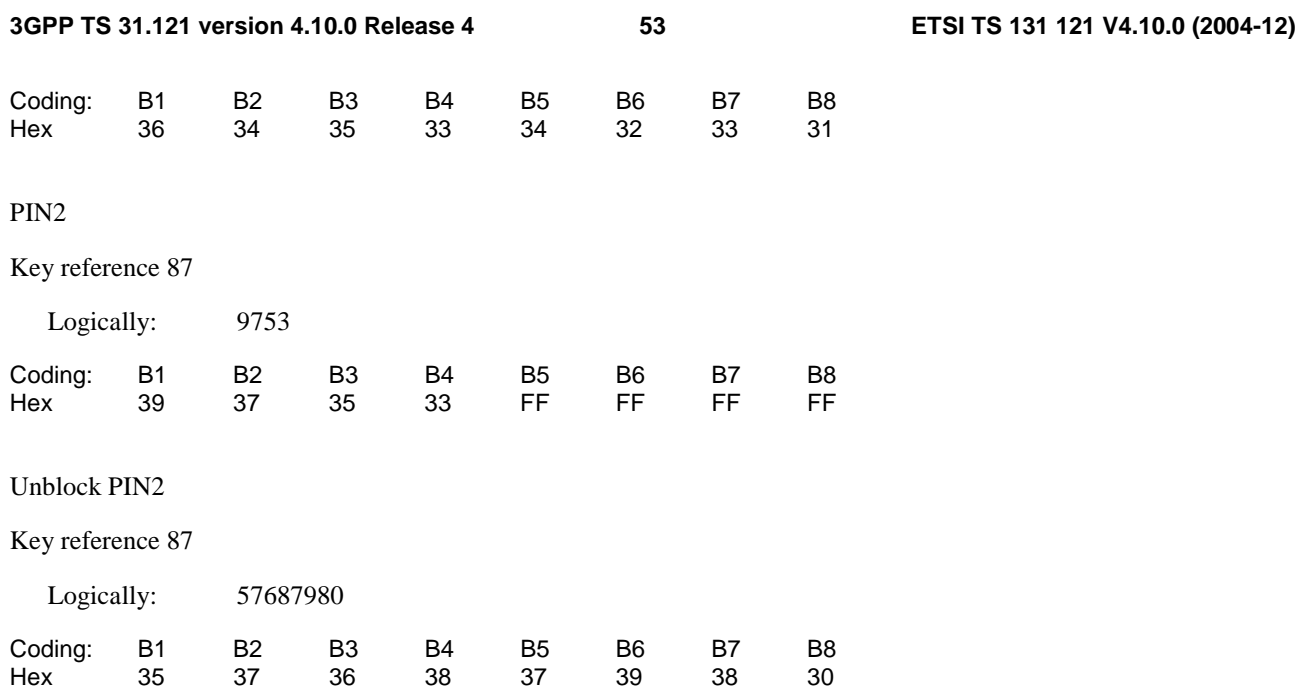

The Terminal is powered-on, with the correct PIN entered.

### 6.1.11.4.2 Procedure

- a) Enter "\*\*04\*8642\*01234567\*01234567#".
- b) The UE is switched off and on.
- c) When the UE is in the "PIN check" mode, the sequence "8642#" shall be entered.
- d) The UE is switched off and on.
- e) When the UE is in the "PIN-check", mode the sequence "01234567#" shall be entered.

# 6.1.11.5 Acceptance criteria

- 1) After step a), the Terminal shall send a CHANGE PIN command to the UICC, with the parameter P2 set to "07".
- 2) Following the successful execution of the command, the UE shall give an indication that the new PIN is accepted.
- 3) After step c), the UE shall give an indication that the entered PIN is not accepted.
- 4) After step e), the UE shall give an indication "OK".

# 6.1.12 Unblock PIN on multi-verification capable UICCs

### 6.1.12.1 Definition and applicability

After three consecutive wrong entries of the PIN, the PIN shall become blocked. The Unblock PIN command is used to unblock the PIN. This function may be performed whether or not the PIN is blocked. TS 102 221[5] defines the range of "01" to "08" as key reference of the PIN on a multi-verification capable UICC.

This test applies to all 3G Terminals.

# 6.1.12.2 Conformance requirement

The Terminal shall support the Unblock PIN command, as defined in TS 102 221 [5], subclause 11.1.13.

Reference:

- TS 102 221 [5], subclauses 9 and 11.1.13;
- TS 31.102 [4], clause 6;
- TS 22.030 [12], subclause 6.6.3.

### 6.1.12.3 Test purpose

- 1) To verify that the PIN unblocking procedure is performed correctly.
- 2) To verify that the basic public MMI string is supported.
- 3) To verify that the Terminal supports key references in the range of "01" to "08" as PIN.

# 6.1.12.4 Method of test

### 6.1.12.4.1 Initial conditions

The Terminal is connected to the UICC simulator.

The default UICC is used with the following exceptions:

The UICC shall be configured to use "07" as the reference of the PIN and "87" as reference of the PIN2 with the following values:

PIN

Key reference: 07

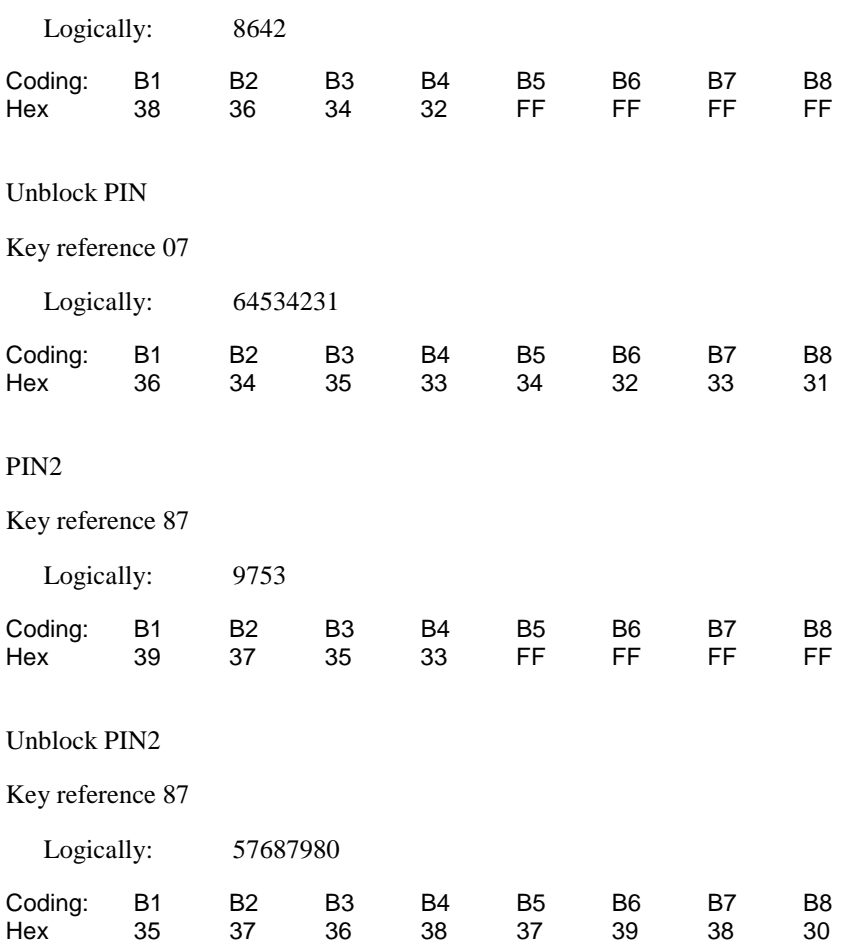

#### 6.1.12.4.2 Procedure

- a) The Terminal is powered on and the correct PIN is entered.
- b) Enter "\*\*05\*64534231\*1234\*1234#"
- c) The Terminal is powered off and on.
- d) Enter the new PIN: "1234#".
- e) The Terminal is powered off and on.
- f) Enter a wrong PIN three times.
- g) Enter "\*\*05\*64534231\*8642\*8642#".
- h) The Terminal is powered off and on.
- i) Enter the new PIN: "8642#".

### 6.1.12.5 Acceptance criteria

- 1) After step b), the Terminal shall send an UNBLOCK PIN command to the UICC, with parameter P2 = "07".
- 2) After step d), the Terminal shall indicate that the PIN has been accepted.
- 3) After step f), the Terminal shall indicate that the PIN has been blocked.
- 4) After step g), the Terminal shall send an UNBLOCK PIN command to the UICC, with parameter P2 = "07".
- 5) After step j), the Terminal shall indicate that the PIN has been accepted.

# 6.1.13 Entry of PIN2 on multi-verification capable UICCs

### 6.1.13.1 Definition and applicability

The PIN2 is a number used to authenticate the user to the UICC for security. Entry of the correct PIN2 allows PIN2-protected data to be accessed over the UICC-Terminal interface. TS 102 221[5] defines the range of "81" to "88" as key reference of the PIN2 on a multi-verification capable UICC.

This test applies to all 3G Terminals supporting a feature requiring PIN2 entry (such as e.g. AoC or FDN).

#### 6.1.13.2 Conformance requirement

Before allowing the access to PIN2 protected data, the Terminal shall ask the user for PIN2 verification. Only after presenting the PIN2, the user shall get access to these data.

The VERIFY PIN function verifies the PIN2 presented by the Terminal to the UICC.

Reference:

- TS 102 221[5], subclauses 9 and 11.1.9;
- TS 31.102 [4], clause 6;
- TS 22.030 [12], subclause 6.6.1.

### 6.1.13.3 Test purpose

- 1) To verify that the PIN2 verification procedure is performed by the Terminal correctly.
- 2) To verify that the basic public MMI string is supported.
- 3) To verify that the Terminal supports key references in the range of "81" to "88" as PIN2.

## 6.1.13.4 Method of test

### 6.1.13.4.1 Initial conditions

The Terminal is connected to the UICC simulator with the PIN enabled, and powered off.

The default UICC is used with the following exceptions:

The UICC shall be configured to use "07" as the reference of the PIN and "87" as reference of the PIN2 with the following values:

PIN

Key reference: 07

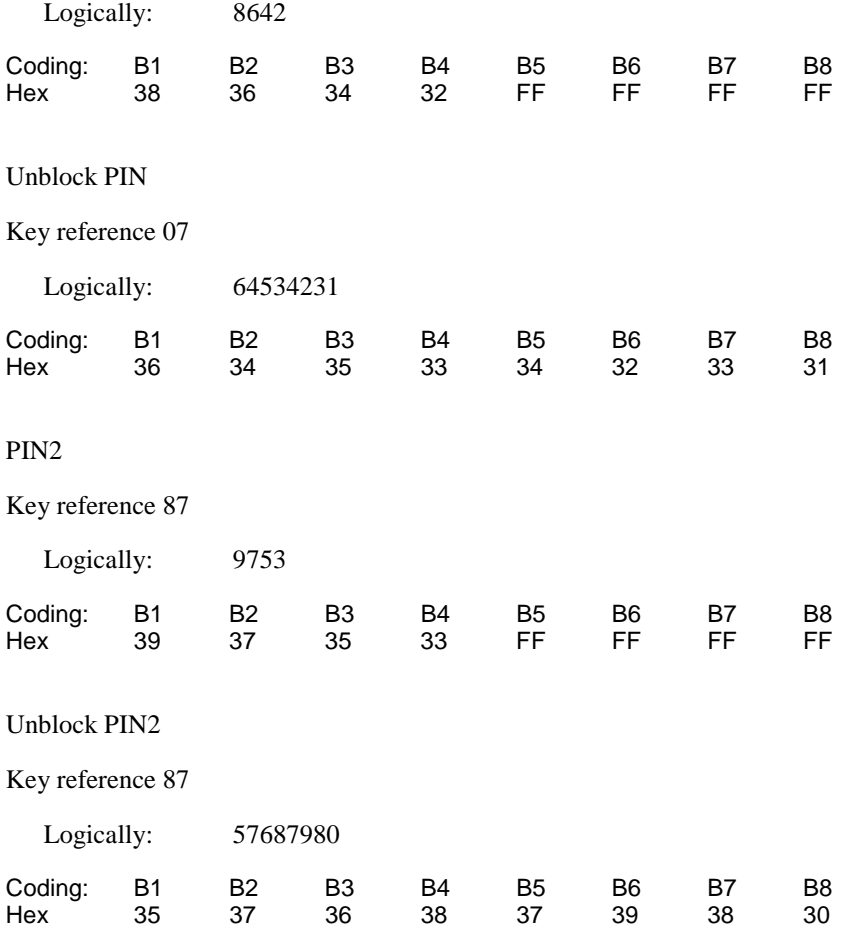

NOTE: To perform the UPDATE FDN data (as described in the procedure below), the default FDN UICC may be used. In this case the above mentioned exceptions shall apply.

### 6.1.13.4.2 Procedure

- a) The Terminal is powered on and the correct PIN is entered.
- b) The access to a PIN2 protected data field shall be performed (e.g. UPDATE FDN)
- c) When the UE is in the "PIN2 check" mode, the sequence "9753#" shall be entered.

# 6.1.13.5 Acceptance criteria

1) After step b) the Terminal shall send a VERIFY PIN command to the UICC, with parameter P2 = "87".

2) After step b) the UE shall give an indication "OK", following a successful execution of the command.

# 6.1.14 Change of PIN2 on multi-verification capable UICCs

### 6.1.14.1 Definition and applicability

The PIN2 may be changed by the user, by entering the old and new PIN2. The length of the PIN2 is between 4 and 8 digits. TS 102 221[5] defines the range of "81" to "88" as key reference of the PIN2 on a multi-verification capable UICC.

This test applies to all 3G Terminals supporting a feature requiring PIN2 entry (such as e.g. AoC or FDN)

### 6.1.14.2 Conformance requirement

The Terminal shall support the change of PIN2 procedure as defined in TS 102 221 [5], subclause 11.1.10.

#### Reference:

- TS 102 221 [5], subclauses 9 and 11.1.10;
- TS 31.102 [4], clause 6:
- TS 22.030 [12], subclause 6.6.2.

### 6.1.14.3 Test purpose

- 1) To verify that the PIN2 substitution procedure is performed correctly by the Terminal.
- 2) To verify that the basic public MMI string is supported.
- 3) To verify that the Terminal supports key references in the range of "81" to "88" as PIN2.

# 6.1.14.4 Method of test

### 6.1.14.4.1 Initial conditions

The Terminal is connected to the UICC simulator with the PIN2 enabled.

The default UICC is used with the following exceptions:

The UICC shall be configured to use "07" as the reference of the PIN and "87" as reference of the PIN2 with the following values:

#### PIN

Key reference: 07

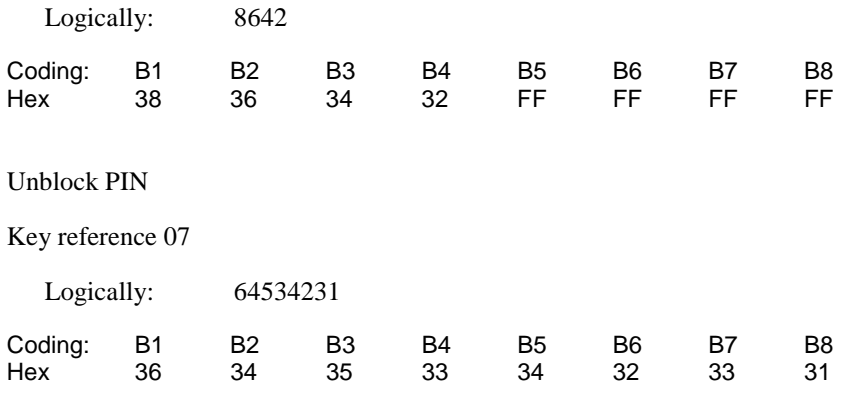

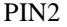

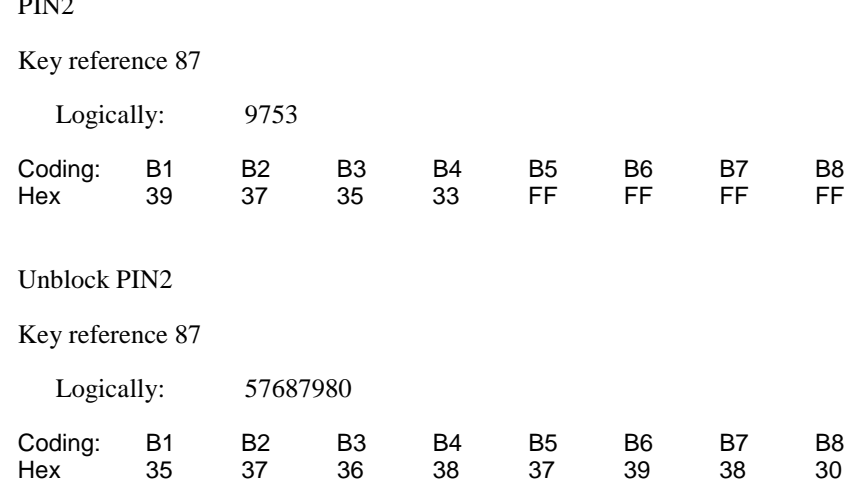

NOTE: To perform the UPDATE FDN data (as described in the procedure below), the default FDN UICC may be used. In this case the above mentioned exceptions shall apply.

The Terminal is powered-on, with the correct PIN entered.

#### 6.1.14.4.2 Procedure

- a) Enter "\*\*042\*9753\*12345678\*12345678#".
- b) The UE is switched off and on and the correct PIN is entered.
- c) The access to a PIN2 protected data field shall be performed (e.g. UPDATE FDN).
- d) When the UE is in the "PIN2 check" mode, the sequence "9753#" shall be entered.
- e) The UE is switched off and on and the correct PIN is entered.
- f) The access to a PIN2 protected data field shall be performed (e.g. UPDATE FDN).
- g) When the UE is in the "PIN2-check", mode the sequence "12345678#" shall be entered.

### 6.1.14.5 Acceptance criteria

- 1) After step a), the Terminal shall send a CHANGE PIN2 command to the UICC, with the parameter P2 set to "87".
- 2) Following the successful execution of the command, the UE shall give an indication that the new PIN2 is accepted.
- 3) After step d), the UE shall give an indication that the entered PIN2 is not accepted.
- 3) After step g), the UE shall give an indication "OK".

# 6.1.15 Unblock PIN2 on multi-verification capable UICCs

# 6.1.15.1 Definition and applicability

After three consecutive wrong entries of the PIN2, the PIN2 shall become blocked. The Unblock PIN2 command is used to unblock the PIN2. This function may be performed whether or not the PIN2 is blocked. TS 102 221[5] defines the range of "81" to "88" as key reference of the PIN2 on a multi-verification capable UICC.

This test applies to all 3G Terminals supporting a feature requiring PIN2 entry (such as e.g. AoC or FDN)

# 6.1.15.2 Conformance requirement

The Terminal shall support the Unblock PIN2 command, as defined in TS 102 221 [5], subclause 11.1.13. Reference:

- TS 102 221 [5], subclauses 9 and 11.1.13;
- TS 31.102 [4], clause 6;
- TS 22.030 [12], subclause 6.6.3.

# 6.1.15.3 Test purpose

- 1) To verify that the PIN2 unblocking procedure is performed correctly.
- 2) To verify that the basic public MMI string is supported.
- 3) To verify that the Terminal supports key references in the range of "81" to "88" as PIN2.

# 6.1.15.4 Method of test

6.1.15.4.1 Initial conditions

The Terminal is connected to the UICC simulator.

The default UICC is used with the following exceptions:

The UICC shall be configured to use "07" as the reference of the PIN and "87" as reference of the PIN2 with the following values:

#### PIN

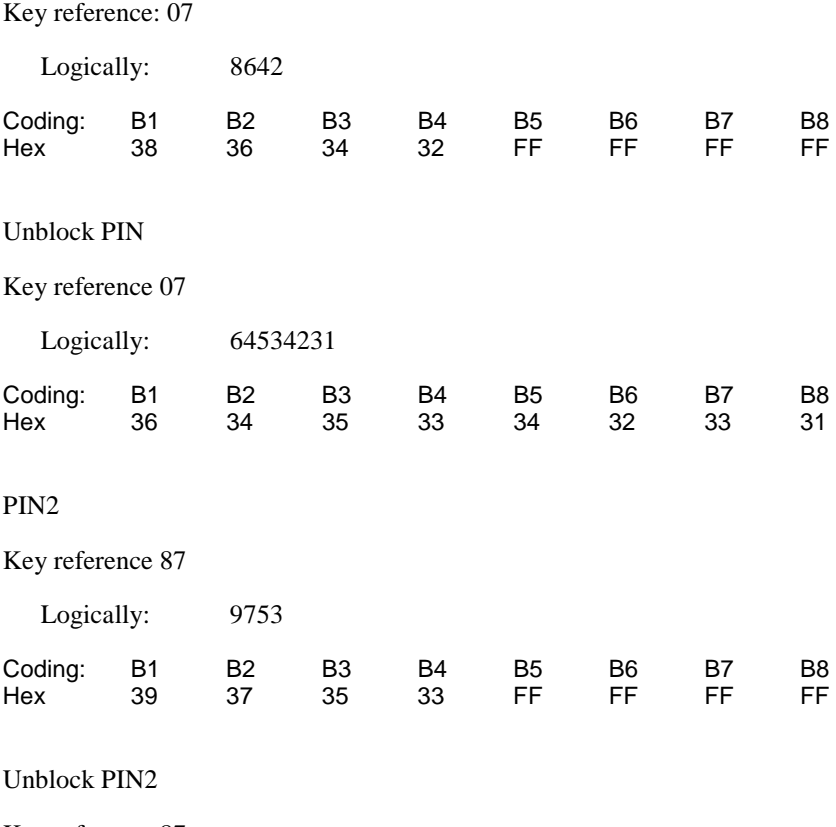

Key reference 87

Logically: 57687980

#### **3GPP TS 31.121 version 4.10.0 Release 4 60 ETSI TS 131 121 V4.10.0 (2004-12)**

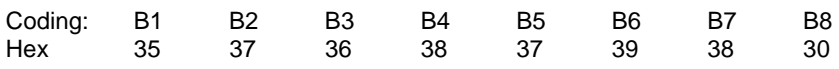

NOTE: To perform the UPDATE FDN data (as described in the procedure below), the default FDN UICC may be used. In this case the above mentioned exceptions shall apply.

# 6.1.15.4.2 Procedure

- a) The Terminal is powered on and the correct PIN is entered.
- b) Enter "\*\*052\*57687980\*1234\*1234#"
- c) The Terminal is powered off and on and the correct PIN is entered.
- d) The access to a PIN2 protected data field shall be performed (e.g. UPDATE FDN).
- e) Enter the new PIN2: "1234#".
- f) The Terminal is powered off and on and the correct PIN is entered.
- g) The access to a PIN2 protected data field shall be performed (e.g. UPDATE FDN).
- h) Enter a wrong PIN2 three times.
- i) Enter "\*\*052\*57687980\*9753\*9753#".
- j) The Terminal is powered off and on and the correct PIN is entered.
- k) The access to a PIN2 protected data field shall be performed (e.g. UPDATE FDN).
- l) Enter the new PIN2: "9753#".

# 6.1.15.5 Acceptance criterias

- 1) After step b), the Terminal shall send an UNBLOCK PIN command to the UICC, with parameter P2 = "87".
- 2) After step e), the Terminal shall indicate that the PIN2 has been accepted.
- 3) After step h), the Terminal shall indicate that the PIN2 has been blocked.
- 4) After step i), the Terminal shall send an UNBLOCK PIN command to the UICC, with parameter P2 = "87".
- 5) After step l), the Terminal shall indicate that the PIN2 has been accepted.

# 6.1.16 Replacement of PIN with key reference "07"

# 6.1.16.1 Definition and applicability

The Universal PIN may be used to replace a PIN used to authenticate the user to the UICC for security. In this case entry of the correct Universal PIN allows PIN-protected data to be accessed over the UICC-Terminal interface.

This test applies to all 3G Terminals.

# 6.1.16.2 Conformance requirement

The Terminal shall support the usage of the Universal PIN as replacement PIN and the replacement procedure as defined in TS 102 221 [5], subclause 11.1.11, as well as the procedure to disable the replacement defined in TS 102 221 [5], subclause 11.1.12.

Reference:

• TS 102 221 [5], subclauses 9, 11.1.11 and 11.1.12;

• TS 31.102 [4], clause 6;

# 6.1.16.3 Test purpose

- 1) To verify that the PIN replacement is supported by the Terminal correctly.
- 2) To verify that the PIN replacement procedure is performed by the Terminal correctly.
- 3) To verify that the procedure to disable the PIN replacement is performed by the Terminal correctly.
- 4) To verify that the Terminal supports key references in the range of "01" to "08" as PIN.

# 6.1.16.4 Method of test

#### 6.1.16.4.1 Initial conditions

The Terminal is connected to the UICC simulator with the PIN enabled, and powered off.

The default UICC is used with the following exceptions:

The UICC shall be configured to use "07" as the reference of the PIN and "87" as reference of the PIN2 with the following values:

PIN

Key reference: 07

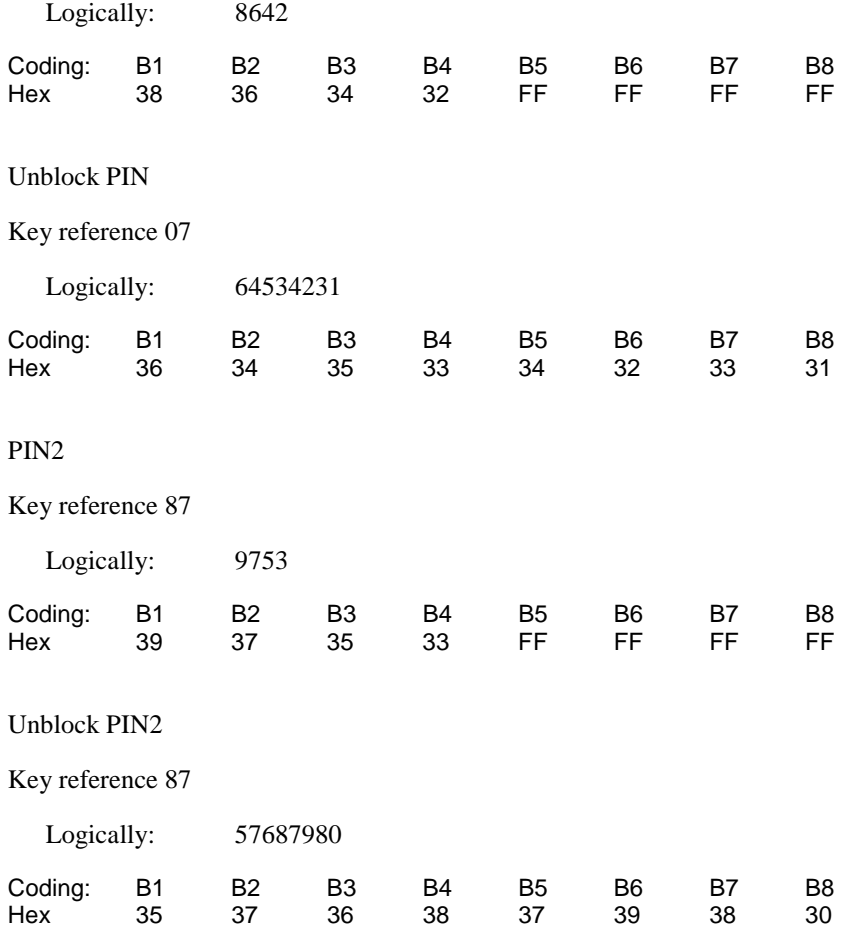

### 6.1.16.4.2 Procedure

a) The Terminal is powered on.

- b) When the Terminal is in the "PIN check" mode, the sequence "8642#" shall be entered.
- c) The user shall initiate an MMI dependent procedure to replace the PIN by the Universal PIN.
- d) The Terminal is powered off and on and when the Terminal is in "PIN check" mode the sequence "8642#" shall be entered.
- e) The correct Universal PIN is entered.
- f) The user shall initiate an MMI dependent procedure to disable the replacement of the PIN by the Universal PIN.
- g) The Terminal is powered off and on and when the Terminal is in "PIN check" mode the sequence "2839#" shall be entered.
- h) The correct PIN is entered.

# 6.1.16.5 Acceptance criteria

- 1) After step b) the Terminal shall send a VERIFY PIN command to the UICC, with parameter P2 = "07".
- 2) After step c), the Terminal shall send a DISABLE PIN command to the UICC, with parameter P1="91" and P2 = "07".
- 3) After step d) the Terminal shall send a VERIFY PIN command to the UICC, with parameter  $P2 = "11"$  and after unsuccessful execution of the command the Terminal shall indicate that the PIN has not been accepted.
- 4) After step e) the Terminal shall send a VERIFY PIN command to the UICC, with parameter P2 = "11" and after successful execution of the command the Terminal shall indicate that the PIN has been accepted.
- 5) After step f), the Terminal shall send an ENABLE PIN command to the UICC, with parameter P2 = "07".
- 6) After step g) the Terminal shall send a VERIFY PIN command to the UICC, with parameter  $P2 = "07"$  and after unsuccessful execution of the command the Terminal shall indicate that the PIN has not been accepted.
- 7) After step e) the Terminal shall send a VERIFY PIN command to the UICC, with parameter P2 = "07" and after successful execution of the command the Terminal shall indicate that the PIN has been accepted.

# 6.2 Fixed Dialling Numbers (FDN) handling

# 6.2.1 Terminal and USIM with FDN enabled,  $EF_{ADN}$  readable and updateable

# 6.2.1.1 Definition and applicability

Fixed Dialling Numbers (FDN) is a service defined for the USIM. An enabled FDN service results in call restrictions for the UE. The call restrictions are controlled by the Terminal. To ascertain the type of USIM and state of FDN the UE runs the FDN capability request procedure during UICC-Terminal initialisation. During the initialisation the Terminal shall request the Emergency call codes of the USIM  $EF_{ECC}$ . At the time an emergency call is setup using the emergency call code read from the EF<sub>ECC</sub>, the UE shall use the category of the emergency service indicated.

This test applies to Terminals accessing UTRAN. Besides of that, this test is applicable only to those Terminals supporting FDN and CS.

# 6.2.1.2 Conformance requirement

- 1) Recognising the state of the USIM (FDN enabled) the UE shall perform the UICC initialisation procedure as specified.
- 2) The UE allows call set-up to a directory number as stored in  $EF_{FDN}$ .
- 3) The UE allows call set-up to a directory number as stored in  $EF_{FDN}$  and extended by digits in the end.
- 4) The UE does not allow call set-up to a directory number stored in  $EF<sub>FDN</sub>$  but with missing digits at the end.
- 5) The UE does not allow call set-up to a directory number having no reference in  $EF<sub>FDN</sub>$ .
- 6) The UE does not allow call set-up of an emergency call using the emergency number stored in the Terminal except "112", "911" and the emergency numbers stored on the SIM/USIM.
- 7) The UE allows call set-up of an emergency call using the emergency number stored in the USIM.
- 8) The UE shall indicate the emergency service category as "Mountain Rescue", when using the emergency number stored in the USIM.

#### Reference:

- TS 22.101[11], clauses 9 and A.25;
- TS 31.102[4], subclauses 4.4.2, 4.2.24, 5.1.1 and 5.3.2;
- TS 24.008[16], subclause 10.5.4.33.

#### 6.2.1.3 Test purpose

- 1) To verify that the Terminal allows call set-up to a FDN number.
- 2) To verify that the Terminal allows call set-up to a FDN number extended by some digits in the end.
- 3) To verify that the Terminal rejects call set-up to number having no reference in  $EF_{FDN}$ .
- 4) To verify that the Terminal rejects call set-up to a FDN number not completely corresponding to an entry in EF<sub>FDN</sub>.

5) To verify that the Terminal does not allow emergency call set-up using the emergency number stored in the Terminal except "112", "911" and the emergency numbers stored on the SIM/USIM.

- 6) To verify that the Terminal allows emergency call set-up using the emergency number stored in the UISM.
- 7) To verify that the Terminal reads correctly the emergency service category.

# 6.2.1.4 Method of test

### 6.2.1.4.1 Initial conditions

The USS transmits on the BCCH, with the following network parameters

- Attach/detach: disabled.
- LAI (MCC/MNC/LAC): 246/081/0001.
- Access control: unrestricted.

The default FDN UICC with FDN service enabled and EF<sub>ADN</sub> readable and updateable is installed into the Terminal.

#### 6.2.1.4.2 Procedure

- a) The UE is powered on and PIN is entered.
- b) Using the MMI a call set-up to the fixed dialling number 1 (record 1) is attempted.
- c) Using the MMI a call set-up to the fixed dialling number 2 (record 2) extended by "123" in the end is attempted.
- d) Using the MMI a call set-up to a number which is equal to the fixed dialling number 3 (record 3) without the last digit is attempted, e.g. by recalling the fixed dialling number 3 and deleting the last digit (only in display).

e) Using the MMI a call set-up to the number "1234567" is attempted.

f) Using the MMI an emergency call set-up is attempted using the emergency call code stored in the Terminal, but not "112", "911" nor one of the emergency numbers stored on the SIM/USIM..

- g) Using the MMI an emergency call set-up is attempted using either "112" or "911".
- h) Using the MMI an emergency call set-up is attempted using the emergency call code stored in the USIM (i.e. "122").
- NOTE: For step f) one of the emergency call codes according to TS 22.101[11], subclause 9.1, except "112" and "911", shall be used (i.e. "000", "08", "110", "118", "199", or "999").

# 6.2.1.5 Acceptance criteria

- 1) After step a) the UE is registered and in idle state.
- 2) After steps b) and c) the UE shall allow call set-up and send the requested number across the air interface.
- 3) After steps d), e) and f) the UE shall prevent call set-up.
- 4) After steps g) and h) the UE shall allow emergency call by indicating the call setup as "Emergency Call".
- 5) After step g) the UE shall send the emergency service category correctly as "Mountain Rescue".

# 6.2.2 Terminal and USIM with FDN disabled

### 6.2.2.1 Definition and applicability

Fixed Dialling Numbers (FDN) is a service defined for the USIM. An enabled FDN service results in call restrictions for the UE. Only directory numbers which are stored in the EF<sub>FDN</sub> may be dialled by the UE. The call restrictions are controlled by the Terminal. To ascertain the type of USIM and state of FDN the UE runs the FDN capability request procedure during UICC-Terminal initialisation. Deactivation of the service by the subscriber is possible under the control of PIN2 and switches the USIM into a "normal", non restrictive USIM.

This test applies to Terminals accessing UTRAN. Besides of that, this test is applicable only to those Terminals supporting FDN and CS.

# 6.2.2.2 Conformance requirement

- 1) Recognising the state of the USIM (FDN disabled) the UE correctly performs the UICC initialisation procedure.
- 2) The UE allows call set-up to a directory number as stored in  $EF_{FDN}$ .
- 3) The UE allows call set-up to a directory number as stored in  $EF_{ADN}$ .
- 4) The UE allows call set-up to a directory number given in manually.

#### Reference:

- TS 22.101[11], clauses 9 and A.25;
- TS 31.102[4], subclauses 4.4.2.3, 4.2.24, 4.2.47, 5.1.1 and 5.3.2.

# 6.2.2.3 Test purpose

- 1) To verify that the Terminal as a result of the state of the USIM correctly performs the UICC-Terminal initialisation procedure.
- 2) To verify that the Terminal allows call set-up to a FDN number.
- 3) To verify that the Terminal allows call set-up to a ADN number.
- 4) To verify that the Terminal allows call set-up to manually given number.

# 6.2.2.4 Method of test

# 6.2.2.4.1 Initial conditions

The USS transmits on the BCCH, with the following network parameters:

- Attach/detach: disabled.
- LAI (MCC/MNC/LAC): 246/081/0001.
- Access control: unrestricted.

The default FDN UICC is used with the following exception:

### **EFEST (Enable Service Table)**

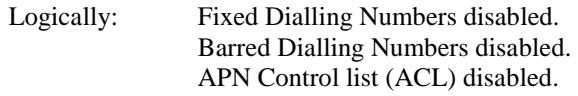

Coding: B1 Binary 0000 0000

The UICC is installed into the Terminal and the UE is powered on.

# 6.2.2.4.2 Procedure

- a) Using the MMI a call set-up to the fixed dialling number 1 is attempted.
- b) Using the MMI a call set-up to the abbreviated dialling number 1 is attempted.
- c) Using the MMI a call set-up to the number "1234567" is attempted.

# 6.2.2.5 Acceptance criteria

After steps a), b) and c) the UE shall allow call set-up and send the requested number across the air interface.

# 6.2.3 Enabling, disabling and updating of FDN

# 6.2.3.1 Definition and applicability

FDN may be enabled and disabled by the subscriber under control of PIN2. Fixed dialling numbers are read with PIN and updated under control of PIN2.

This test applies to Terminals accessing UTRAN. Besides of that, this test is applicable only to those Terminals supporting FDN and CS.

# 6.2.3.2 Conformance requirement

- 1) Recognising the state of the USIM (FDN enabled) the UE shall perform the UICC initialisation procedure as specified.
- 2) The UE shall allow updating of  $EF_{FDN}$  by the use of PIN2.
- 3) The UE provides means to disable the FDN service by the use of PIN2.
- 4) The UE shall allow the use of  $EF_{ADN}$  after disabling of FDN.

### Reference:

• TS 22.101[11], clause 9 and A.25;

• TS 31.102[4], subclauses 4.4.2.3, 4.2.24, 4.2.47, 5.1.1 and 5.3.2.

## 6.2.3.3 Test purpose

- 1) To verify that the Terminal correctly performs the update of a number in  $E_{FDN}$ .
- 2) To verify that the Terminal correctly disables FDN service.
- 3) To verify that the Terminal recognises disabling of FDN and allows access to  $EF_{ADN}$ .

# 6.2.3.4 Method of test

### 6.2.3.4.1 Initial conditions

The USS transmits on the BCCH, with the following network parameters

- Attach/detach: disabled.
- LAI (MCC/MNC/LAC): 246/081/0001.
- Access control: unrestricted.

The default FDN UICC with FDN service enabled is installed into the Terminal.

#### 6.2.3.4.2 Procedure

- a) The UE is powered on and PIN is entered.
- b) Using the MMI the directory number "+876543210" is stored in  $E_{FDN}$  as fixed dialling number 1 (record 1). The alpha identifier is not changed. On request of the UE PIN2 is entered.
- c) Using the MMI the FDN disabling procedure is performed. On request of the UE PIN2 is entered.
- d) Using the MMI a call set-up to the abbreviated dialling number 1 (record 1) is attempted.
- e) The UE is soft-powered down.

#### 6.2.3.5 Acceptance criteria

- 1) After step a) the UE is registered and in idle state.
- 2) After step c) the UE shall indicate that the FDN disabling procedure has been successful.
- 3) After step d) the UE shall allow call set-up and send the requested number across the air interface.
- 4) After step e) record 1 in  $EF_{FDN}$  , shall contain the following values:

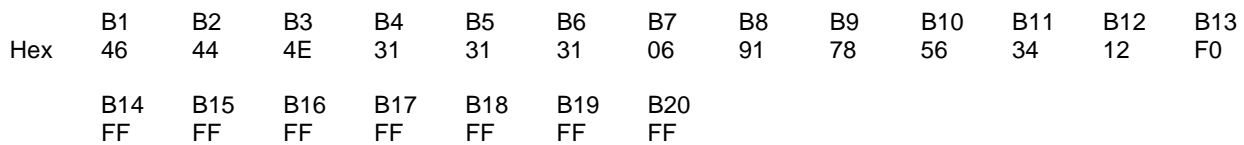

# 6.3 Barred Dialling numbers (BDN) handling

# 6.3.1 Terminal and USIM with BDN enabled

### 6.3.1.1 Definition and applicability

Barred Dialling Numbers (BDN) is a service defined for the USIM. An enabled BDN service results in call restrictions for the UE. The call restrictions are controlled by the Terminal. To ascertain the type of USIM and state of BDN the UE runs the BDN capability request procedure during UICC-Terminal initialisation. At the time an emergency call is setup using the emergency call code read from the  $EF_{ECC}$ , the UE shall use the category of the emergency service indicated.

This test applies to Terminals accessing UTRAN. Besides of that, this test is applicable only to those Terminals supporting BDN and CS.

### 6.3.1.2 Conformance requirement

- 1) Recognising the state of the USIM (BDN enabled) the UE shall perform the UICC initialisation procedure as specified.
- 2) The UE shall prevent call set-up to any number stored in  $EF_{BDN}$ .
- 3) The UE allows call set-up of an emergency call, even if this number is stored in the USIM.

#### Reference:

- TS 22.101[11], clause 9 and A.20;
- TS 31.102[4], subclauses 4.2.44, 4.4.2.3, 5.1.1 and 5.3.2;
- TS 24.008[16], subclause 10.5.4.33.

### 6.3.1.3 Test purpose

- 1) To verify that the Terminal rejects call set-up to any number that has an entry in  $EF_{BDN}$ .
- 2) To verify that the Terminal allows call set-up to any number not stored in  $EF_{BDN}$ .
- 3) To verify that the Terminal allows emergency call set-up even if the number is stored in  $E_{\text{BDN}}$ .
- 4) To verify that the Terminal reads correctly the emergency service category stored in  $EF_{\text{ECC}}$

# 6.3.1.4 Method of test

#### 6.3.1.4.1 Initial conditions

The USS transmits on the BCCH, with the following network parameters

- Attach/detach: disabled.
- LAI (MCC/MNC/LAC): 246/081/0001.
- Access control: unrestricted.

The default BDN UICC with BDN service enabled is installed into the Terminal.

#### 6.3.1.4.2 Procedure

- a) The UE is powered on and PIN is entered.
- b) Using the MMI a call set-up to the barred dialling number 1 (record 1) is attempted.
- c) Using the ADN entry a call set-up to the abbreviated dialling number 1 (record 1) end is attempted.
- d) Using the MMI a call set-up to the number "123456" is attempted.
- e) Using the MMI an emergency call set-up is attempted using the emergency call code stored in the Terminal
- f) Using the MMI an emergency call set-up is attempted using the emergency call code stored in the USIM (i.e. "122").
- NOTE: For step e) one of the emergency call codes, which are available when a SIM/USIM is present, according to TS 22.101[11], subclause 9 is used (i.e. "112", or "911").

# 6.3.1.5 Acceptance criteria

- 1) After step a) the UE is registered and in idle state.
- 2) After step b) the UE shall prevent call set-up.
- 3) After steps c) and d) the UE shall allow call set-up and send the requested number across the air interface.
- 4) After steps e) and f) the UE shall allow an emergency call by indicating the call setup as "Emergency Call".
- 5) After step f) the UE shall send the emergency service category correctly as "Mountain Rescue".

# 6.3.2 Terminal and USIM with BDN disabled

# 6.3.2.1 Definition and applicability

Barred Dialling Numbers (BDN) is a service defined for the USIM. An enabled BDN service results in call restrictions for the UE. No numbers which are stored in the  $EF_{BDN}$  may be dialled by the UE. The call restrictions are controlled by the Terminal. To ascertain the type of USIM and state of BDN the UE runs the BDN capability request procedure during UICC-Terminal initialisation. Deactivation of the service by the subscriber is possible under the control of PIN2 and switches the USIM into a "normal", non restrictive USIM. When the BDN is disabled no special controls are specified. The BDN may be read as if they were normal ADN. However a modification or deletion of the a BDN is under PIN2 control.

This test applies to Terminals accessing UTRAN. Besides of that, this test is applicable only to those Terminals supporting BDN and CS.

# 6.3.2.2 Conformance requirement

- 1) Recognising the state of the USIM (BDN disabled) the UE correctly performs the UICC initialisation procedure.
- 2) The UE allows call set-up to a directory number as stored in  $EF_{\text{RDN}}$ .
- 3) Any change to the  $EF_{\text{BDN}}$  does requests PIN2.

### Reference:

- TS 22.101[11], clauses 9 and A.20;
- TS 31.102[4], subclauses 4.2.44, 5.1.1 and 5.3.2.

# 6.3.2.3 Test purpose

- 1) To verify that the Terminal as a result of the state of the USIM correctly performs the UICC-Terminal initialisation procedure.
- 2) To verify that the Terminal allows call set-up to a BDN number.
- 3) The UE shall allow updating of  $EF_{BDN}$  by the use of PIN2.

# 6.3.2.4 Method of test

# 6.3.2.4.1 Initial conditions

The USS transmits on the BCCH, with the following network parameters

- Attach/detach: disabled.
- LAI (MCC/MNC/LAC): 246/081/0001.
- Access control: unrestricted.

The default FDN UICC is used with the following exception:

#### **EFEST (Enable Service Table)**

Logically: Fixed Dialling Numbers disabled. Barred Dialling Numbers disabled. APN Control list (ACL) disabled.

Coding: B1 binary 0000 0000

The UICC is installed into the Terminal and the UE is powered on.

### 6.3.2.4.2 Procedure

- a) Using the MMI a call set-up to the barred dialling number 1 is attempted.
- b) Using the MMI the directory number "+876543210" is stored in  $EF_{BDN}$  as barred dialling number 1 (record 1). The alpha identifier is not changed. On request of the UE PIN2 is entered.

### 6.3.2.5 Acceptance criteria

1) After step a) the UE shall allow call set-up and send the requested number across the air interface.

2) After step b) record 1 in  $EF_{BDN}$ , shall contain the following values:

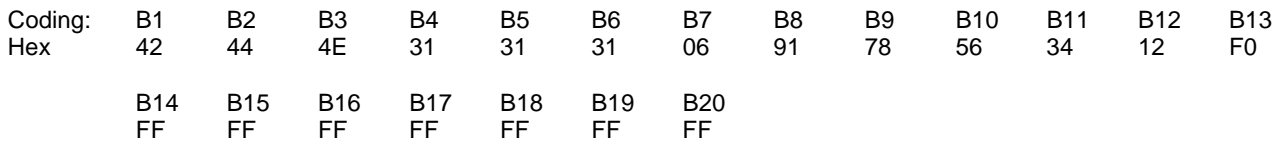

# 6.4 Advice of charge (AoC) handling

# 6.4.1 AoC not supported by USIM

### 6.4.1.1 Definition and applicability

If the Terminal under test supports Advice of Charge Charging, it shall still look at the capability of the USIM, before responding to any AoCC information from the network.

This test applies to Terminals accessing UTRAN. Besides of that, this test is applicable only to those Terminals supporting AoCC and CS.

### 6.4.1.2 Conformance requirement

- 1) An UE not supporting AoCC and in the outgoing call / U4 call delivered state, on receipt of a CONNECT message containing AoCC information shall acknowledge the CONNECT message but ignore and not acknowledge the AoCC information sent within the CONNECT.
- 2) An UE not supporting AoCC and in the outgoing call / U4 call delivered state, on receipt of a FACILITY message containing AoCC information shall ignore and not acknowledge the AoCC information sent within the FACILITY.
- 3) An UE not supporting AoCC and in the incoming call / U9 call confirmed state, on receipt of a FACILITY message containing AoCC information shall ignore and not acknowledge the AoCC information sent within the FACILITY.
- 4) An UE not supporting AoCC and in the U10 call active state, on receipt of a FACILITY message containing AoCC information, shall ignore and not acknowledge the AoCC information sent within the FACILITY.

References:

- TS 24.008[16], subclause 5.1.2.1;
- TS 23.086[9], subclauses 1.2, 1.3, 2.2 and 2.3;
- TS 24.086[10], clause 2.

# 6.4.1.3 Test purpose

- 1) To verify that an UE not supporting AoCC (where the Terminal does support AoCC but the USIM does not) and in the outgoing call / U4 call delivered state, on receipt of a CONNECT message containing AoCC information shall acknowledge the CONNECT message but ignore and not acknowledge the AoCC information sent within the CONNECT.
- 2) To verify that an UE not supporting AoCC (where the Terminal does support AoCC but the USIM does not) and in the outgoing call / U4 call delivered state, on receipt of a FACILITY message containing AoCC information shall ignore and not acknowledge the AoCC information sent within the FACILITY.
- 3) To verify that an UE not supporting AoCC (where the Terminal does support AoCC but the USIM does not) and in the incoming call / U9 call confirmed state, on receipt of a FACILITY message containing AoCC information shall ignore and not acknowledge the AoCC information sent within the FACILITY.
- 4) To verify that an UE not supporting AoCC (where the Terminal does support AoCC but the USIM does not) and in the U10 call active state, on receipt of a FACILITY message containing AoCC information, shall ignore and not acknowledge the AoCC information sent within the FACILITY.

# 6.4.1.4 Method of test

#### 6.4.1.4.1 Initial conditions

The Terminal shall be installed with a UICC or USIM simulator, with all elementary files coded as for the default UICC, with the exception of:

#### **EF<sub>UST</sub>** (USIM Service Table)

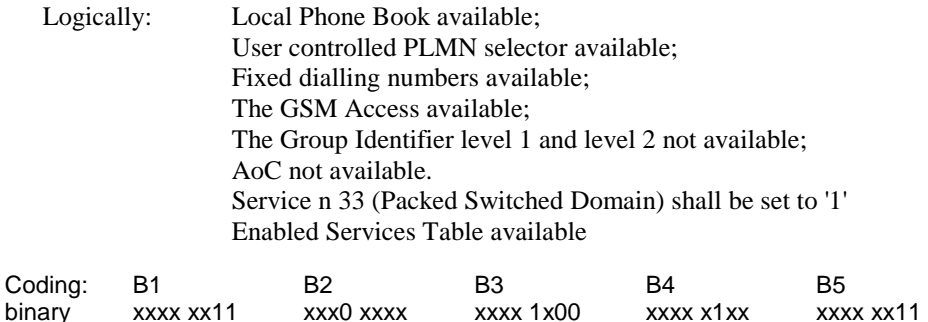

The coding of  $EF_{UST}$  shall conform with the capabilities of the USIM used.

The generic call set up procedures defined in TS 34.108 [21], subclause 7.2.3.2.3 and 7.2.3.1.3 are followed up to and including the reception, or transmission of the ALERTING message by the UE.

#### 6.4.1.4.2 Procedure

- a) For an MO call in the U4 state the USS transmits CONNECT containing AoCC information.
- b) For an MO call in the U4 state the USS transmits FACILITY containing AoCC information.
- c) For an MT call in the U9 state the USS transmits FACILITY containing AoCC information.
- d) For an MO call in the U10 state the USS transmits FACILITY containing AoCC information.

# 6.4.1.5 Acceptance criteria

In all cases, the UE shall ignore the AoCC information sent to it in the Facility information elements as part of the CONNECT/FACILITY messages and not send any AoCC information acknowledgement. It shall be checked for 15 s that the UE does not transmit any AoCC information acknowledgement after the receipt of AoCC information.

# 6.4.2 Maximum frequency of ACM updating

# 6.4.2.1 Definition and applicability

The ACM shall be updated at the end of every interval, where the interval length is given by parameter e2. The Terminal shall update the ACM not more frequently than once every 5 s, even if the interval is less than 5 s. More frequent updating may affect the USIMs read/write cycles.

This test applies to Terminals accessing UTRAN. Besides of that, this test is applicable only to those Terminals supporting AoCC and CS.

### 6.4.2.2 Conformance requirement

The ACM shall be incremented when the CCM is incremented or once every 5 s, whichever is the longer period.

When used the value '1C' shall be used as SFI for  $EF_{ACM}$ , for compatibility reasons the terminal shall accept other values.

### Reference:

- TS 22.024[8], subclause 4.3, part h;
- TS 31.102 [4], subclauses 4.2.9, 5.3.4 and Annex H.1.

### 6.4.2.3 Test purpose

1) To verify that the interval between increments is 5 s.

2) To verify that the Terminal is able to handle other values than '1C' as SFI of  $EF_{ACM}$ .

### 6.4.2.4 Method of test

### 6.4.2.4.1 Initial conditions

The Terminal shall be connected to the USIM simulator, with all elementary files coded as default with the exception of:

#### **EF<sub>UST</sub>** (USIM Service Table)

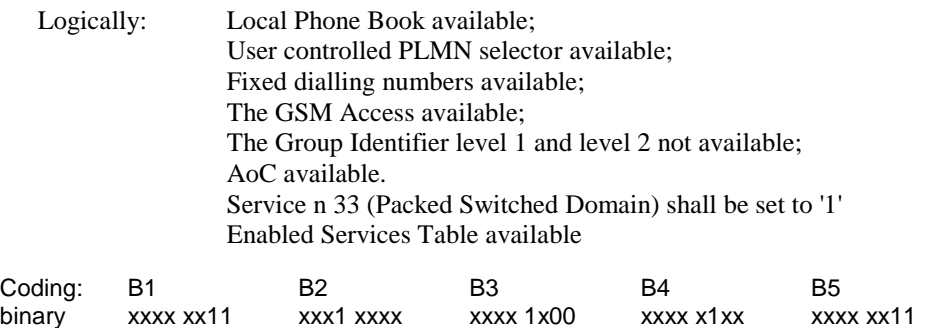

The coding of  $EF_{UST}$  shall conform with the capabilities of the USIM used.

### **EFACM (Accumulated call meter)**
Logically: 50 units

#### **EFACMmax (Accumulated call meter maximum)**

Logically: 150 units

The USS transmits on the BCCH, with the following network parameters:

- Attach/detach: disabled.
- LAI (MCC/MNC/LAC): 246/081/0001.
- Access control: unrestricted.

User Equipment:

The UE is in MM-state "idle, updated".

### 6.4.2.4.2 Procedure

- a) The UE is made to initiate a call. The call establishment shall be performed according to the procedures defined in TS 34.108 [21], subclause 7.2.3.2.3 extended by the messages of the AoCC. The call is established with AoCC e-parameters sent in a Facility IE in the CONNECT message, as given below. The UE returns the AoCC acknowledgement after the reception of the CONNECT message. It is an implementation option whether the AoCC acknowledge is sent by the UE before or after the CONNECT ACKNOWLEDGE.
- b) The call is maintained for 90 s, then terminated by the USS. During the call, the USIM-simulator monitors the time intervals between successive INCREMENT commands.

Maximum Duration of Test:

2 minutes.

Expected Sequence:

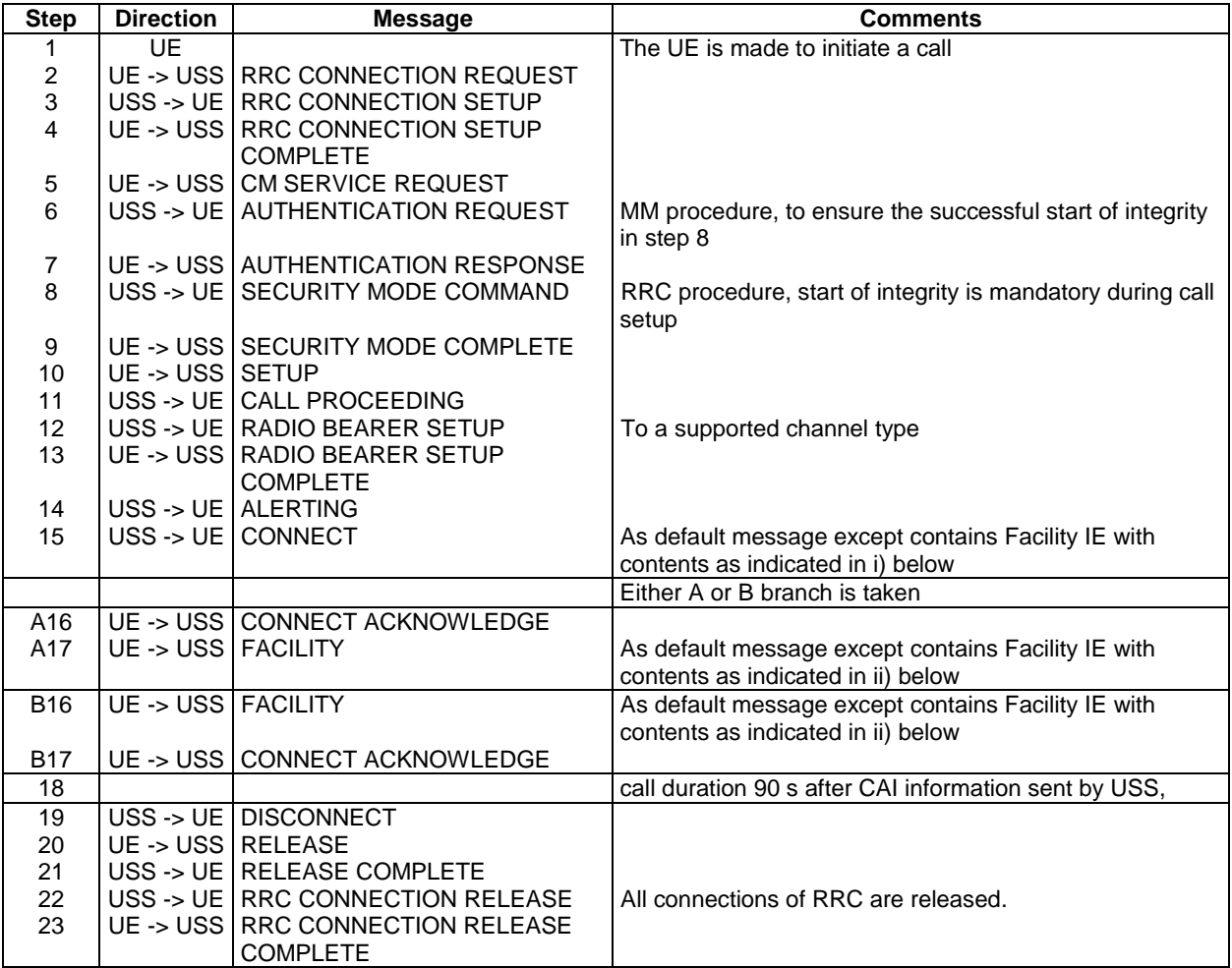

Specific Message Contents:

**i) FACILITY Information Element** with **Invoke = ForwardChargeInformation** component type as defined in TS 24.080[17] subclause 3.6.1 table 3.3.

For ASN.1 description see default message contents in TS 51.010-1 [22], subclause 31.6.4.

The values of the e-parameters within the parameter part of the Facility Information Element shall be set as below:

e-parameters:

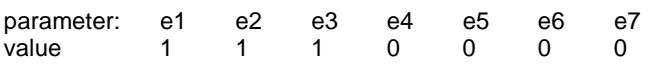

Values shown in table are in the format and have units as in TS 22.024[8] clause 3.

**ii) FACILITY Information Element** with **Return Result** component type as defined in TS 24.080[17] subclause 3.6.1 table 3.4.

For ASN.1 description see default message contents TS 51.010-1 [22], in subclause 31.6.4.

## 6.4.2.5 Acceptance criteria

The UE shall send INCREMENT commands to the USIM every 5 s.

# 6.4.3 Call terminated when ACM greater than ACMmax

# 6.4.3.1 Definition and applicability

ACMmax gives the maximum value of ACM, at which the current chargeable calls shall be terminated and no further calls may be made (except emergency calls).

This test applies to Terminals accessing UTRAN. Besides of that, this test is applicable only to those Terminals supporting AoCC and CS.

# 6.4.3.2 Conformance requirement

ACM shall be incremented by the value of CCM.

If the ACMmax is valid, and the ACM becomes equal to or exceeds the value of the ACMmax, then all calls in progress, chargeable to the user, shall be terminated by the UE, once the chargeable interval determined by the CAI has elapsed, (except emergency calls).

When used the value '1C' shall be used as SFI for  $EF_{ACM}$ , for compatibility reasons the terminal shall accept other values.

Reference:

- TS 22.024[8], subclauses 4.2.2 and 4.3 (part h);
- TS 102 221[5], subclause 14.1.3;
- TS 31.102[4], subclause 4.2.9, 5.3.4 and Annex H.1.

# 6.4.3.3 Test purpose

- 1) To verify that the Terminal increments the ACM by the correct number of units, even though this may take ACM above ACMmax.
- 2) To verify that the Terminal terminates the call.
- 3) To verify that the INCREMENT  $EF_{ACM}$  command is performed correctly by the terminal.
- 4) To verify that the Terminal is able to handle other values then '1C' as SFI of  $EF_{ACM}$ .

# 6.4.3.4 Method of test

#### 6.4.3.4.1 Initial conditions

The Terminal shall be connected to a UICC or the USIM simulator, with all elementary files coded as default with the exception of:

#### **EF<sub>UST</sub>** (USIM Service Table)

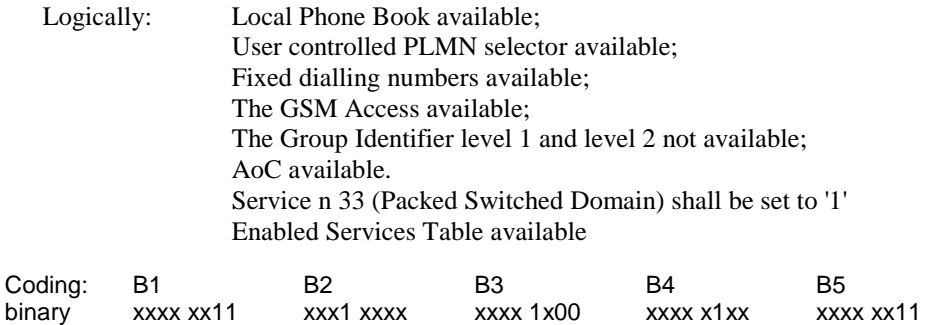

The coding of  $EF_{UST}$  shall conform with the capabilities of the USIM used.

#### **EFACM (Accumulated call meter)**

Logically: 80 units

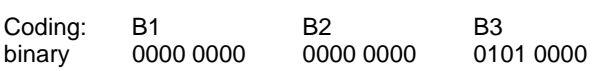

The SFI of EF<sub>ACM</sub> shall be set to '18'.

#### **EFACMmax (Accumulated call meter maximum)**

Logically: 94 units

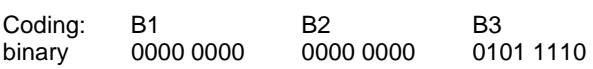

The USS transmits on the BCCH, with the following network parameters:

- Attach/detach: disabled.
- LAI (MCC/MNC/LAC): 246/081/0001.
- Access control: unrestricted.

#### User Equipment:

The UE is in MM-state "idle, updated".

# 6.4.3.4.2 Procedure

- a) The UE is made to initiate a call. The call establishment shall be performed according to the procedures defined in TS 34.108 [21], subclause 7.2.3.2.3 extended by the messages of the AoCC. The call is established with AoCC e-parameters sent in a Facility IE in the CONNECT message, as given below. The UE returns the AoCC acknowledgement after the reception of the CONNECT message. It is an implementation option whether the AoCC acknowledge is sent by the UE before or after the CONNECT ACKNOWLEDGE.
- b) The call is maintained until cleared by the UE (after 30 s).
- c) The contents of ACM are checked.

Maximum Duration of Test:

2 minutes.

Expected Sequence:

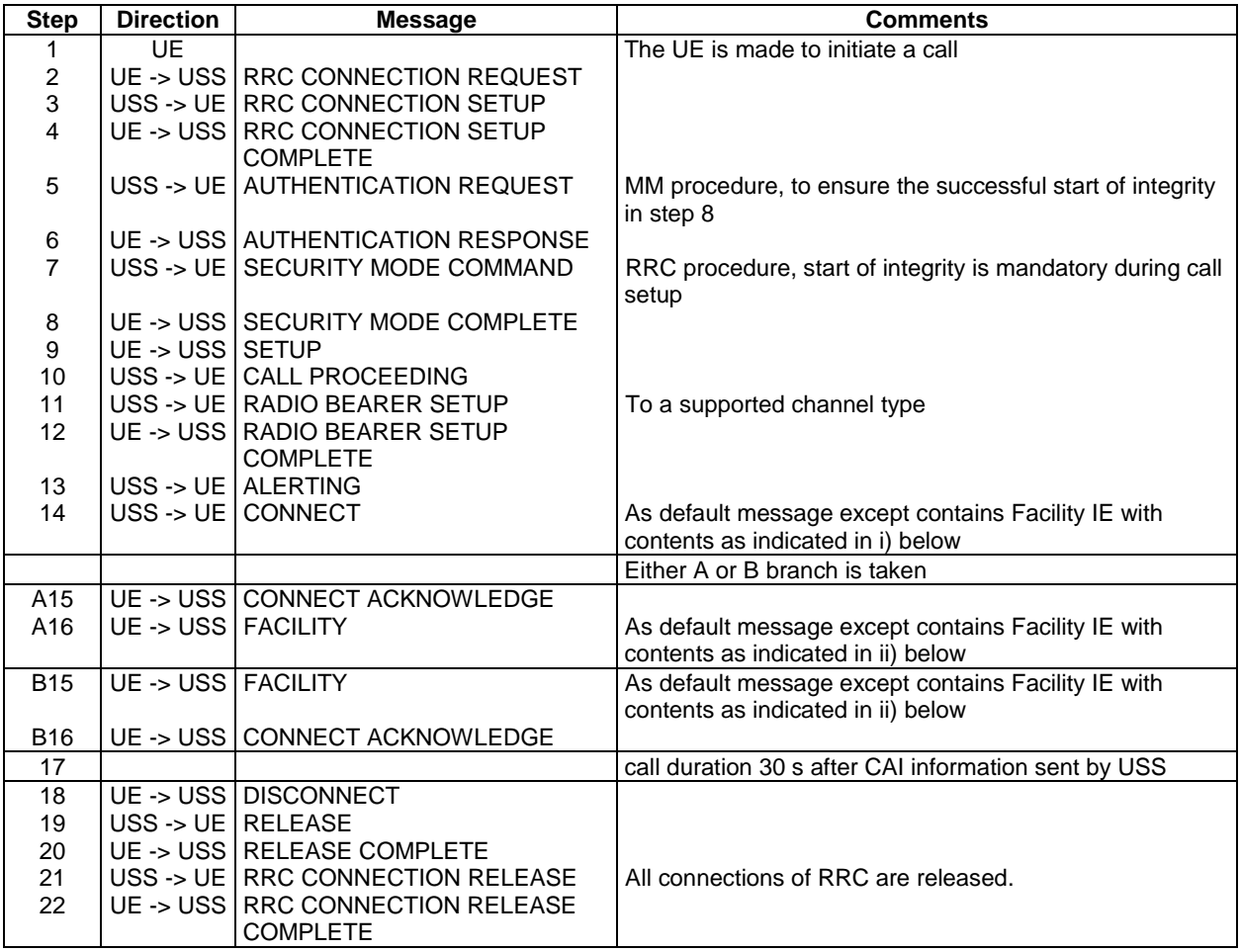

Specific Message Contents:

**i) FACILITY Information Element** with **Invoke = ForwardChargeInformation** component type as defined in TS 24.080[17] subclause 3.6.1 table 3.3.

For ASN.1 description see default message contents in TS 51.010-1 [22], subclause 31.6.4.

The values of the e-parameters within the parameter part of the Facility Information Element shall be set as below:

e-parameters:

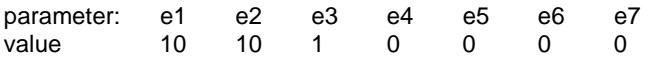

Values shown in table are in the format and have units as in TS 22.024[8] clause 3.

**ii) FACILITY Information Element** with **Return Result** component type as defined in TS 24.080[17] subclause 3.6.1 table 3.4.

For ASN.1 description see default message contents in TS 51.010-1 [22], subclause 31.6.4.

### 6.4.3.5 Acceptance criteria

- 1) The UE shall terminate the call correctly 30 s after CAI was sent.
- 2) The value of ACM shall be 100 units.

# 6.4.4 Response codes of increase command of ACM

# 6.4.4.1 Definition and applicability

ACM has a maximum value in terms of coding, and an attempt by the Terminal to exceed that value by sending an INCREASE command shall result in an error message from the USIM. As the maximum of the ACM is equal to the maximum value of ACMmax, all current chargeable calls shall be terminated and no further calls may be made (except emergency calls).

This test applies to Terminals accessing UTRAN. Besides of that, this test is applicable only to those Terminals supporting AoCC and CS.

# 6.4.4.2 Conformance requirement

The Terminal shall perform the increasing procedure, sending the amount to be increased.

The running accumulated charge shall be stored in the ACM of the USIM.

Where this charge cannot be stored in the UE, use of the telecommunications service shall be prevented.

At the time ACM exceeds it's maximum value, then all calls in progress, chargeable to the user, shall be terminated by the UE, once the chargeable interval determined by the CAI has elapsed, (except emergency calls).

When used the value '1C' shall be used as SFI for  $EF_{ACM}$ , for compatibility reasons the terminal shall accept other values.

References:

- TS 31.102[4], subclause 4.2.9, 5.3.4 and Annex H.1;
- TS 22.086[18], subclauses 2.1 and 2.2.1.

# 6.4.4.3 Test purpose

1) To verify that the Terminal clears a charged call if the USIM indicates that the ACM cannot be increased.

2) To verify that the Terminal is able to handle other values then '1C' as SFI of  $EF_{ACM}$ .

# 6.4.4.4 Method of test

#### 6.4.4.4.1 Initial conditions

The Terminal shall be connected to the USIM simulator, with all elementary files coded as default with the exception of:

#### **EF<sub>UST</sub>** (USIM Service Table)

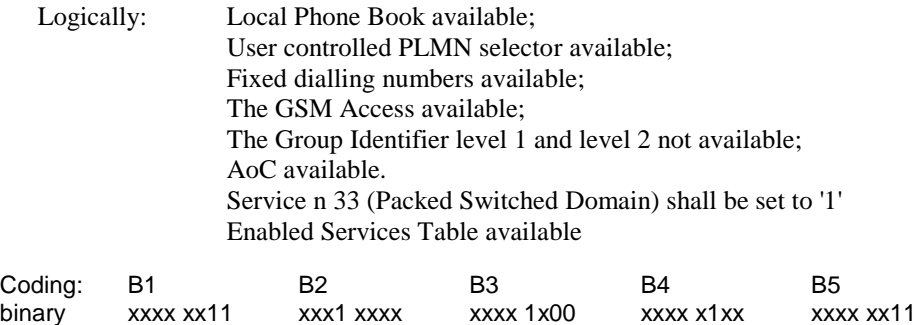

The coding of  $EF<sub>UST</sub>$  shall conform with the capabilities of the USIM used.

#### **EFACM (Accumulated call meter)**

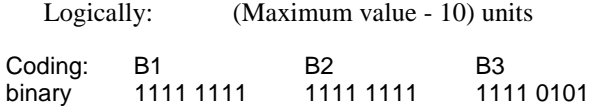

The SFI of EF<sub>ACM</sub> shall be set to '18'.

#### **EFACMmax (Accumulated call meter maximum)**

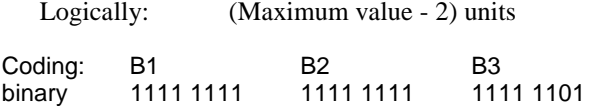

The USS transmits on the BCCH, with the following network parameters:

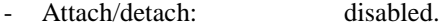

- LAI (MCC/MNC/LAC): 246/081/0001.
- Access control: unrestricted.

#### User Equipment:

The UE is in MM-state "idle, updated".

### 6.4.4.4.2 Procedure

- a) The UE is made to initiate a call. The call establishment shall be performed according to the procedures defined in TS 34.108 [21], subclause 7.2.3.2.3 extended by the messages of the AoCC. The call is established with AoCC e-parameters sent in a Facility IE in the CONNECT message, as given below. The UE returns the AoCC acknowledgement after the reception of the CONNECT message. It is an implementation option whether the AoCC acknowledge is sent by the UE before or after the CONNECT ACKNOWLEDGE.
- b) After an interval has elapsed, the Terminal increments the ACM. When an INCREASE command is received, the USIM-simulator sends back the error "98 50".
- c) Conditions are reset to those described in the initial conditions. Steps a) and b) of the test are repeated, except that the error code sent by the USIM simulator at step b) is now "6F xx".
- d) Conditions are reset to those described in the initial conditions. Steps a) and b) of the test are repeated, except that the error code sent by the USIM simulator at step b) is now "65 81".

#### References:

• TS 102 221[5], subclause 10.2.1.

Maximum Duration of Test:

3 minutes.

Expected Sequence:

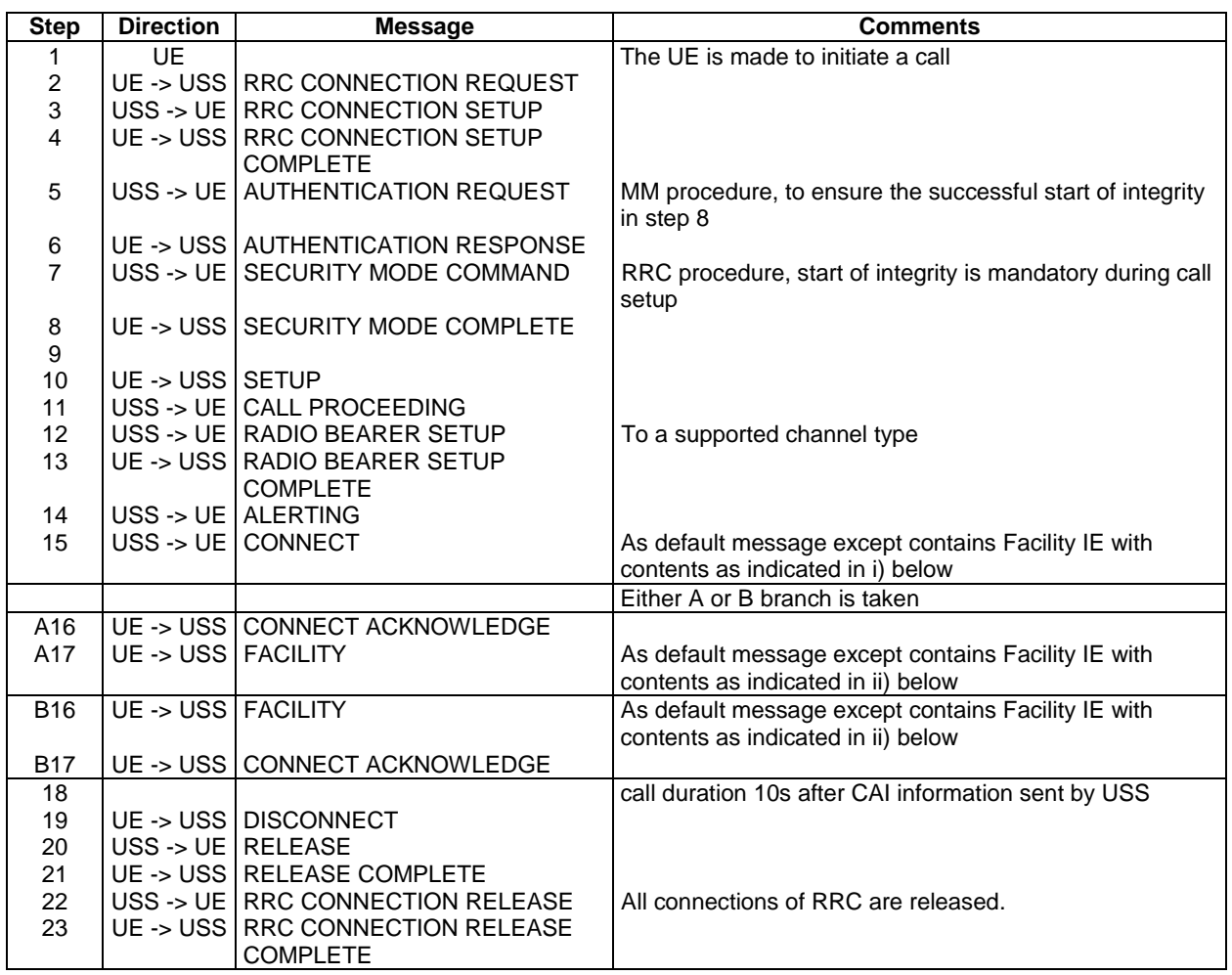

Specific Message Contents:

**i) FACILITY Information Element** with **Invoke = ForwardChargeInformation** component type as defined in TS 24.080[17] subclause 3.6.1 table 3.3.

For ASN.1 description see default message contents in TS 51.010-1 [22], subclause 31.6.4.

The values of the e-parameters within the parameter part of the Facility Information Element shall be set as below:

e-parameters:

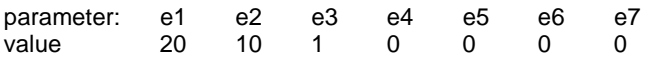

Values shown in table are in the format and have units as in TS 22.024[8] clause 3.

**ii) FACILITY Information Element** with **Return Result** component type as defined in TS 24.080[17] subclause 3.6.1 table 3.4.

For ASN.1 description see default message contents in TS 51.010-1 [22], subclause 31.6.4.

# 6.4.4.5 Acceptance criteria

1) The UE shall terminate the call correctly 10 s after CAI was sent.

2) In each of the three cases, as described in steps b), c) and d) of the procedure, the UE shall terminate the call correctly when it receives an indication from the USIM that the ACM cannot be incremented.

# 7 PLMN related tests

# 7.1 FPLMN handling

# 7.1.1 Adding FPLMN to the Forbidden PLMN list

### 7.1.1.1 Definition and applicability

A list of forbidden PLMNs stored in the USIM and providing storage for at least 4 entries is managed by the UE. In automatic PLMN selection mode the UE controls registration attempts to appropriate networks with respect to this list of forbidden PLMNs. As a result of a registration reject with the cause "PLMN not allowed" the UE stores the PLMN which rejected the update request in the USIM.

The registration attempts initiated by the UE depends on UEs capabilities and can be one of the following:

- I. registration procedures for UEs supporting CS or
- II. registration procedures for UEs supporting PS or
- III. registration procedures for UEs supporting CS/PS

This test applies to Terminals accessing UTRAN.

#### 7.1.1.2 Conformance requirement

- 1) Depending on which domain the UE is going to be registered on, one of the following requirements should be fulfilled:
	- I. in automatic PLMN selection mode the UE shall only attempt a LOCATION UPDATING REQUEST during registration on CS if it receives a BCCH containing a PLMN(MCC,MNC) that is not indicated in the EFFPLMN in the USIM or
	- II. in automatic PLMN selection mode the UE shall only attempt a ATTACH REQUEST during registration on PS if it receives a BCCH containing a PLMN(MCC,MNC) that is not indicated in the EFFPLMN in the USIM or
	- III. in automatic PLMN selection mode the UE shall only attempt a LOCATION UPDATING REQUEST and/or ATTACH REQUEST during registration on CS/PS if it receives a BCCH containing a PLMN(MCC,MNC) that is not indicated in the EFFPLMN in the USIM.

#### Reference:

- TS 22.011, subclause 2.3;
- TS 31.102, subclauses  $5.1.1$  and  $5.2.7$ .
- 2) Depending on which domain the UE is going to be on, one of the following requirements should be fulfilled:
	- I. after receipt of a LOCATION UPDATE REJECT message during registration on CS with the cause "PLMN not allowed" the Terminal shall update the EFFPLMN in the USIM or
	- II. after receipt of a ATTACH REJECT message during registration on PS with the cause "PLMN not allowed" the Terminal shall update the  $EF_{FPLMN}$  in the USIM or

III. after receipt of a LOCATION UPDATING REJECT and/or ATTACH REJECT message during registration on CS/PS with the cause "PLMN not allowed" the Terminal shall update the  $EF_{FPLMN}$  in the USIM.

#### Reference:

- TS 22.011, subclause 3.2.2;
- TS 31.102, subclauses 5.1.1 and 5.2.7.
- 3) Depending on which domain the UE is going to be registered on, one of the following requirements should be fulfilled:
	- I. after registration on CS the USIM shall contain the correct TMSI and location information received by the UE or
	- II. after registration on PS the USIM shall contain the correct P-TMSI and routing information received by the UE or
	- III. after registration on CS/PS the USIM shall contain the correct TMSI, P-TMSI, location information and routing information received by the UE.

#### Reference:

- TS 31.102, subclauses 5.1.2, 5.2.5 and 5.2.6;
- TS  $21.111$  subclause  $10.1$ .

### 7.1.1.3 Test purpose

- 1) To verify that in automatic PLMN selection mode the UE does not attempt to access PLMNs stored in  $E_{F_{FPI MN}}$ on the USIM.
- 2) To verify that the  $EF_{FPLMN}$  is correctly updated by the Terminal after receipt of a
	- I. LOCATION UPDATING REJECT message with cause "PLMN not allowed" during registration on CS or.
	- II. ATTACH REJECT message with cause "PLMN not allowed" during registration on PS or.
	- III. LOCATION UPDATING REJECT and/or ATTACH REJECT message with cause "PLMN not allowed" during registration on CS/PS.
- 3) To verify that
	- I. the  $EF_{LOCI}$  has been correctly updated by the Terminal during registration on CS or.
	- II. the  $EF_{PSLOCI}$  has been correctly updated by the Terminal during registration on PS or.
	- III. the the  $EF_{LOCI}$  and  $EF_{PSLOCI}$  have been correctly updated by the Terminal during registration on CS/PS.

# 7.1.1.4 Method of test

#### 7.1.1.4.1 Initial conditions

The USS transmits on the BCCH, with the following network parameters:

- Attach/detach: disabled.
- LAI (MCC/MNC/LAC): 234/002/0001.

#### **3GPP TS 31.121 version 4.10.0 Release 4 82 ETSI TS 131 121 V4.10.0 (2004-12)**

- RAI (MCC/MNC/LAC/RAC): 234/002/0001/05.
- Access control: unrestricted.

The default UICC is used with the following exception:

#### $EF<sub>IMSI</sub>$  (IMSI)

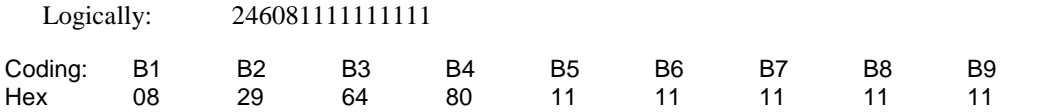

#### **EFLOCI (Location Information)**

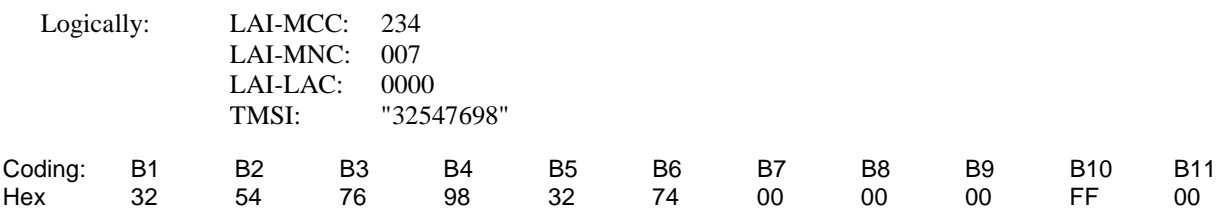

#### **EF**<sub>peroci</sub> (Packet Switched location Information)

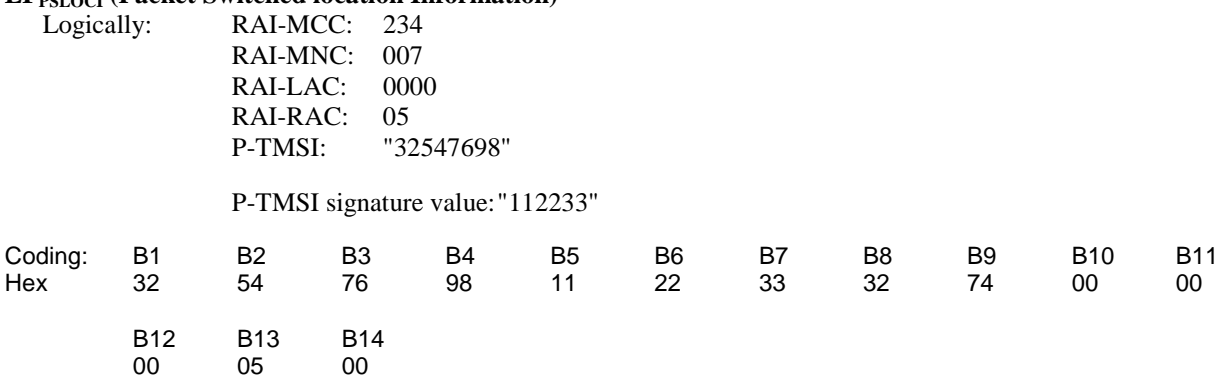

The UICC is installed into the Terminal and the UE is set to automatic PLMN selection mode.

#### 7.1.1.4.2 Procedure

- a) The UE is powered on.
- b) The USS stops all RF output on the BCCH for a long enough period of time to cause a cell reselection procedure in the UE. The BCCH is changed to contain:

PLMN (MCC/MNC): 234/003

The USS then resumes RF output on the BCCH.

c) The USS stops all RF output on the BCCH for a long enough period of time to cause a cell reselection procedure in the UE. The BCCH is changed to contain:

PLMN (MCC/MNC): 234/004

The USS then resumes RF output on the BCCH.

d) The USS stops all RF output on the BCCH for a long enough period of time to cause a cell reselection procedure in the UE. The BCCH is changed to contain:

PLMN (MCC/MNC): 234/005

The USS then resumes RF output on the BCCH.

e) The USS stops all RF output on the BCCH for a long enough period of time to cause a cell reselection procedure in the UE. The BCCH is changed to contain:

LAI (MCC/MNC/LAC): 234/007/0001

RAI (MCC/MNC/LAC/RAC): 234/007/0001/05

The USS then resumes RF output on the BCCH.

- f) After receipt of a RRC CONNECTION REQUEST from the UE, the USS sends RRC CONNECTION SETUP to the UE, followed by RRC CONNECTION SETUP COMPLETE sent by the UE to the USS.
- g) Depending on which domain the UE is going to be registered on, one of the following sequences will be passed through:
	- I. During registration on CS and after receipt of a LOCATION UPDATING REQUEST from the UE, the USS sends LOCATION UPDATING REJECT to the UE with cause "PLMN Not Allowed", followed by RRC CONNECTION RELEASE, followed by RRC CONNECTION RELEASE COMPLETE sent by the UE to the USS or
	- II. During registration on PS and after receipt of a ATTACH REQUEST from the UE, the USS sends ATTACH REJECT to the UE with cause "PLMN Not Allowed", followed by RRC CONNECTION RELEASE, followed by RRC CONNECTION RELEASE COMPLETE sent by the UE to the USS or
	- III. During registration on CS/PS and after receipt of a LOCATION UPDATING REQUEST and/or ATTACH REQUEST from the UE, the USS sends LOCATION UPDATING REJECT and/or ATTACH REJECT to the UE with cause "PLMN Not Allowed", followed by RRC CONNECTION RELEASE, followed by RRC CONNECTION RELEASE COMPLETE sent by the UE to the USS.

 The USS stops all RF output on the BCCH for a long enough period of time to cause a cell reselection procedure in the UE. The BCCH is changed to contain:

LAI (MCC/MNC/LAC): 234/008/0001

RAI (MCC/MNC/LAC/RAC): 234/008/0001/05

The USS then resumes RF output on the BCCH.

- h) After receipt of a RRC CONNECTION REQUEST from the UE, the USS sends RRC CONNECTION SETUP to the UE, followed by RRC CONNECTION SETUP COMPLETE sent by the UE to the USS.
- i) Depending on which domain the UE is going to be registered on, one of the following sequences will be passed through:
	- I. During registration on CS and Aafter receipt of a LOCATION UPDATINGE REQUEST from the UE, the USS initiates authentication, starts integrity by using the security procedure and sends LOCATION UPDATINGE ACCEPT to the UE with:

LAI (MCC/MNC/LAC): 234/008/0001

TMSI: "43658709"

II. During registration on PS and after receipt of a ATTACH REQUEST from the UE, the USS initiates authentication, starts integrity by using the security procedure and sends ATTACH ACCEPT to the UE with :

RAI (MCC/MNC/LAC/RAC): 234/008/000/05

P-TMSI: "43658709"

P-TMSI signature value "443322"

III. During registration on CS/PS and after receipt of a LOCATION UPDATING REQUEST and/or ATTACH REQUEST from the UE, the USS initiates authentication, starts integrity by using the security procedure and sends LOCATION UPDATING ACCEPT and/or ATTACH ACCEPT with some of the following values to the UE with :

LAI (MCC/MNC/LAC): 234/008/0001

TMSI: "43658709"

RAI (MCC/MNC/LAC/RAC): 234/008/000/05

P-TMSI: "43658709"

P-TMSI signature value "443322"

- j) After passing through the authentication procedure and after receipt of
	- I. TMSI REALLOCATION COMPLETE during registration on CS from the UE the USS sends RRC CONNECTION RELEASE, followed by RRC CONNECTION RELEASE COMPLETE sent by the UE to the USS or.
	- II. ATTACH COMPLETE during registration on PS from the UE, the USS sends RRC CONNECTION RELEASE, followed by RRC CONNECTION RELEASE COMPLETE sent by the UE to the USS or.
	- III. TMSI REALLOCATION COMPLETE and/or ATTACH COMPLETE during registration on CS/PS from the UE, the USS sends RRC CONNECTION RELEASE, followed by RRC CONNECTION RELEASE COMPLETE sent by the UE to the USS.
- k) The UE is soft powered down.

#### 7.1.1.5 Acceptance criteria

- 1) After each of the steps a) to d) the UE shall not attempt a LOCATION UPDATE and not a ATTACH procedure.
- 2) After step f) the UE shall send
	- I. LOCATION UPDATING REQUEST to the USS during registration on CS or
	- II. ATTACH REQUEST during registration on PS or
	- III. LOCATION UPDATING REQUEST and/or ATTACH REQUEST to the USS during registration on CS/PS.
- 3) After step h) the UE shall send
	- I. LOCATION UPDATING REQUEST to the USS during registration on CS or
	- II. ATTACH REQUEST during registration on PS or
	- III. LOCATION UPDATING REQUEST and/or ATTACH REQUEST to the USS during registration on CS/PS.
- 4) After step i) the UE shall respond with
	- I. TMSI REALLOCATION COMPLETE to the USS during registration on CS or
	- II. ATTACH COMPLETE during registration on PS or
	- III. TMSI REALLOCATION COMPLETE and/or ATTACH COMPLETE to the USS during registration on CS/PS.
- 5) After step k) the USIM shall contain the following values:

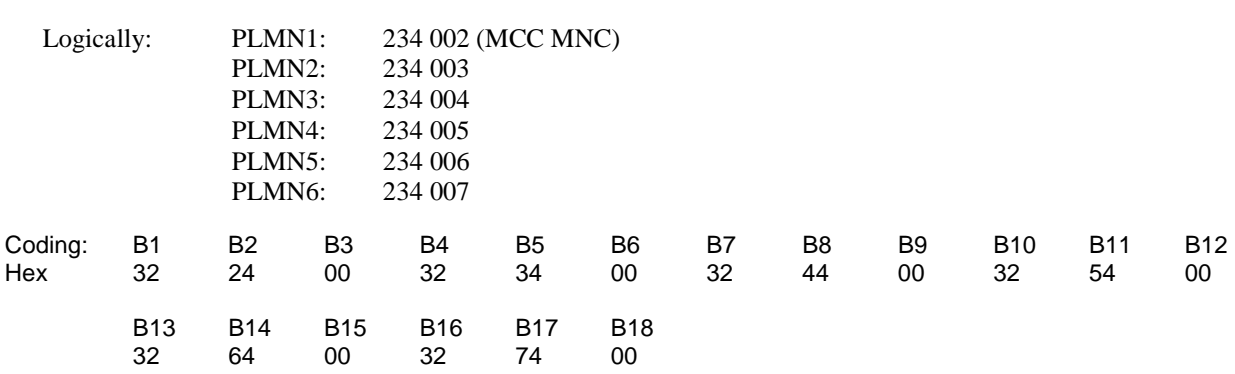

**EFFPLMN (Forbidden PLMNs)** 

For UEs supporting (CS and PS) or (CS only):

#### **EFLOCI (Location Information)**

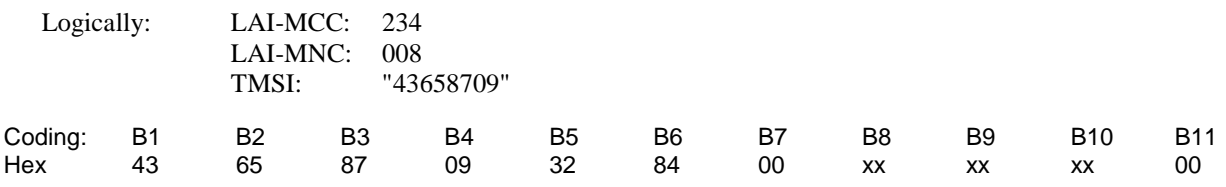

#### **For UEs supporting (CS and PS) or (PS only):**

#### **EFPSLOCI** (Location Information)

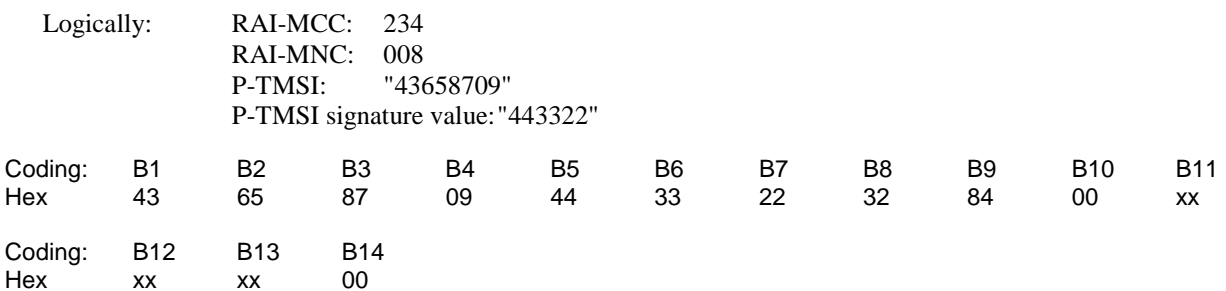

# 7.1.2 UE updating forbidden PLMNs

# 7.1.2.1 Definition and applicability

A list of forbidden PLMNs stored in the USIM provides storage for at least 4 entries, and is managed by the UE. In automatic PLMN selection mode the UE controls registration attempts to appropriate networks with respect to this list of forbidden PLMNs. As a result of a registration reject with the cause "PLMN not allowed" the UE stores the PLMN which rejected the update request in the USIM.

The registration attempts initiated by the UE depends on UEs capabilities and can be one of the following:

- I. registration procedures for UEs supporting CS or
- II. registration procedures for UEs supporting PS or
- III. registration procedures for UEs supporting CS/PS

This test applies to Terminals accessing UTRAN.

# 7.1.2.2 Conformance requirement

Depending on which domain the UE will be registered on, one of the following requirements should be fulfilled:

- I. after the receipt of a LOCATION UPDATING REJECT message during registration on CS with the cause "PLMN not allowed" the UE shall update the  $EF_{FPLMN}$  in the USIM or
- II. after receipt of a ATTACH REJECT message during registration on PS with the cause "PLMN not allowed" the Terminal shall update the  $E_{FPIMN}$  in the USIM or
- III. after receipt of a LOCATION UPDATING REJECT and/or ATTACH REJECT message during registration on CS/PS with the cause "PLMN not allowed" the Terminal shall update the  $EF_{FPLMN}$  in the USIM.

#### Reference:

- TS 22.011, subclause 3.2.2.4.
- TS 31.102, subclauses  $5.1.1$  and  $5.2.7$ .

### 7.1.2.3 Test purpose

To verify that the UE correctly updates the  $E_{FPLMN}$ , i.e. fill up existing gaps in the elementary file before overwriting any existing entries.

### 7.1.2.4 Method of test

#### 7.1.2.4.1 Initial conditions

The USS transmits on the BCCH, with the following network parameters:

- Attach/detach: disabled.
- LAI (MCC/MNC/LAC): 234/002/0001.
- RAI (MCC/MNC/LAC/RAC): 234/002/0001/05
- Access control: unrestricted.

The default UICC is used with the following exception:

#### **EFFPLMN (Forbidden PLMNs)**

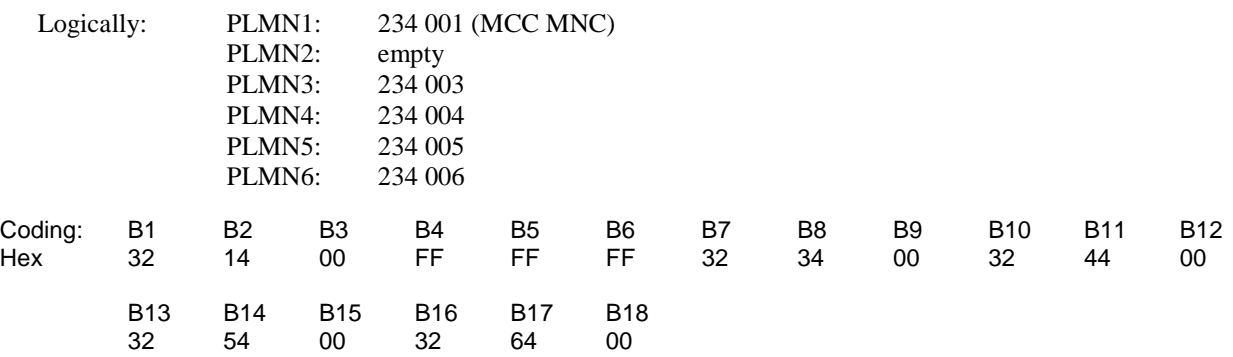

The UICC is installed into the Terminal and the UE is set to automatic PLMN selection mode.

#### 7.1.2.4.2 Procedure

- a) The UE is powered on.
- b) After receipt of a RRC CONNECTION REQUEST from the UE, the USS sends RRC CONNECTION SETUP to the UE, followed by RRC CONNECTION SETUP COMPLETE sent by the UE to the USS.
- c)Depending on which domain the UE is going to be registered on, one of the following sequences will be passed through:
	- I. During registration on CS and after receipt of a LOCATION UPDATING REQUEST from the UE, the USS sends LOCATION UPDATING REJECT to the UE with the cause "PLMN not allowed", followed by RRC CONNECTION RELEASE, followed by RRC CONNECTION RELEASE COMPLETE sent by the UE to the USS or
	- II. During registration on PS and after receipt of a ATTACH REQUEST from the UE, the USS sends ATTACH REJECT to the UE with cause "PLMN Not Allowed", followed by RRC CONNECTION RELEASE, followed by RRC CONNECTION RELEASE COMPLETE sent by the UE to the USS or
	- III. During registration on CS/PS and after receipt of a LOCATION UPDATING REQUEST and/or ATTACH REQUEST from the UE, the USS sends LOCATION UPDATING REJECT and/or ATTACH REJECT to the UE with cause "PLMN Not Allowed", followed by RRC CONNECTION RELEASE, followed by RRC CONNECTION RELEASE COMPLETE sent by the UE to the USS.
- d) The UE is soft powered down.

#### 7.1.2.5 Acceptance criteria

- 1) After step b) the UE shall send
	- I. LOCATION UPDATING REQUEST to the USS during registration on CS or
	- II. ATTACH REQUEST during registration on PS or
	- III. LOCATION UPDATING REQUEST and/or ATTACH REQUEST to the USS during registration on CS/PS.
- 2) After step d) the USIM shall contain:

#### **EFFPLMN (Forbidden PLMNs)**

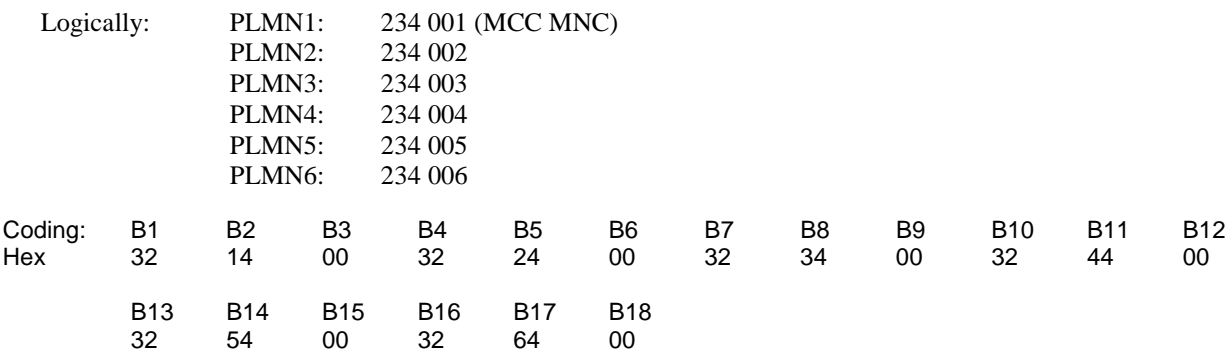

or

#### **EFFPLMN (Forbidden PLMNs)**

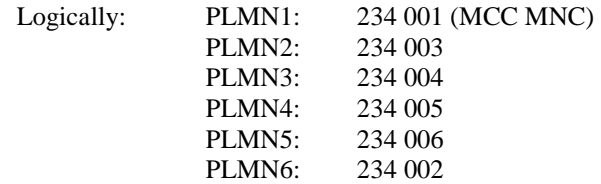

#### **3GPP TS 31.121 version 4.10.0 Release 4 88 ETSI TS 131 121 V4.10.0 (2004-12)**

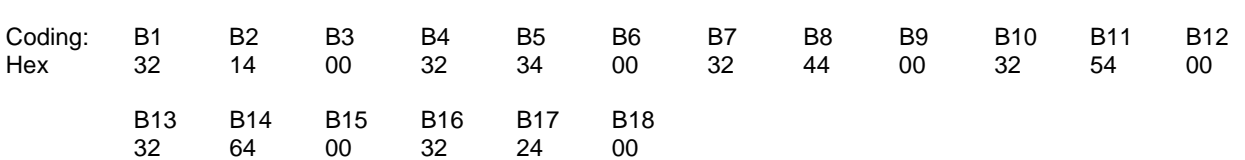

# 7.1.3 UE deleting forbidden PLMNs

# 7.1.3.1 Definition and applicability

In manual PLMN selection mode the UE allows registration attempts to all available PLMNs, including forbidden PLMNs (as indicated by the forbidden PLMN list on the USIM). As a result of a successful registration procedure onto a PLMN which is in the forbidden PLMN list, the forbidden PLMN list is automatically updated by the UE.

The registration attempts initiated by the UE depends on UEs capabilities and can be one of the following:

- I. registration procedures for UEs supporting CS or
- II. registration procedures for UEs supporting PS or
- III.registration procedures for UEs supporting CS/PS

This test applies to Terminals accessing UTRAN.

# 7.1.3.2 Conformance requirement

- 1) Depending on which domain the UE will be registered on, one of the following requirements should be fulfilled:
	- I. In manual PLMN selection mode the UE shall be able to perform a LOCATION UPDATING attempt during registration on CS to a PLMN which is in the forbidden PLMN list or
	- II. In manual PLMN selection mode the UE shall be able to perform a ATTACH attempt during registration on PS to a PLMN which is in the forbidden PLMN list or
	- III. In manual PLMN selection mode the UE shall be able to perform a LOCATION UPDATING and/or ATTACH attempt during registration on CS/PS to a PLMN which is in the forbidden PLMN list.
	- TS 22.011, subclause 3.2.2.2.

 2) Depending on which domain the UE is going to be registered on, one of the following requirements should be fulfilled:

- I. after receipt of LOCATION UPDATING ACCEPT message during registration on CS the UE shall delete the forbidden PLMN from the forbidden PLMN list OR
- II. after receipt of ATTACH ACCEPT message during registration on PS the UE shall delete the forbidden PLMN from the forbidden PLMN list or
- III. after receipt of LOCATION UPDATING ACCEPT and/or ATTCH ACCEPT message during registration on CS/PS the UE shall delete the forbidden PLMN from the forbidden PLMN list.
- TS 22.011, subclause 3.2.2.4.

# 7.1.3.3 Test purpose

- 1) To verify that the UE is able to perform
	- I. a LOCATION UPDATING REQUEST during registration on CS on a forbidden PLMN in manual PLMN selection mode or
	- II. a ATTACH REQUEST during registration on PS on a forbidden PLMN in manual PLMN selection mode or

- III. a LOCATION UPDATING REQUEST and/or ATTACH REQUEST during registration on CS/PS on a forbidden PLMN in manual PLMN selection mode:
- 2) To verify that the UE after a successful registration attempt deletes the PLMN in the  $E_{FPIMN}$  on the USIM.

#### 7.1.3.4 Method of test

### 7.1.3.4.1 Initial conditions

The USS transmits on the BCCH, with the following network parameters:

- Attach/detach: disabled.
- LAI (MCC/MNC/LAC): 234/005/0001.
- RAI (MCC/MNC/LAC/RAC): 234/005/0001/05.
- Access control: unrestricted.

The default UICC is used with the following exception:

#### **EFFPLMN (Forbidden PLMNs)**

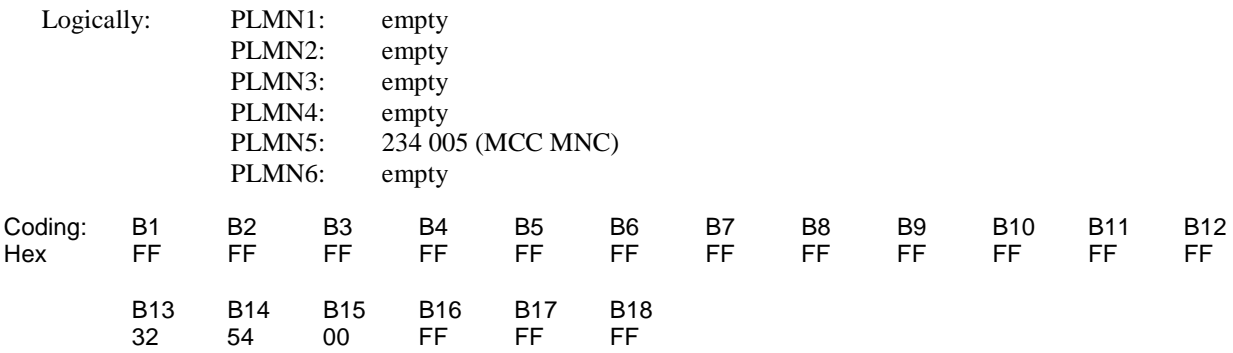

The UICC is installed into the Terminal and the UE is set to manual PLMN selection mode.

#### 7.1.3.4.2 Procedure

- a) The UE is powered on.
- b) PLMN with MCC/MNC of 234/005 is manually selected.
- c) After receipt of a RRC CONNECTION REQUEST from the UE, the USS sends RRC CONNECTION SETUP to the UE, followed by RRC CONNECTION SETUP COMPLETE sent by the UE to the USS.
- d) Depending on which domain the UE is going to be registered on, one of the following sequences will be passed through:
	- I. During registration on CS and After after receipt of a LOCATION UPDATINGE REQUEST from the UE, the USS initiates authentication, starts integrity by using the security procedure and sends LOCATION UPDATEING ACCEPT with to the UE:

LAI (MCC/MNC/LAC): 234/005/0001

TMSI: "12345678"

II. During registration on PS and after receipt of a ATTACH REQUEST from the UE, the USS initiates authentication, starts integrity by using the security procedure and sends ATTACH ACCEPT with to the UE:

RAI (MCC/MNC/LAC): 234/005/0001/05

P-TMSI: "12345678"

P-TMSI signature value "AB1234"

III. During registration on CS/PS and after receipt of a LOCATION UPDATING REQUEST and/or ATTACH REQUEST from the UE, the USS initiates authentication, starts integrity by using the security procedure and sends LOCATION UPDATING ACCEPT and/or ATTACH ACCEPT with some of the following values to the UE with:

LAI (MCC/MNC/LAC): 234/005/0001

TMSI:  $"12345678"$ 

RAI (MCC/MNC/LAC): 234/005/0001/05

P-TMSI: "12345678"

P-TMSI signature value "AB1234"

- e) After passing through the authentication procedure and after receipt of
	- I. TMSI REALLOCATION COMPLETE during registration on CS from the UE, the USS sends RRC CONNECTION RELEASE, followed by RRC CONNECTION RELEASE COMPLETE sent by the UE to the USS or.
	- II. ATTACH COMPLETE during registration on PS from the UE, the USS sends RRC CONNECTION RELEASE, followed by RRC CONNECTION RELEASE COMPLETE sent by the UE to the USS or.
	- III. TMSI REALLOCATION COMPLETE and/or ATTACH COMPLETE during registration on CS/PS from the UE, the USS sends RRC CONNECTION RELEASE, followed by RRC CONNECTION RELEASE COMPLETE sent by the UE to the USS.
- f) The UE is soft powered down.

#### 7.1.3.5 Acceptance criteria

- 1) After step c) the UE shall send
	- I. LOCATION UPDATING REQUEST to the USS during registration on CS or
	- II. ATTACH REQUEST during registration on PS or
	- III. LOCATION UPDATING REQUEST and/or ATTACH REQUEST to the USS during registration on CS/PS.
- 2) After step d) the UE shall respond with
	- I. TMSI REALLOCATION COMPLETE to the USS during registration on CS or
	- II. ATTACH COMPLETE during registration on PS or
	- III. TMSI REALLOCATION COMPLETE and/or ATTACH COMPLETE to the USS during registration on CS/PS.
- 3) After step f) the USIM shall contain the following values:

#### **EFFPLMN (Forbidden PLMNs)**

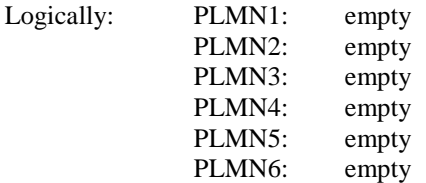

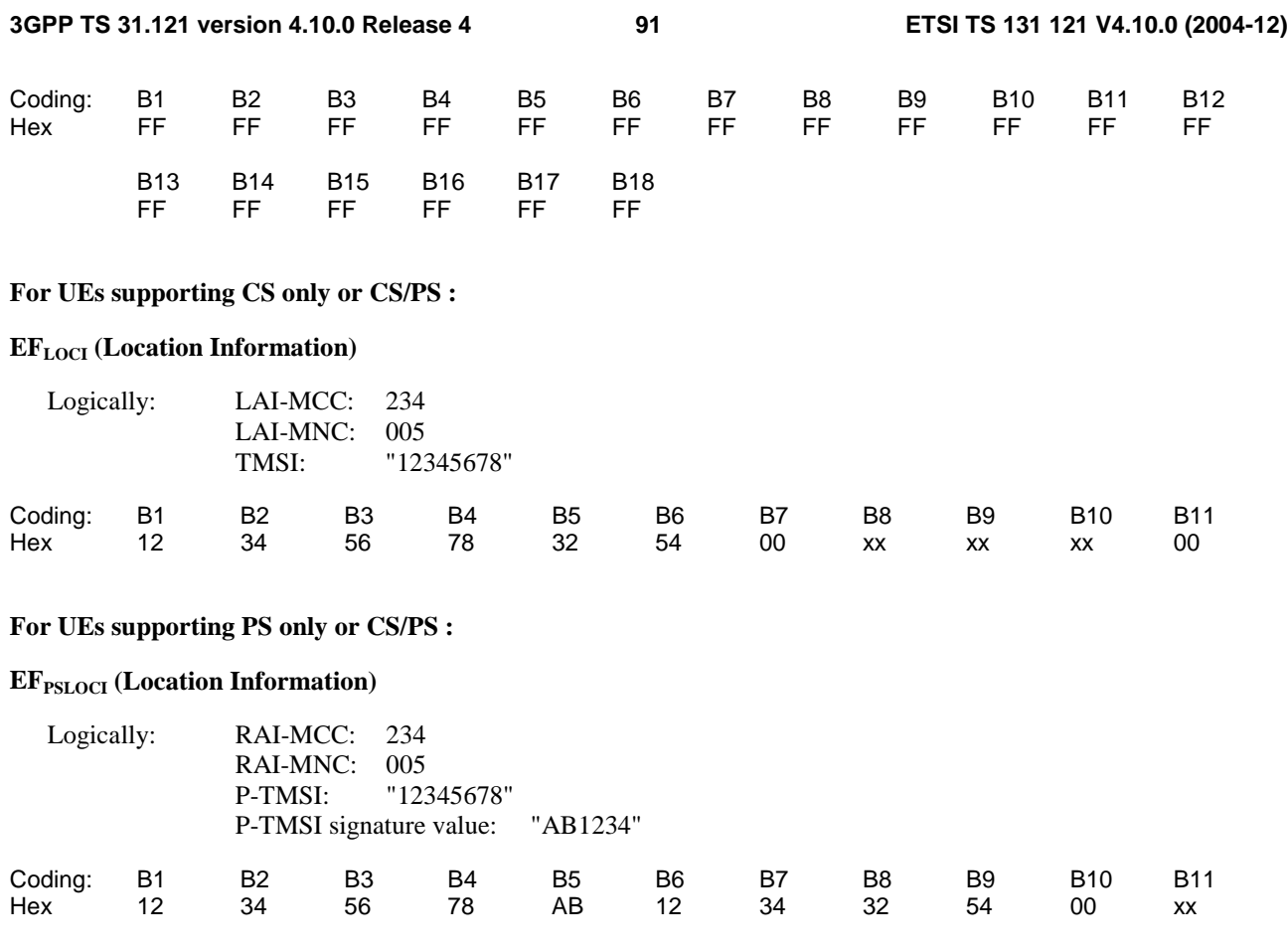

Coding: B12 B13 B14<br>
Hex xx xx 00 Hex xx xx

# 7.2 User controlled PLMN selector handling

# 7.2.1 UE updating the User controlled PLMN selector list

# 7.2.1.1 Definition and applicability

The User controlled PLMN selector list gives in priority order the preferred UPLMNs on which the UE shall register. The Radio Access Technology identifier defines the Radio network in which the UE shall register. The list is stored on the USIM in the EF<sub>PLMNwACT</sub>. Update and deletion of PLMNs may be performed by the subscriber.

This test applies to Terminals accessing UTRAN.

# 7.2.1.2 Conformance requirement

The UE shall correctly replace the selected UPLMN in the User controlled PLMN selector list.

• TS 31.102, subclause 5.3.6.

# 7.2.1.3 Test purpose

To verify that the UE correctly updates the EFPLMNwACT.

# 7.2.1.4 Method of test

# 7.2.1.4.1 Initial conditions

No USS is required for this test.

#### **3GPP TS 31.121 version 4.10.0 Release 4 92 ETSI TS 131 121 V4.10.0 (2004-12)**

The default UICC is used.

The UICC is installed into the Terminal and the UE is powered on.

#### 7.2.1.4.2 Procedure

- a) The user shall initiate an MMI dependent procedure to change the second UPLMN in the User controlled PLMN selector list to MCC/MNC of 567/002, the ACT identifier shall set to UTRAN only.
- b) The UE is soft powered down.

### 7.2.1.5 Acceptance criteria

After step b) the USIM shall contain the following values:

#### **EFPLMNwACT (UPLMN Selector)**

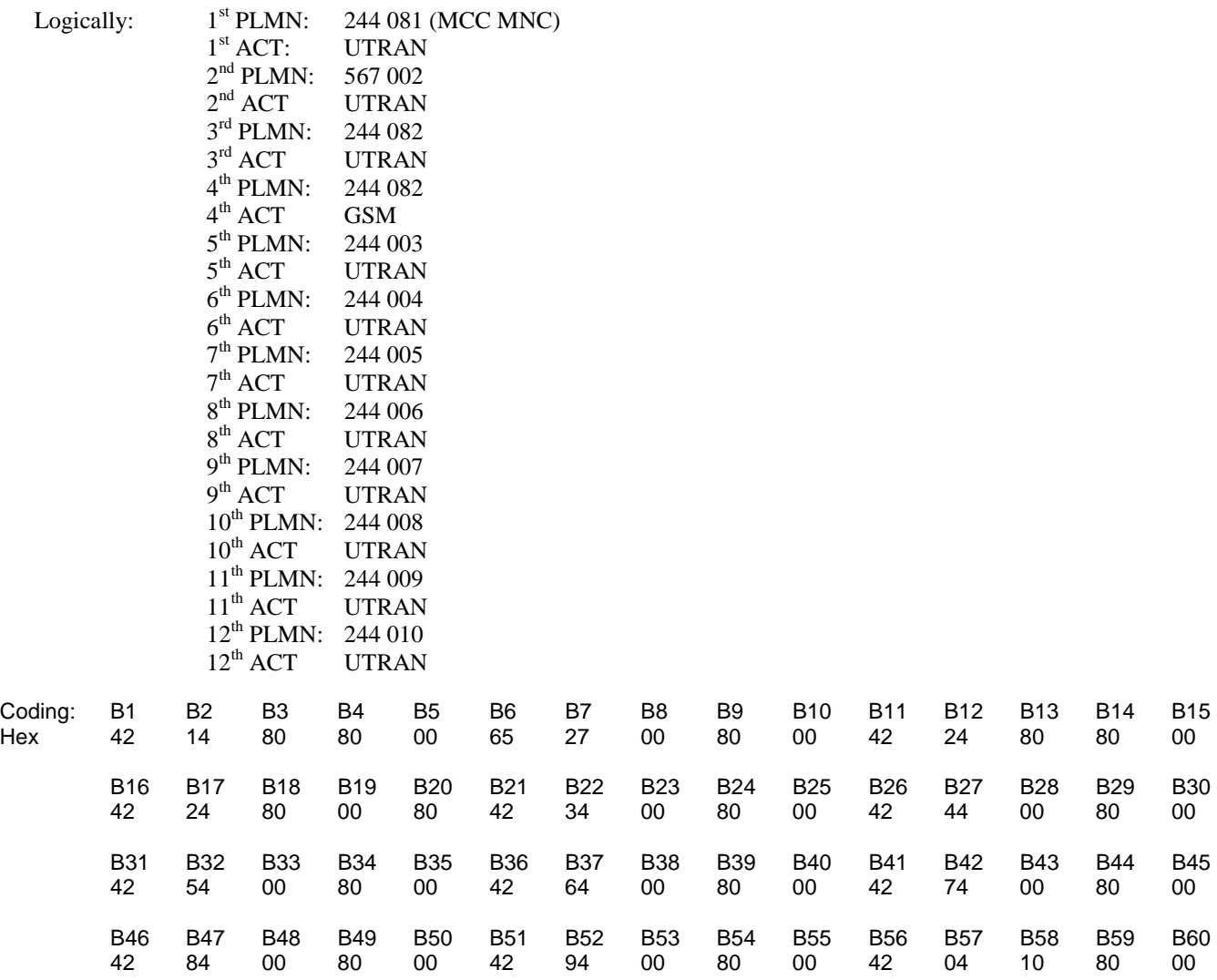

# 7.2.2 UE recognising the priority order of the User controlled PLMN selector list with the same access technology.

# 7.2.2.1 Definition and applicability

The User controlled PLMN selector list gives in priority order the preferred UPLMNs on which the UE shall register. The Radio Access Technology identifier defines the Radio network in which the UE shall register. The list is stored on

the USIM in the EF<sub>PLMNwACT</sub>. Update and deletion of UPLMNs may be performed by the subscriber by the use of the PIN.

The registration attempts initiated by the UE depends on UEs capabilities and can be one of the following:

- I. registration procedures for UEs supporting CS or
- II. registration procedures for UEs supporting PS or
- III. registration procedures for UEs supporting CS/PS

This test applies to Terminals accessing UTRAN.

### 7.2.2.2 Conformance requirement

When registering onto a VPLMN the UE shall take into account the priority order of the UPLMNs in the preferred list on the USIM.

• TS 22.011, subclause 3.2.2.

#### 7.2.2.3 Test purpose

To verify that the UPLMN with the higher priority (defined by its position in  $EF_{PLMNWACT}$ ) takes precedence over the UPLMN with the lower priority when the UE performs a network selection.

### 7.2.2.4 Method of test

### 7.2.2.4.1 Initial conditions

The USS transmits on two BCCHs, with the following network parameters:

- Attach/detach: disabled.
- LAI (MCC/MNC/LAC): 244/033/0001.
- RAI (MCC/MNC/LAC/RAC): 244/033/0001/05.
- Access control: unrestricted.
- Attach/detach: disabled.
- LAI (MCC/MNC/LAC): 244/034/0001.
- RAI (MCC/MNC/LAC/RAC): 244/034/0001/05.
- Access control: unrestricted.

The default UICC is used with the following exception:

# **EFPLMNwACT (UPLMN Selector with Access Technology)**

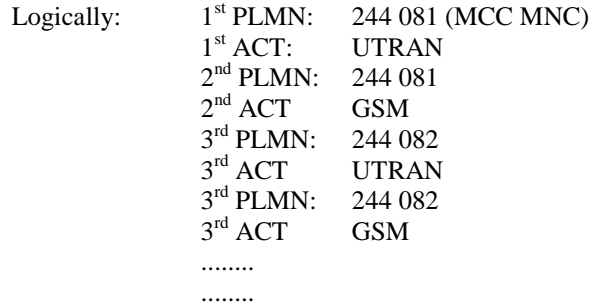

#### **3GPP TS 31.121 version 4.10.0 Release 4 94 ETSI TS 131 121 V4.10.0 (2004-12)**

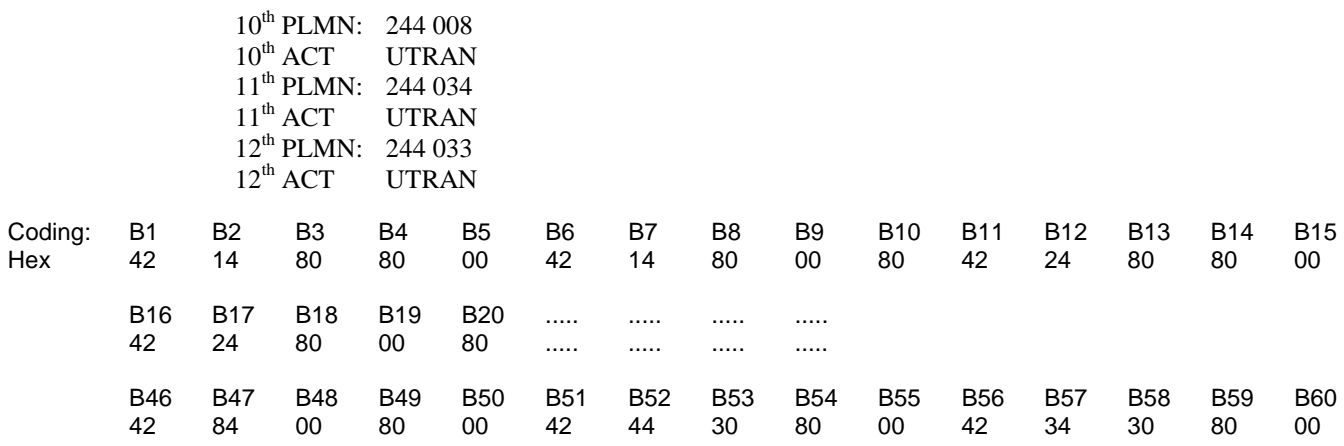

The UICC is installed into the Terminal and the UE is set to automatic PLMN selection mode.

#### 7.2.2.4.2 Procedure

- a) The UE is powered on.
- b) After receipt on the cell related to the BCCH transmitting MCC/MNC 244/034 of a RRC CONNECTION REQUEST from the UE, the USS sends RRC CONNECTION SETUP to the UE, followed by RRC CONNECTION SETUP COMPLETE sent by the UE to the USS.
- c) Depending on which domain the UE is going to be registered on, one of the following sequences will be passed through:
	- I. During registration on CS and after After receipt of a LOCATION UPDATEING REQUEST from the UE, the USS initiates authentication, starts integrity by using the security procedure and sends LOCATION UPDATEING ACCEPT to the UE with the following values:

LAI (MCC/MNC/LAC): 244/034/0001

TMSI: "34567890"

II. During registration on PS and after receipt of a ATTACH REQUEST from the UE, the USS initiates authentication, starts integrity by using the security procedure and sends ATTACH ACCEPT to the UE with the following values :

RAI (MCC/MNC/LAC/RAC) 244/034/0001/05

P-TMSI "34567890"

P-TMSI signature value "AB1234"

III. During registration on CS/PS and after receipt of a LOCATION UPDATING REQUEST and/or ATTACH REQUEST from the UE, the USS initiates authentication, starts integrity by using the security procedure and sends LOCATION UPDATING ACCEPT and/or ATTACH ACCEPT to the UE with some of the following values :

LAI (MCC/MNC/LAC): 244/034/0001

TMSI: "34567890"

RAI (MCC/MNC/LAC/RAC) 244/034/0001/05

P-TMSI "34567890"

P-TMSI signature value "AB1234"

- d) After passing through the authentication procedure and after receipt of a
	- I.TMSI REALLOCATION COMPLETE during registration on CS from the UE, the USS sends RRC CONNECTION RELEASE , followed by RRC CONNECTION RELEASE COMPLETE sent by the UE to the USS or
	- II. ATTACH COMPLETE during registration on PS from the UE, the USS sends RRC CONNECTION RELEASE, followed by RRC CONNECTION RELEASE COMPLETE sent by the UE to the USS or.
	- III. TMSI REALLOCATION COMPLETE and/or ATTACH COMPLETE during registration on CS/PS from the UE, the USS sends RRC CONNECTION RELEASE, followed by RRC CONNECTION RELEASE COMPLETE sent by the UE to the USS.
- e) The UE is soft powered down.

# 7.2.2.5 Acceptance criteria

- 1) After step a) the UE shall send an RRC CONNECTION REQUEST on the cell related to the BCCH transmitting MCC/MNC 244/034 to the USS.
- 2) After step b) the UE shall send
	- I. LOCATION UPDATING REQUEST to the USS during registration on CS or
	- II. ATTACH REQUEST to the USS during registration on PS or
	- III. LOCATION UPDATING REQUEST and/or ATTACH REQUEST to the USS during registration on CS/PS.
- 3) After step c) the UE shall respond with
	- I. TMSI REALLOCATION COMPLETE to the USS during registration on CS or
	- II. ATTACH COMPLETE during registration on PS or
	- III. TMSI REALLOCATION COMPLETE and/or ATTACH COMPLETE to the USS during registration on CS/PS..
- 4) After step e) the USIM shall contain the following values:

#### **For UEs supporting (CS and PS) or (CS only):**

#### **EFLOCI (Location Information)**

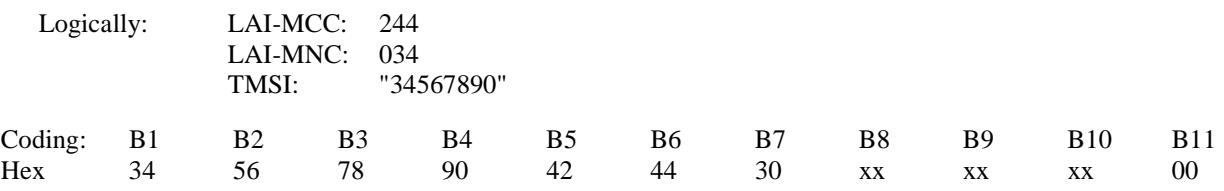

#### **For UEs supporting (CS and PS) or (PS only):**

#### **EF**<sub>PSLOCI</sub> (Location Information)

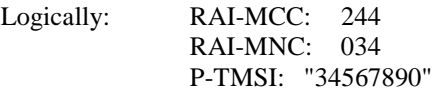

#### **3GPP TS 31.121 version 4.10.0 Release 4 96 ETSI TS 131 121 V4.10.0 (2004-12)**

P-TMSI signature value: "AB1234"

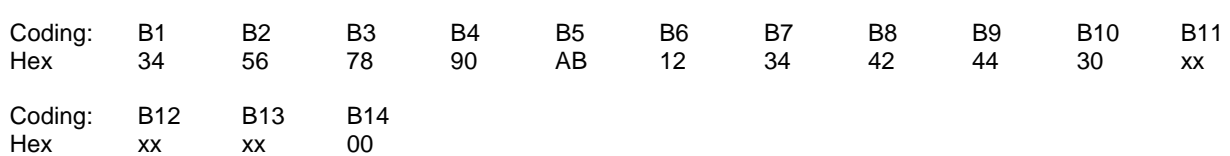

# 7.2.3 UE recognising the priority order of the User controlled PLMN selector list using a ACT preference.

# 7.2.3.1 Definition and applicability

The User controlled PLMN selector list gives in priority order the preferred PLMNs of the User on which the UE shall register. The Radio Access Technology identifier defines the Radio network in which the UE shall register. The list is stored on the USIM in the  $EF_{\text{PI}$  MNwACT. Update and deletion of User controlled PLMNs may be performed by the subscriber by the use of the PIN.

This test applies to a GSM/UMTS dual mode UE accessing both UTRAN and GSM using either ID-1 or Plug-in UICC

### 7.2.3.2 Conformance requirement

When registering onto a VPLMN the UE shall take into account the priority of the ACT identifier in the preferred list on the USIM.

- TS 22.011, subclause 3.2.2:
- TS 31.102, subclauses 4.2.5 and 5.1.2.

### 7.2.3.2.1 Test purpose

To verify that the ACT with the higher priority (defined by its position in EFPLMNWACT) takes precedence over the UPLMN with the lower priority when the UE performs a network selection.

### 7.2.3.3 Method of test

#### 7.2.3.3.1 Initial conditions

For this test both a GSM SS and a UTRAN USS is needed.

The GSM SS transmit on BCCH, with the following network parameters:

- Attach/detach: disabled.
- LAI (MCC/MNC/LAC): 244/081/0001.
- Access control: unrestricted.

The UMTS USS transmit on BCCH, with the following network parameters:

- Attach/detach: disabled.
- LAI (MCC/MNC/LAC): 244/082/0001.
- Access control: unrestricted.

The default UICC is used.

The UICC is installed into the Terminal and the UE is set to automatic PLMN selection mode.

# 7.2.3.3.2 Procedure

- a) The UE is powered on.
- b) After receipt on the GSM-cell related to the BCCH transmitting MCC/MNC 244/081 of a CHANNEL REQUEST from the UE, the SS sends IMMEDIATE ASSIGNMENT to the UE.
- c) After receipt of a LOCATION UPDATING REQUEST from the UE, the SS sends LOCATION UPDATING ACCEPT with:

 LAI (MCC/MNC): 244/081 TMSI: "34567890"

to the UE.

- d) After receipt of a TMSI REALLOCATION COMPLETE from the UE, the SS sends CHANNEL RELEASE to the UE.
- e) The UE is soft powered down.

# 7.2.3.4 Acceptance criteria

- 1.) After step a) the UE shall send a CHANNEL REQUEST on the GSM-cell related to the BCCH transmitting MCC/MNC 244/081 to the SS.
- 2) After step b) the UE shall send LOCATION UPDATING REQUEST to the SS.
- 3) After step c) the UE shall respond with TMSI REALLOCATION COMPLETE.
- 4) After step e) the USIM shall contain the following values:

#### **EFLOCI (Location Information)**

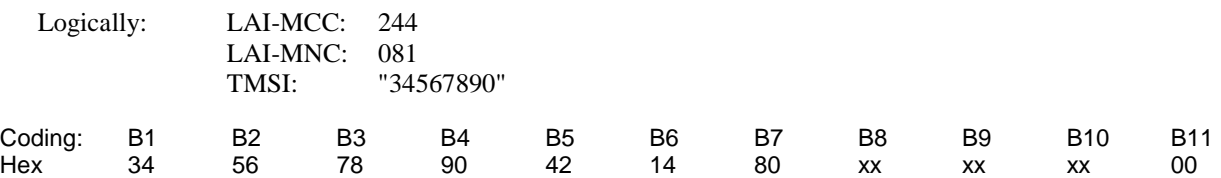

7.2.4 Void

# 7.3 Operator controlled PLMN selector handling

# 7.3.1 UE recognising the priority order of the Operator controlled PLMN selector list.

### 7.3.1.1 Definition and applicability

The Operator controlled PLMN selector list gives in priority order the preferred OPLMNs on which the UE shall register if no network of the User controlled PLMN selector list is available. The Radio Access Technology identifier defines the Radio network in which the UE shall register. The list is stored on the USIM in the  $EF_{OPLMNwACT}$ . Update and deletion of OPLMNs shall not be possible by the subscriber by the use of the PIN.

The registration attempts initiated by the UE depends on UEs capabilities and can be one of the following:

I.registration procedures for UEs supporting CS or

II. registration procedures for UEs supporting PS or

III. registration procedures for UEs supporting CS/PS

This test applies to Terminals accessing UTRAN.

# 7.3.1.2 Conformance requirement

When registering onto a VPLMN the UE shall take into account the priority of OPLMNs in the preferred list on the USIM.

- TS 22.011, subclause 3.2.2;
- TS 31.102, subclause 4.2.53.

# 7.3.1.3 Test purpose

To verify that the OPLMN with the higher priority (defined by its position in EF<sub>OPLMNwACT</sub>) takes precedence over the OPLMN with the lower priority when the UE performs a network selection.

# 7.3.1.4 Method of test

# 7.3.1.4.1 Initial conditions

For this test a USS is needed.

The USS transmits on two BCCHs, with the following network parameters:

- Attach/detach: disabled.
- LAI (MCC/MNC/LAC): 254/011/000
- RAI (MCC/MNC/LAC/RAC): 254/011/0001/05.1.
- Access control: unrestricted.
- Attach/detach: disabled.
- LAI (MCC/MNC/LAC): 254/012/0001.
- RAI (MCC/MNC/LAC/RAC): 254/012/0001/05.
- Access control: unrestricted.

The default UICC is used with the following exception:

### **EFOPLMNwACT (OPLMN Selector)**

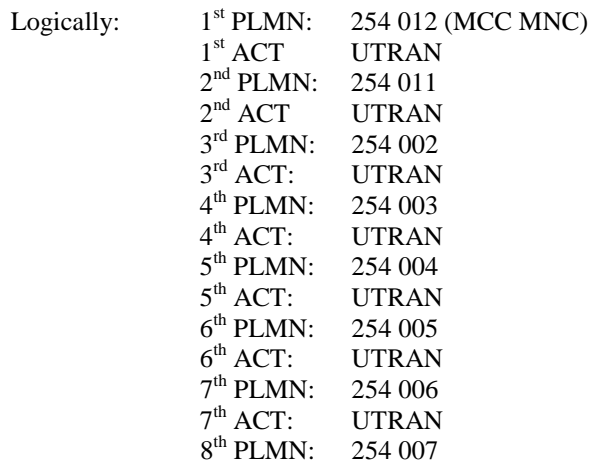

8th ACT: UTRAN

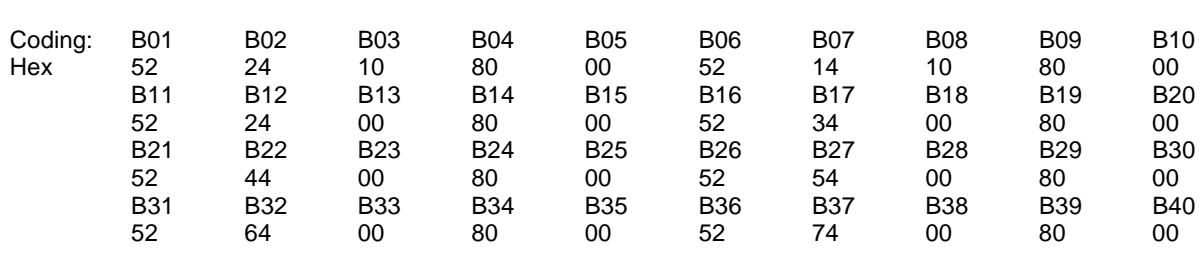

The UICC is installed into the Terminal and the UE is set to automatic PLMN selection mode.

#### 7.3.1.4.2 Procedure

- a) The UE is powered on.
- b) After receipt on the cell related to the BCCH transmitting MCC/MNC 254/012 of a RRC CONNECTION REQUEST from the UE, the USS sends RRC CONNECTION SETUP to the UE, followed by RRC CONNECTION SETUP COMPLETE sent by the UE to the USS.
- c) Depending on which domain the UE is going to be registered on, one of the following requirements should be fulfilled:
	- I. During registration on CS and After after receipt of a LOCATION UPDATEING REQUEST from the UE, the USS initiates authentication, starts integrity by using the security procedure and sends LOCATION UPDATEING ACCEPT to the UE with following values:

LAI (MCC/MNC/LAC): 254/012/0001

TMSI: "34567890"

II. During registration on PS and after receipt of a ATTACH REQUEST from the UE, the USS initiates authentication, starts integrity by using the security procedure and sends ATTACH ACCEPT to the UE.with following values :

RAI (MCC/MNC/LAC/RAC) 254/012/0001/05

P-TMSI "34567890"

P-TMSI signature value "AB1234"

III. During registration on CS/PS and after receipt of a LOCATION UPDATING REQUEST and/or ATTACH REQUEST from the UE, the USS initiates authentication, starts integrity by using the security procedure and sends LOCATION UPDATING ACCEPT and/or ATTACH ACCEPT to the UE.with some of the following values :

LAI (MCC/MNC): 254/012/0001

TMSI: "34567890"

RAI (MCC/MNC/LAC/RAC) 254/012/0001/05

P-TMSI "34567890"

P-TMSI signature value "AB1234"

d) After receipt of a

- I. TMSI REALLOCATION COMPLETE during registration on CS from the UE, the USS sends RRC CONNECTION RELEASE to the UE, followed by RRC CONNECTION RELEASE COMPLETE sent by the UE to the USS.
- II. ATTACH COMPLETE during registration on PS from the UE, the USS sends RRC CONNECTION RELEASE, followed by RRC CONNECTION RELEASE COMPLETE sent by the UE to the USS or.
- III. TMSI REALLOCATION COMPLETE and/or ATTACH COMPLETE during registration on CS/PS from the UE, the USS sends RRC CONNECTION RELEASE, followed by RRC CONNECTION RELEASE COMPLETE sent by the UE to the USS.
- e) The UE is soft powered down.

#### 7.3.1.5 Acceptance criteria

- 1) After step a) the UE shall send an RRC CONNECTION REQUEST on the cell related to the BCCH transmitting MCC/MNC 254/012 to the USS.
- 2) After step b) the UE shall send
	- I. LOCATION UPDATING REQUEST to the USS during registration on CS or
	- II. ATTACH REQUEST. to the USS during registration on PS or
	- III. LOCATION UPDATING REQUEST and/or ATTACH REQUEST to the USS during registration on CS/PS.
- 3) After step c) the UE shall respond with
	- I. TMSI REALLOCATION COMPLETE during registration on CS or
	- II. ATTACH COMPLETE during registration on PS or
	- III. TMSI REALLOCATION COMPLETE and/or ATTACH COMPLETE to the USS during registration on CS/PS..
- 4) After step e) the USIM shall contain the following values:

#### **For UEs supporting (CS and PS) or (CS only):**

#### **EFLOCI (Location Information)**

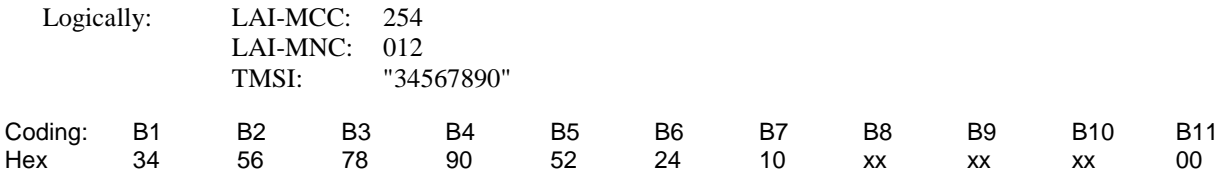

#### **For UEs supporting (CS and PS) or (PS only):**

#### **EF**<sub>PSLOCI</sub> (Location Information)

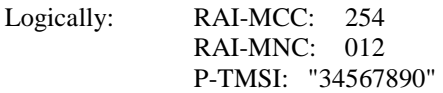

#### **3GPP TS 31.121 version 4.10.0 Release 4 101 ETSI TS 131 121 V4.10.0 (2004-12)**

P-TMSI signature value: "AB1234"

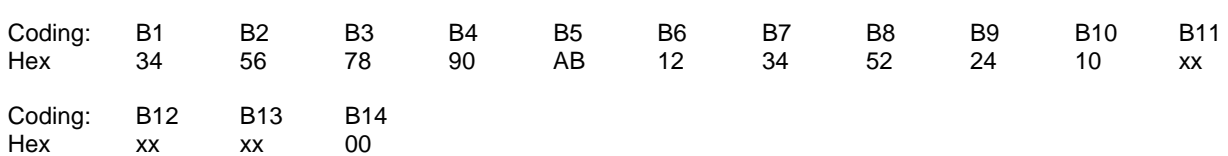

# 7.3.2 UE recognising the priority order of the User controlled PLMN selector over the Operator controlled PLMN selector list.

# 7.3.2.1 Definition and applicability

The User controlled PLMN selector list has a higher priority as the OPLMN selector list on which the UE shall register. The Radio Access Technology identifier defines the Radio network in which the UE shall register. The list is stored on the USIM in the  $EF_{PI, MNwACT}$ .

The registration attempts initiated by the UE depends on UEs capabilities and can be one of the following:

- I. registration procedures for UEs supporting CS or
- II. registration procedures for UEs supporting PS or
- III. registration procedures for UEs supporting CS/PS

This test applies to Terminals accessing UTRAN.

### 7.3.2.2 Conformance requirement

When registering onto a VPLMN the UE shall take into account the priority of UPLMNs first before the OPLMNs in the preferred list on the USIM.

- TS 22.011, subclause 3.2.2.2;
- TS 31.102, subclauses 4.2.5 and 4.2.53.

# 7.3.2.3 Test purpose

To verify that the User controlled PLMN with a lower priority (defined by its position in  $E_{\text{PI} \text{ M} \text{W} \text{W} \Delta C \text{T}}$ ) takes precedence over the OPLMN with a higher priority when the UE performs a network selection.

# 7.3.2.4 Method of test

# 7.3.2.4.1 Initial conditions

For this test a USS is needed.

The USS transmits on two BCCHs, with the following network parameters:

- Attach/detach: disabled.
- LAI (MCC/MNC/LAC): 254/001/0001.
- RAI (MCC/MNC/LAC/RAC): 254/001/0001/05.
- Access control: unrestricted.
- Attach/detach: disabled.

- LAI (MCC/MNC/LAC): 244/010/0001.
- RAI (MCC/MNC/LAC/RAC): 244/010/0001/05.
- Access control: unrestricted.

The default UICC is used.

The UICC is installed into the Terminal and the UE is set to automatic PLMN selection mode.

#### 7.3.2.4.2 Procedure

- a) The UE is powered on.
- b) After receipt on the cell related to the BCCH transmitting MCC/MNC 244/010 of a RRC CONNECTION REQUEST from the UE, the USS sends RRC CONNECTION SETUP to the UE, followed by RRC CONNECTION SETUP COMPLETE sent by the UE to the USS.
- c) Depending on which domain the UE is going to be registered on , one of the following requirements should be fulfilled:
	- I. During registration on CS and afterAfter receipt of a LOCATION UPDATEING REQUEST from the UE, the USS initiates authentication, starts integrity by using the security procedure and sends LOCATION UPDATEING ACCEPT with the following values :

LAI (MCC/MNC/LAC): 244/010/0001

TMSI: "34567890"

II. During registration on PS and after receipt of a ATTACH REQUEST from the UE, the USS initiates authentication, starts integrity by using the security procedure and sends ATTACH ACCEPT with the following values :

RAI (MCC/MNC/LAC/RAC) 244/010/0001/05

P-TMSI "34567890"

P-TMSI signature value "AB1234"

III. During registration on CS/PS and after receipt of a LOCATION UPDATING REQUEST and/or ATTACH REQUEST from the UE, the USS initiates authentication, starts integrity by using the security procedure and sends LOCATION UPDATING ACCEPT and/or ATTACH ACCEPT with some of the following values :

LAI (MCC/MNC/LAC): 244/010/0001

TMSI: "34567890"

RAI (MCC/MNC/LAC/RAC) 244/010/0001/05

P-TMSI "34567890"

P-TMSI signature value "AB1234"

- d) After receipt of a
	- I. TMSI REALLOCATION COMPLETE during registration on CS from the UE, the USS sends RRC CONNECTION RELEASE to the UE, followed by RRC CONNECTION RELEASE COMPLETE sent by the UE to the USS.
- II. ATTACH COMPLETE during registration on PS from the UE, the USS sends RRC CONNECTION RELEASE, followed by RRC CONNECTION RELEASE COMPLETE sent by the UE to the USS or.
- III. TMSI REALLOCATION COMPLETE and/or ATTACH COMPLETE during registration on CS/PS from the UE, the USS sends RRC CONNECTION RELEASE, followed by RRC CONNECTION RELEASE COMPLETE sent by the UE to the USS.
- e) The UE is soft powered down.

#### 7.3.2.5 Acceptance criteria

- 1) After step a) the UE shall send an RRC CONNECTION REQUEST on the cell related to the BCCH transmitting MCC/MNC 244/010 to the USS.
- 2) After step b) the UE shall send
	- I. LOCATION UPDATING REQUEST to the USS during registration on CS or
	- II. ATTACH REQUEST during registration on PS or
	- III. LOCATION UPDATING REQUEST and/or ATTACH REQUEST to the USS during registration on CS/PS.
- 3) After step c) the UE shall respond with
	- I. TMSI REALLOCATION COMPLETE during registration on CS or
	- II. ATTACH COMPLETE during registration on PS or
	- III. TMSI REALLOCATION COMPLETE and/or ATTACH COMPLETE to the USS during registration on CS/PS.
- 4) After step e) the USIM shall contain the following values:

#### **For UEs supporting (CS and PS) or (CS only):**

#### **EFLOCI (Location Information)**

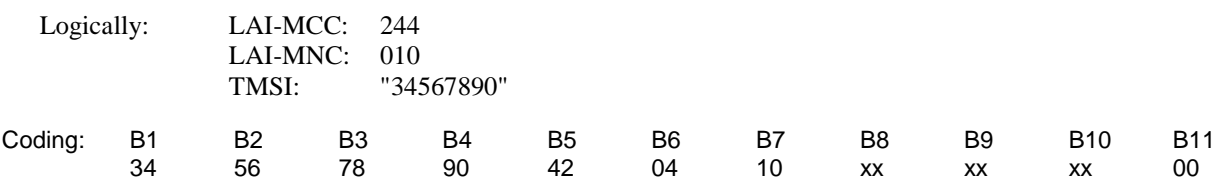

#### **For UEs supporting (CS and PS) or (PS only):**

#### **EF**<sub>PSLOCI</sub> (Location Information)

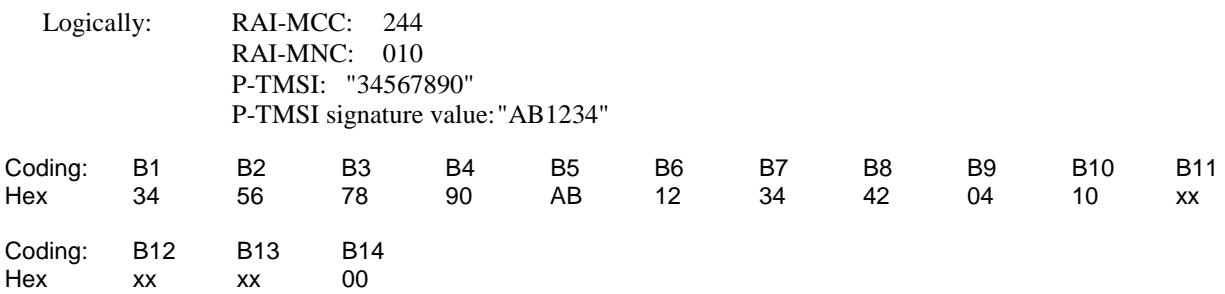

# 7.4 HPLMN search handling

# 7.4.1 UE recognising the search period of the HPLMN

# 7.4.1.1 Definition and applicability

The HPLMN list gives in priority order the Home PLMN on which the UE shall register first. The HPLMN search period gives the time interval in which the UE shall search for a possible HPLMN registration.

The registration attempts initiated by the UE depends on UEs capabilities and can be one of the following:

- I. registration procedures for UEs supporting CS or
- II. registration procedures for UEs supporting PS or
- III. registration procedures for UEs supporting CS/PS

This test applies to Terminals accessing UTRAN.

# 7.4.1.2 Conformance requirement

After registered onto a VPLMN the UE shall take into account the HPLMN search period timer and the priority order of the HPLMNs in the preferred list on the USIM.

- TS 22.011, subclauses 3.2.2 and 3.2.2.5.
- TS 24.008, subclause 4.7.5

### 7.4.1.3 Test purpose

To verify that the HPLMN timer is read and the HPLMN takes precedence over the VPLMN in which the UE is currently registered in.

# 7.4.1.4 Method of test

# 7.4.1.4.1 Initial conditions

For this test a UTRAN USS is needed.

The USS transmits on BCCH, with the following network parameters:

- Attach/detach: disabled.
- LAI (MCC/MNC/LAC): 244/081/0001.
- RAI (MCC/MNC/LAC/RAC): 244/081/0001/05.
- Access control: unrestricted.

After the registration of UE the USS transmits on a second BCCH, with the following network parameters:

- Attach/detach: disabled.
- LAI (MCC/MNC/LAC): 246/081/0001.
- RAI (MCC/MNC/LAC/RAC): 246/081/0001/05.
- Access control: unrestricted.

The default UICC shall be used with the following exception:

## **EFHPLMN (HPLMN Search period)**

Logically: set to 6minutes

Coding: B1 Hex 01

The UICC shall be installed into the Terminal and the UE shall be set to automatic PLMN selection mode.

# 7.4.1.4.2 Procedure

- a) The UE shall be powered on.
- b) After receipt of a RRC CONNECTION REQUEST from the UE, the USS shall send RRC CONNECTION SETUP to the UE, followed by RRC CONNECTION SETUP COMPLETE sent by the UE to the USS.
- c) Depending on which domain the UE is going to be registered on, one of the following sequences will be passed through:
	- I. During registration on CS and after After receipt of a LOCATION UPDATEING REQUEST from the UE, the USS initiates authentication, starts integrity by using the security procedure and sends LOCATION UPDATEING ACCEPT with the following values to the UE:

LAI (MCC/MNC/LAC): 244/081/0001

TMSI: "34567890"

II. During registration on PS and after receipt of a ATTACH REQUEST from the UE, the USS initiates authentication, starts integrity by using the security procedure and sends ATTACH ACCEPT with the following values to the UE:

RAI (MCC/MNC/LAC/RAC) 244/081/0001/05

P-TMSI "34567890"

P-TMSI signature value "AB1234"

III. During registration on CS/PS and after receipt of a LOCATION UPDATING REQUEST and/or ATTACH REQUEST from the UE, the USS initiates authentication, starts integrity by using the security procedure and sends LOCATION UPDATING ACCEPT and/or ATTACH ACCEPT with some of the following values to the UE:

LAI (MCC/MNC/LAC): 244/081/0001

TMSI: "34567890"

RAI (MCC/MNC/LAC/RAC) 244/081/0001/05

P-TMSI "34567890"

P-TMSI signature value "AB1234"

- d) Depending on which domain the UE is going to be registered on, one of the following sequences will be passed through:
	- I. After receipt of a TMSI REALLOCATION COMPLETE from the UE during registration on CS, the USS sends RRC CONNECTION RELEASE to the UE, followed by RRC CONNECTION RELEASE COMPLETE sent by the UE to the USS or.
- II. After receipt of a ATTACH COMPLETE from the UE during registration on PS, the USS sends RRC CONNECTION RELEASE to the UE, followed by RRC CONNECTION RELEASE COMPLETE sent by the UE to the USS or.
- III. After receipt of a TMSI REALLOCATION COMPLETE and/or ATTACH COMPLETE from the UE during registration on CS/PS, the USS sends RRC CONNECTION RELEASE to the UE, followed by RRC CONNECTION RELEASE COMPLETE sent by the UE to the USS.
- e) The USS starts to send on the second BCCH with the MCC/MNC 246/081. An internal timer shall start to run.
- f) After receipt on the cell related to the BCCH transmitting MCC/MNC 246/081 of a RRC CONNECTION REQUEST from the UE, the USS sends RRC CONNECTION SETUP to the UE, followed by RRC CONNECTION SETUP COMPLETE sent by the UE to the USS. The internal timer is stopped.
- g) Depending on which domain the UE is going to be registered on, one of the following sequences will be passed through:
	- I. During registration on CS and after receipt of a LOCATION UPDATING REQUEST from the UE, the USS initiates authentication, starts integrity by using the security procedure and sends LOCATION UPDATING ACCEPT with the following values to the UE:

LAI (MCC/MNC/LAC): 246/081/0001

TMSI: "12345678"

II. During registration on PS and after receipt of a ROUTING AREA UPDATE REQUEST from the UE, the USS initiates authentication, starts integrity by using the security procedure and sends ROUTING AREA UPDATE ACCEPT with the following values to the UE:

RAI (MCC/MNC/LAC/RAC) 246/081/0001/05

P-TMSI "12345678"

P-TMSI signature value "AB1234"

III. During registration on CS/PS and after receipt of a LOCATION UPDATING REQUEST and/or ROUTING AREA UPDATE REQUEST from the UE, the USS initiates authentication, starts integrity by using the security procedure and sends LOCATION UPDATING ACCEPT and/or ROUTING AREA UPDATE ACCEPT with some of the following values to the UE:

LAI (MCC/MNC/LAC): 246/081/0001

TMSI: "12345678"

RAI (MCC/MNC/LAC/RAC) 246/081/0001/05

P-TMSI "12345678"

P-TMSI signature value "AB1234"

- h) Depending on which domain the UE is going to be registered on, one of the following sequences will be passed through:
	- I. After receipt of a TMSI REALLOCATION COMPLETE from the UE during registration on CS, the USS sends RRC CONNECTION RELEASE to the UE, followed by RRC CONNECTION RELEASE COMPLETE sent by the UE to the USS or.
	- II. After receipt of a ROUTING AREA UPDATE COMPLETE from the UE during registration on PS, the USS sends RRC CONNECTION RELEASE to the UE, followed by RRC CONNECTION RELEASE COMPLETE sent by the UE to the USS or.
- III. After receipt of a TMSI REALLOCATION COMPLETE and/or ROUTING AREA UPDATE COMPLETE from the UE during registration on CS/PS, the USS sends RRC CONNECTION RELEASE to the UE, followed by RRC CONNECTION RELEASE COMPLETE sent by the UE to the USS.
- i) The UE is soft powered down.

### 7.4.1.5 Acceptance criteria

- 1) After step e) the UE shall send an RRC CONNECTION REQUEST on the cell related to the BCCH transmitting MCC/MNC 246/081 to the USS.
- 2) After step e) the UE shall send
	- I. LOCATION UPDATING REQUEST to the USS during registration on CS or.
	- II. ROUTING AREA UPDATE REQUEST during registration on PS or
	- III. LOCATION UPDATING REQUEST and/or ROUTING AREA UPDATE REQUEST to the USS during registration on CS/PS.
- 3) After step g) the UE shall respond with
	- I. TMSI REALLOCATION COMPLETE to the USS during registration on CS or
	- II. ROUTING AREA UPDATE COMPLETE during registration on PS or
	- III. TMSI REALLOCATION COMPLETE and/or ROUTING AREA UPDATE COMPLETE to the USS during registration on CS/PS.
- 4) The value of the internal timer shall not exceed 6 minutes.
- NOTE: To take the systems processing time into account, the value of the internal timer may allowed to be a guard time of 10% greater than the required 6minutes.
- 5) After step i) the USIM shall contain the following values:

#### **For UEs supporting (CS and PS) or (CS only):**

#### **EFLOCI (Location Information)**

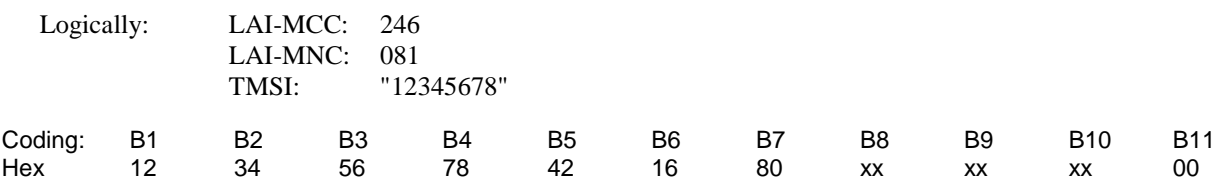

#### **For UEs supporting (CS and PS) or (PS only):**

#### **EF**<sub>PSLOCI</sub> (Location Information)

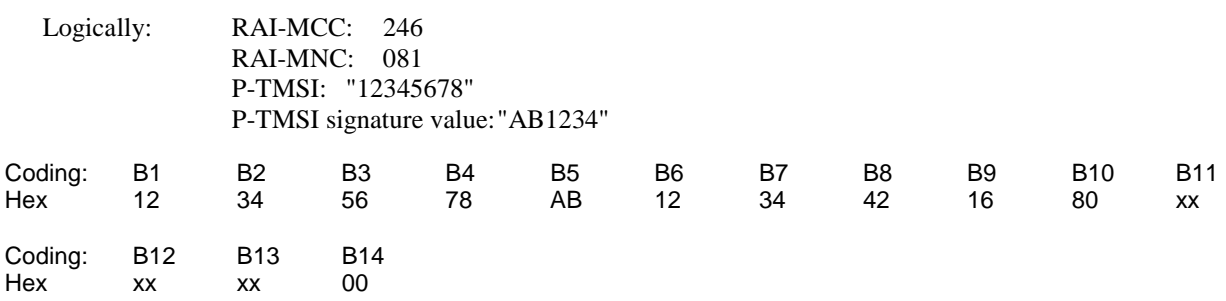
## 7.4.2 GSM/UMTS dual mode UEs recognising the search period of the **HPI MN**

## 7.4.2.1 Definition and applicability

The HPLMN list gives in priority order the Home PLMN on which the UE shall register first. The Radio Access Technology identifier defines the Radio network in which the UE shall register. The list is stored on the USIM in the EF<sub>HPLMNACT</sub>. The HPLMN search period gives the time interval in which the UE shall search for a possible HPLMN registration. To avoid a duplication of a test.

This test applies to a GSM/UMTS dual mode UE accessing both UTRAN and GSM using either ID-1 or Plug-in UICC.

To avoid a duplication of tests, this test supersede the previous test case (7.4.1).

The registration attempts initiated by the UE depends on UEs capabilities and can be one of the following:

- I. registration procedures for UEs supporting CS or
- II. registration procedures for UEs supporting PS or
- III. registration procedures for UEs supporting CS/PS

## 7.4.2.2 Conformance requirement

After registered onto a VPLMN the UE shall take into account the HPLMN search period timer and the priority order of the HPLMNs in the preferred list on the USIM including the Access Technology Identifier.

• TS 22.011, subclauses 3.2.2 and 3.2.2.5.

### 7.4.2.3 Test purpose

To verify that the HPLMN timer is read and the HPLMN with the higher priority (defined by its position in  $EF_{HPIMNwACT}$ ) takes precedence over the VPLMN in which the UE is currently registered in.

### 7.4.2.4 Method of test

### 7.4.2.4.1 Initial conditions

For this test both a GSM SS and a UTRAN USS is needed.

The GSM SS transmits on BCCH, with the following network parameters:

- Attach/detach: disabled.
- LAI (MCC/MNC/LAC): 244/081/0001.
- Access control: unrestricted.

After the registration of UE the GSM SS transmits on a second BCCH, with the following network parameters:

- Attach/detach: disabled.
- LAI (MCC/MNC/LAC): 246/081/0001.
- Access control: unrestricted.

At the same time as the SS sends on a second BCCH, the UMTS USS transmit on BCCH, with the following network parameters:

Attach/detach: disabled.

- LAI (MCC/MNC/LAC): 246/081/0001.
- RAI (MCC/MNC/LAC/RAC): 246/081/0001/05.
- Access control: unrestricted.

The default UICC is used with the following exception:

### **EFHPLMNwACT (HPLMN selector with Access Technology)**

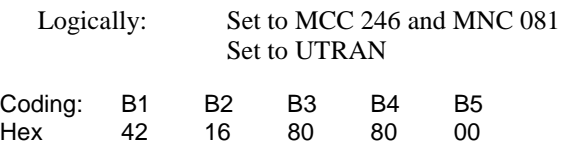

#### **EFHPLMN (HPLMN Search period)**

Logically: set to 6minutes

Coding: B1<br>Hex 01 Hex 01

The UICC is installed into the Terminal and the UE is set to automatic PLMN selection mode.

#### 7.4.2.4.2 Procedure

- a) The UE is powered on.
- b) After receipt of a CHANNEL REQUEST from the UE, the SS sends IMMEDIATE ASSIGNMENT to the UE.
- c) After receipt of a LOCATION UPDATE REQUEST from the UE, the SS sends LOCATION UPDATE ACCEPT with:

 LAI (MCC/MNC): 244/081 TMSI: "34567890"

to the UE.

- d) After receipt of a TMSI REALLOCATION COMPLETE from the UE, the SS sends CHANNEL RELEASE to the UE.
- e) The SS starts to send on the second BCCH with the MCC/MNC 246/081 and the USS starts to send with the Same MCC/MNC. An internal timer shall start to run.
- f) After receipt on the UTRAN-cell related to the BCCH transmitting MCC/MNC 246/081 of a RRC CONNECTION REQUEST from the UE, the USS sends RRC CONNECTION SETUP to the UE, followed by RRC CONNECTION SETUP COMPLETE sent by the UE to the USS. The internal timer is stopped.
- g) Depending on which domain the UE is going to be registered on, one of the following sequences will be passed through:
	- I. During registration on CS and after receipt of a LOCATION UPDATING REQUEST from the UE, the USS initiates authentication, starts integrity by using the security procedure and sends LOCATION UPDATING ACCEPT with the following values to the UE:

LAI (MCC/MNC/LAC): 246/081/0001

TMSI: "12345678"

II. During registration on PS and after receipt of a ATTACH REQUEST from the UE, the USS initiates authentication, starts integrity by using the security procedure and sends ATTACH ACCEPT with the following values to the UE:

RAI (MCC/MNC/LAC/RAC) 246/081/0001/05

P-TMSI "12345678"

P-TMSI signature value "AB1234"

III. During registration on CS/PS and after receipt of a LOCATION UPDATING REQUEST and/or ATTACH REQUEST from the UE, the USS initiates authentication, starts integrity by using the security procedure and sends LOCATION UPDATING ACCEPT and/or ATTACH ACCEPT with some of the following values to the UE:

LAI (MCC/MNC/LAC): 246/081/0001

TMSI: "12345678"

RAI (MCC/MNC/LAC/RAC) 246/081/0001/05

P-TMSI "12345678"

P-TMSI signature value "AB1234"

- h) Depending on which domain the UE is going to be registered on, one of the following sequences will be passed through:
	- I. After receipt of a TMSI REALLOCATION COMPLETE from the UE during registration on CS, the USS sends RRC CONNECTION RELEASE to the UE, followed by RRC CONNECTION RELEASE COMPLETE sent by the UE to the USS or.
	- II. After receipt of a ATTACH COMPLETE from the UE during registration on PS, the USS sends RRC CONNECTION RELEASE to the UE, followed by RRC CONNECTION RELEASE COMPLETE sent by the UE to the USS or.
	- III. After receipt of a TMSI REALLOCATION COMPLETE and/or ATTACH COMPLETE from the UE during registration on CS/PS, the USS sends RRC CONNECTION RELEASE to the UE, followed by RRC CONNECTION RELEASE COMPLETE sent by the UE to the USS.
- i) The UE is soft powered down.

### 7.4.2.5 Acceptance criteria

- 1) After step e) the UE shall send an RRC CONNECTION REQUEST on the UTRAN-cell related to the BCCH transmitting MCC/MNC 246/081 to the USS.
- 2) After step e) the UE shall send
	- I. LOCATION UPDATING REQUEST to the USS during registration on CS, or
	- II. ATTACH REQUEST during registration on PS or
	- III. LOCATION UPDATING REQUEST and/or ATTACH REQUEST to the USS during registration on CS/PS.
- 3) After step g) the UE shall respond with
	- I. TMSI REALLOCATION COMPLETE to the USS during registration on CS, or
	- II. ATTACH COMPLETE during registration on PS or
- III. TMSI REALLOCATION COMPLETE and/or ATTACH COMPLETE to the USS during registration on CS/PS.
- 4) The value of the internal timer shall not exceed 6 minutes.
- NOTE: To take the systems processing time into account, the value of the internal timer may allowed to be a guard time of 10% greater than the required 6minutes.
- 5) After step i) the USIM shall contain the following values:

#### **For UEs supporting (CS and PS) or (CS only):**

#### **EFLOCI (Location Information)**

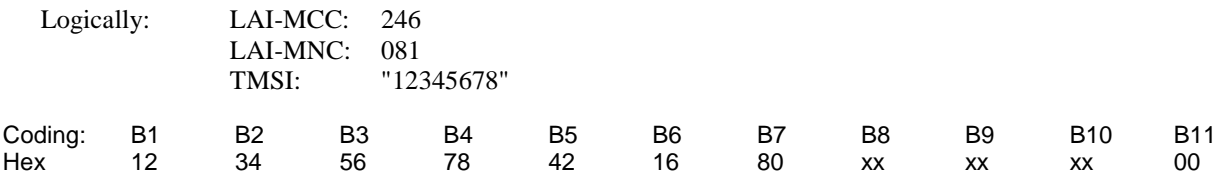

#### **For UEs supporting (CS and PS) or (PS only):**

#### **EF**<sub>PSLOCI</sub> (Location Information)

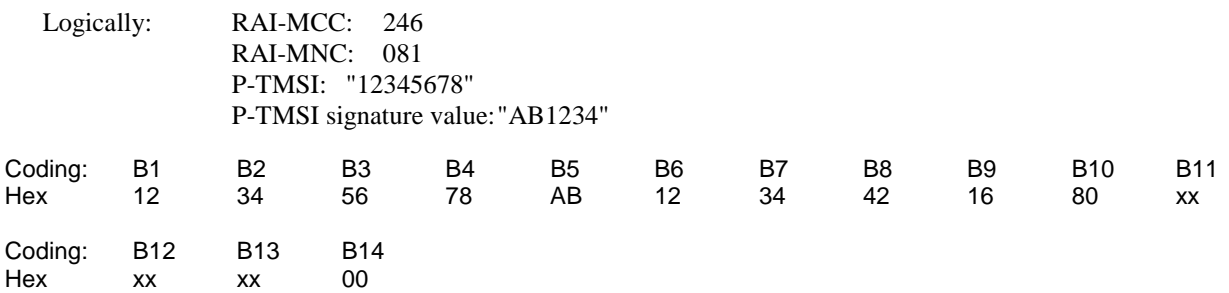

## 7.5 Void

# 8 Subscription independent tests

## 8.1 Phone book procedures

## 8.1.1 Recognition of a previously changed phonebook

## 8.1.1.1 Definition and applicability

If the UICC is inserted into a GSM terminal, the phonebook my have been altered in this GSM session. If the ADN entry has been changed or deleted, the GSM terminal will not be able to change the appropriate additional phonebook entries (e.g.  $EF_{ANR}$  Additional Number). In that case the UICC shall set a flag in the appropriate  $EF_{PRC}$  (phonebook Control). If the UICC is inserted in a 3G Terminal later, the 3G Terminal shall recognise the flag and the phonebook shall be synchronised by the Terminal. Once the Terminal recognise the set flag in the  $EF_{PBC}$ , the Terminal shall update the Change Counter in the  $EF_{CC}$ .

This test applies to all 3G Terminal using either ID-1 UICC or Plug-In UICC.

## 8.1.1.2 Conformance requirement

The 3G Terminal shall recognise the set flag in the EFPBC and then synchronise the phonebook. The Terminal shall also update  $EF_{CC}$  (Change Counter).

• TS 31.121, subclause  $4.4.2$ .

### 8.1.1.3 Test purpose

- 1) To verify that the 3G Terminal has recognised that the phonebook has been altered by a GSM Terminal.
- 2) To verify that the 3G Terminal does the synchronising of the changed phonebook entries.
- 3) To verify that the 3G Terminal updates the  $EF_{PBC}$  and  $EF_{CC}$ .

## 8.1.1.4 Method of test

#### 8.1.1.4.1 Initial conditions

No USS is needed for this test.

The default UICC is used with the following exception:

### **EFADN (Abbreviated Dialling Number)**

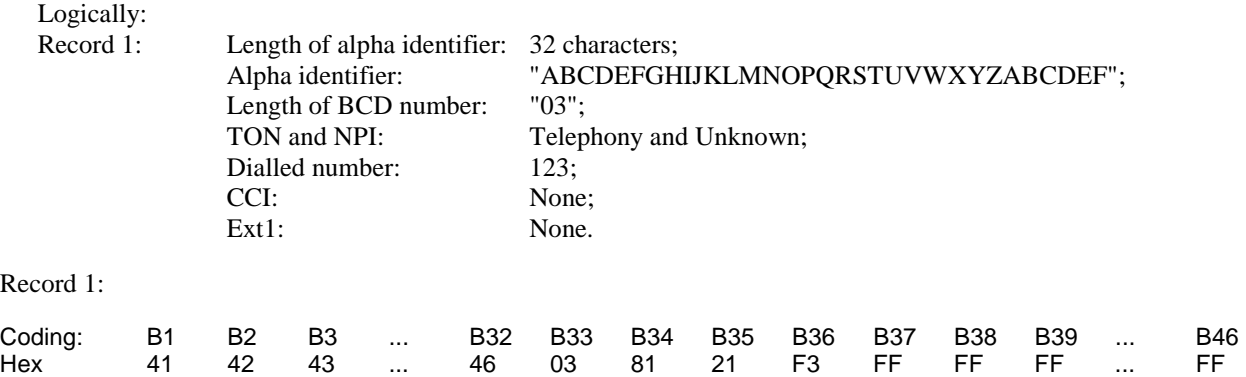

## **EFPBC (Phonebook Control)**

Logically: Record 1: The ADN Record No. 1 has been hanged by a GSM terminal. Related ADN record is not hidden.

Coding: B1 B2 Hex 01 00

#### **EF<sub>CC</sub>** (Change Counter)

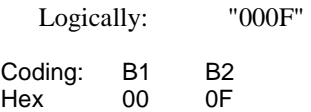

The UICC is installed into the Terminal

### 8.1.1.4.2 Procedure

a) The 3G Terminal is powered on.

#### **3GPP TS 31.121 version 4.10.0 Release 4 113 ETSI TS 131 121 V4.10.0 (2004-12)**

b) The Terminal shall stay powered on until the phonebook synchronisation procedures are finished. If the synchronisation is indicated by the Terminal, the Terminal shall only powered down after this indication is vanished.

## 8.1.1.5 Acceptance criteria

After step b) the USIM shall contain the following values:

## **EF<sub>PBC</sub>** (Phonebook Control)

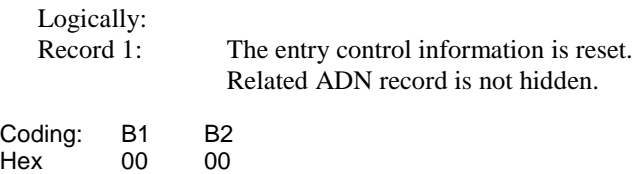

## **EF<sub>CC</sub>** (Change Counter)

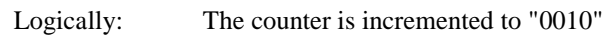

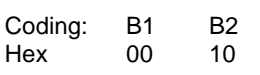

# 8.1.2 Update of the Phonebook Synchronisation Counter (PSC)

## 8.1.2.1 Definition and applicability

The phonebook synchronisation Counter is used to unambiguously identify the status of the phonebook. Every time the phonebook is reset/deleted or the UID and/or the CC has run out of range, the PSC hall be regenerated.

The PSC is a part of the phonebook identifier.

This test applies to all 3G Terminal using either ID-1 UICC or Plug-in UICC.

## 8.1.2.2 Conformance requirement

Every time either the UID or the CC is incremented by the Terminal, the value of the contend of the appropriate EF shall be tested. If either UID or CC has reached "FF FF", the related EF shall be set to "00 01" and the PSC is incremented.

• TS 31.102, subclause 4.4.2.12.2.

## 8.1.2.3 Test purpose

- 1) To verify that the 3G Terminal has recognised that the values of UID and CC has changed.
- 2) To verify that the 3G Terminal reset the maximal value of  $EF<sub>UID</sub>$  and  $EF<sub>CC</sub>$  back to "00 01".
- 3) To verify that the 3G Terminal updates  $EF_{PSC}$ .

## 8.1.2.4 Method of test

## 8.1.2.4.1 Initial conditions

No USS is needed for this test.

The default UICC is used with the following exception:

## **EF<sub>UID</sub>** (Unique Identifier)

#### **3GPP TS 31.121 version 4.10.0 Release 4 114 ETSI TS 131 121 V4.10.0 (2004-12)**

Logically: one record is set to "FF FF"

Coding: B1 B2<br>Hex FF FF Hex

#### **EF<sub>PUID</sub>** (Previous Unique Identifier)

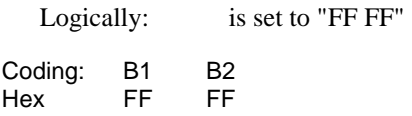

#### **EF<sub>CC</sub>** (Change Counter)

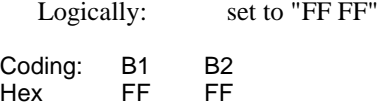

#### **EF<sub>PSC</sub>** (Phonebook Synchronisation Counter)

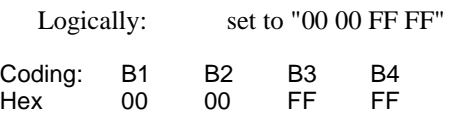

At least one phonebook entry shall be empty and available for creating a new entry (e.g. an appropriate ADN record).

The UICC is installed into the Terminal and the UE is powered on and the correct PIN is entered.

#### 8.1.2.4.2 Procedure

a) A new phonebook entry shall be created.

NOTE 1: This may be done by storing a new telephone number in an empty ADN record.

b) The UE shall have given the time to perform the regeneration of the UID records.

NOTE 2: It is assumed that the UE will indicate the time it needs to perform the regeneration by displaying a busy signal to the use.

## 8.1.2.5 Acceptance criteria

After step b) the USIM shall contain the following values:

The EF<sub>UID</sub> (Unique Identifier) shall have been regenerated. The value FF FF shall have been replaced by an appropriate value which shall be distinguishable to the maximum value (e.g. by having only 11 ADN records).

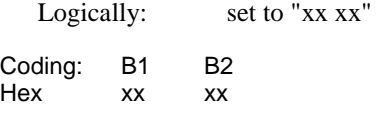

NOTE: "xx xx" may have any value except "FF FF".

### **EFPUID (Previous Unique Identifier)**

Logically: set to "00 01"

Coding: B1 B2<br>Hex 00 01  $Hex$  00

#### **EF<sub>CC</sub>** (Change Counter)

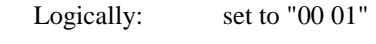

Coding: B1 B2<br>Hex 00 01  $Hex$   $00$ 

#### **EF<sub>PSC</sub>** (Phonebook Synchronisation Counter)

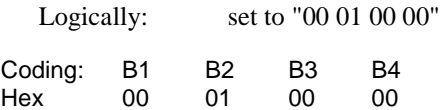

## 8.2 Short message handling report

## 8.2.1 Correct storage of a SM on the USIM

### 8.2.1.1 Definition and applicability

Once a SM is received by the UE, the Terminal shall store the SM on the USIM, if this is indicated by the class 2 of the SMS (USIM specific SM). For this it is assumed, that at least one relevant SMS field are available on the USIM and they are indicated as empty. If all SMS data field are full and furthermore all memory capacity reserved for SMS inside the ME is filled up to maximum and a SM was rejected, then this shall be indicated in the SMS Status file.

This test applies to all 3G Terminal accessing UTRAN and supporting "receive SMS" functionality.

### 8.2.1.2 Conformance requirement

The received class 2 SMS shall be stored on the USIM in EF<sub>SMS</sub>. The status of a received SMS, which has not been read yet, shall be set to "3" (SMS to be read). If the terminal notifies the network that the terminal has been unable to accept a short message because its memory capacity has been exceeded, then the ME shall set the Memory Capacity Exceeded Notification Flag in the  $EF<sub>SMSS</sub>$ .

- TS 23.038, clause 4.
- TS 23.040, subclause 10.1, Operation 6
- TS 24.011, subclause 8.2.2, 8.2.3 and 8.2.5.4, Table 8.4 (part 2)
- TS 31.102, subclauses 4.2.25 and 4.2.28.

## 8.2.1.3 Test purpose

- 1) To verify that the 3G Terminal stored correctly the class 2 SMS on the USIM.
- 2) To verify that the 3G Terminal sets the status of a received, and not yet read SMS to "3" (SMS to be read).
- 3) To verify that the 3G Terminal sets the memory full flag in  $EF<sub>SMSS</sub>$ . if the terminal notifies the network that the terminal has been unable to accept a short message because its memory capacity has been exceeded

### 8.2.1.4 Method of test

### 8.2.1.4.1 Initial conditions

The default UICC is used with the following exception:

#### **EF<sub>UST</sub>** (USIM Service Table)

#### **3GPP TS 31.121 version 4.10.0 Release 4 116 ETSI TS 131 121 V4.10.0 (2004-12)**

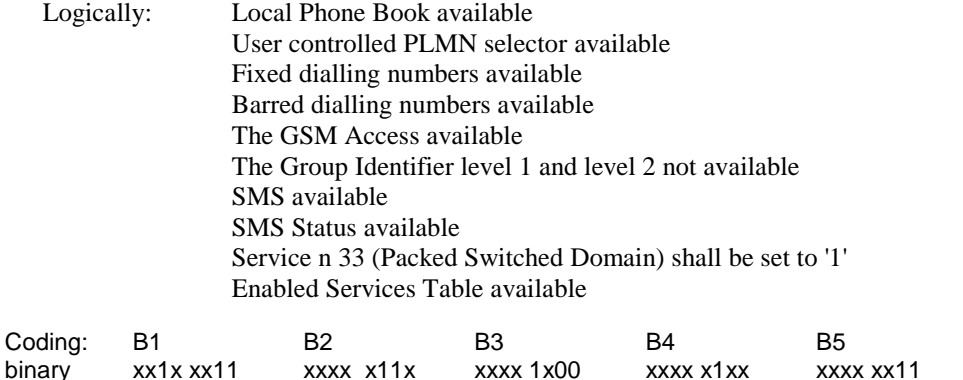

The coding of  $EF_{UST}$  shall conform with the capabilities of the USIM used.

#### **EFSMS (Short Message Service)**

At least 10 records. Record 1 shall be empty. Logically: Status byte set to empty.

#### Record 1:

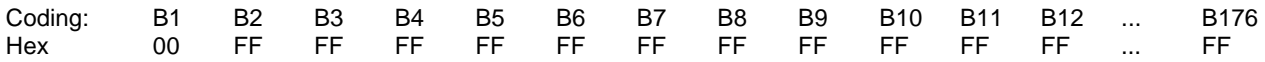

### All other Record shall be full.

Logically: Status byte set to SMS read.

The text body of the record shall be filled with any appropriate text.

### Records:

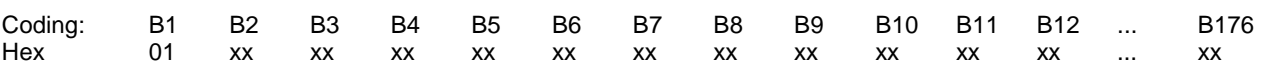

NOTE: "xx" shall be the appropriate text using the SMS default 7-bit coded alphabet as defined in 3G TS 23.038 which represents the received SMS.

#### **EFSMSS (SMS Status)**

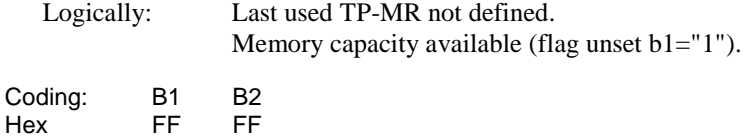

The USS transmits on the BCCH, with the following network parameters:

- Attach/detach: disabled.
- LAI (MCC/MNC/LAC): 246/081/0001.
- Access control: unrestricted.

The USS transmits the short messages with the following parameters:

Logically:

### **Class 2 SM:**

TS-Service Centre Address:

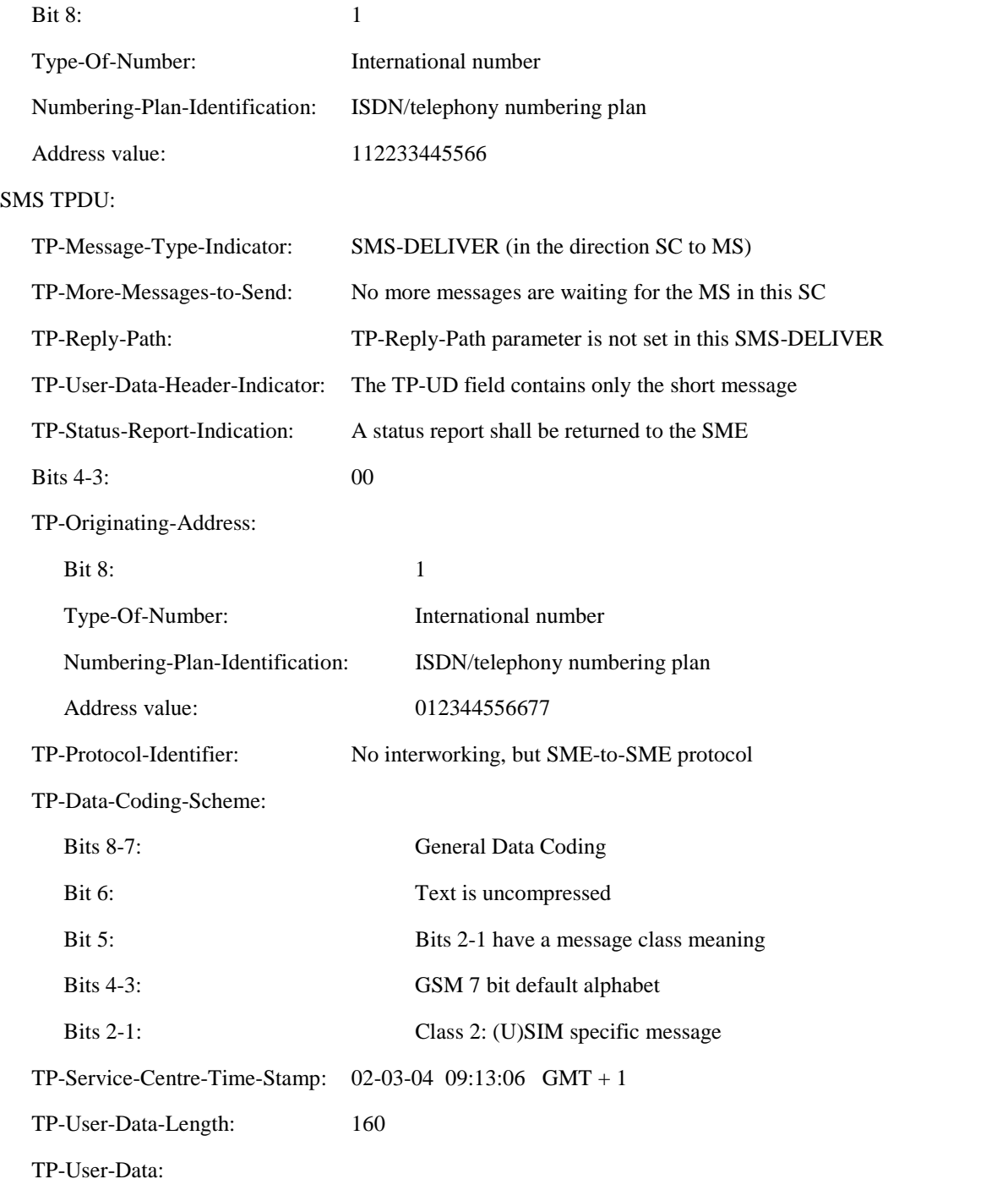

 "Once a SMS is received by the UE, the Terminal shall store the SMS on the USIM, if this is indicated by the class 2 of the SMS (USIM specific SMS). For this..."

### **Class 1 SM:**

The same content as for the Class 2 SM except:

TP-Data-Coding-Scheme:

Bits 2-1: Class 1: default meaning: ME-specific

#### User Equipment:

 The UE is in MM-state "idle, updated". If there is ME storage capacity available, the storage for SMS inside the ME shall be able to allow for at least one more mobile terminated (e.g. Class 1) SM.

## 8.2.1.4.2 Procedure

- a) After the UE is set to idle mode, the defined Class 2 SM defined in 8.2.1.4.1 with 160 characters shall be sent to the UE.
- b) After the UE has indicated that a SM was received, the SM shall not be read.
- c) The USS starts sending Class 1 SMs as defined in 8.2.1.4.1 until the UE sends an RP-ERROR message with cause "Memory capacity exceeded".
- d) The UE is powered off.

## 8.2.1.5 Acceptance criteria

1) After step b) the record of the EF<sub>SMS</sub> which was empty, shall contain the following values:

#### Record 1:

Logically:

Status:

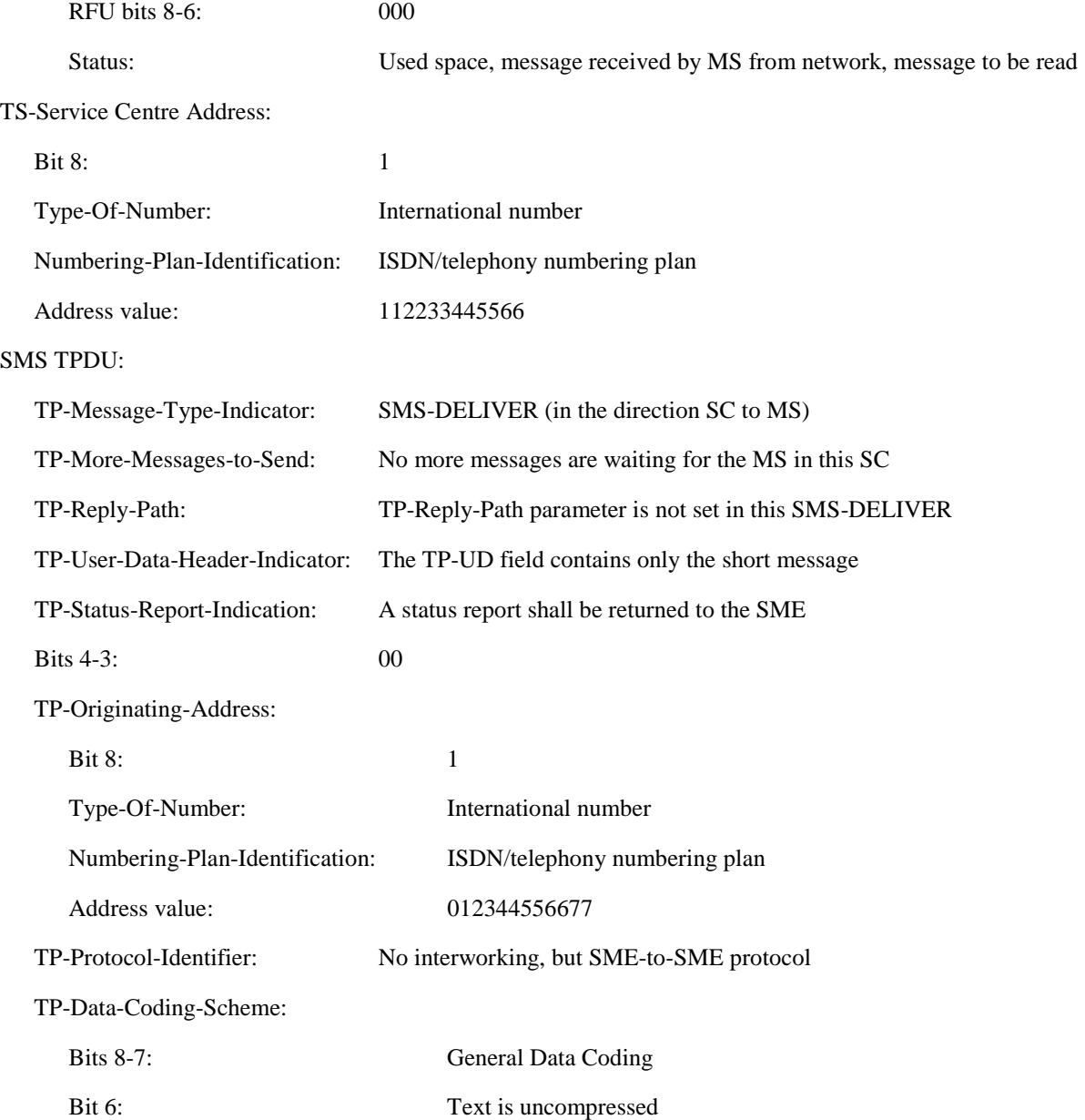

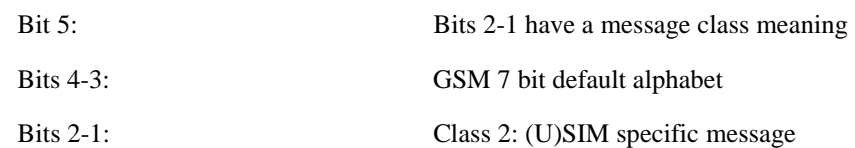

TP-Service-Centre-Time-Stamp: 02-03-04 09:13:06 GMT + 1

TP-User-Data-Length: 160

#### TP-User-Data:

 "Once a SMS is received by the UE, the Terminal shall store the SMS on the USIM, if this is indicated by the class 2 of the SMS (USIM specific SMS). For this ..."

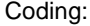

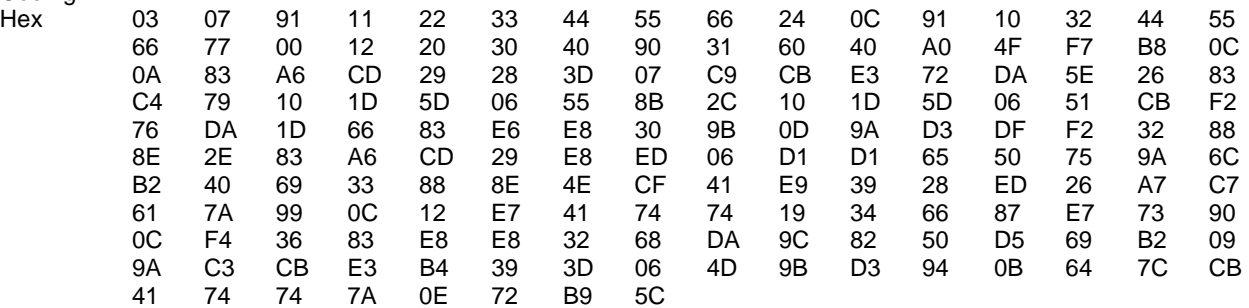

2) After step d) the Memory Capacity Exceeded Notification Flag in the EF<sub>SMSS</sub> shall be set to exceeded.

#### **EFSMSS (SMS Status)**

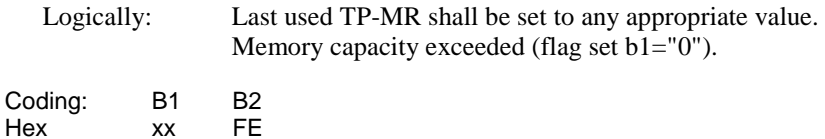

## 8.2.2 Correct reading of a SM on the USIM

## 8.2.2.1 Definition and applicability

A SM which is stored but not yet read, is indicated as Status "3" (SMS to be read ) on EF<sub>SMS</sub>. The Terminal may indicate the user this status. After the SMS is read by the user, the status of the SMS shall be changed to "1" (SMS read).

This test applies to all 3G Terminal accessing UTRAN and supporting "receive SMS" functionality.

### 8.2.2.2 Conformance requirement

A received SM was stored on the USIM in EF<sub>SMS</sub>. At the time the SMS is read by the user, the status of a received SMS, shall be changed to "1" (SMS read).

- TS 23.038, clause 4.
- TS 23.040;
- TS 31.102, subclauses 4.2.25 and 4.2.28.

## 8.2.2.3 Test purpose

1) To verify that the 3G Terminal read correctly the SMS on the USIM.

2) To verify that the 3G Terminal changes the status of a read SMS to "1" (SMS read).

## 8.2.2.4 Method of test

## 8.2.2.4.1 Initial conditions

The default UICC is used with the following exception:

## **EFUST (USIM Service Table)**

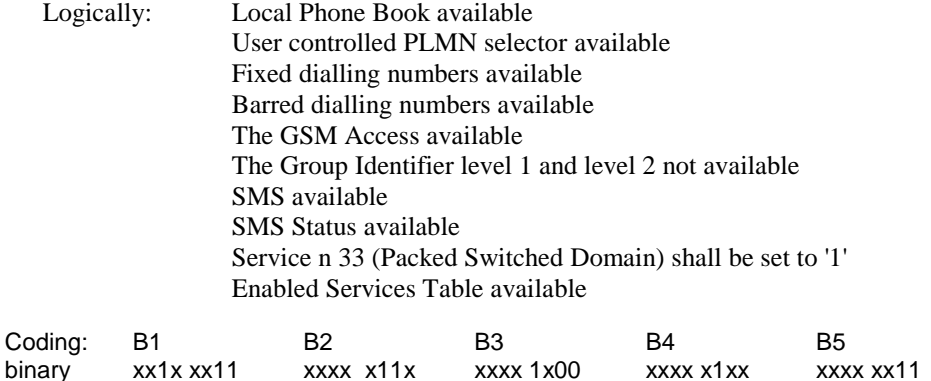

The coding of  $EF_{UST}$  shall conform with the capabilities of the USIM used.

## **EFSMSS (SMS Status)**

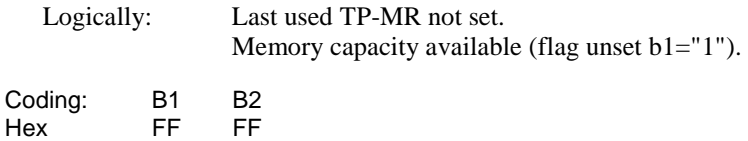

### **EF<sub>SMS</sub>** (Short Message Service)

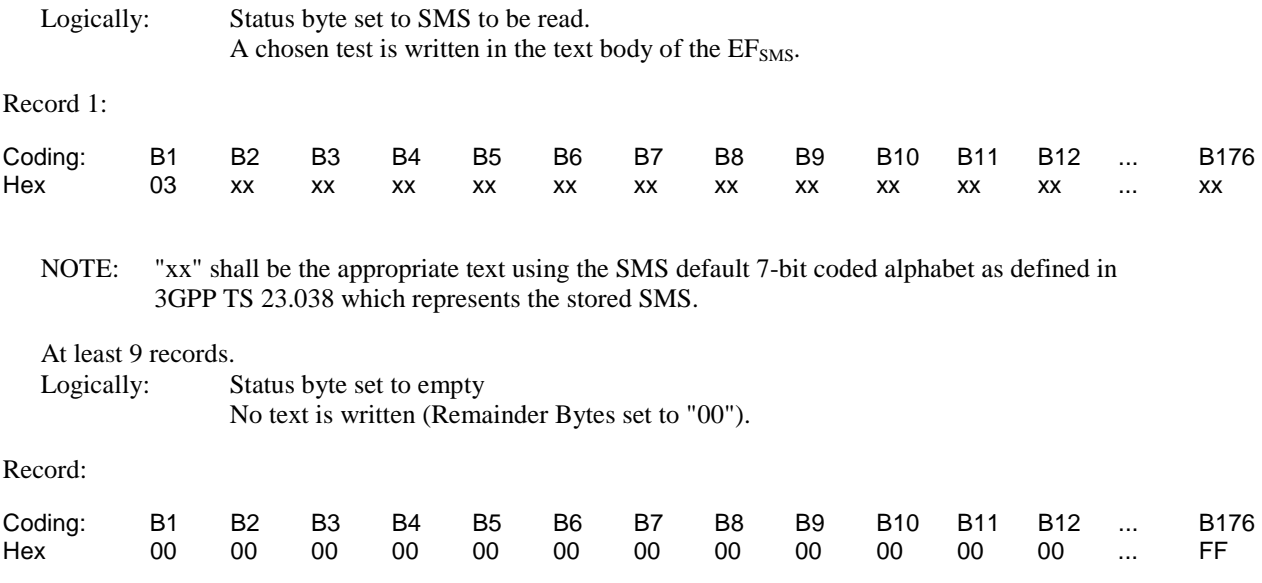

A USS is only needed to bring the UE into a defined idle mode. The USS transmits on the BCCH:

- Attach/detach: disabled.
- LAI (MCC/MNC/LAC): 246/081/0001.

Access control: unrestricted.

User Equipment:

The UE is in MM-state "idle, updated".

#### 8.2.2.4.2 Procedure

- a) After the UE has brought in idle state, the SMS shall be read.
- b) The UE is powered off.

### 8.2.2.5 Acceptance criteria

- 1) After a) the correct text of the SM shall be read from the UE display.
- 2) After step b) the  $EF<sub>SMS</sub>$  record 1 shall contains the following values:

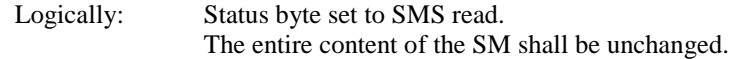

Record 1:

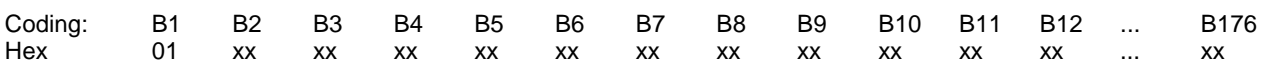

NOTE: "xx" shall be the appropriate text using the SMS default 7-bit coded alphabet as defined in TS 23.038 which represents the stored SMS.

## 8.3 MMS related tests

## 8.3.1 UE recognising the priority order of MMS Issuer Connectivity **Parameters**

## 8.3.1.1 Definition and applicability

An MMS User Agent should use the MMS related information stored in the USIM, if present, unless otherwise specified by the user. Some of these sets of MMS connectivity parameters are preset by the issuer of the USIM with the first supported set being the default. Such preset MMS connectivity parameters set should be selected unless otherwise specified by the user.

The MMS connectivity information on the USIM includes preferences for the selection of Interface to Core Network and Bearer parameters. If these are stored on the USIM the MMS-capable UE should automatically select the Interface to Core Network and Bearer parameters based on their order of precedence defined on the USIM unless otherwise specified by the user.

MMS user preferences information, which is stored on the USIM, should be used by an MMS User Agent for user assistance in preparation of terminal-originated MMs (e.g. default values for parameters that are often used).

This test applies to Terminals accessing UTRAN, supporting MMS and supporting the usage of MMS related data stored on the USIM and when no user MMS connectivity parameters have been selected.

## 8.3.1.2 Conformance requirement

The MMS User Agent of a terminal, which supports the usage of MMS related data stored on the USIM, shall use the MMS connectivity parameters stored first in the supported parameter sets of EF MMSICP as default parameters to connect to the network for MMS purposes (i.e. sending an User generated MM).

• TS 31.102 [4], subclauses 4.2.69 and 5.3.30;

#### **3GPP TS 31.121 version 4.10.0 Release 4 122 ETSI TS 131 121 V4.10.0 (2004-12)**

• TS 23.140 [23], subclause 6.1.11 and Annex F.

MMS user preferences information, which is stored on the USIM, shall be used by an MMS User Agent of a terminal, which supports the usage of MMS related data stored on the USIM, for user assistance in preparation of terminaloriginated MMs.

- TS 31.102 [4], subclauses 4.2.70 and 5.3.31;
- TS 23.140 [23], subclause 6.1.11 and Annex F.

## 8.3.1.3 Test purpose

- 1) To verify that the Terminal's MMS User Agent uses the MMS connectivity parameter stored on the USIM to connect to the network for MMS purposes.
- 2) To verify that the Terminal's MMS User Agent uses the first stored set of supported parameters in EF MMSICP as default.
- 3) To verify that the Terminal's MMS User Agent uses the MMS user preference information stored on the USIM for user assistance in preparation of terminal-originated MMs.

## 8.3.1.4 Method of test

## 8.3.1.4.1 Initial conditions

Four MMS Relays/Servers are available:

MMS Relay/Server 1:

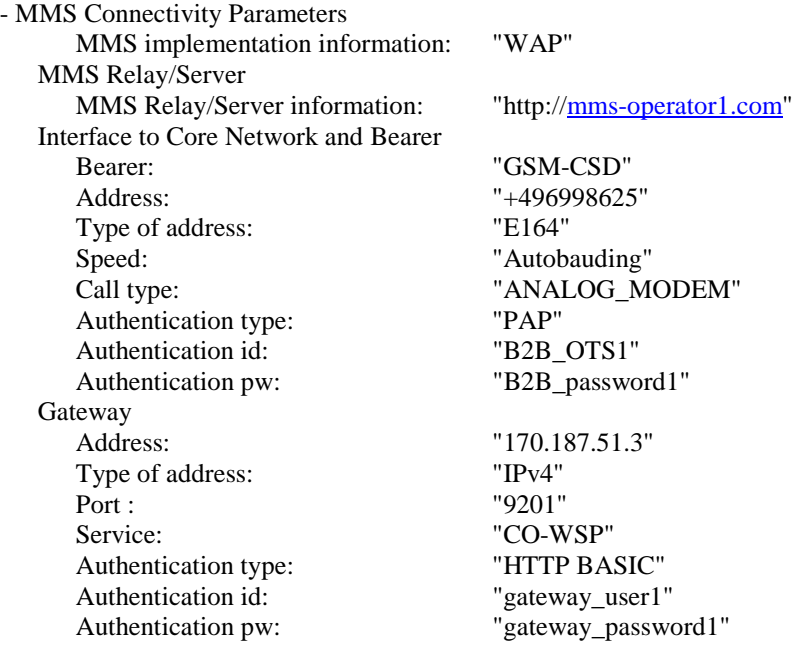

MMS Relay/Server 2:

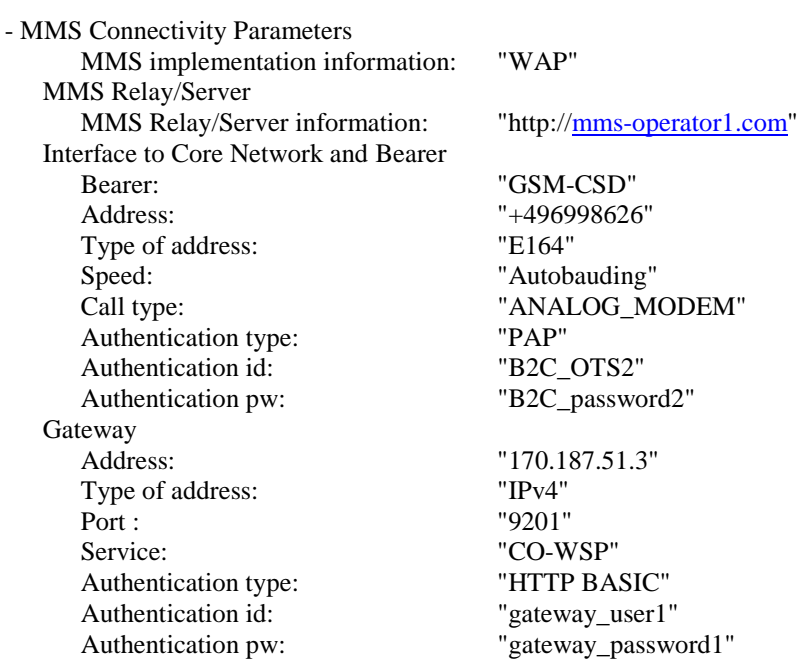

#### MMS Relay/Server 3:

- MMS Connectivity Parameters MMS implementation information: "WAP" MMS Relay/Server MMS Relay/Server information: "http://[mms-operator1.com](mailto:mms@operator.com)" Interface to Core Network and Bearer "GSM-GPRS" Address: "wap.B2B-operator1.com"<br>Type of address: "APN" Type of address: Call type: "ANALOG\_MODEM" Delivery of erroneous SDU: "No"<br>Residual Bit Error Rate: "1\*10<sup>-5</sup>" Residual Bit Error Rate: "1\*10<sup>-5</sup>"<br>SDU-Error-Ratio: "1\*10<sup>-6</sup>" SDU-Error-Ratio: Traffic-class: "Interactive class"<br>Maximum bit rate for downlink: "8 kbps" Maximum bit rate for downlink: "8 kbps:<br>Authentication type: "PAP" Authentication type: "PAP"<br>Authentication id: "B2B OTS1" Authentication id: Authentication pw: "B2B\_password1" Gateway<br>Address: "170.187.51.3"<br>"IPv4" Type of address: Port : "9201" Service: "CO-WSP" Authentication type: "HTTP BASIC" Authentication id: "gateway\_user1" Authentication pw: "gateway\_password1"

MMS Relay/Server 4:

**ETSI** 

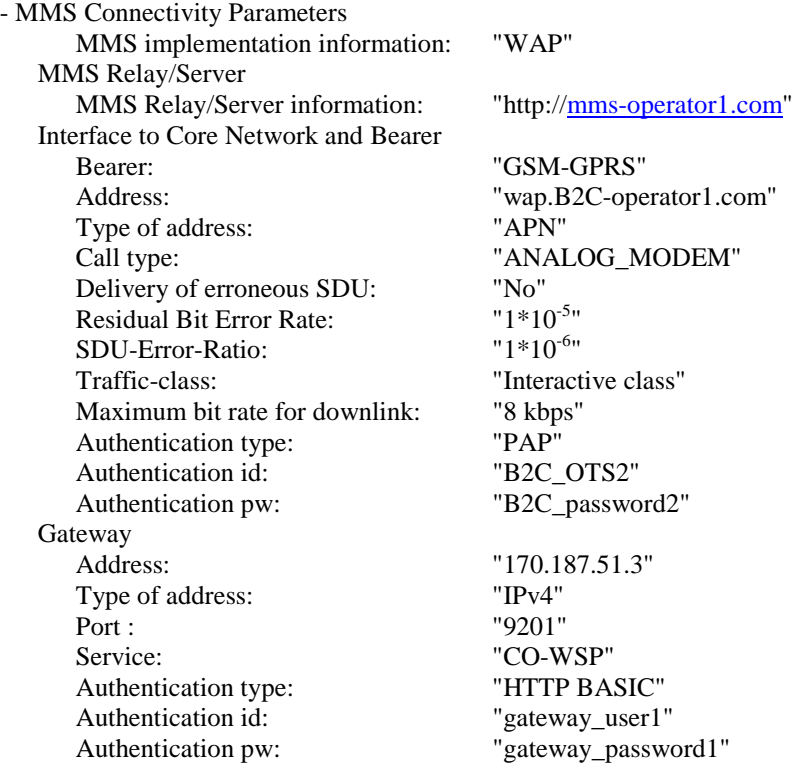

The default UICC is used with the following exceptions:

## $EF<sub>UST</sub>$  (USIM Service Table)

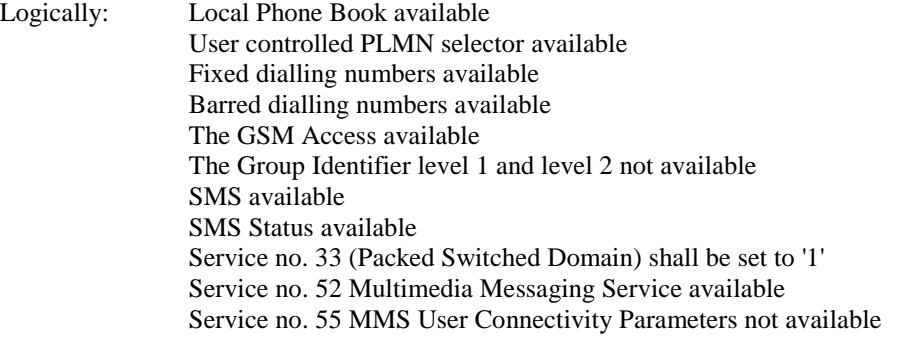

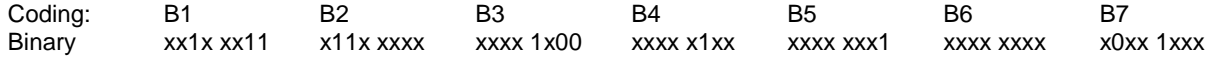

### EF MMSN

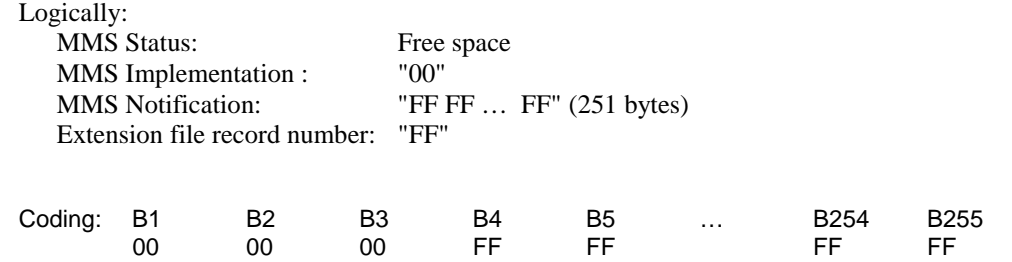

## EF MMSICP

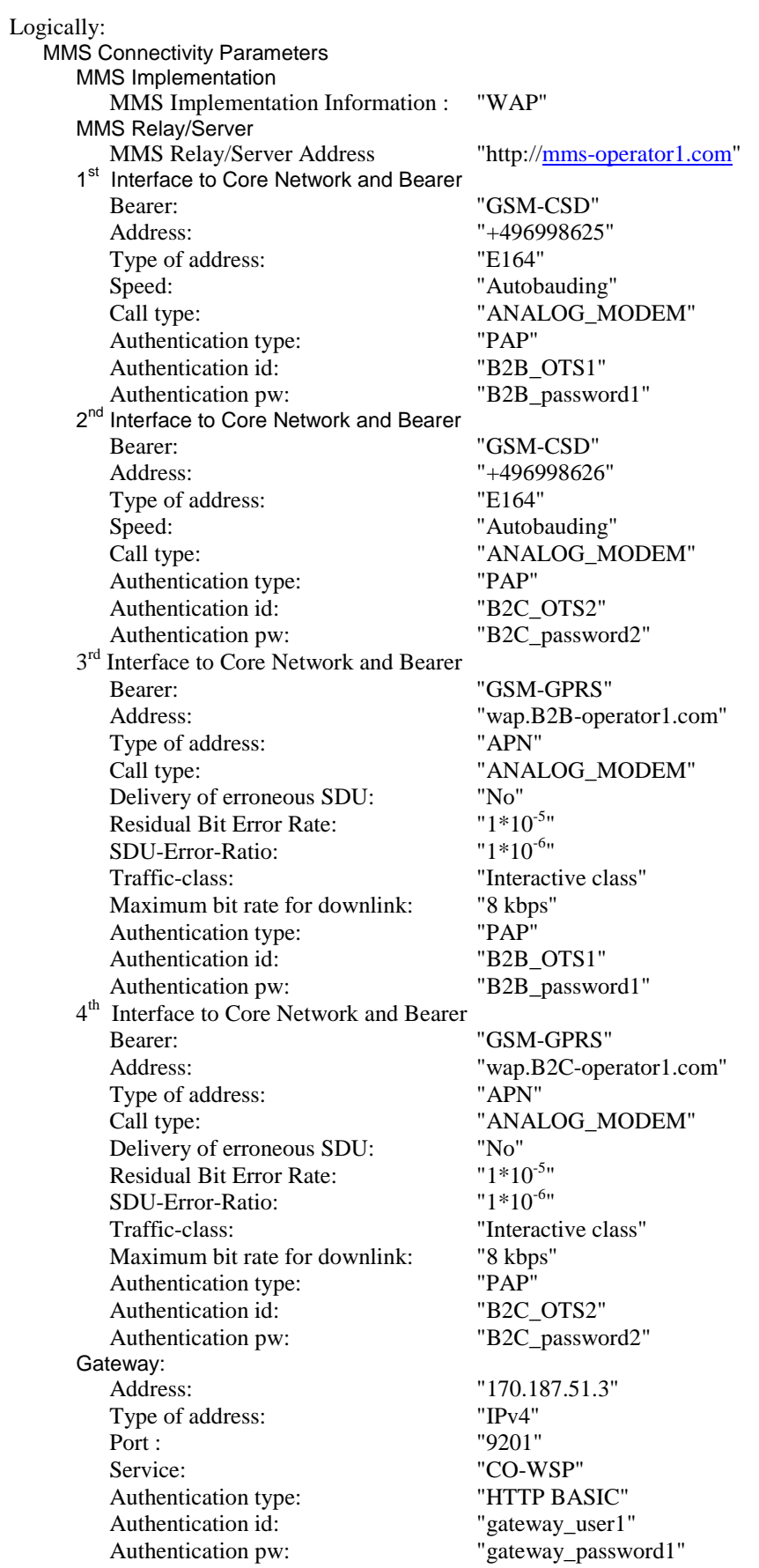

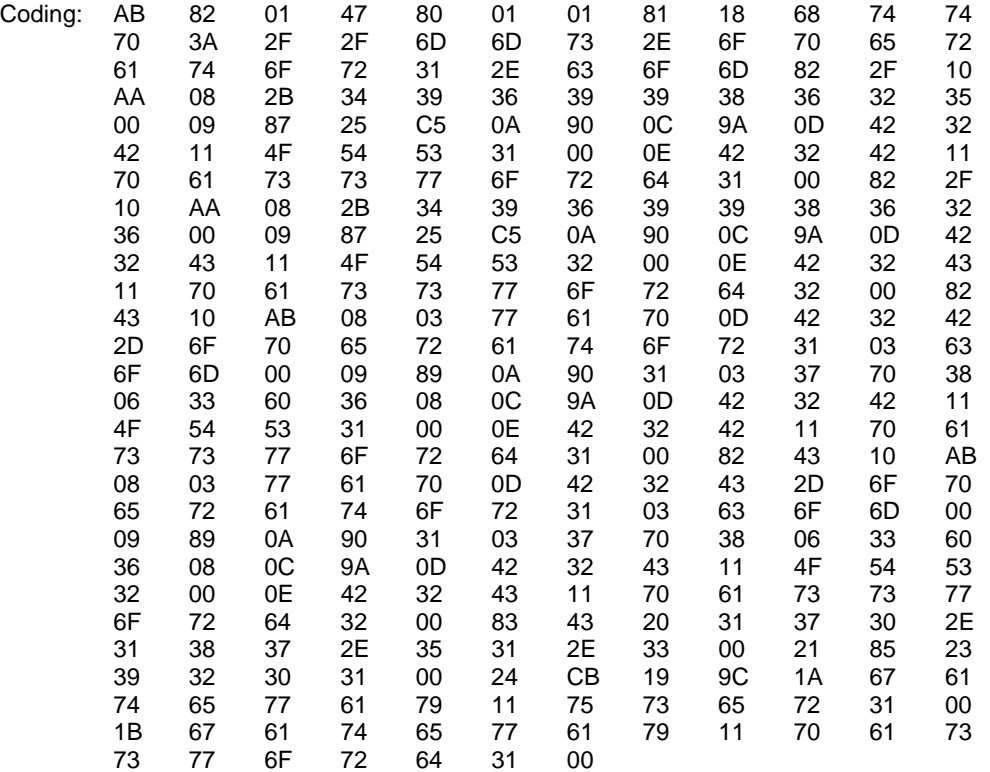

### EF MMSUP

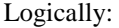

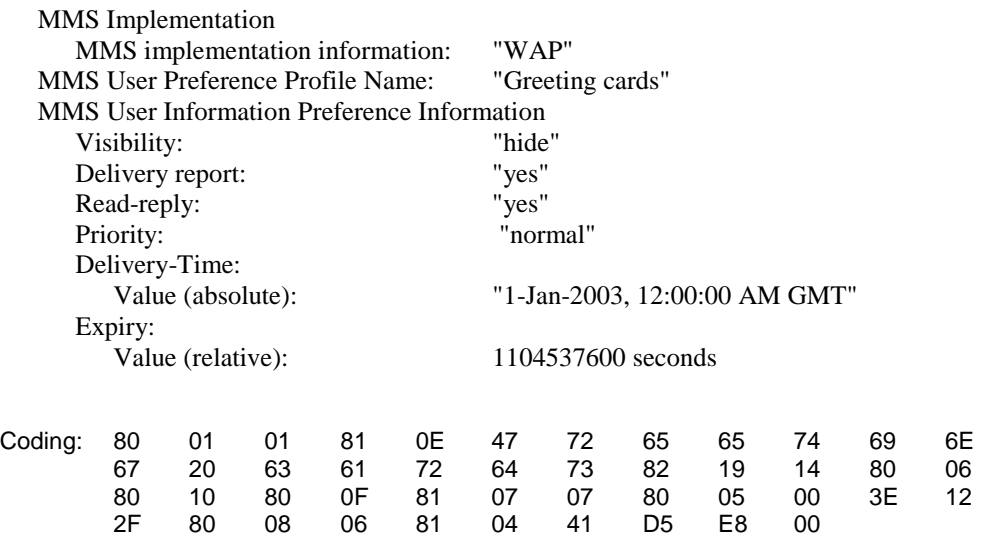

The UICC is installed into the Terminal and the user has indicated the data stored in EF MMSICP as default.

## 8.3.1.4.2 Procedure

- a) The Terminal is powered on and the PIN shall be entered.
- b) When the Terminal is in idle mode the user shall generate an MM using the MMS User Agent on the Terminal with the default MMS connectivity settings provided by the card issuer and the MMS user preference information stored in the card and send it to "+0123456789".

## 8.3.1.5 Acceptance criteria

- 1) After step b) the Terminal shall have read the set of supported MMS connectivity parameters stored first in EF MMSICP.
- 2) After step b) the Terminal shall have sent the MM to "+0123456789" using the MMS connectivity parameters stored first in the supported parameter sets in EF MMSICP.
- 3) After step b) the Terminal shall have sent the MM to "+0123456789" using the MMS user preference information stored in EF MMSUP.

## 8.3.2 UE recognising the priority order of MMS User Connectivity **Parameters**

## 8.3.2.1 Definition and applicability

An MMS User Agent should use the MMS related information stored in the USIM, if present, unless otherwise specified by the user. The MMS connectivity parameters determined by the user, with the first supported set being the default, should be used to connect to the network for purpose of accessing the MMS Relay/Server.

The MMS connectivity information on the USIM includes preferences for the selection of Interface to Core Network and Bearer parameters. If these are stored on the USIM the MMS-capable UE should automatically select the Interface to Core Network and Bearer parameters based on their order of precedence defined on the USIM unless otherwise specified by the user.

MMS user preferences information, which is stored on the USIM, should be used by an MMS User Agent for user assistance in preparation of terminal-originated MMs (e.g. default values for parameters that are often used).

This test applies to Terminals accessing UTRAN, supporting MMS and supporting the usage of MMS related data stored on the USIM and when no user MMS connectivity parameters have been selected.

## 8.3.2.2 Conformance requirement

When using the MMS User Connectivity Parameters to connect to the network for MMS purposes (i.e. sending an User generated MM), the MMS User Agent of a terminal, which supports the usage of MMS related data stored on the USIM, shall use the MMS User Connectivity Parameters with the highest priority (as defined by its position in EF MMSUCP) unless otherwise specified by the user.

- TS 31.102 [4], subclauses 4.2.71 and 5.3.32;
- TS 23.140 [23], subclause 6.1.11 and Annex F.

MMS user preferences information, which is stored on the USIM, shall be used by an MMS User Agent of a terminal, which supports the usage of MMS related data stored on the USIM, for user assistance in preparation of terminaloriginated MMs.

- TS 31.102 [4], subclauses 4.2.70 and 5.3.31;
- TS 23.140 [23], subclause 6.1.11 and Annex F.

## 8.3.2.3 Test purpose

- 1) To verify that the Terminal's MMS User Agent uses the MMS connectivity parameter stored on the USIM to connect to the network for MMS purposes.
- 2) To verify that when using the MMS User Connectivity Parameters to connect to the network for MMS purposes the Terminal's MMS User Agent uses the set of supported parameters in EF MMSUCP with the highest priority (as defined by its position in EF MMSUCP).
- 3) To verify that the Terminal's MMS User Agent uses the MMS user preference information stored on the USIM for user assistance in preparation of terminal-originated MMs.

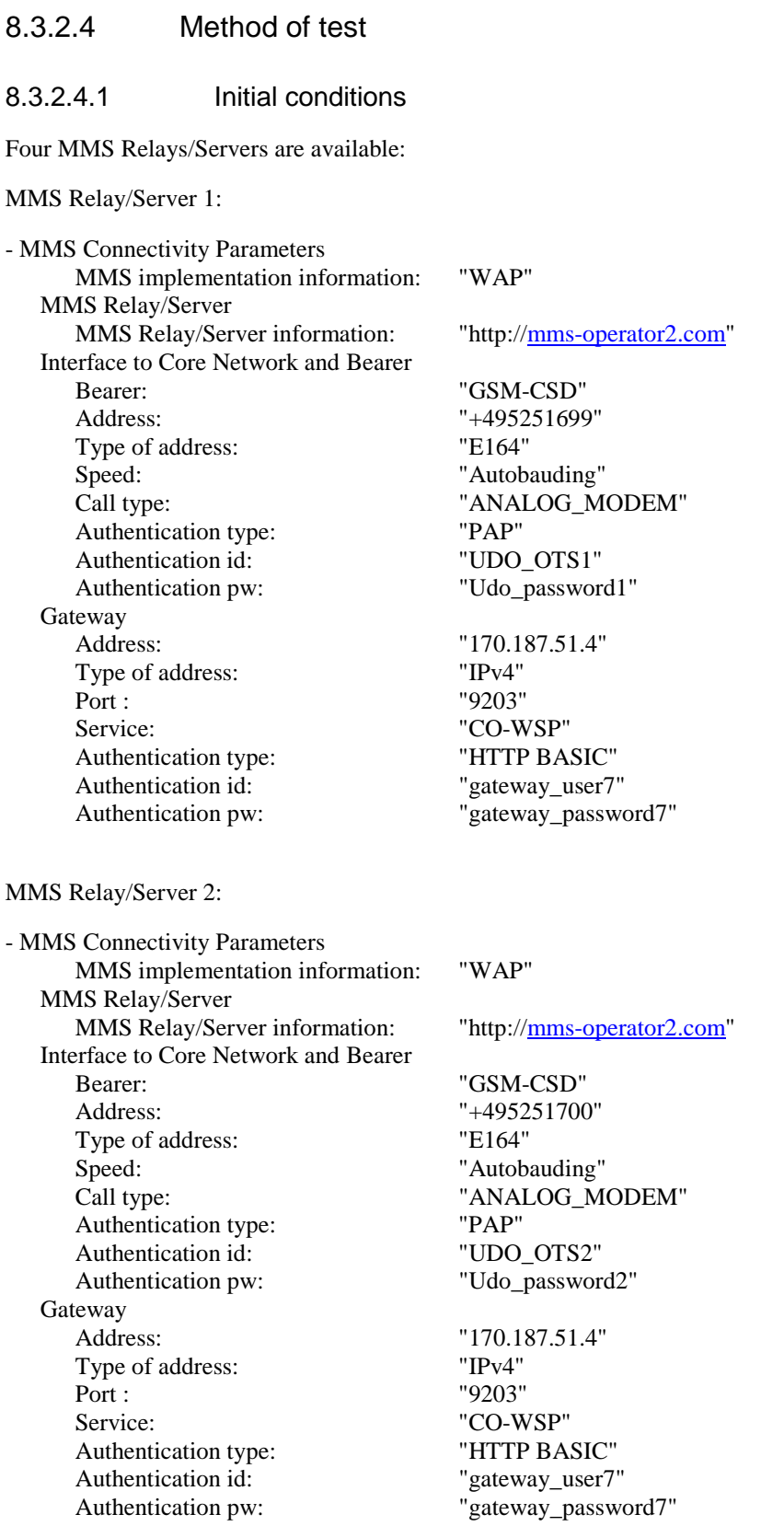

MMS Relay/Server 3:

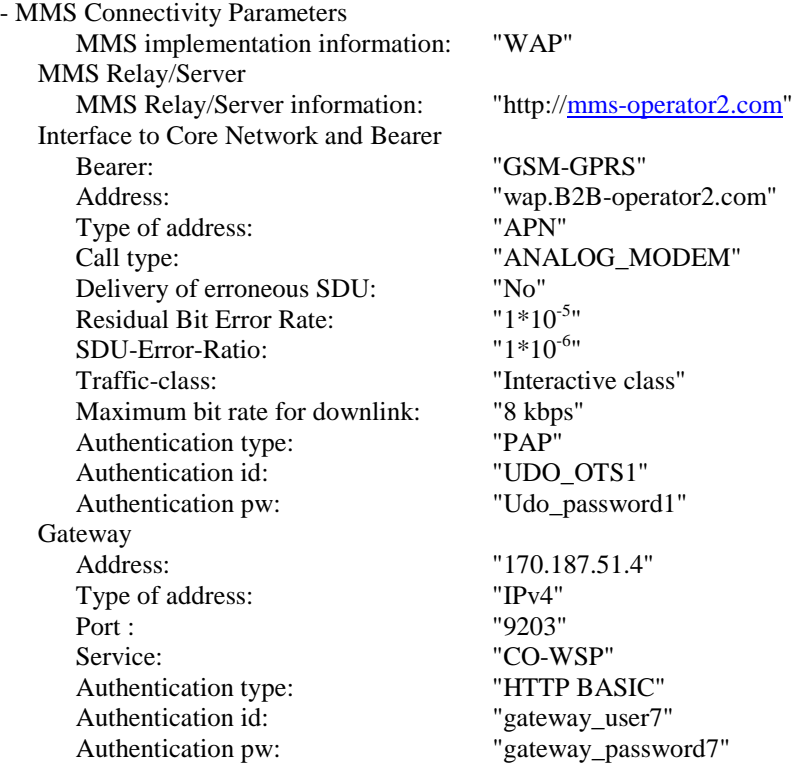

## MMS Relay/Server 4:

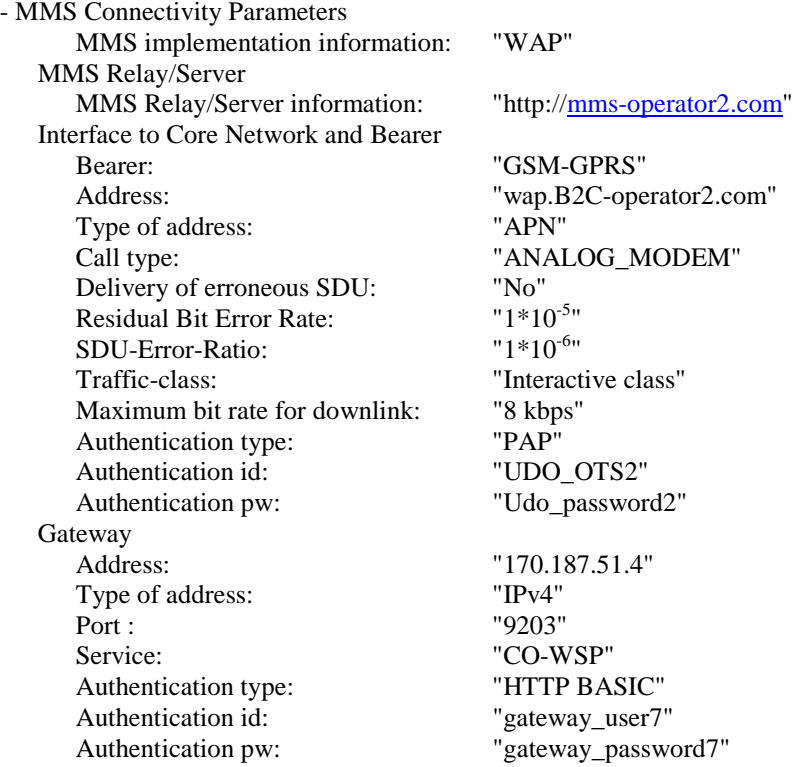

The default UICC is used with the following exceptions:

## **EF<sub>UST</sub>** (USIM Service Table)

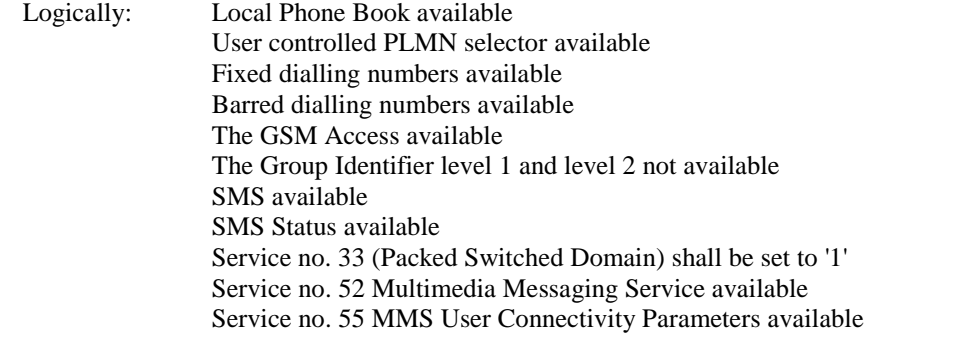

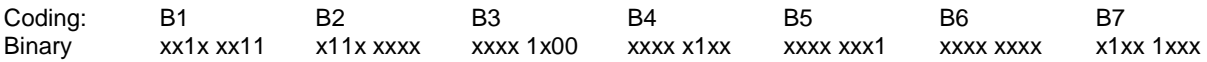

### EF MMSN

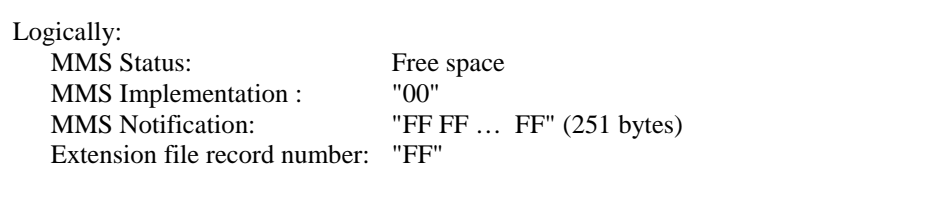

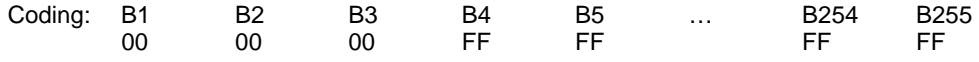

### EF MMSICP

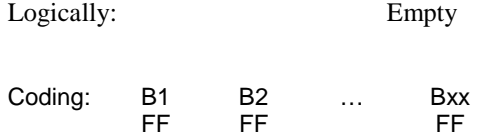

## EF MMSUP

## Logically:

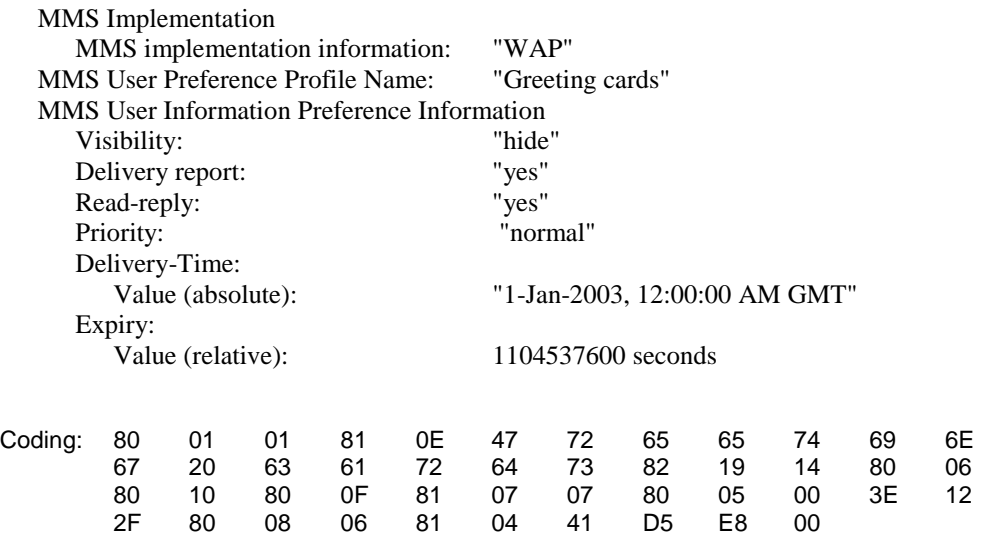

### EF MMSUCP

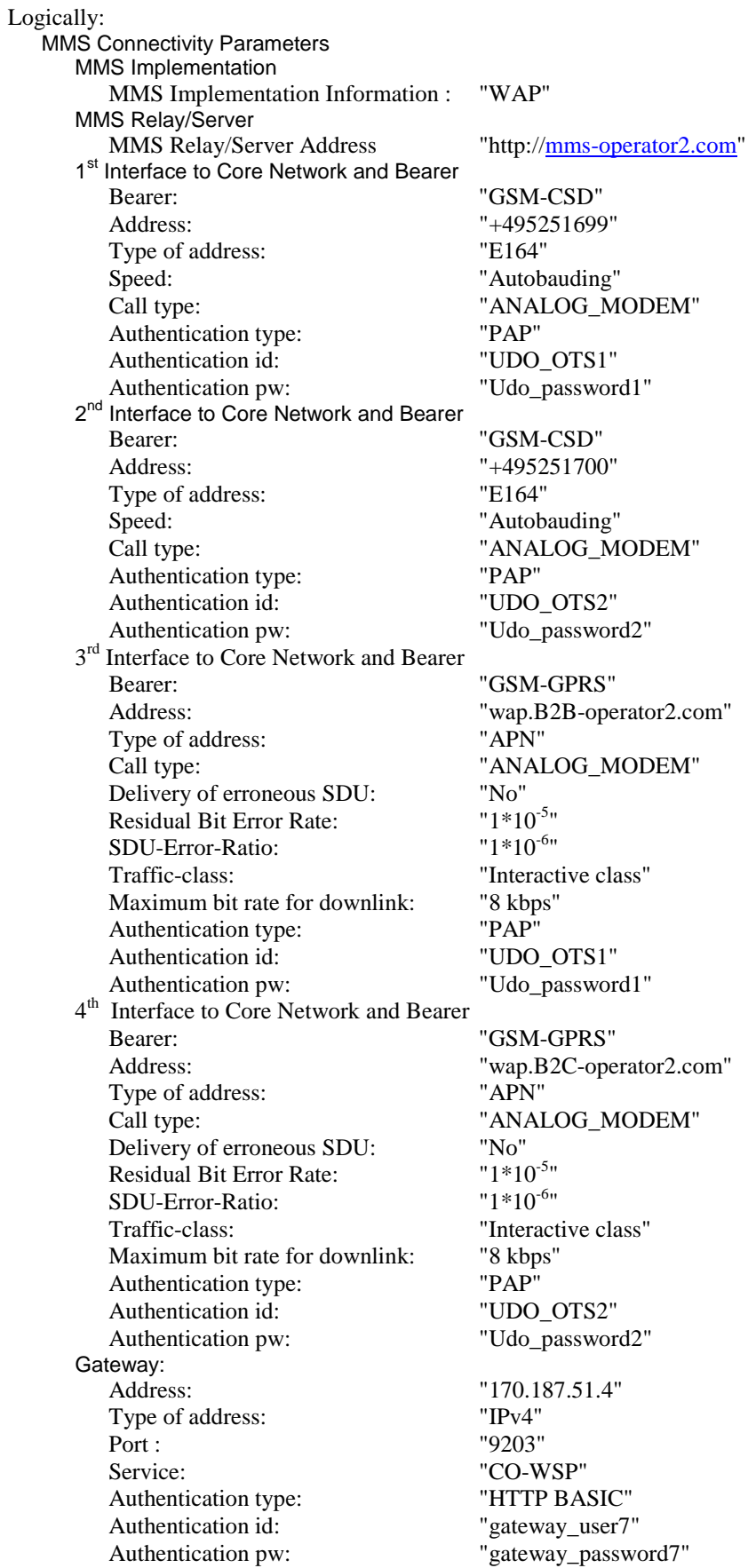

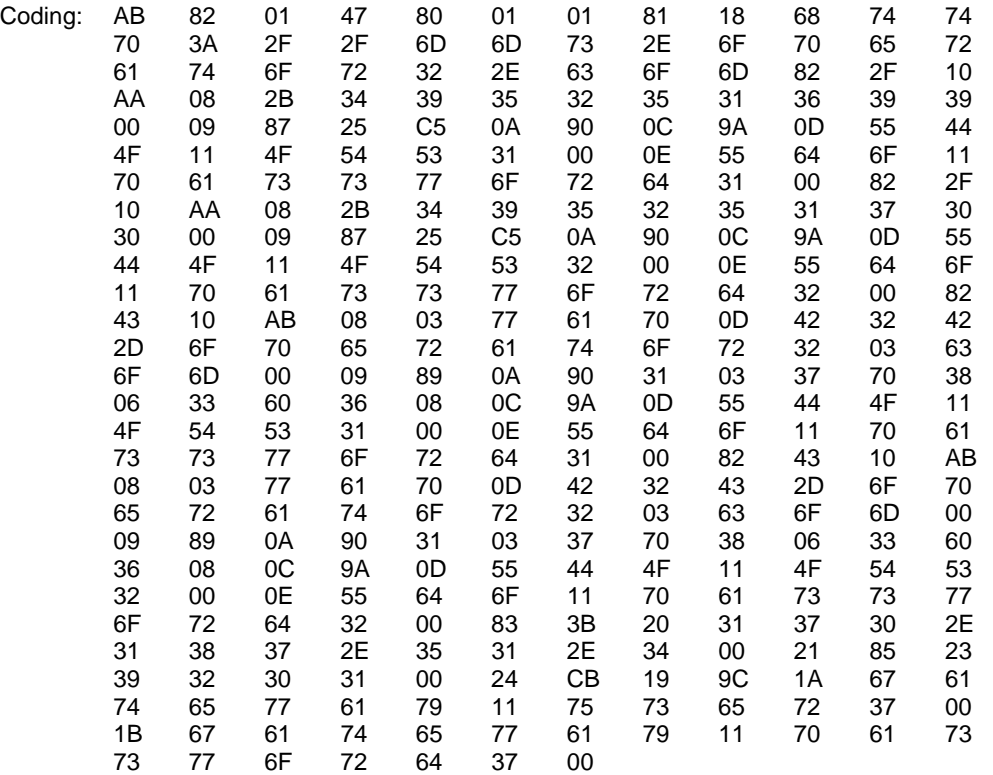

The UICC is installed into the Terminal and the user has indicated the data stored in EF MMSUCP as default.

#### 8.3.2.4.2 Procedure

- a) The Terminal is powered on and the PIN shall be entered.
- b) When the Terminal is in idle mode the user shall generate an MM using the MMS User Agent on the Terminal with the default MMS User Connectivity Parameters and the MMS user preference information stored in the card and send it to "+0123456789".

### 8.3.2.5 Acceptance criteria

- 1) After step b) the Terminal shall have read the first supported set of MMS connectivity parameters stored in EF MMSUCP.
- 2) After step b) the Terminal shall have sent the MM to "+0123456789" using the MMS User Connectivity Parameter set with the highest priority (as defined by its position in EF MMSUCP), which can be used to access an available MMS Relay/Server.
- 3) After step b) the Terminal shall have sent the MM to "+0123456789" using the MMS user preference information stored in EF MMSUP.

## 8.3.3 UE recognising the priority order of MMS Issuer Connectivity Parameters over the MMS User Connectivity Parameters

## 8.3.3.1 Definition and applicability

An MMS User Agent should use the MMS related information stored in the USIM, if present, unless otherwise specified by the user. This information comprises MMS connectivity information, MMS user preferences and MMS notifications.

MMS user preferences information, which is stored on the USIM, should be used by an MMS User Agent for user assistance in preparation of terminal-originated MMs (e.g. default values for parameters that are often used).

This test applies to terminals accessing UTRAN, supporting MMS and supporting the usage of MMS related data stored on the USIM and when no user MMS connectivity parameters have been selected.

## 8.3.3.2 Conformance requirement

MMS connectivity information, on the USIM includes a number of sets of MMS connectivity parameters. Some of these sets of MMS connectivity parameters are preset by the issuer of the USIM with the first set being the default. Such default preset MMS connectivity parameter set shall be selected by a MMS User Agent of a terminal, which supports the usage of MMS related data stored on the USIM, unless otherwise specified by the user.

- TS 31.102 [4], subclauses 4.2.69, 4.7.71, 5.3.30 and 5.3.32;
- TS 23.140 [23], subclause 6.1.11 and Annex F

## 8.3.3.3 Test purpose

- 1) To verify that the Terminal's MMS User Agent uses the MMS connectivity parameter stored on the USIM to connect to the network for MMS purposes.
- 2) To verify that a MMS Issuer Connectivity Parameter set with lower priority (as defined by its position in EF MMSICP) takes precedence over a MMS User Connectivity Parameter set with a higher priority.

## 8.3.3.4 Method of test

## 8.3.3.4.1 Initial conditions

Four MMS Relays/Servers are available:

MMS Relay/Server 1:

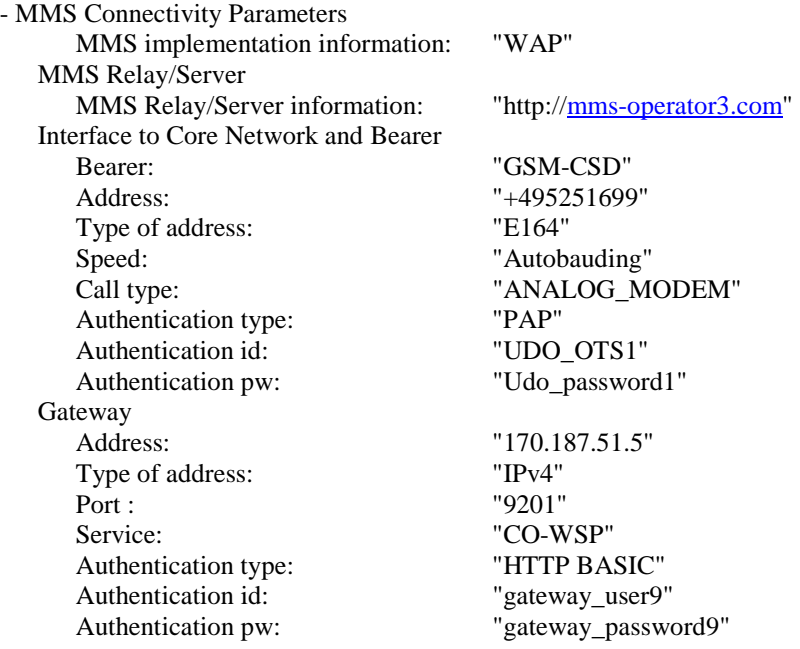

MMS Relay/Server 2:

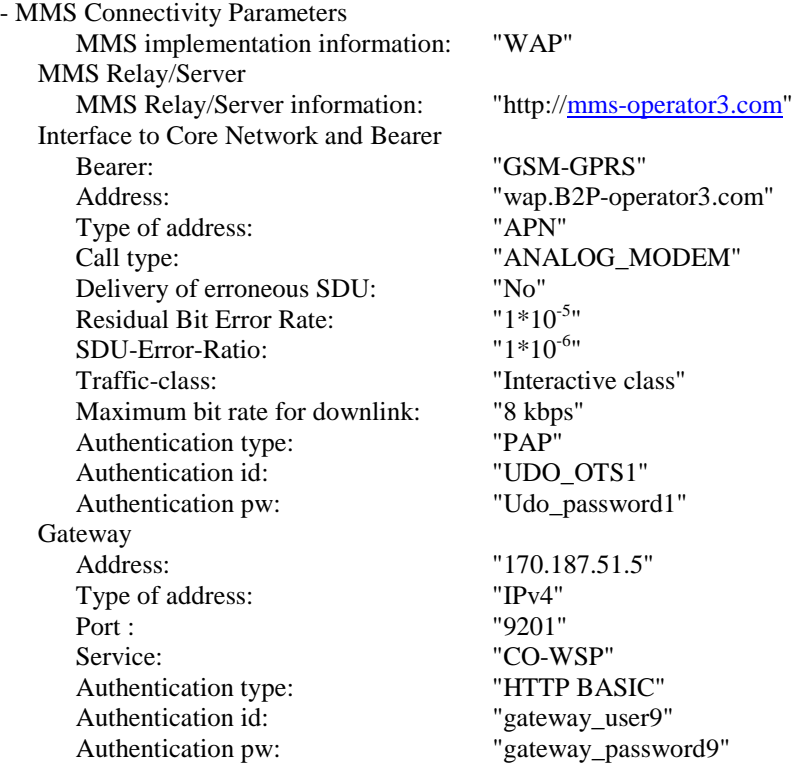

MMS Relay/Server 3:

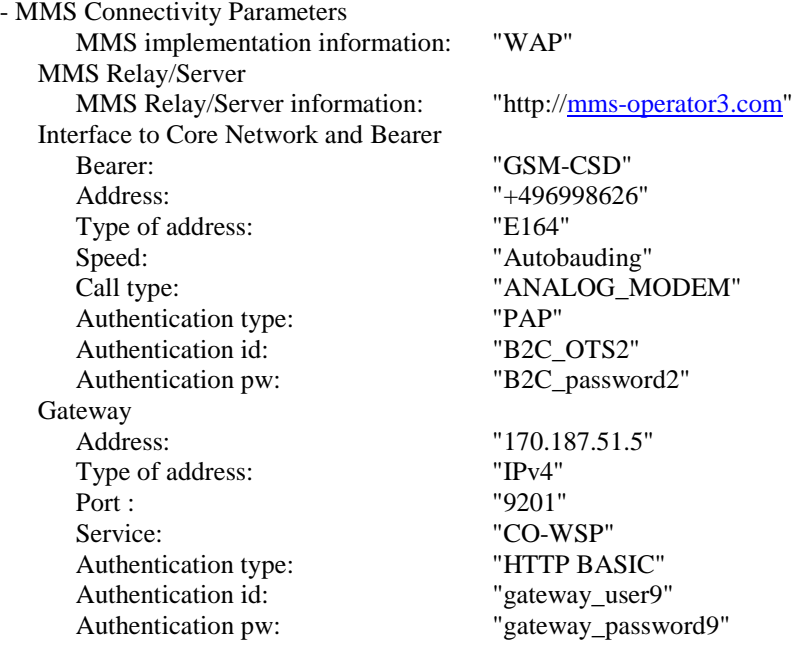

MMS Relay/Server 4:

## **ETSI**

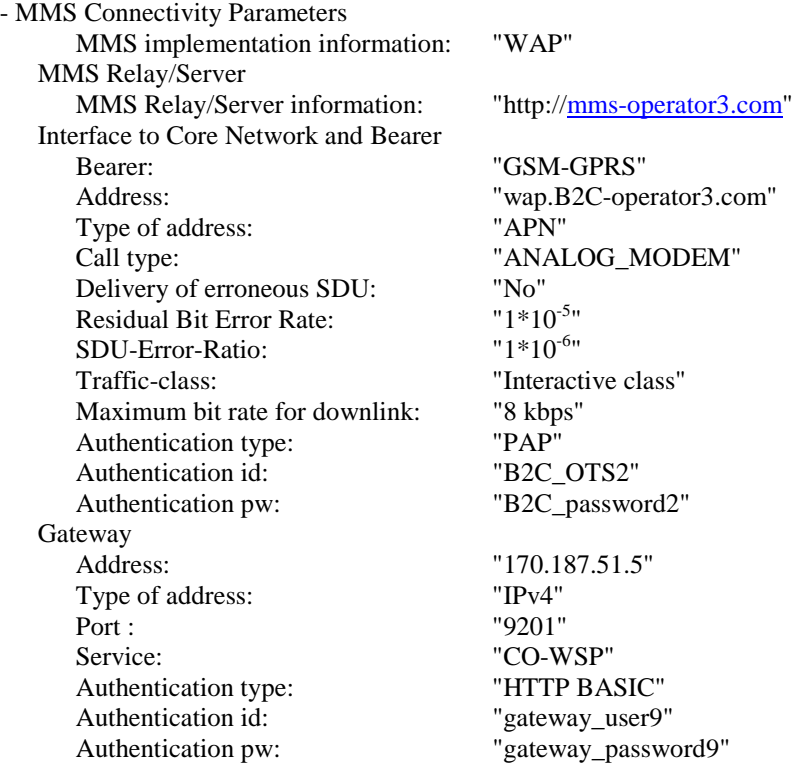

The default UICC is used with the following exceptions:

## $EF<sub>UST</sub>$  (USIM Service Table)

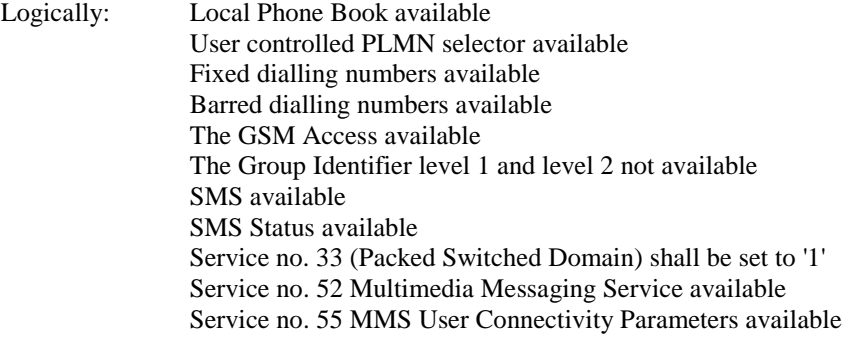

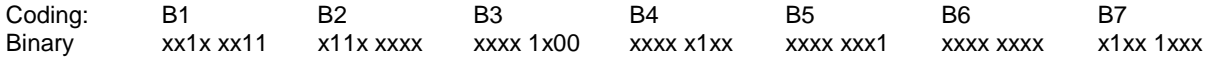

#### EF MMSN

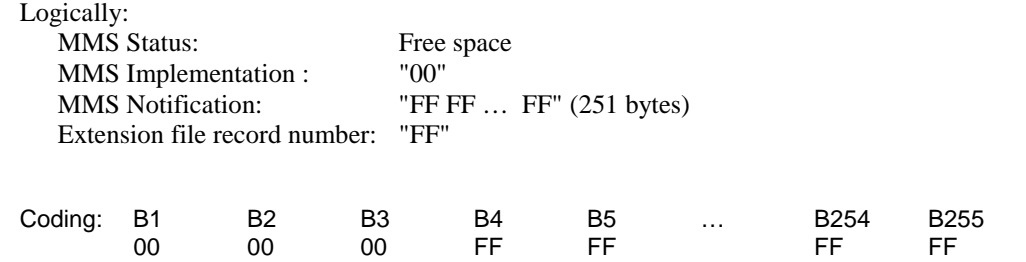

## EF MMSICP

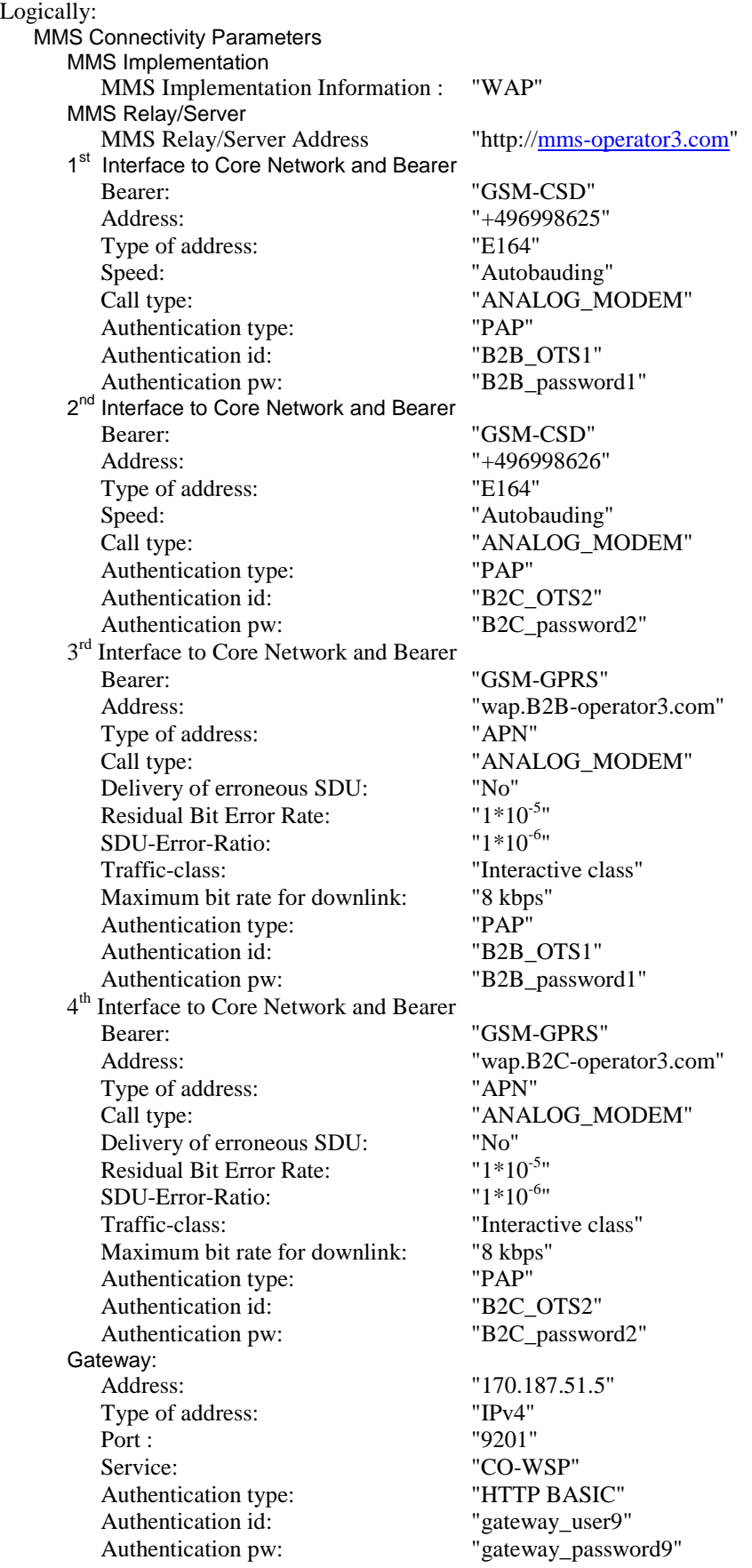

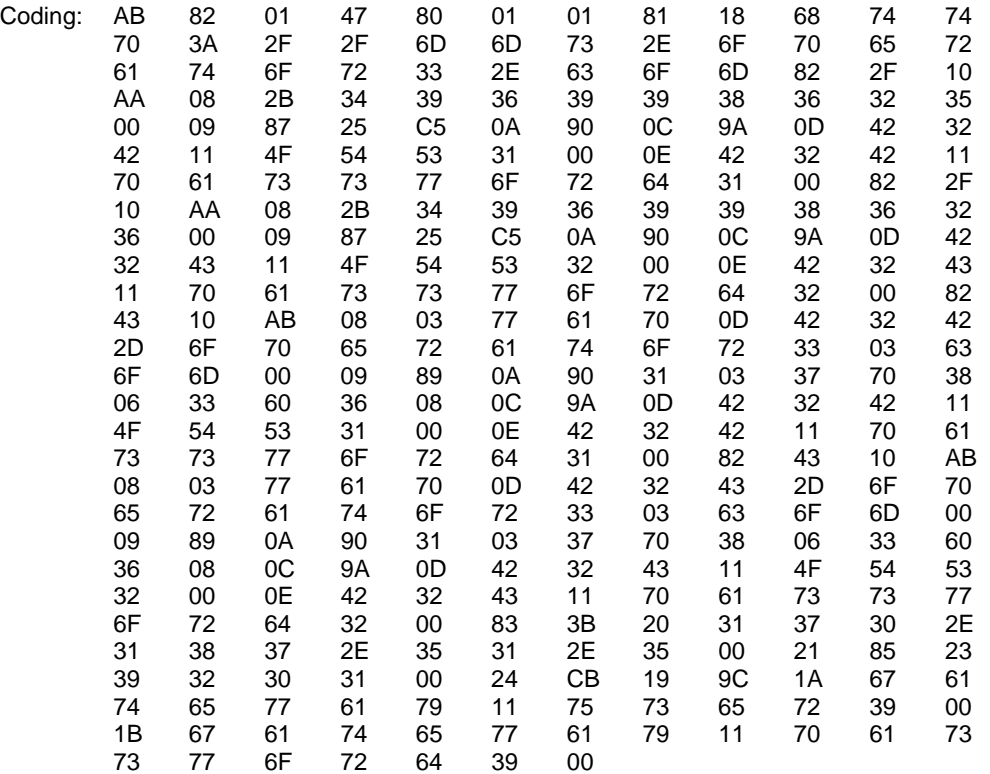

## EF MMSUP

## Logically:

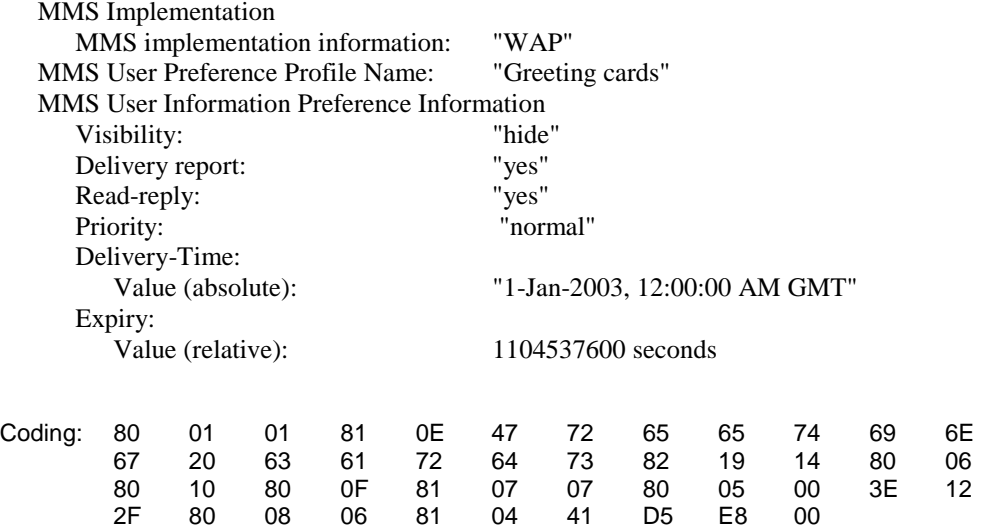

### EF MMSUCP

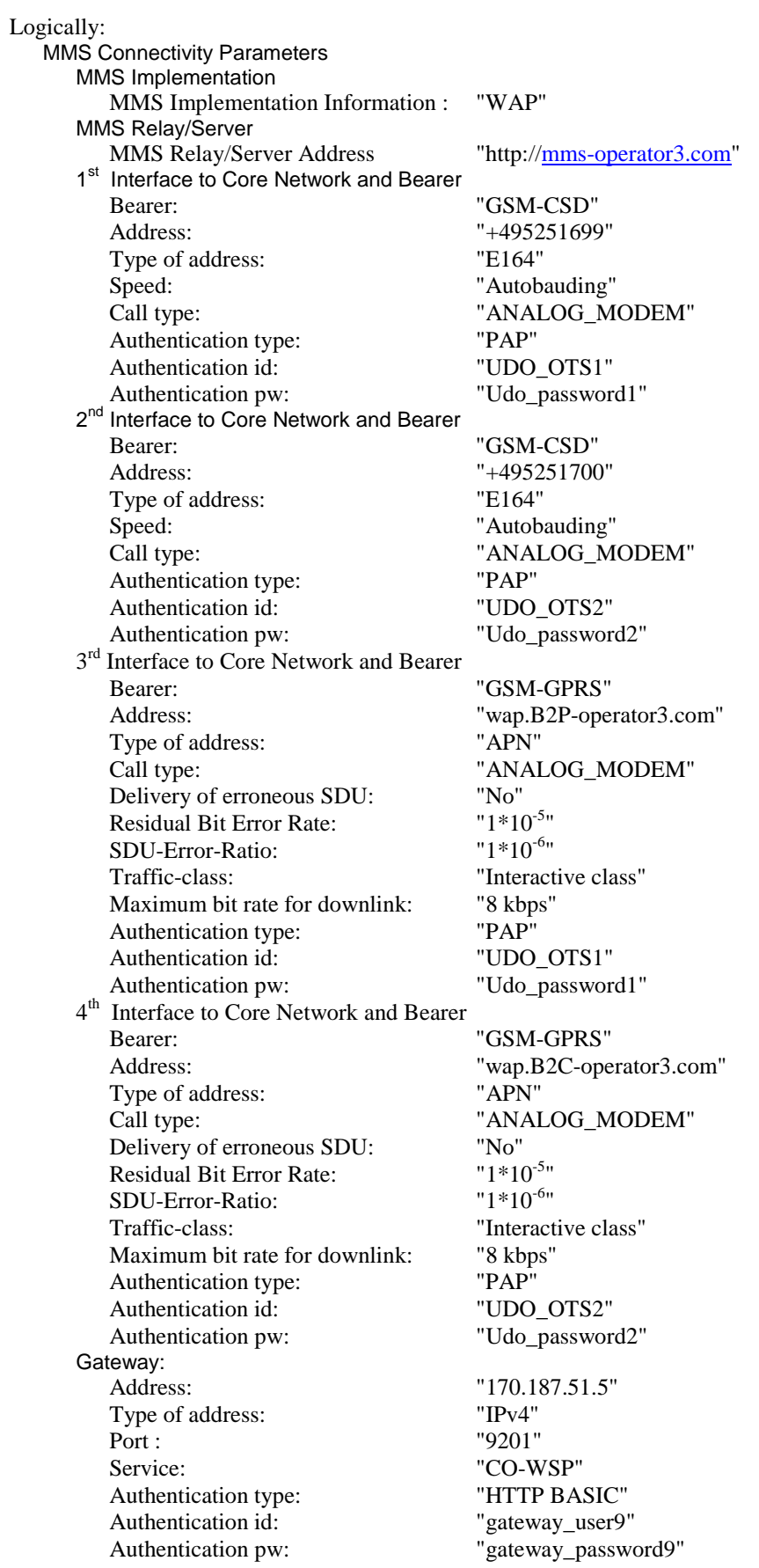

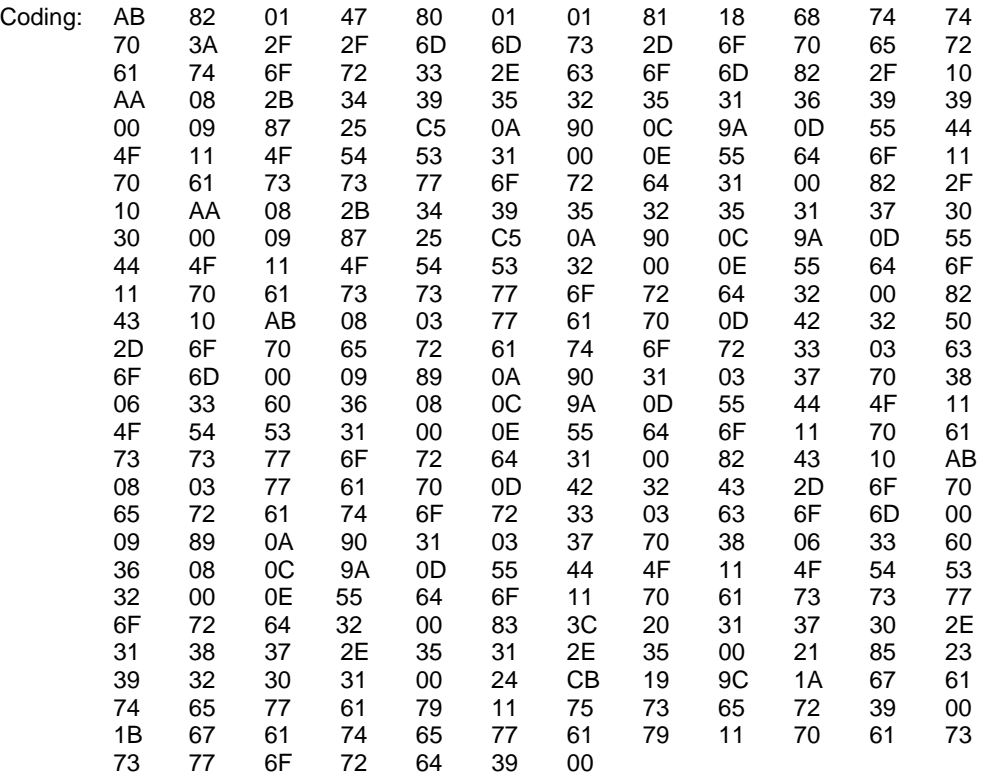

The UICC is installed into the Terminal and the user hasn't specified a default MMS connectivity parameter set.

### 8.3.3.4.2 Procedure

- a) The Terminal is powered on and the PIN shall be entered.
- b) When the Terminal is in idle mode the user shall generate an MM using the MMS User Agent on the Terminal with the default MMS connectivity parameter set and send it to "+0123456789". If no MMS Relay/Server is available for this parameter set, the next MMS connectivity parameter set offered by the MMS User Agent shall be used to send the MM.

## 8.3.3.5 Acceptance criteria

After step b) the Terminal shall have sent the MM to "+0123456789" using the first supported MMS connectivity parameter set, which can be used to access an available MMS Relay/Server and is stored in EF MMSICP.

## 8.3.4 Usage of MMS notification

### 8.3.4.1 Definition and applicability

An MMS User Agent should use the MMS related information stored in the USIM, if present, unless otherwise specified by the user. This information comprises MMS connectivity information, MMS user preferences and MMS notifications. MMS notifications should be stored on the USIM together with an associated status by a MMS User Agent according to TS 23.140 [23].

This test applies to terminals accessing UTRAN, supporting MMS notification storage on the USIM.

### 8.3.4.2 Conformance requirement

A Terminal supporting MMS notification storage on the USIM shall store MMS notifications together with an associated status on the USIM.

• TS 31.102 [4], subclauses 4.2.67 and 5.3.29;

### **3GPP TS 31.121 version 4.10.0 Release 4 140 ETSI TS 131 121 V4.10.0 (2004-12)**

• TS 23.140 [23], subclauses 6.1.11 and Annex F.

## 8.3.4.3 Test purpose

To verify that the Terminal stores and updates MMS notifications with the associated status on the USIM correctly.

## 8.3.4.4 Method of test

8.3.4.4.1 Initial conditions

Two MMS Relays/Servers are available:

## MMS Relay/Server 1:

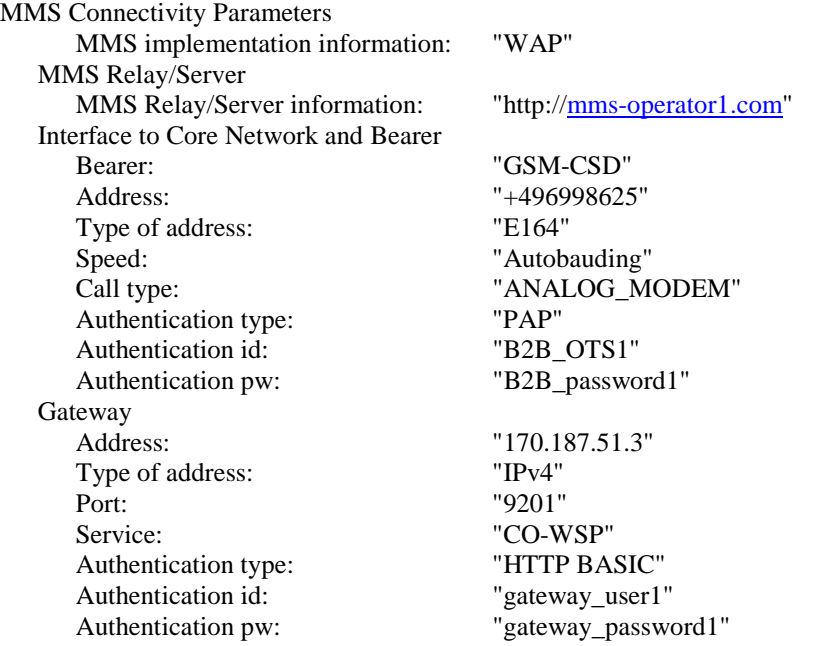

MMS Relay/Server 2:

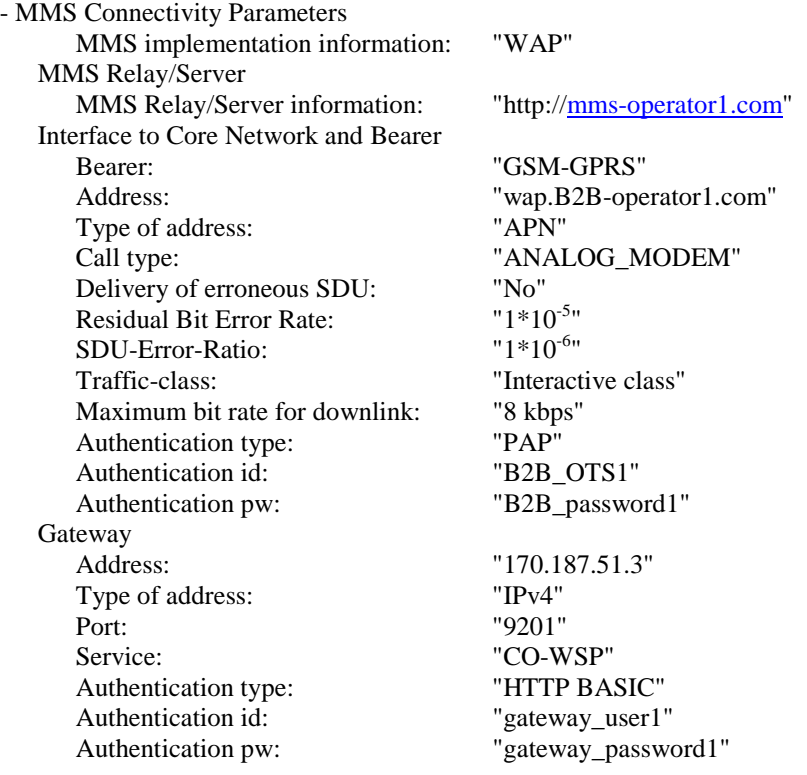

The default UICC is used with the following exceptions:

## **EF<sub>UST</sub>** (USIM Service Table)

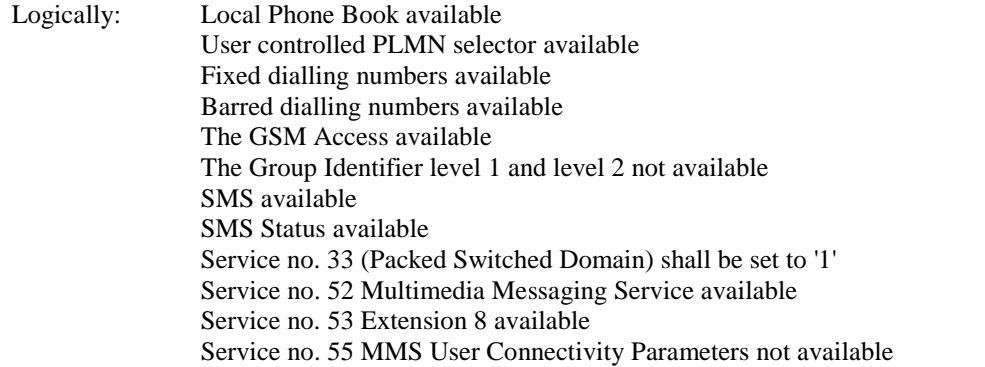

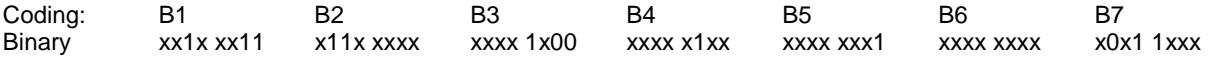

#### EF MMSN

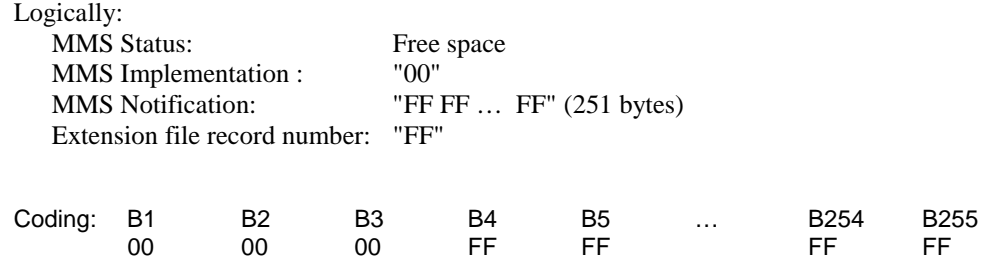

Logically:

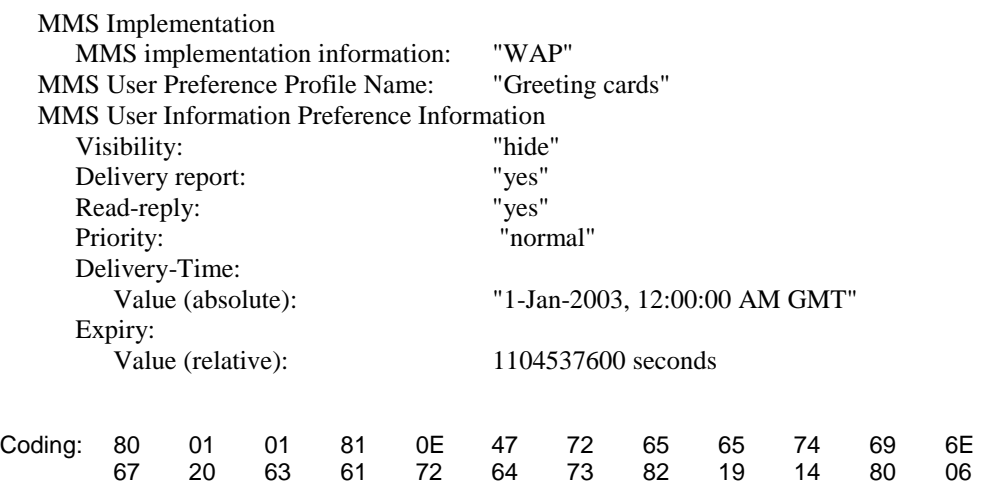

80 10 80 0F 81 07 07 80 05 00 3E 12

2F 80 08 06 81 04 41 D5 E8 00

### EF MMSICP

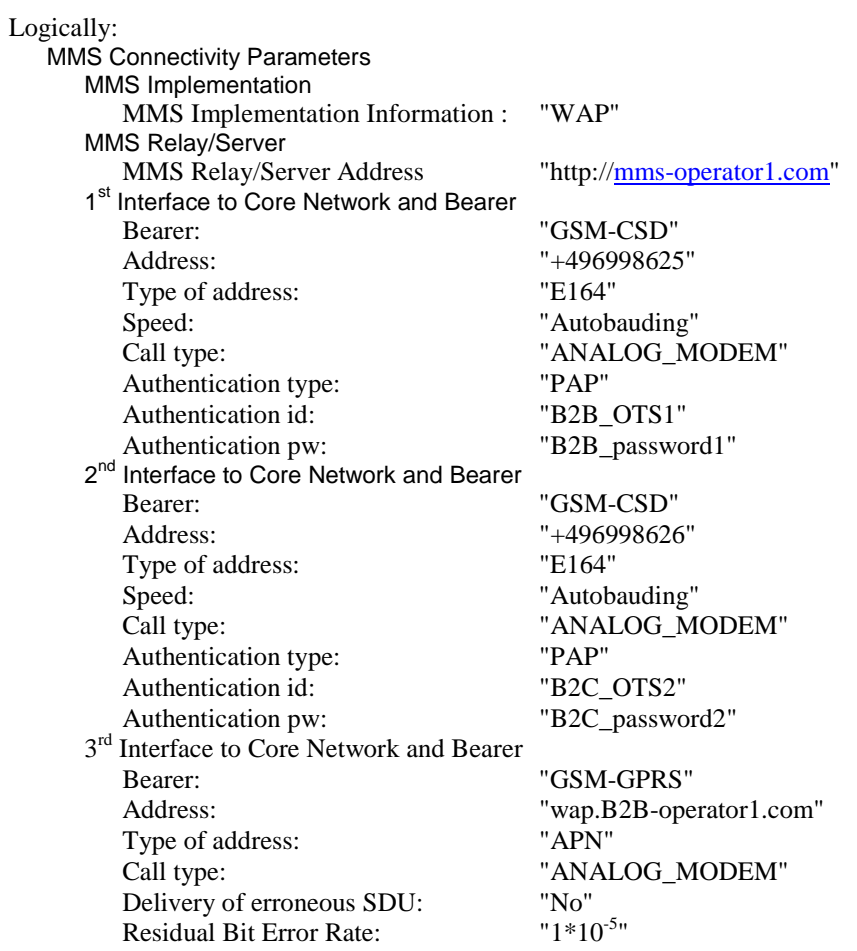

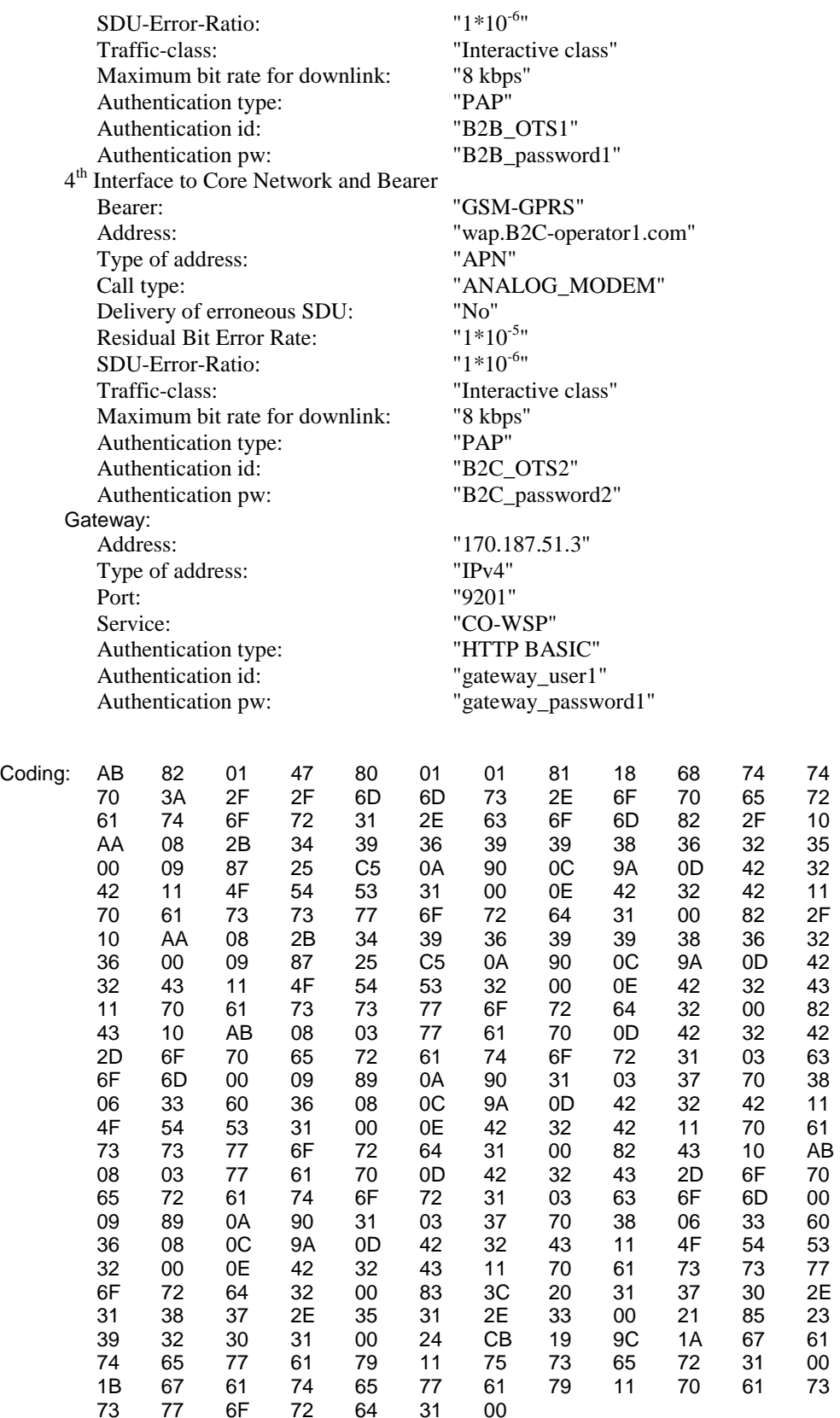

### EF EXT8

Logically:

At least 10 records.

Record 1 to 10: Free space with 253 bytes for extension data

**ETSI**
Record 1:

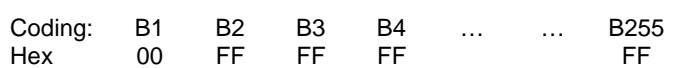

The UICC is installed into the Terminal and the user hasn't specified a default MMS connectivity parameter set.

## 8.3.4.4.2 Procedure

- a) The terminal is powered on and the PIN shall be entered.
- b) When the terminal is in idle mode a MM shall be sent to the terminal via the MMS Relay/Server 1 or 2, dependent on the bearer supported by the terminal. This MMS Relay/Server shall then generate a notification to the Terminal's MMS User Agent. With the MM notification the MMS User Agent shall receive a message reference that can be used for retrieving the MM from this MMS Relay/Server.

The MM shall result in a MMS notification with the following predefined values:

- X-Mms Message Type: "m-notification-ind" (0x82)
- X-Mms-Transaction-ID: "01"
- X-Mms-MMS-Version: "1.0"
- From: not present (hidden)
- Subject: "MM for you"
- X-Mms-Content-Location: "http://mms-operator1/MMBox/ID-007-12345678"
- c) The user shall read the MMS notification stored on the USIM.
- d) The user shall retrieve the MM stored on the MMS Relay/Server used in step b).
- e) The user shall forward the MM to "[+0123456789](mailto:be.happy@orga-test.com)" using the default MMS Issuer Connectivity Parameters stored on the USIM.
- f) A MM shall be sent to the terminal via the same MMS Relay/Server as in step b). This MMS Relay/Server shall then generate a notification to the Terminal's MMS User Agent. With the MM notification the MMS User Agent shall receive a message reference that can be used for retrieving the MM from this MMS Relay/Server.

The MM shall result in a MMS notification with the following predefined values:

- X-Mms Message Type: "m-notification-ind" (0x82)
- X-Mms-Transaction-ID: "02"
- X-Mms-MMS-Version: "1.0"
- From: "+0987123654"
- Subject: "Urgent MM"
- X-Mms-Content-Location: "http://mms-operator1/MMBox/ID-007-02468024"
- g) The user shall read the MMS notification stored on the USIM.
- h) The user shall reject the MM stored on the MMS Relay/Server used in step b).

## 8.3.4.5 Acceptance criteria

1) After step b) the MMS User Agent on the terminal shall have stored the MMS notification on the USIM with the values defined in step b) of 8.4.4.4.2, the associated status shall have been set to "Used space, notification not read, MM not retrieved" and the MMS User Agent shall indicate to the user that a MMS notification has been received.

- 2) After step c) the status of the MMS notification stored on the USIM shall have been set to "used space, notification read, MM not retrieved".
- 3) After step d) the MMS user agent shall have retrieved the MM from the MMS Relay/Server 1 and the status of the MMS notification stored on the USIM shall have either been set to "used space, notification read, MM retrieved" or the MMS notification shall have been deleted and the associated shall have been set to "Free space".
- 4) After step e) the terminal shall have read the set of MMS Issuer Connectivity Parameters stored first in EF MMSICP and shall have forward the MM to  $"+0123456789"$  $"+0123456789"$  $"+0123456789"$  using the MMS Relay/Server 1. The MMS notification shall have either been set to "used space, notification read, MM forwarded" or the MMS notification shall have been deleted and the associated shall have been set to "Free space".
- 5) After step f) the MMS User Agent on the terminal shall have stored the MMS notification on the USIM with the values defined in step f) of 8.4.4.4.2, the associated status shall have been set to "Used space, notification not read, MM not retrieved" and the MMS User Agent shall indicate to the user that a MMS notification has been received.
- 6) After step g) the status of the MMS notification stored on the USIM shall have been set to "used space, notification read, MM not retrieved".
- 7) After step h) the MMS user agent shall have not retrieved the MM from the MMS Relay/Server 1 and the status of the MMS notification stored on the USIM shall have either been set to "used space, notification read, MM rejected" or the MMS notification shall have been deleted and the associated shall have been set to "Free space".

## Annex A (informative): Change history

The table below indicates all change requests that have been incorporated into the present document since it was initially approved by 3GPP TSG-T.

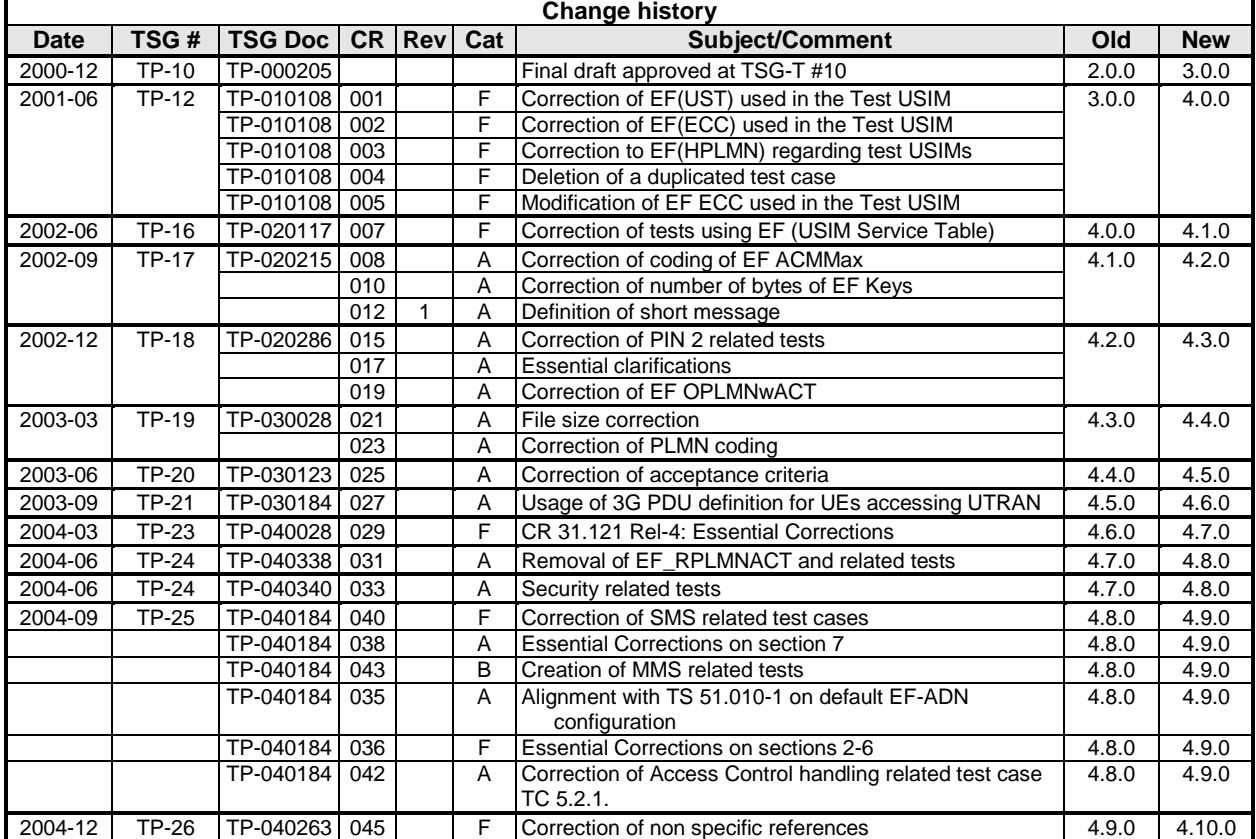

## **History**

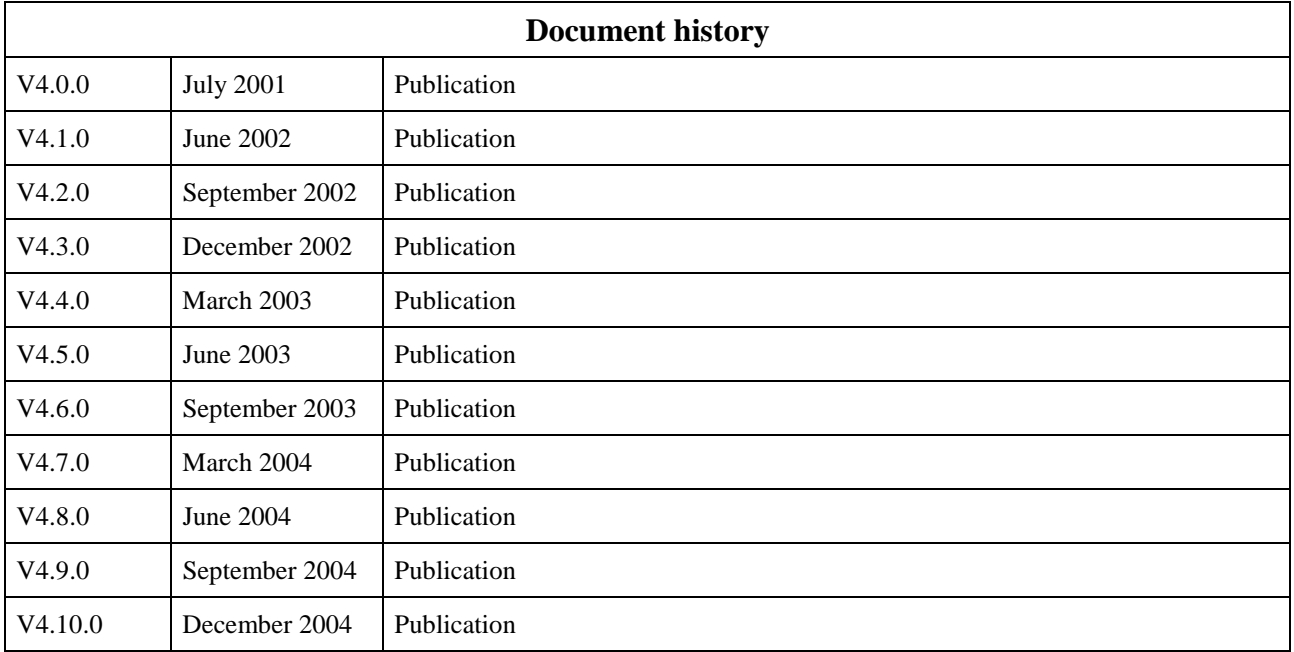